# Data. Wrangling

# Wrangling Munging Janitor Work Manipulation Transformation

# 50-80% of your time?

# Make data suitable to use with<br>a particular piece of software

# Two goals

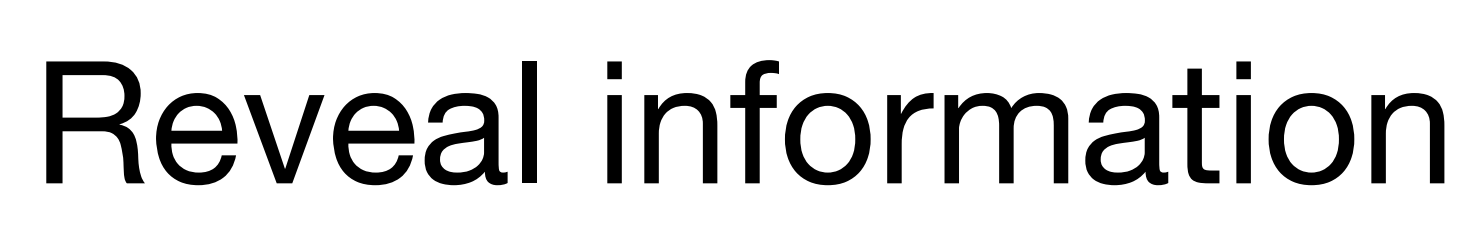

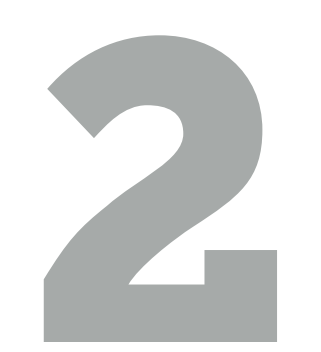

# Data sets come in many formats …but R prefers just one.

# # devtools::install\_github("rstudio/EDAWR")

# install.packages("devtools") library(EDAWR) ?storms ?cases

?pollution ?tb

# EDAWR

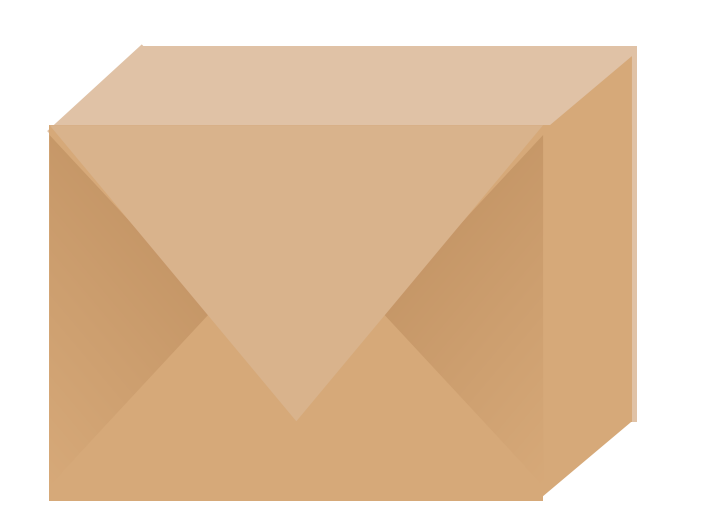

# An R package with all of the data sets that we will use today.

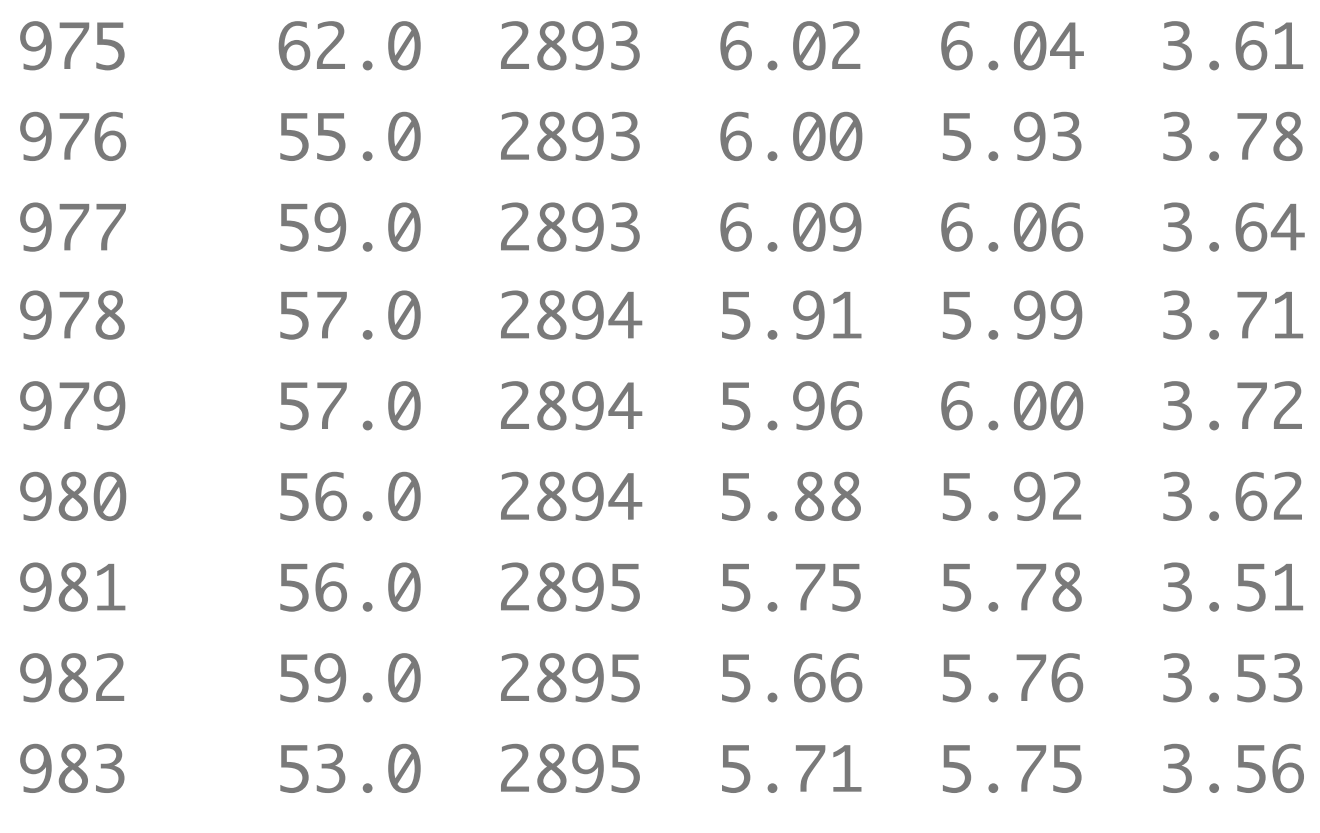

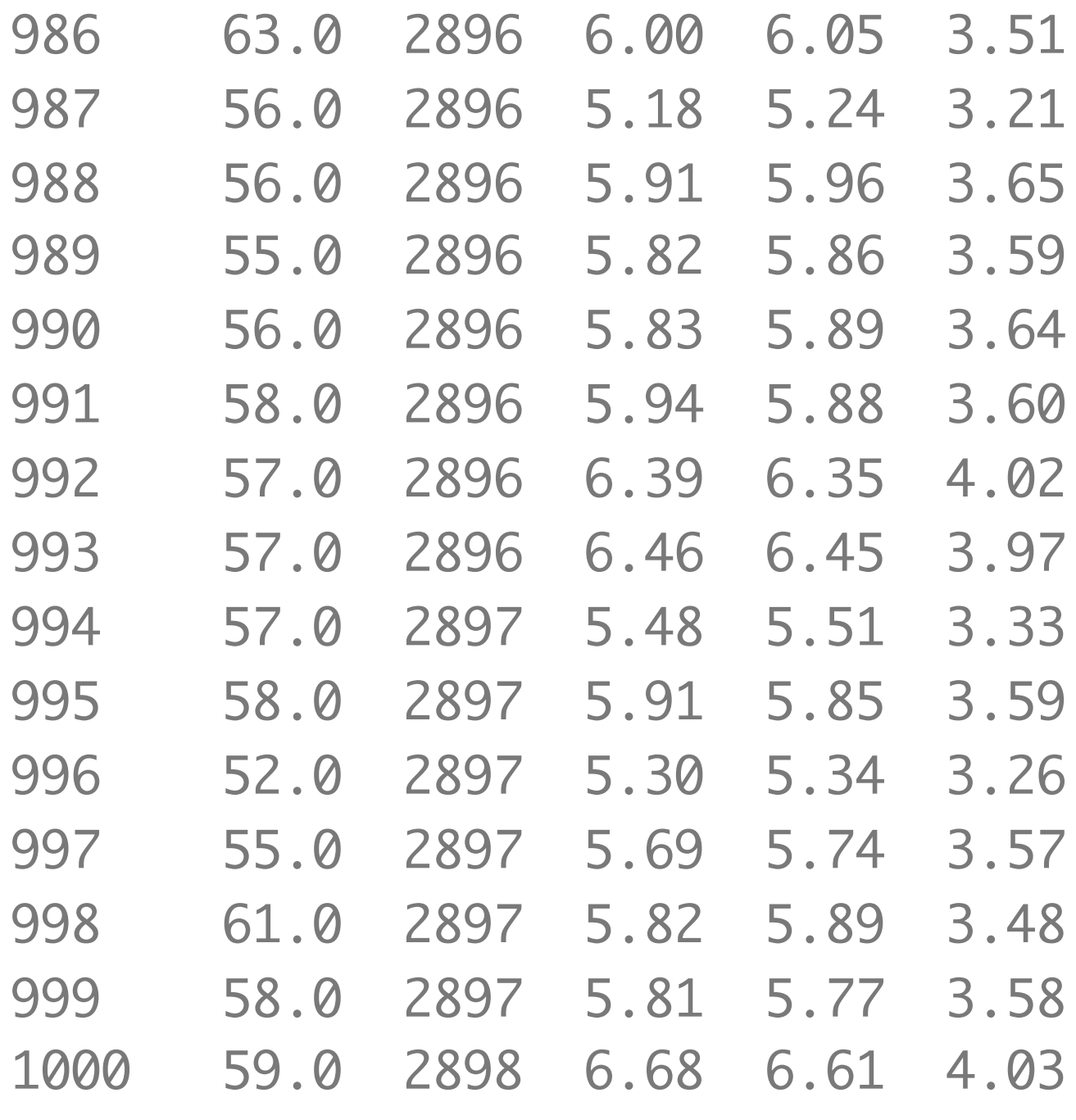

 [ reached getOption("max.print") - omitted 52940 rows ]

## tbl data.frame

tbl's

### $\frac{1}{2}$ Just like data frames, but play better with the console window.

Source: local data frame [53,940 x 10]

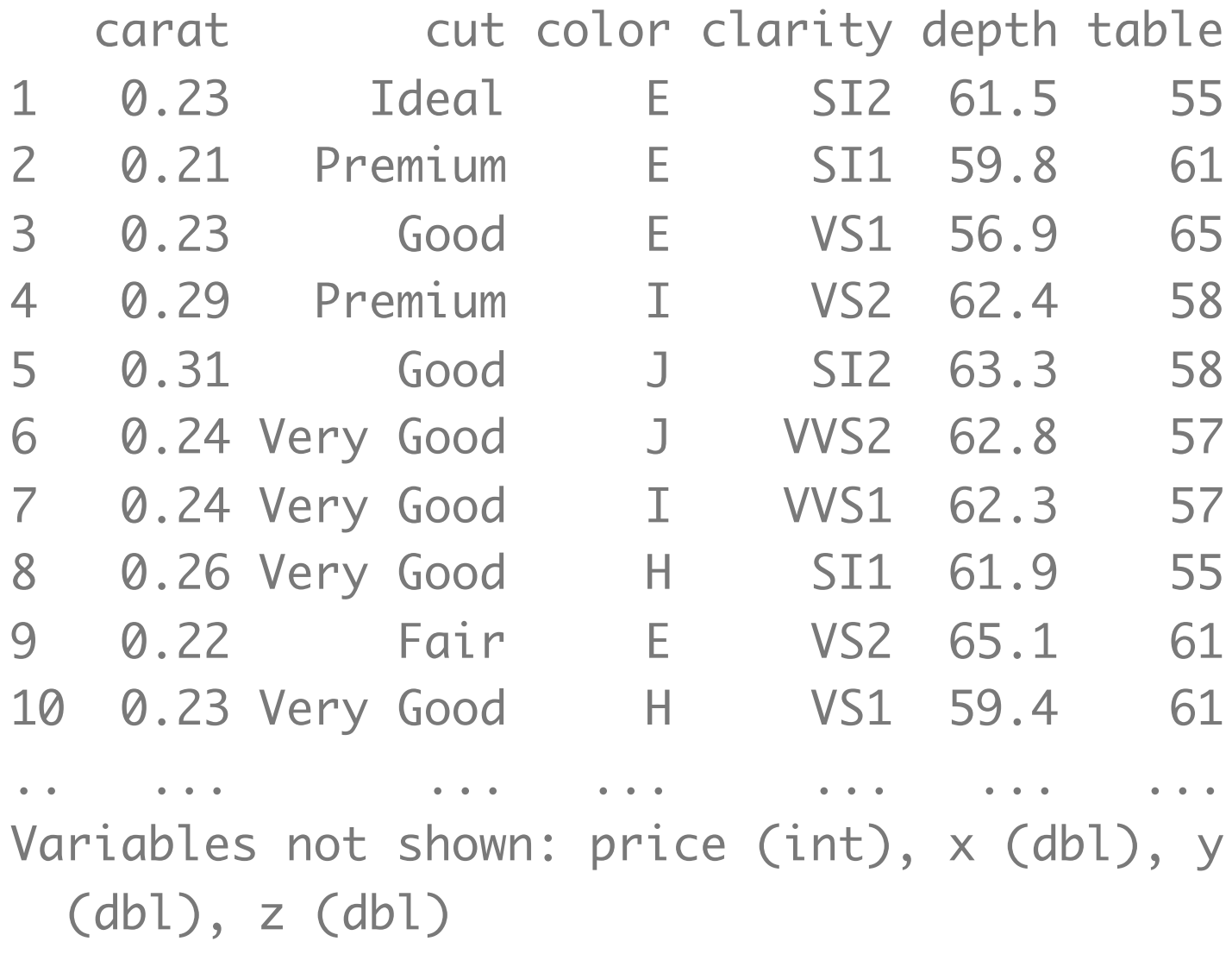

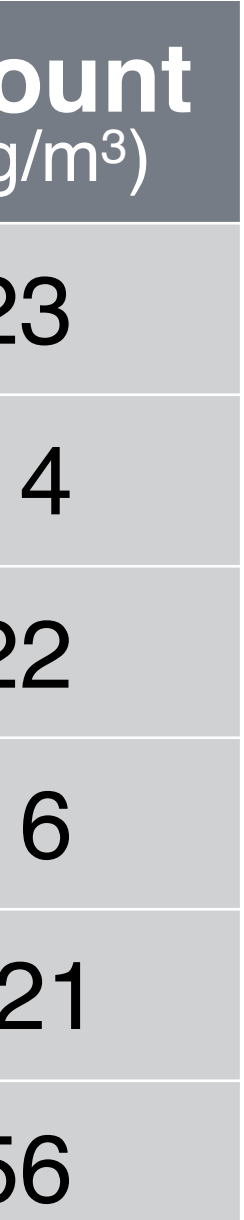

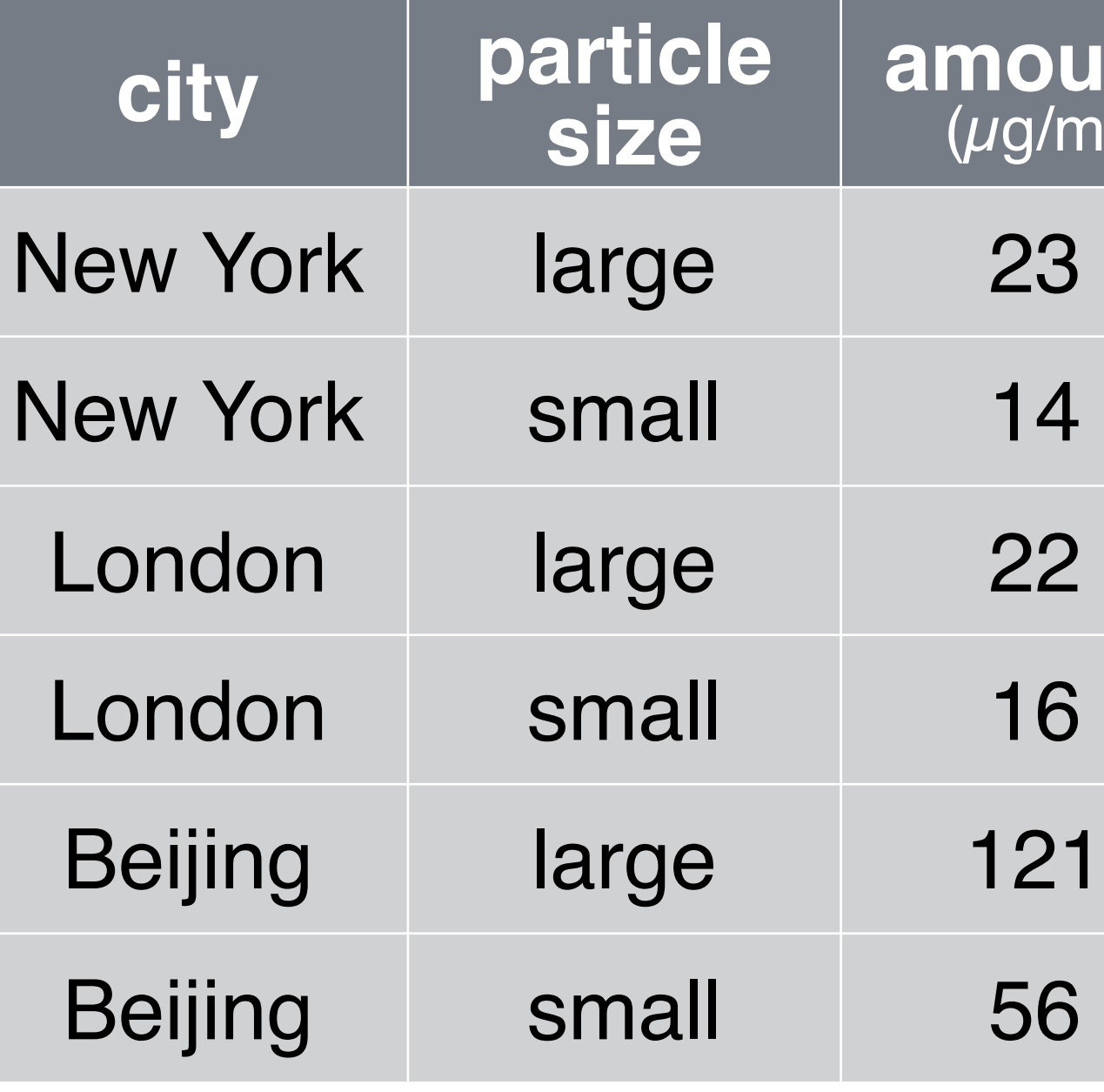

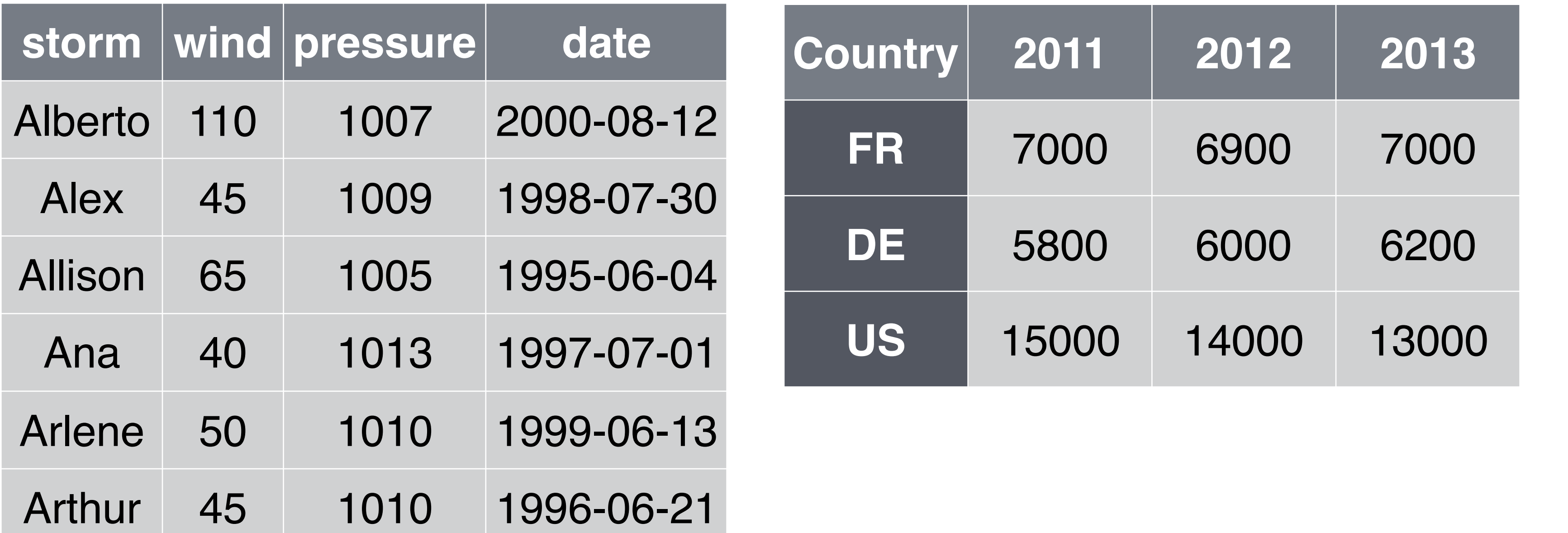

## storms cases cases pollution

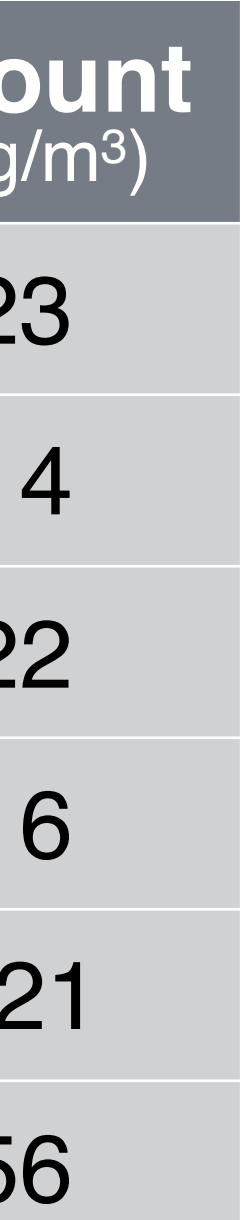

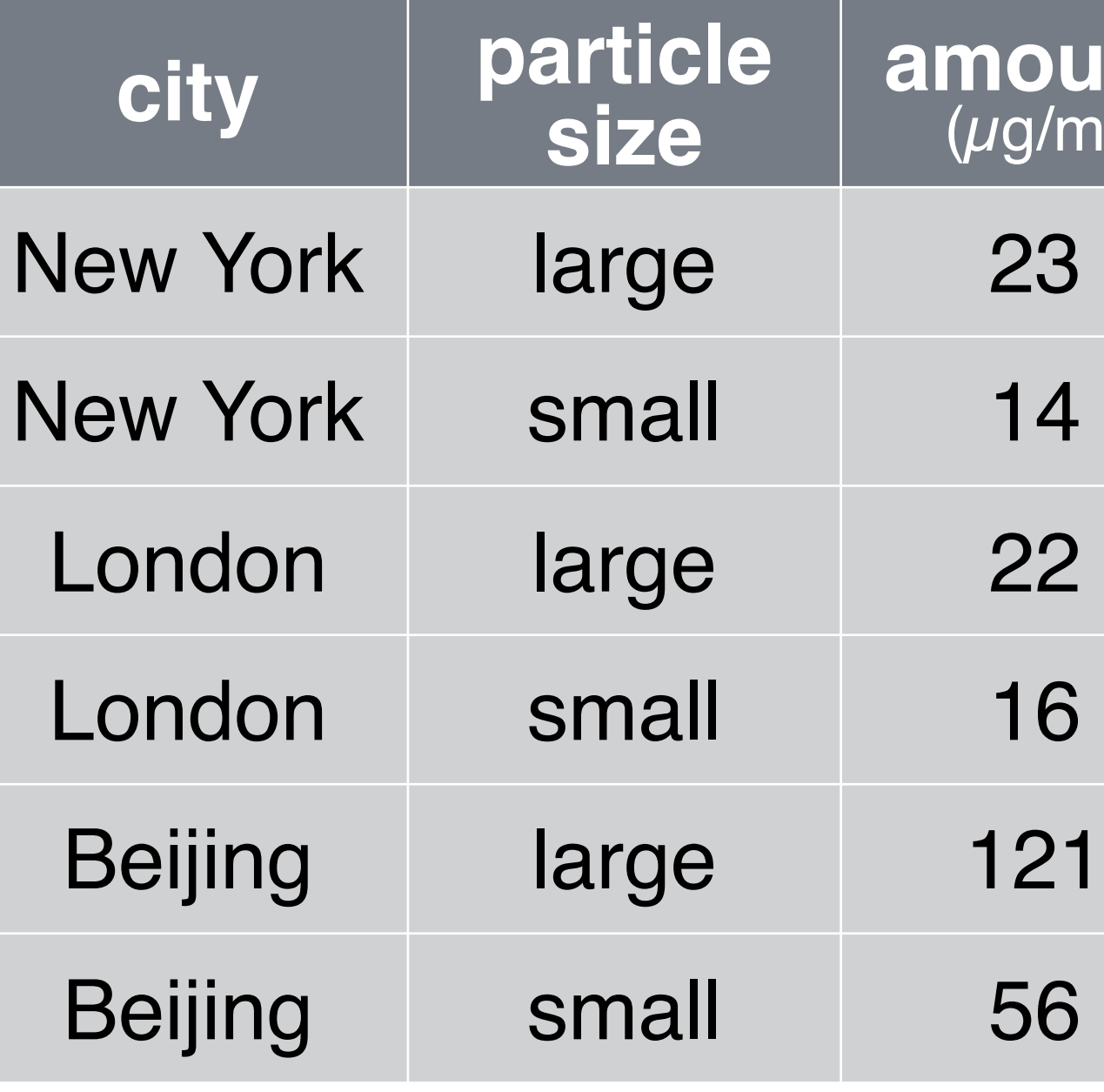

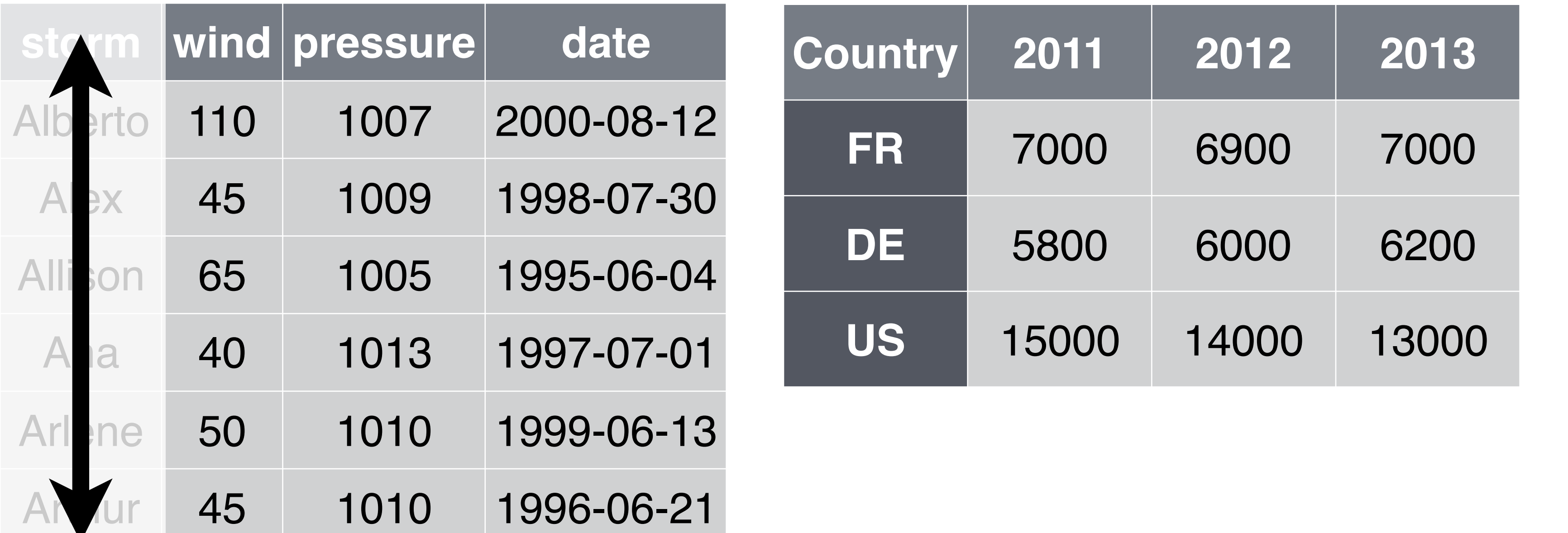

• Storm name

## cases

## storms cases contains the cases of the pollution

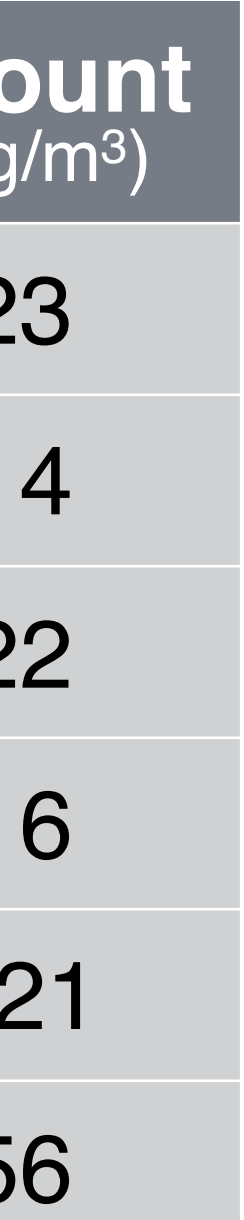

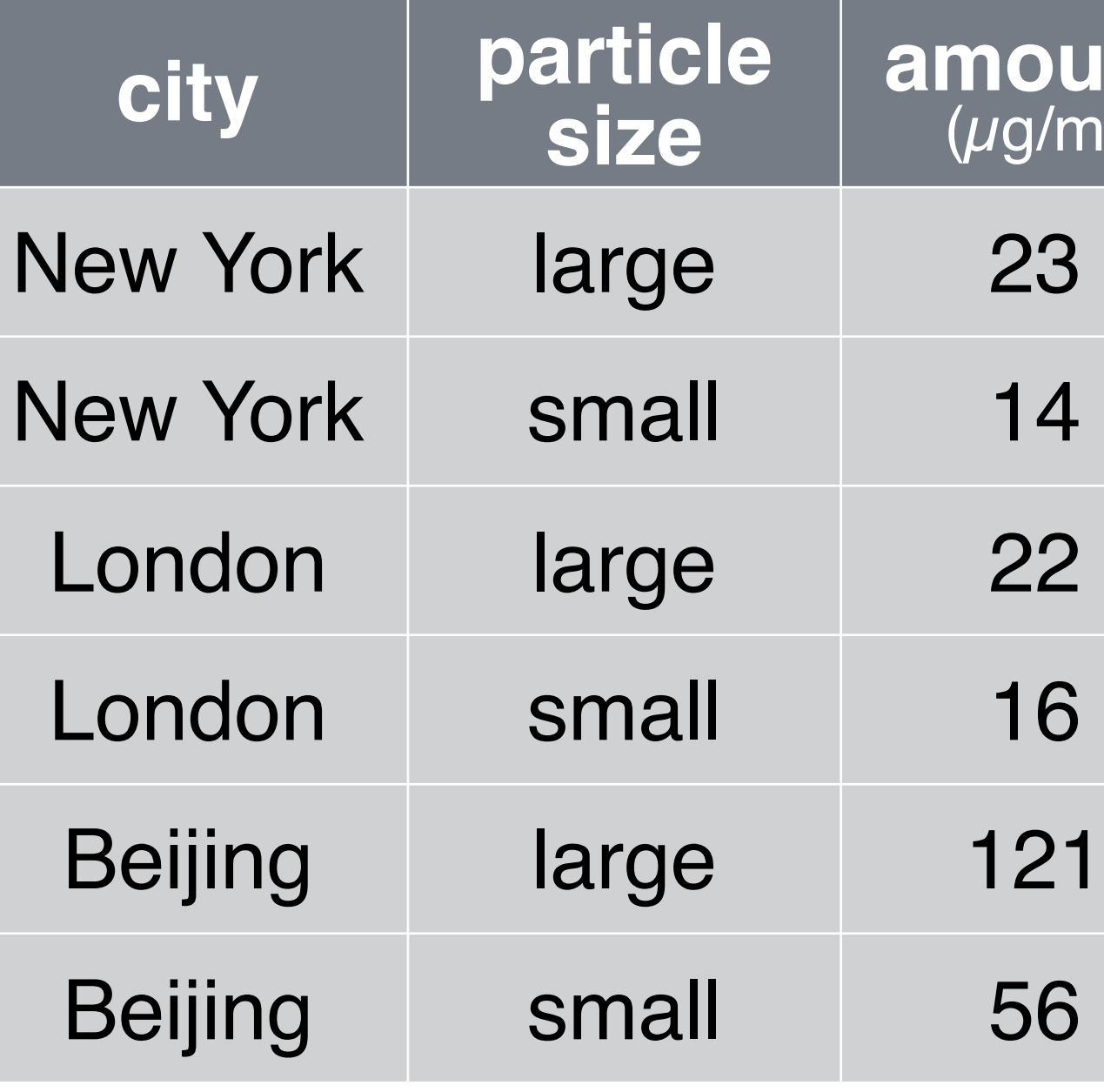

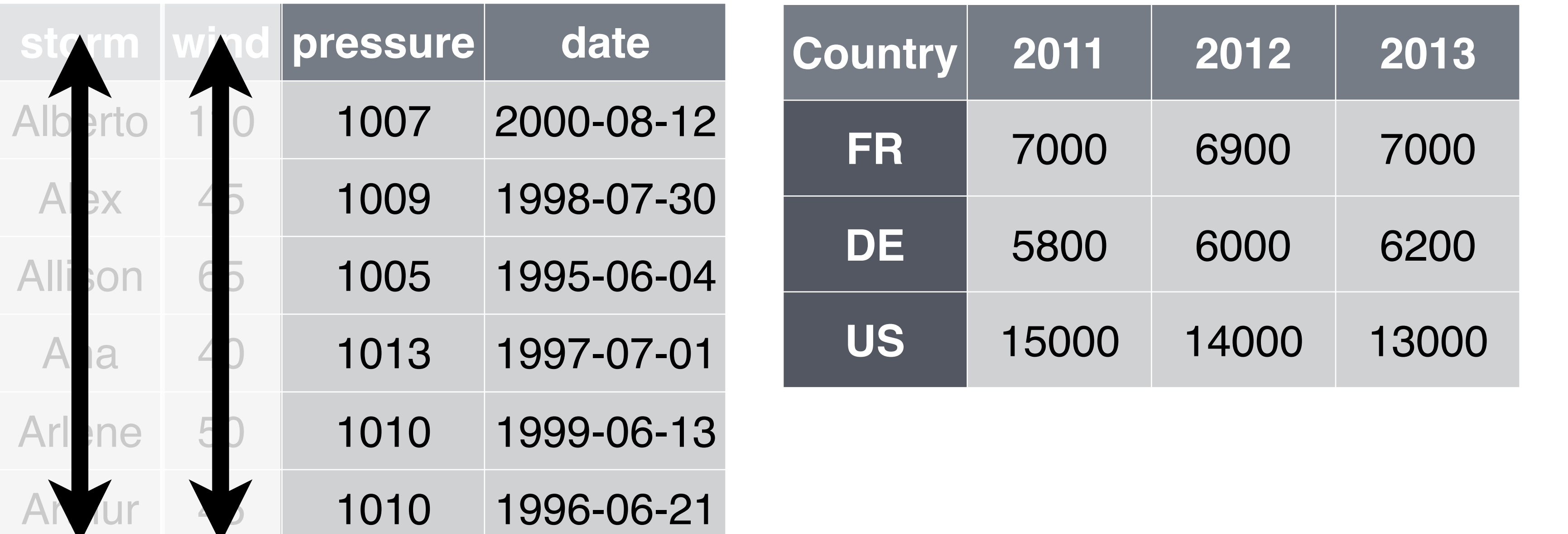

- Storm name
- Wind Speed (mph)

## storms cases pollution

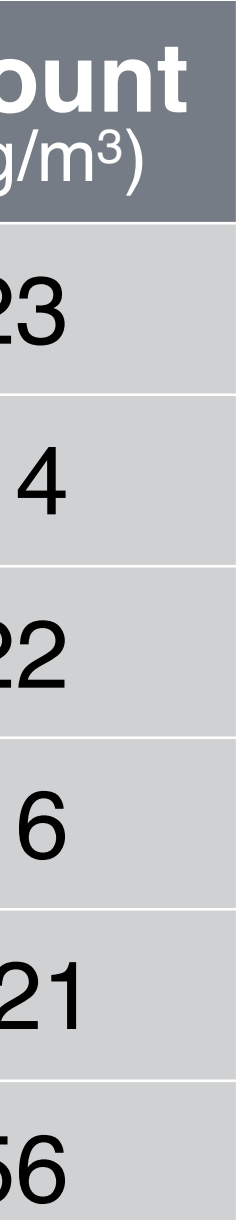

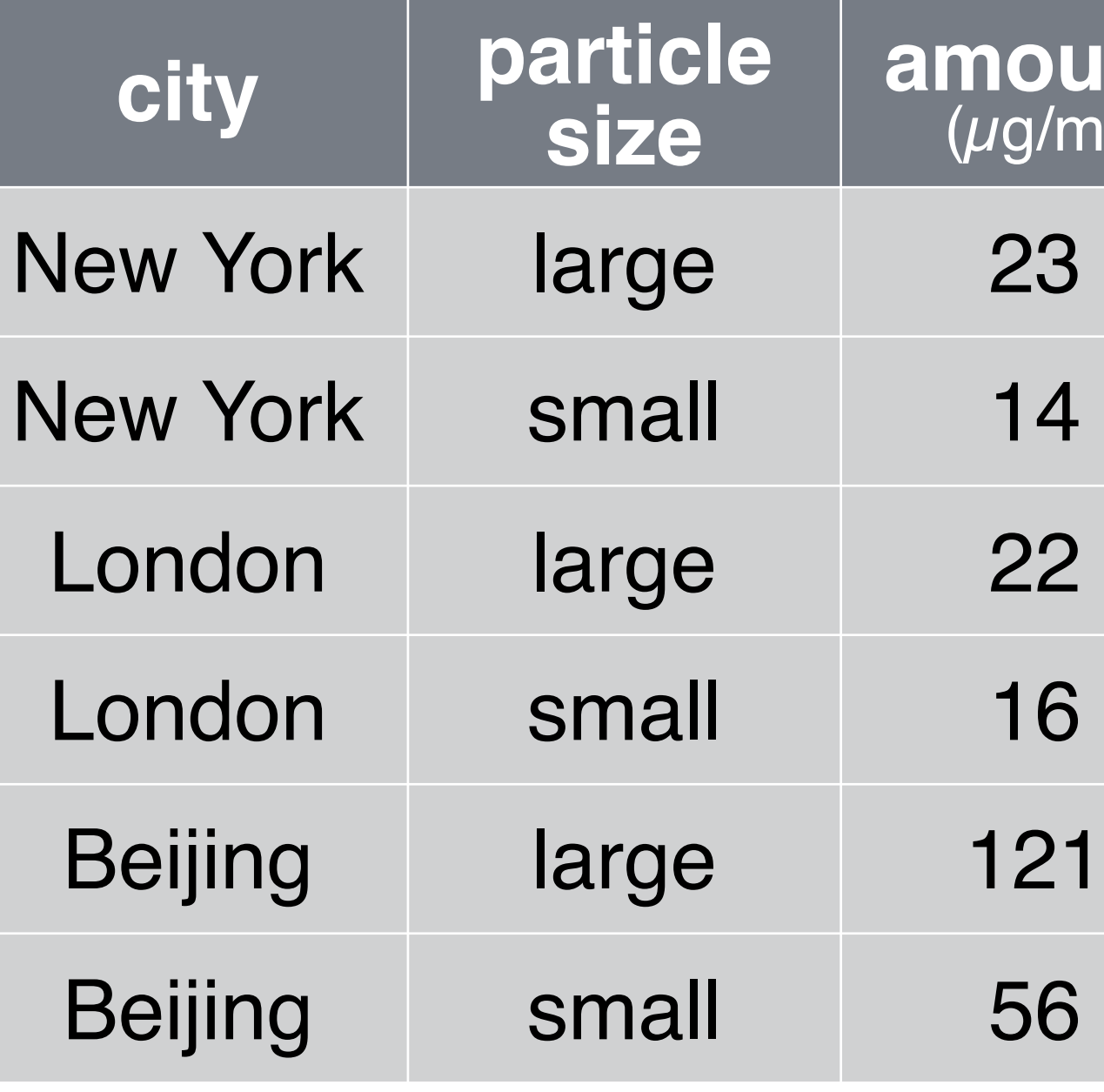

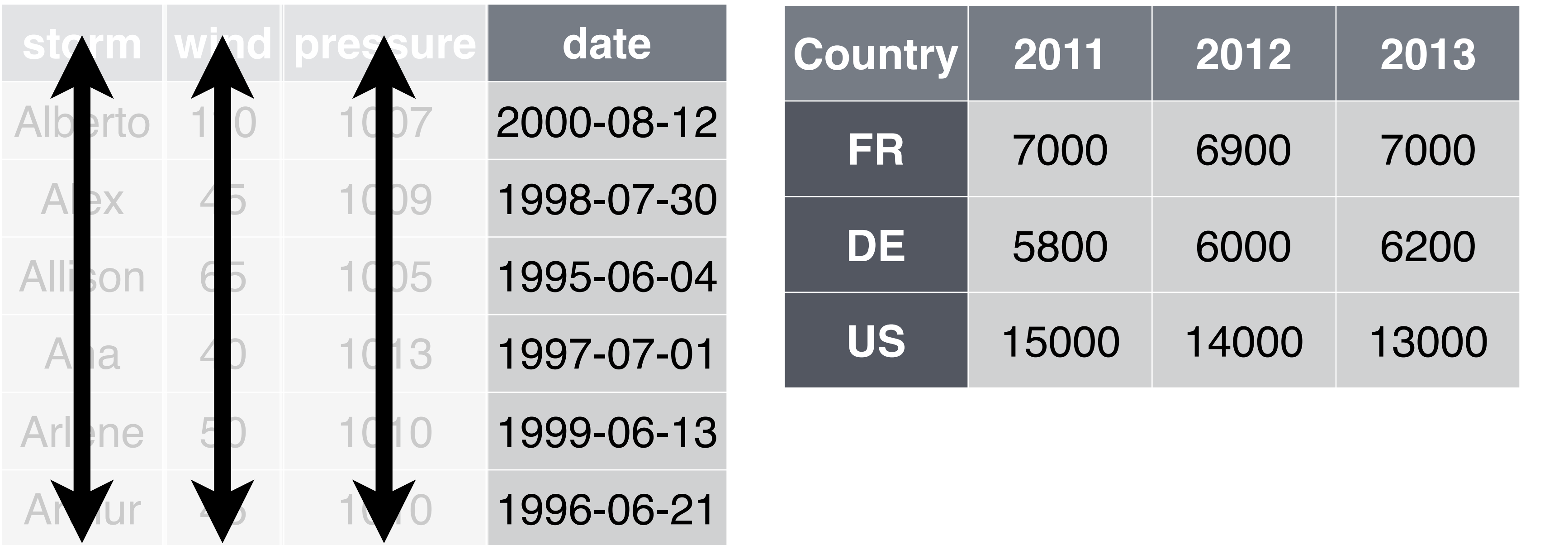

- Storm name
- Wind Speed (mph)
- Air Pressure

## storms cases pollution

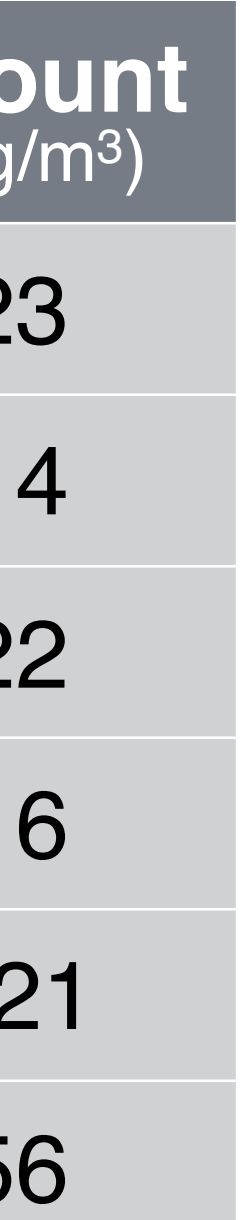

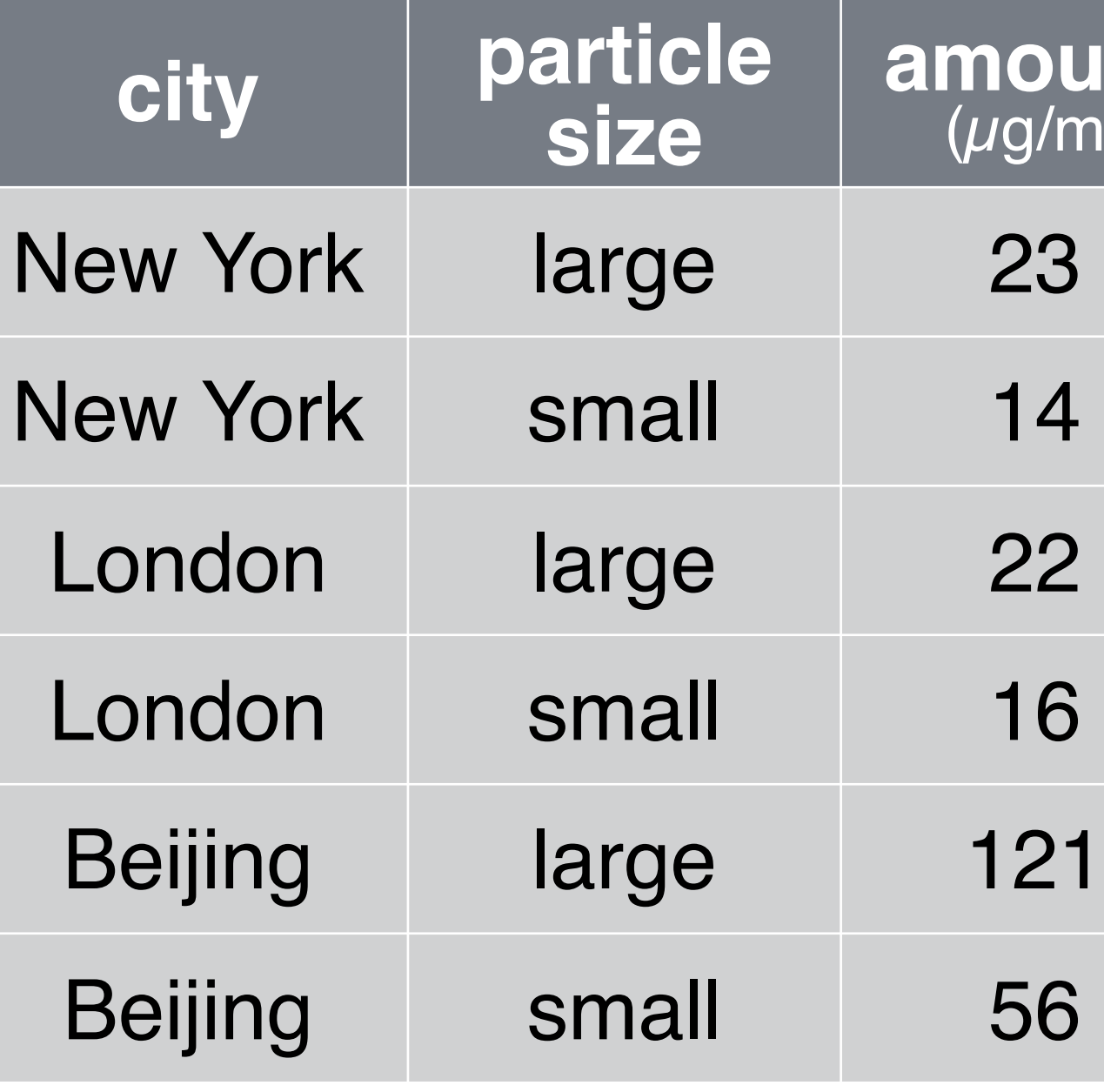

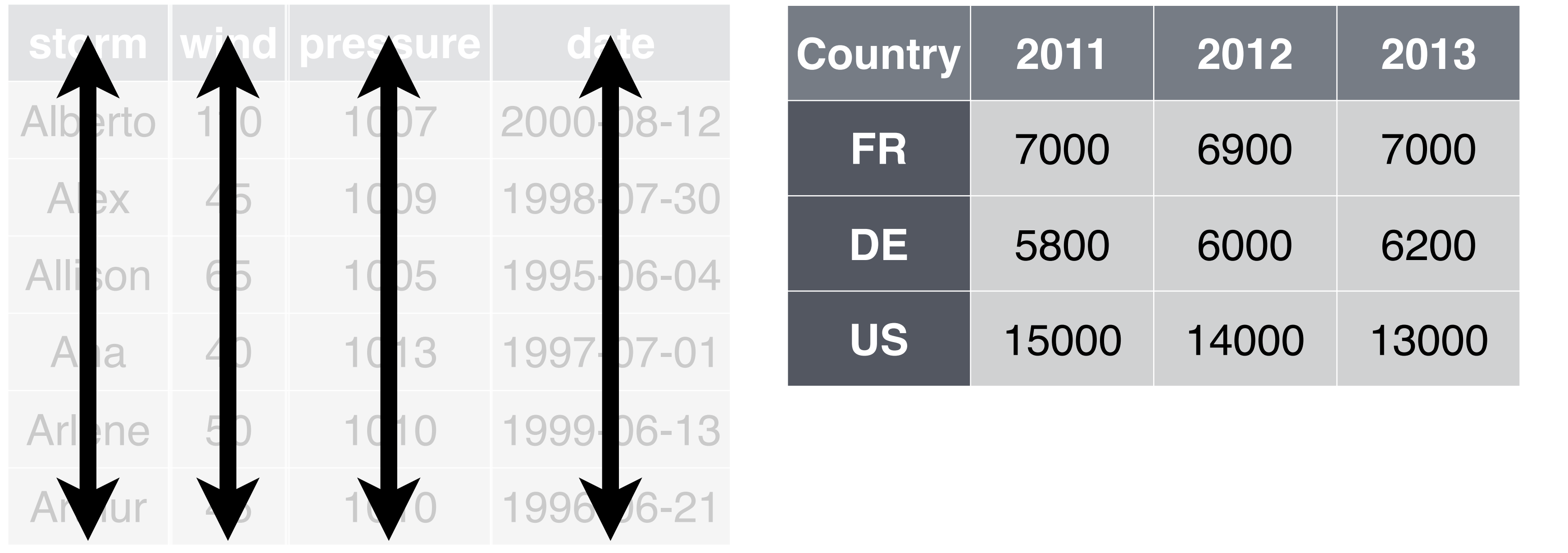

- Storm name
- Wind Speed (mph)
- Air Pressure
- Date

## storms cases pollution

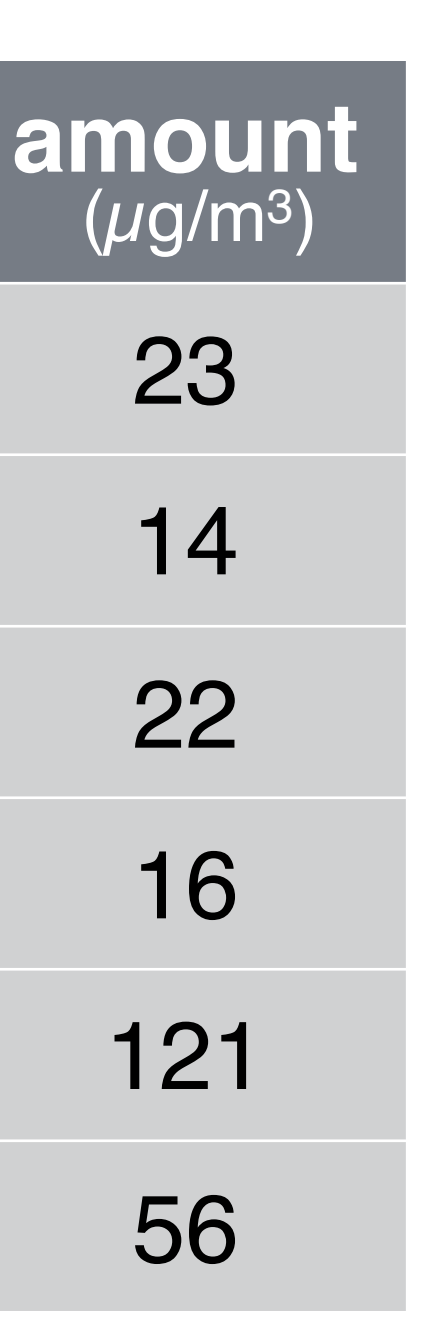

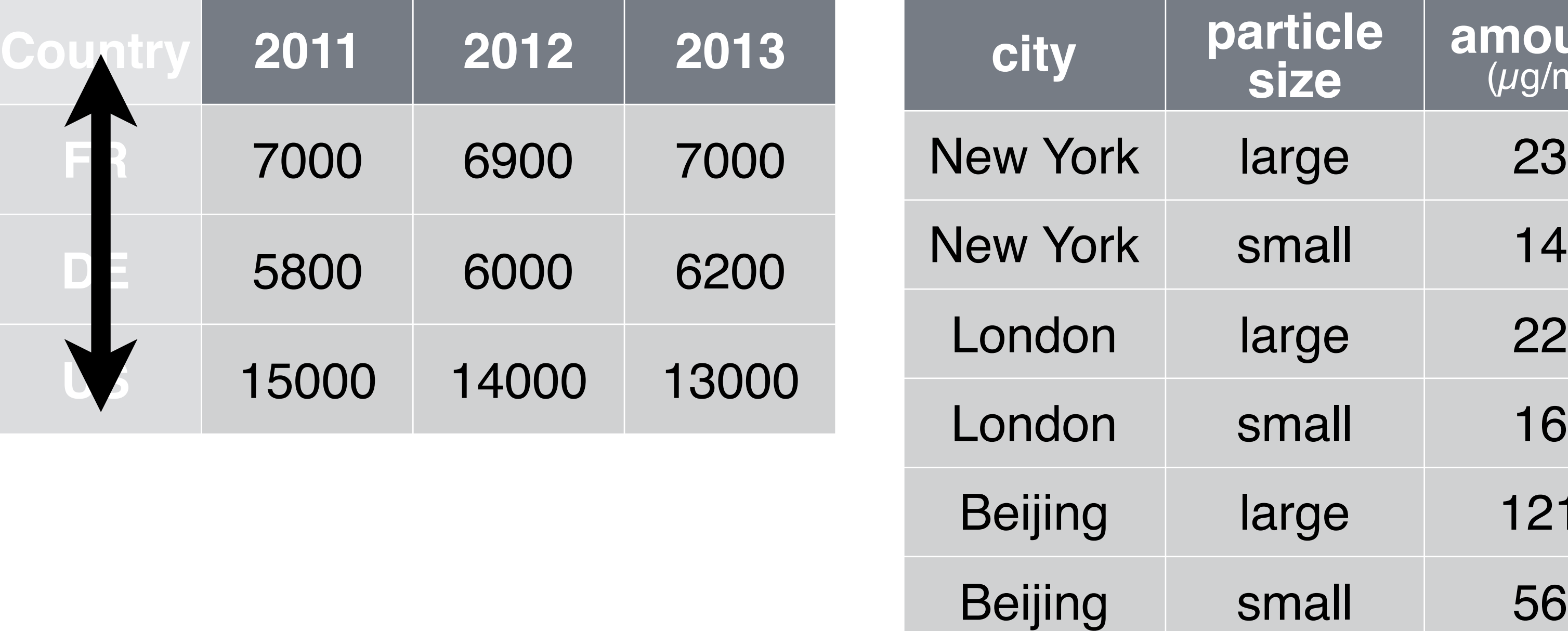

- Storm name Country
- Wind Speed (mph)
- Air Pressure
- Date

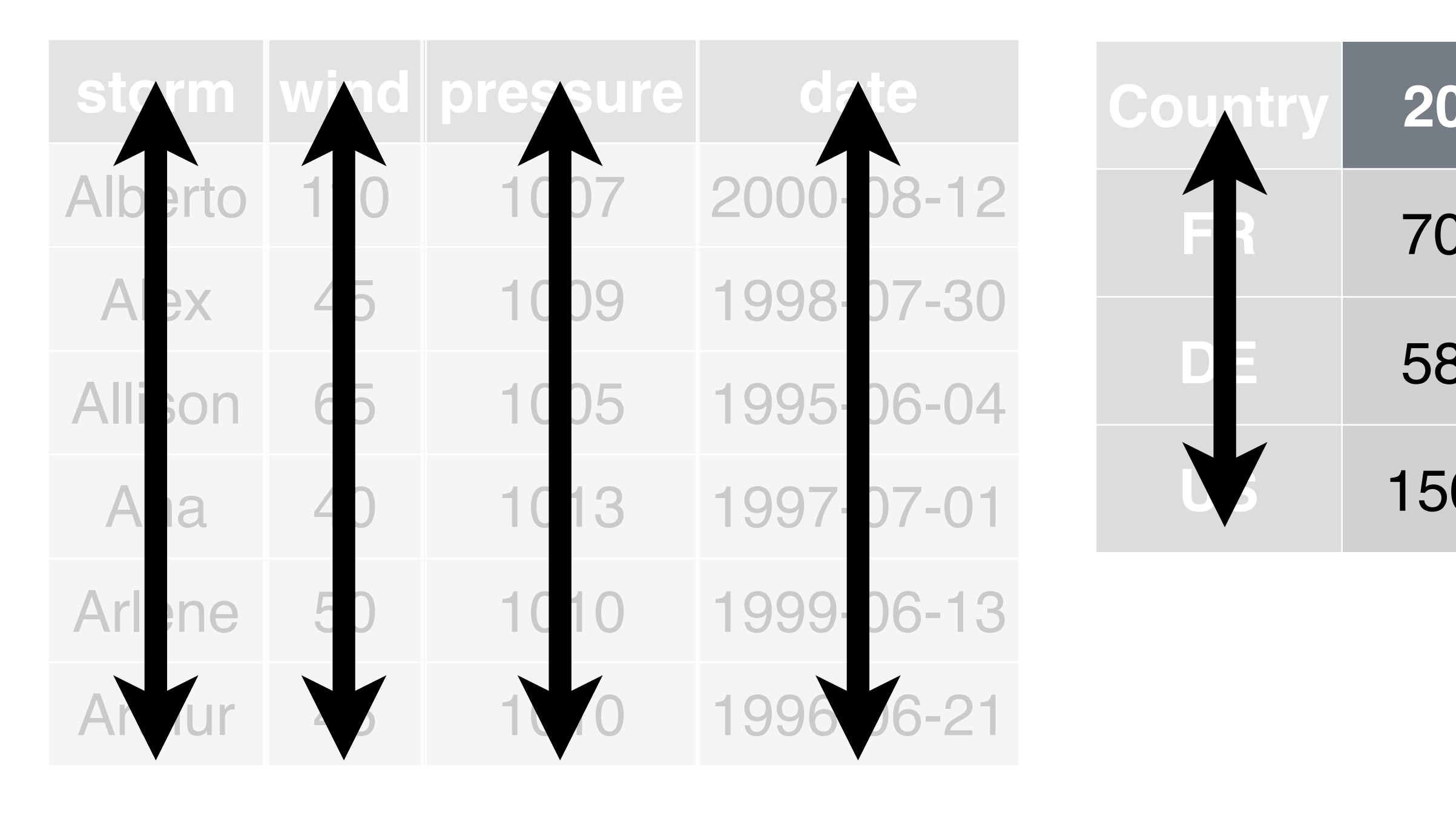

## storms cases contains to bollution

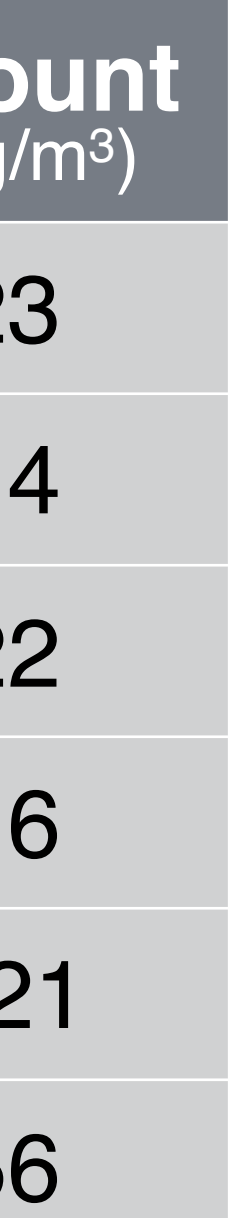

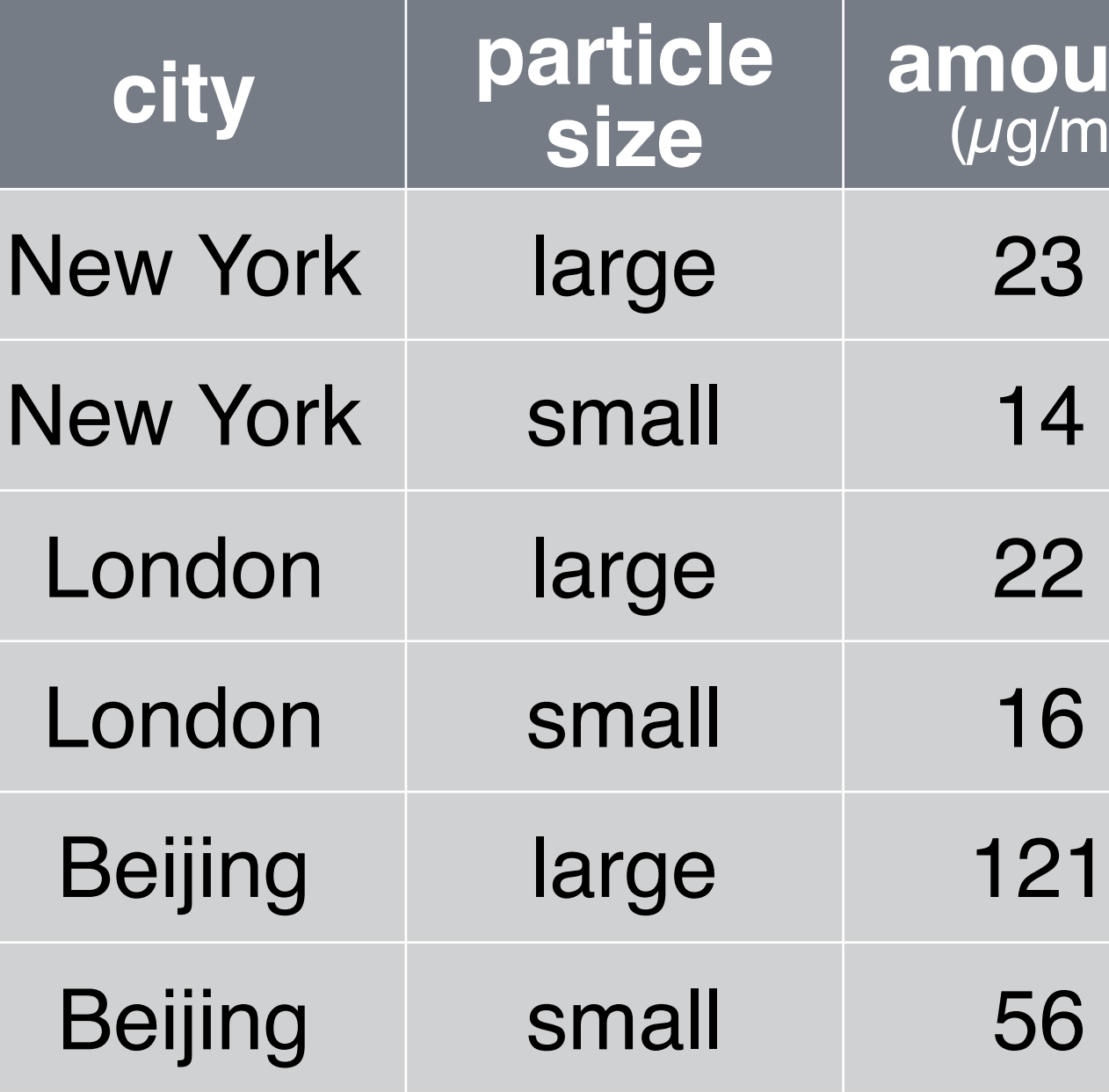

## **Country**

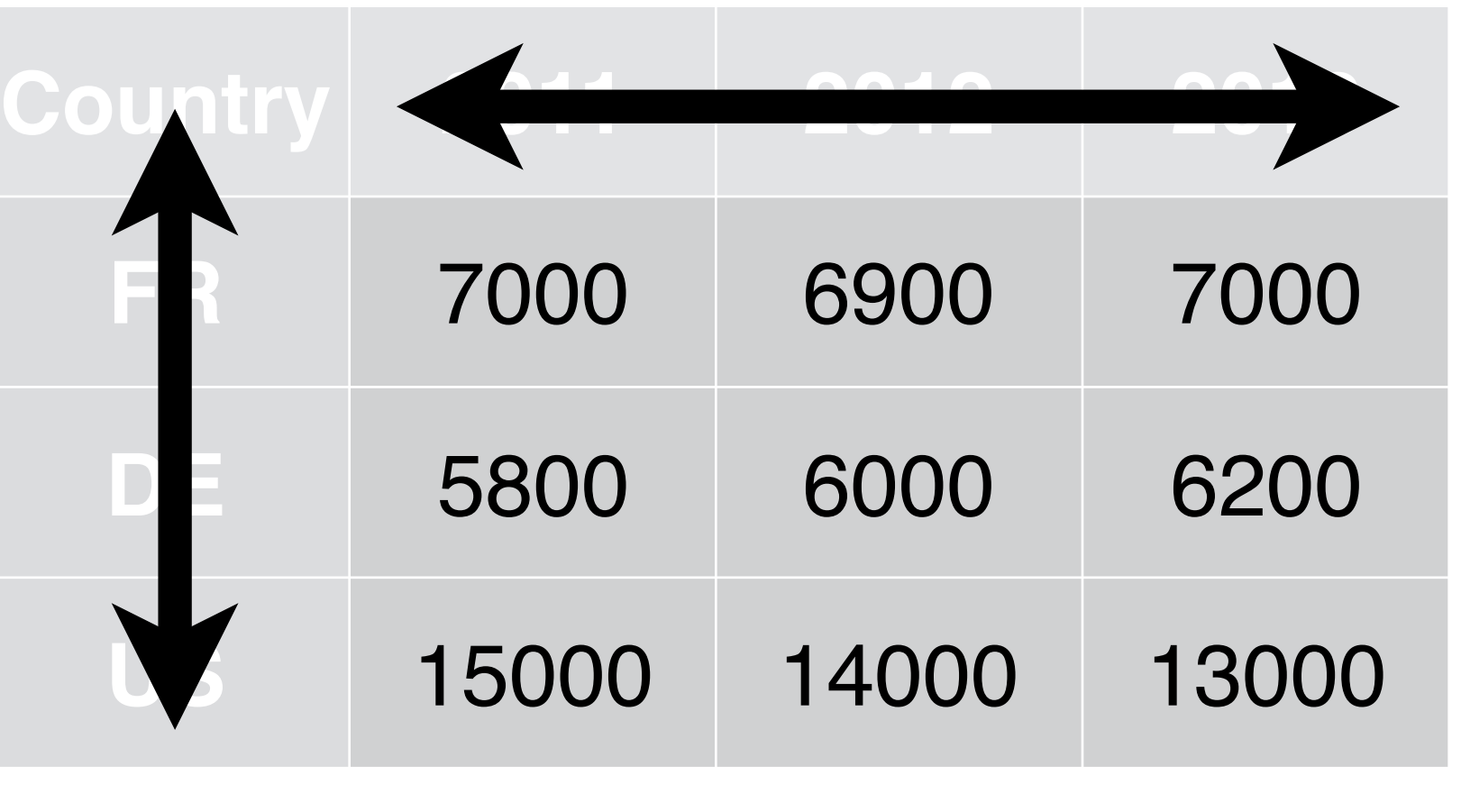

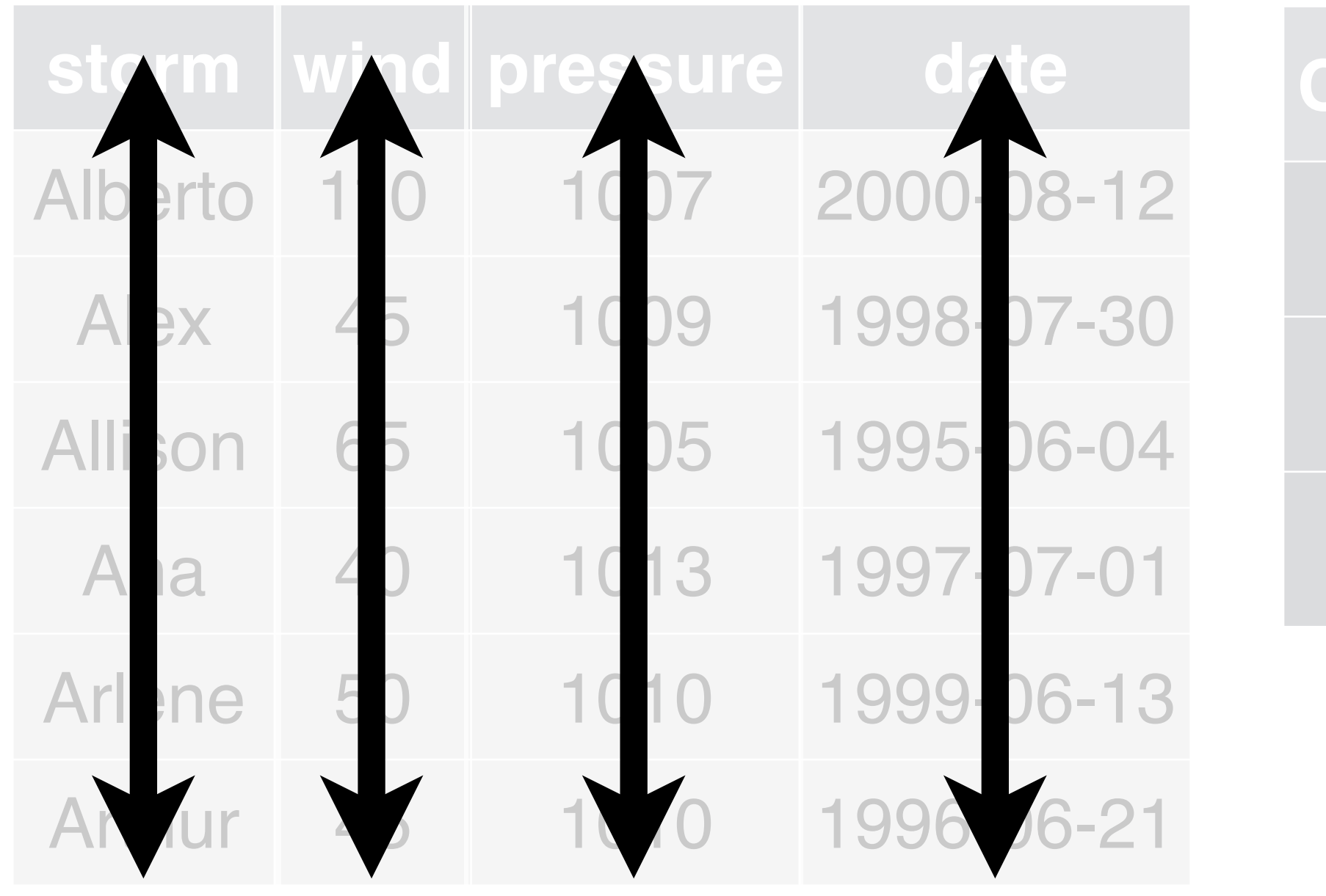

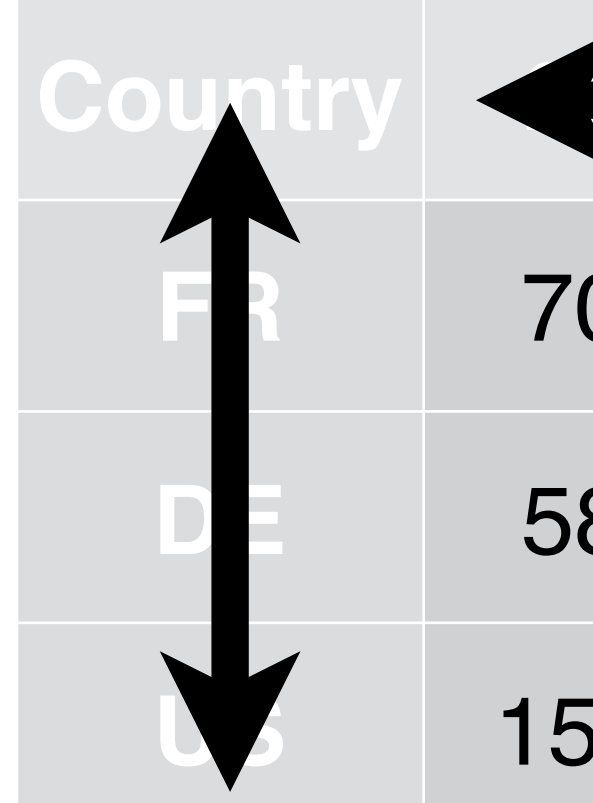

• Year

- Storm name
- Wind Speed (mph)
- Air Pressure
- Date

### cases

## storms cases contains to bollution

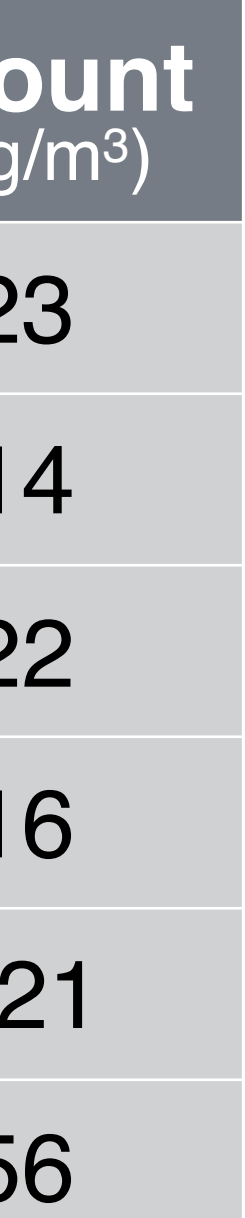

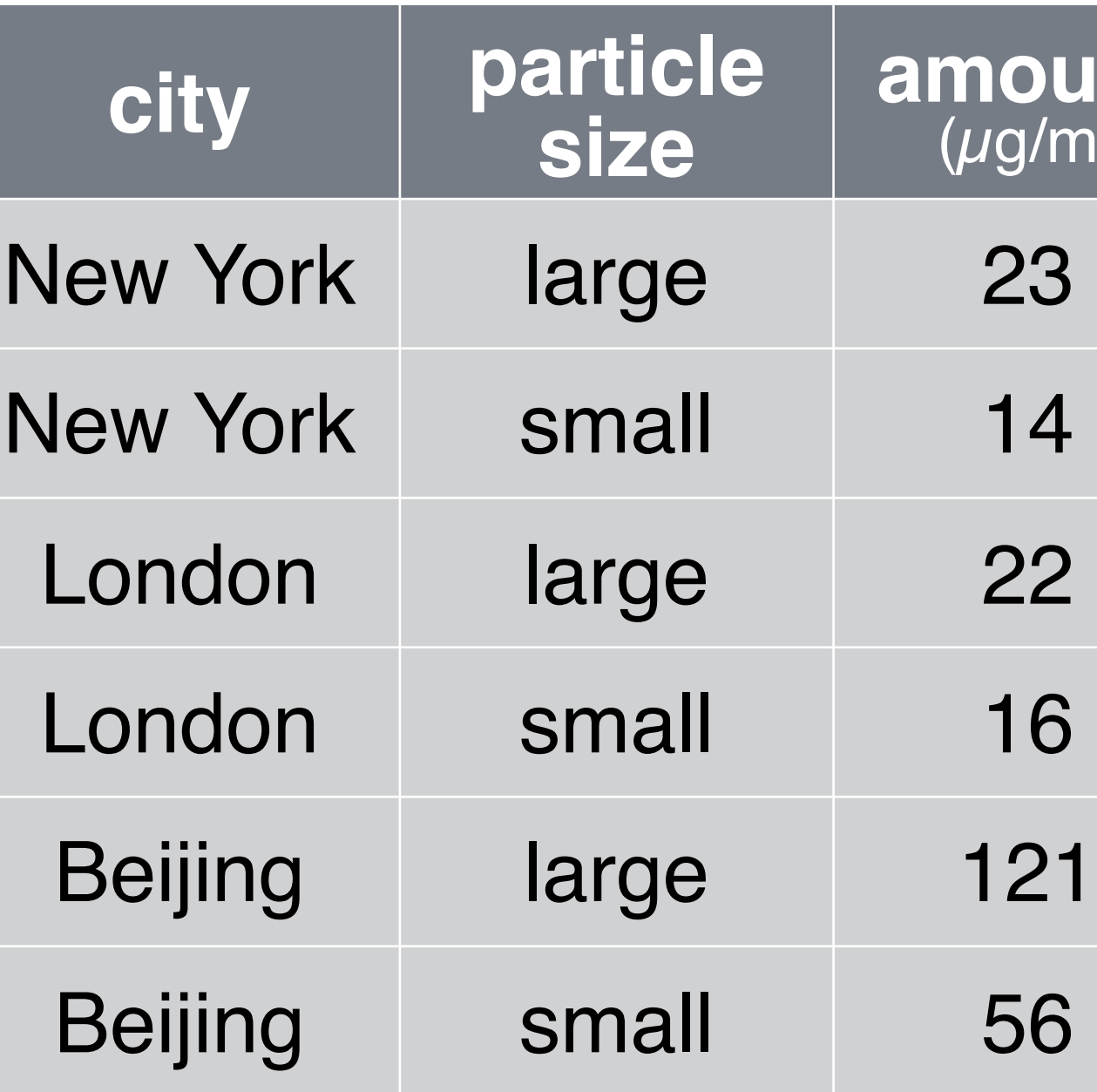

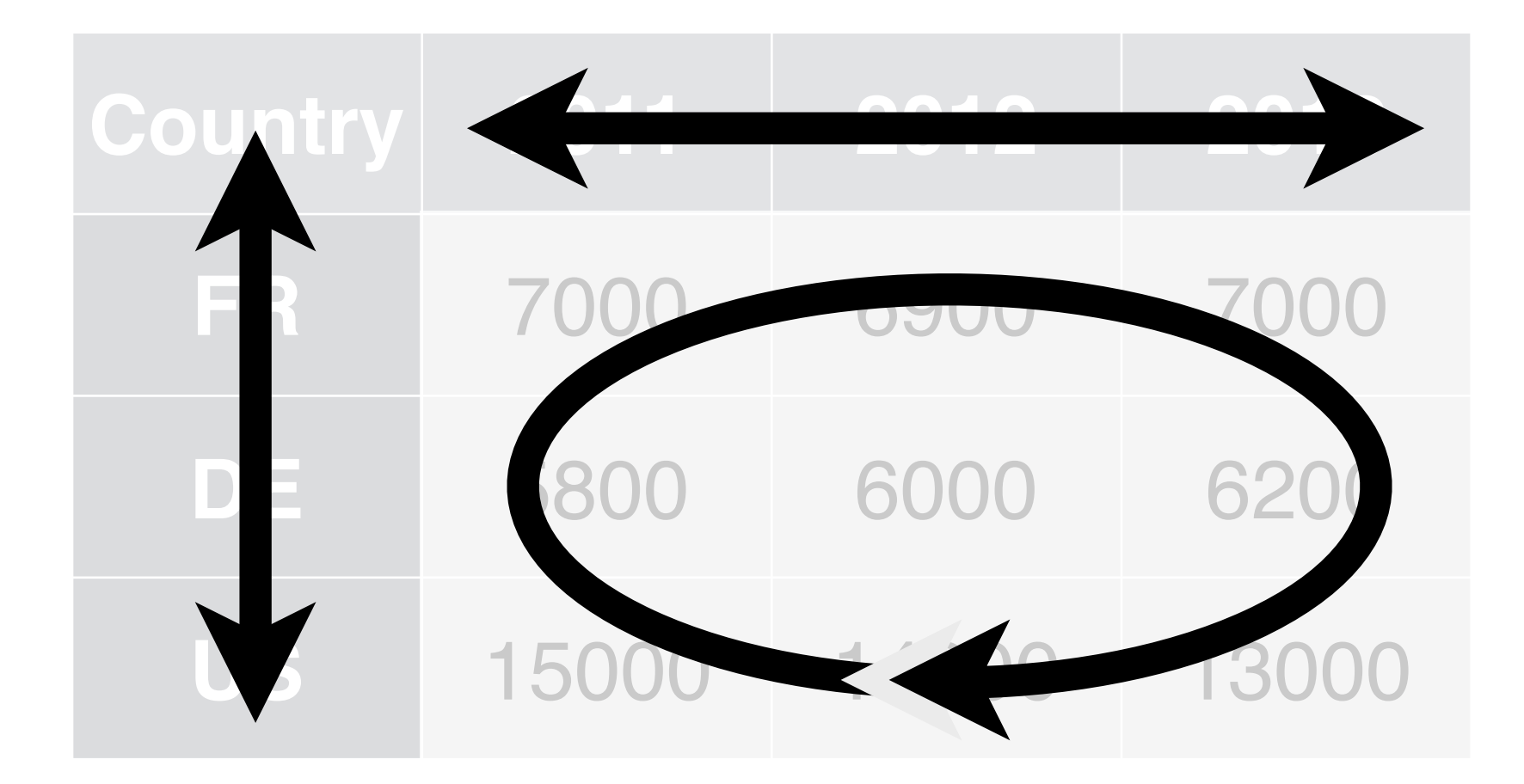

- **Country**
- Year
- Count

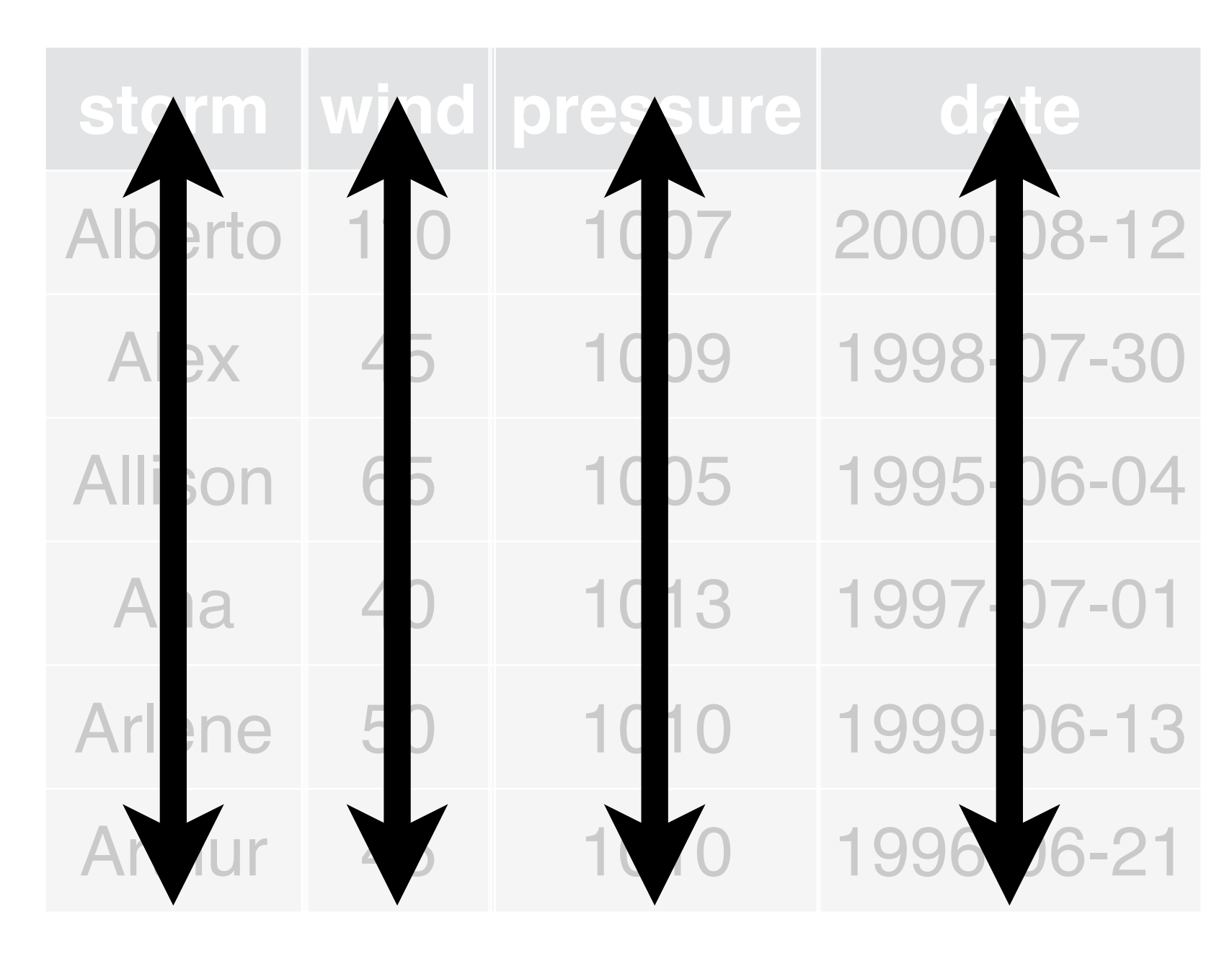

- Storm name
- Wind Speed (mph)
- Air Pressure
- Date

# storms cases cases pollution

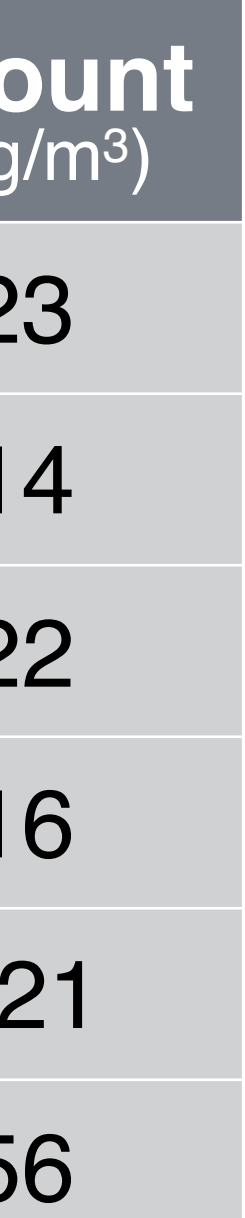

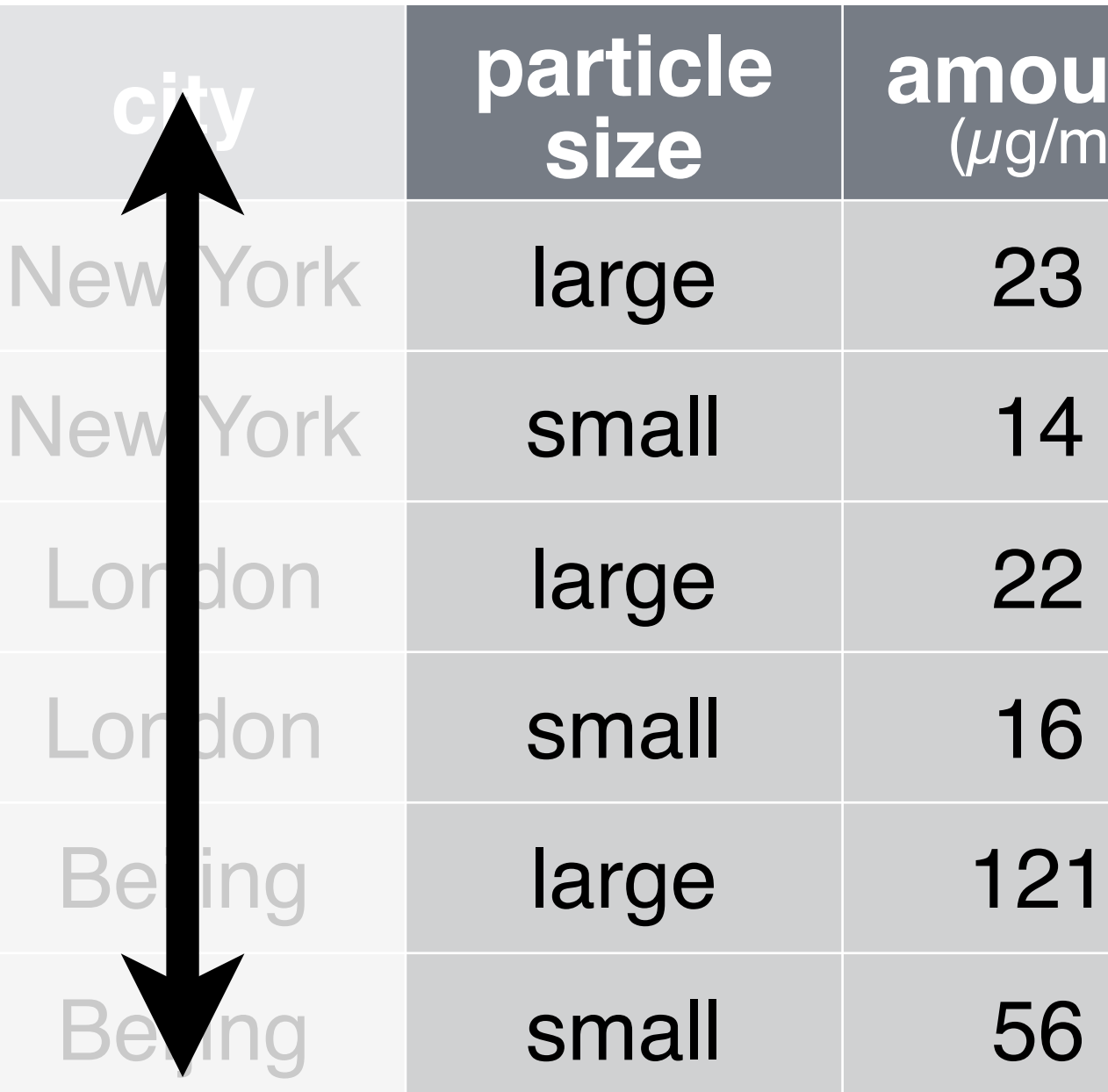

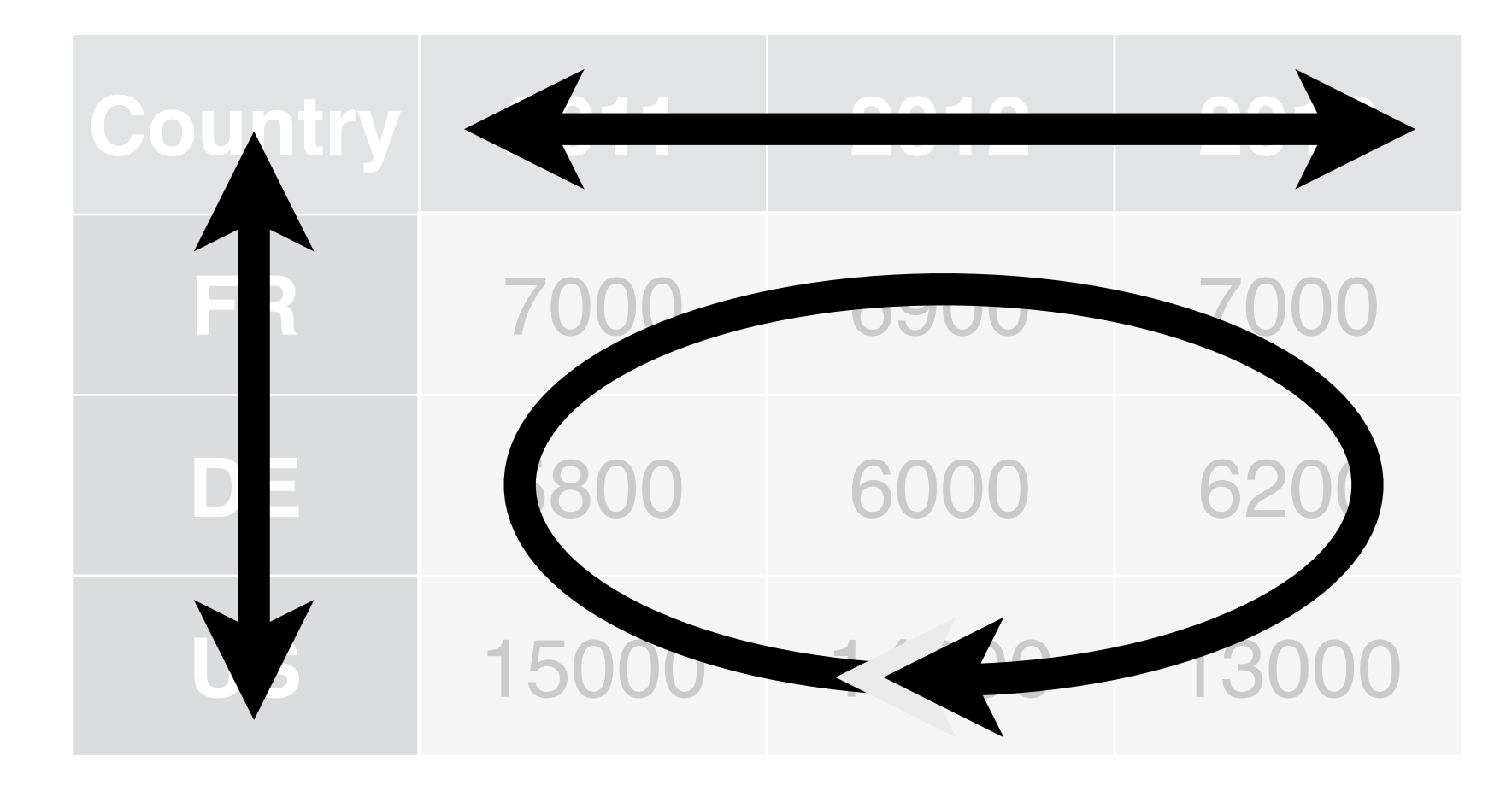

- Storm name Country City
- Wind Speed (mph)
- Air Pressure
- Date

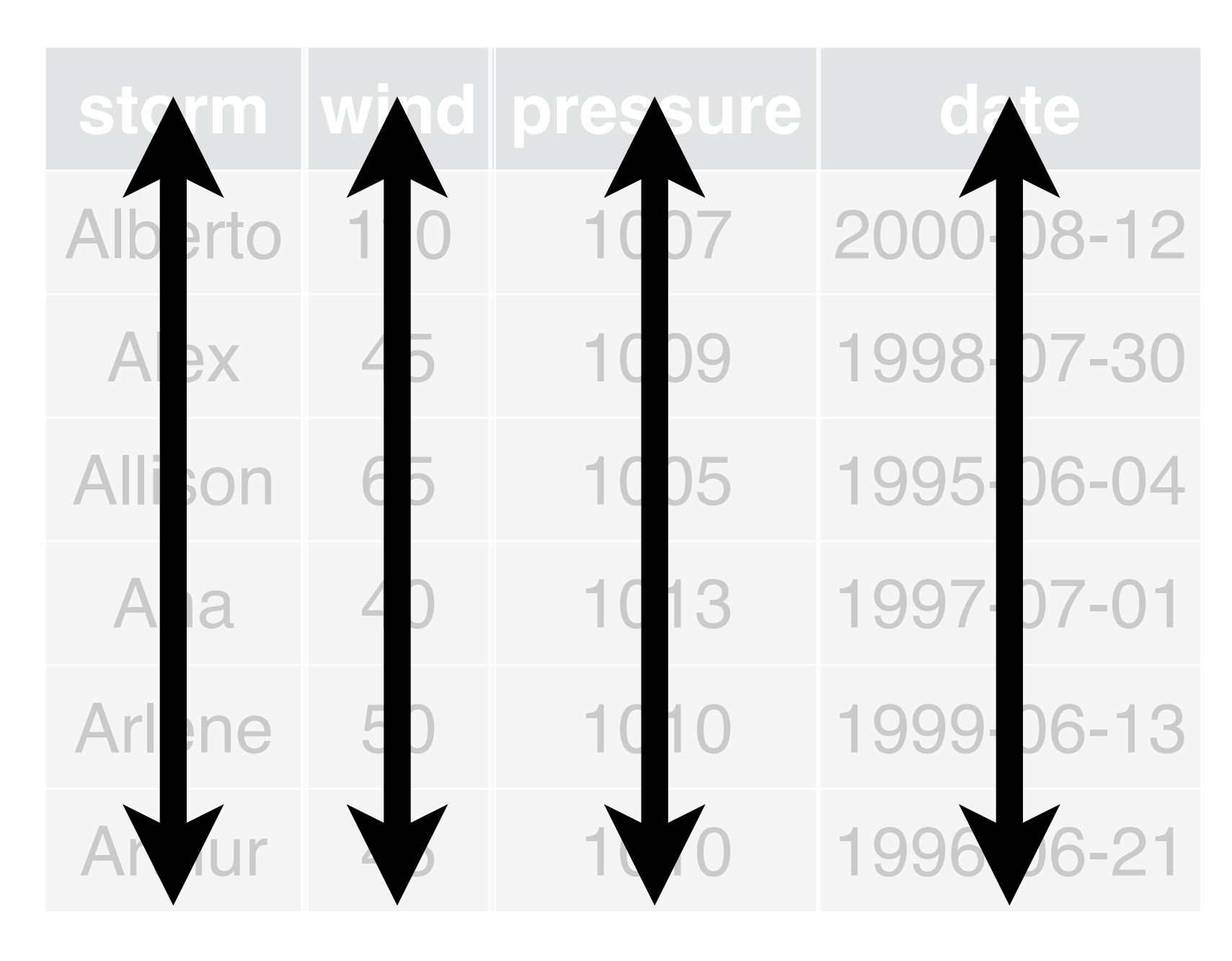

- Country • Year
- Count

# storms cases cases pollution

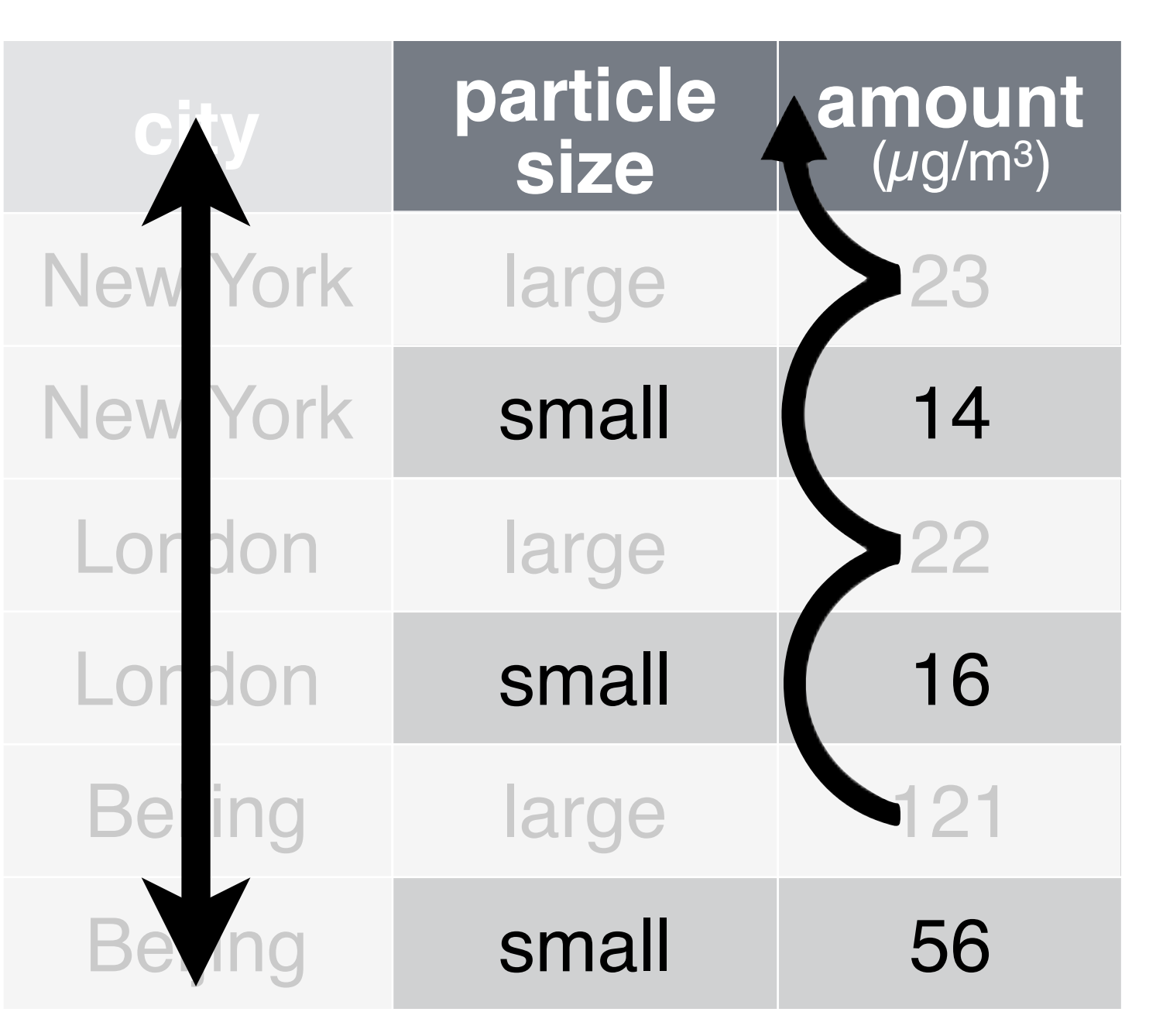

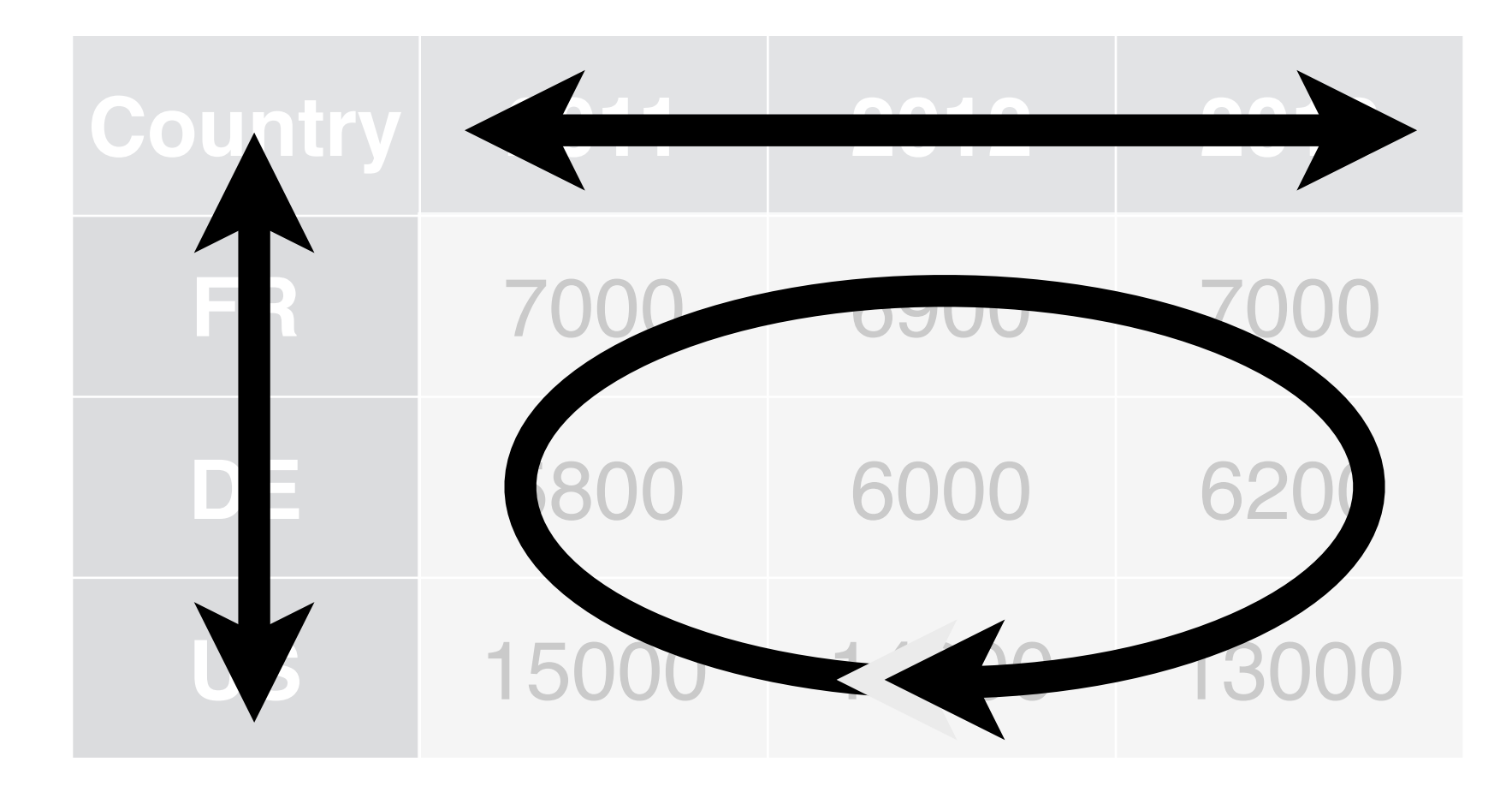

- Storm name Country Country City
- Wind Speed (mph)
- Air Pressure
- Date

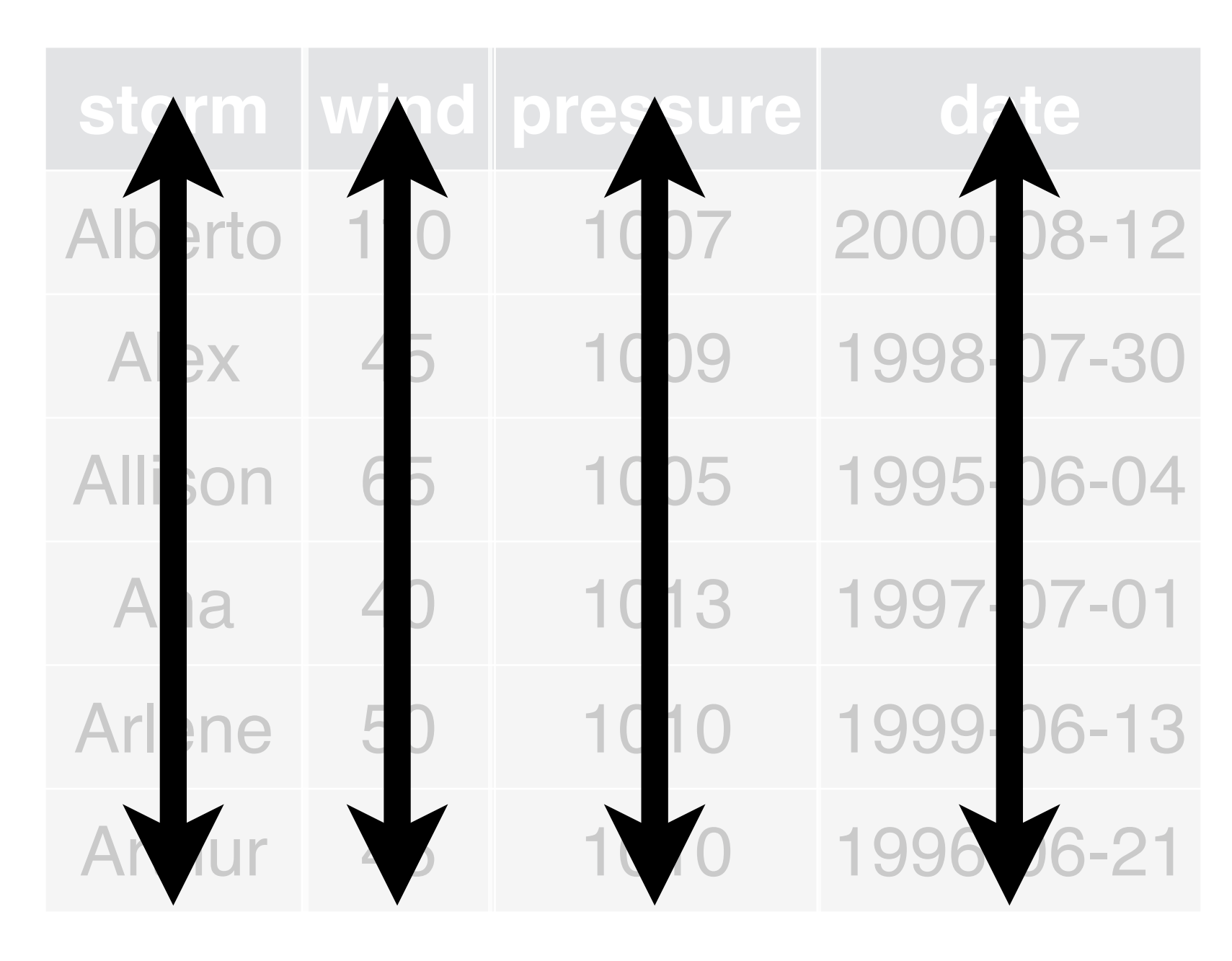

- Country
- Year
- Count
- 
- Amount of large particles

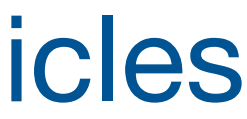

# storms cases contains to bollution

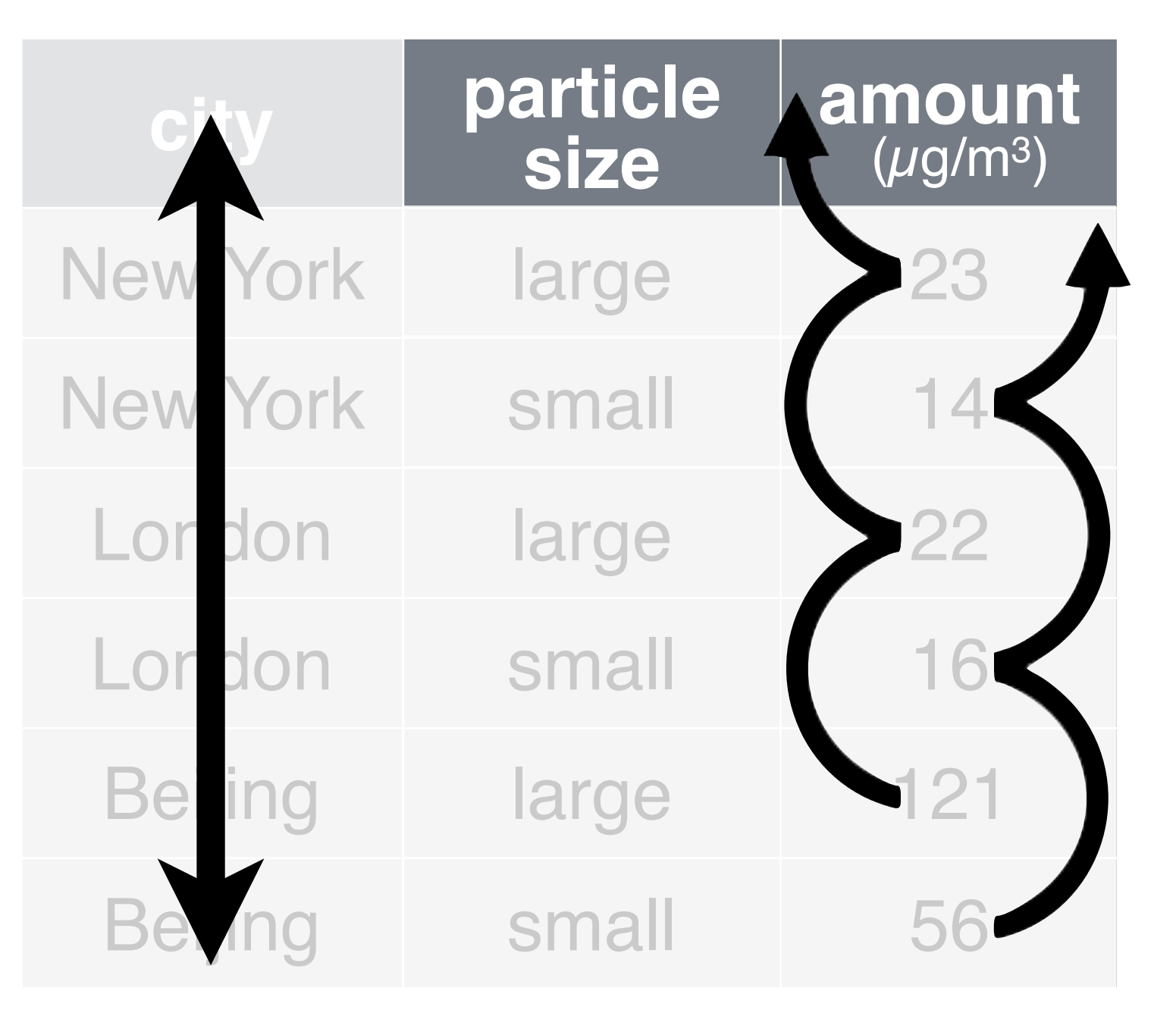

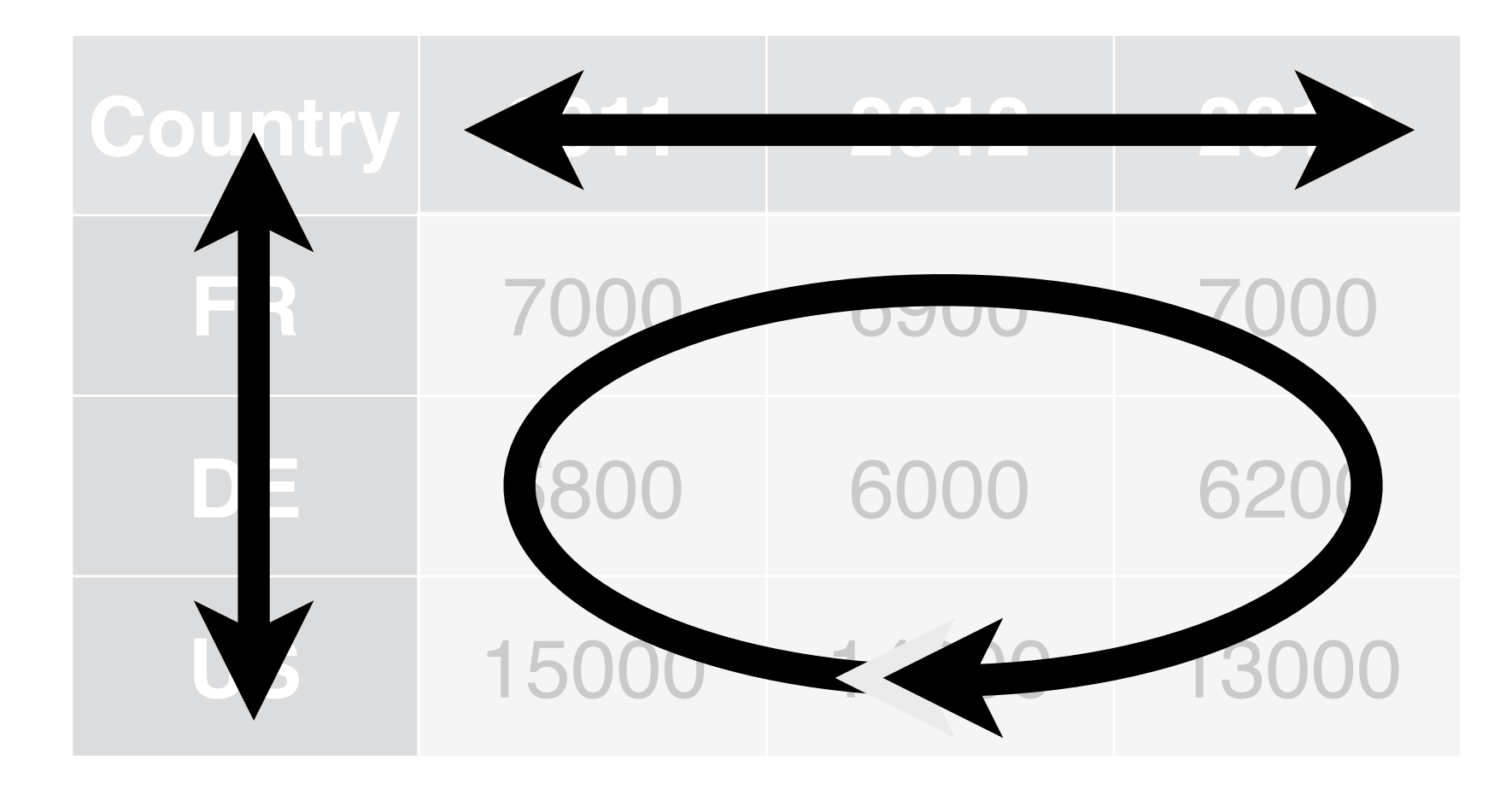

- **City**
- Amount of large particles
- Amount of small particles

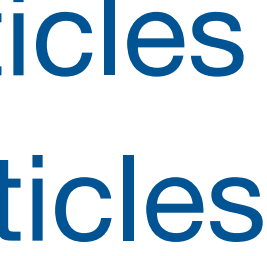

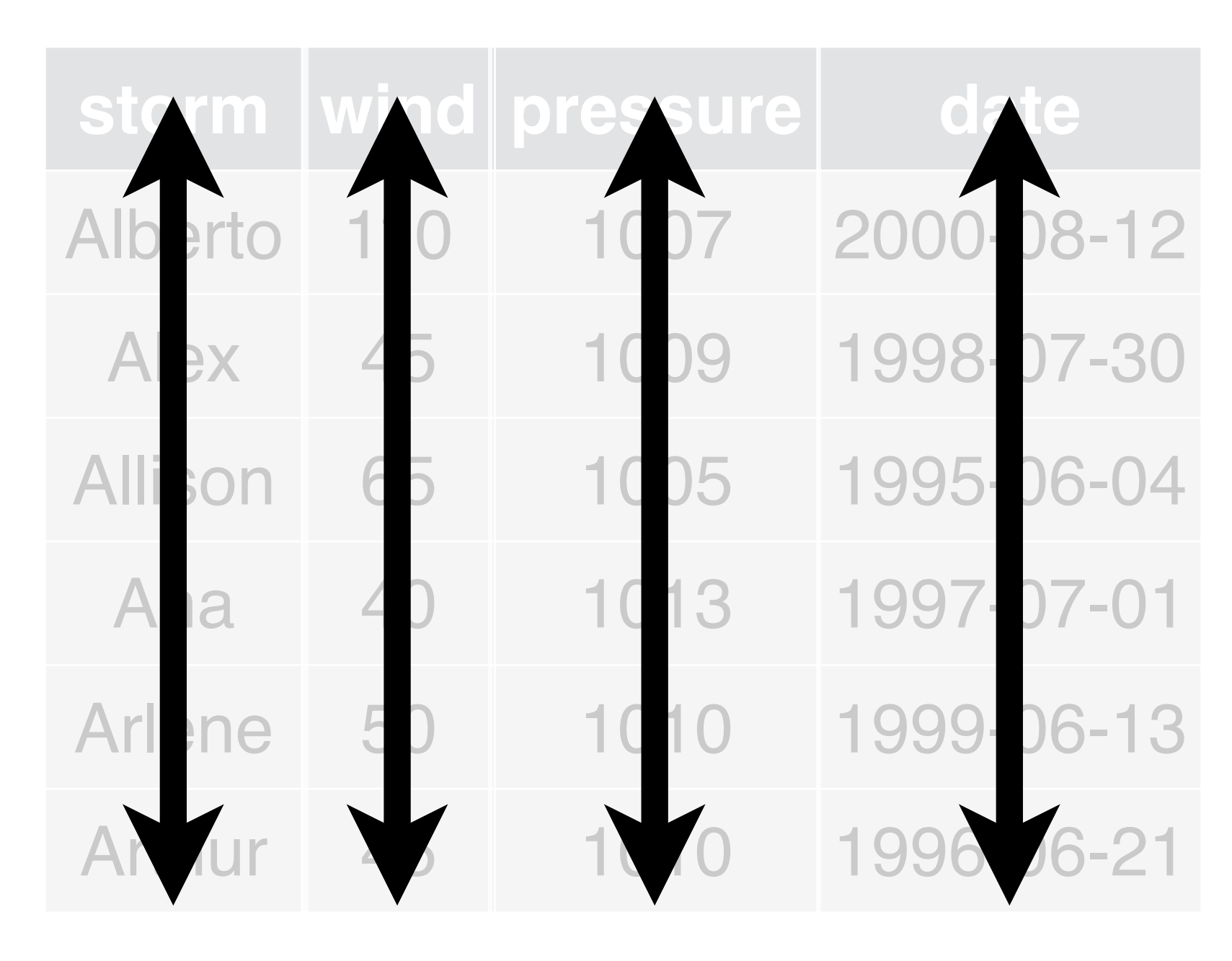

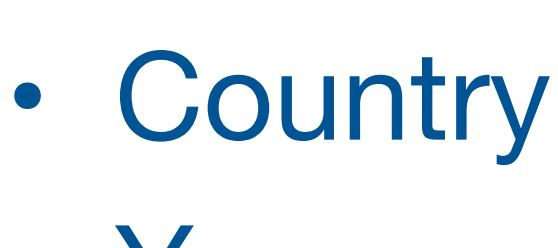

- Year
- Count
- Storm name
- Wind Speed (mph)
- Air Pressure
- Date

# storms cases contains to bollution

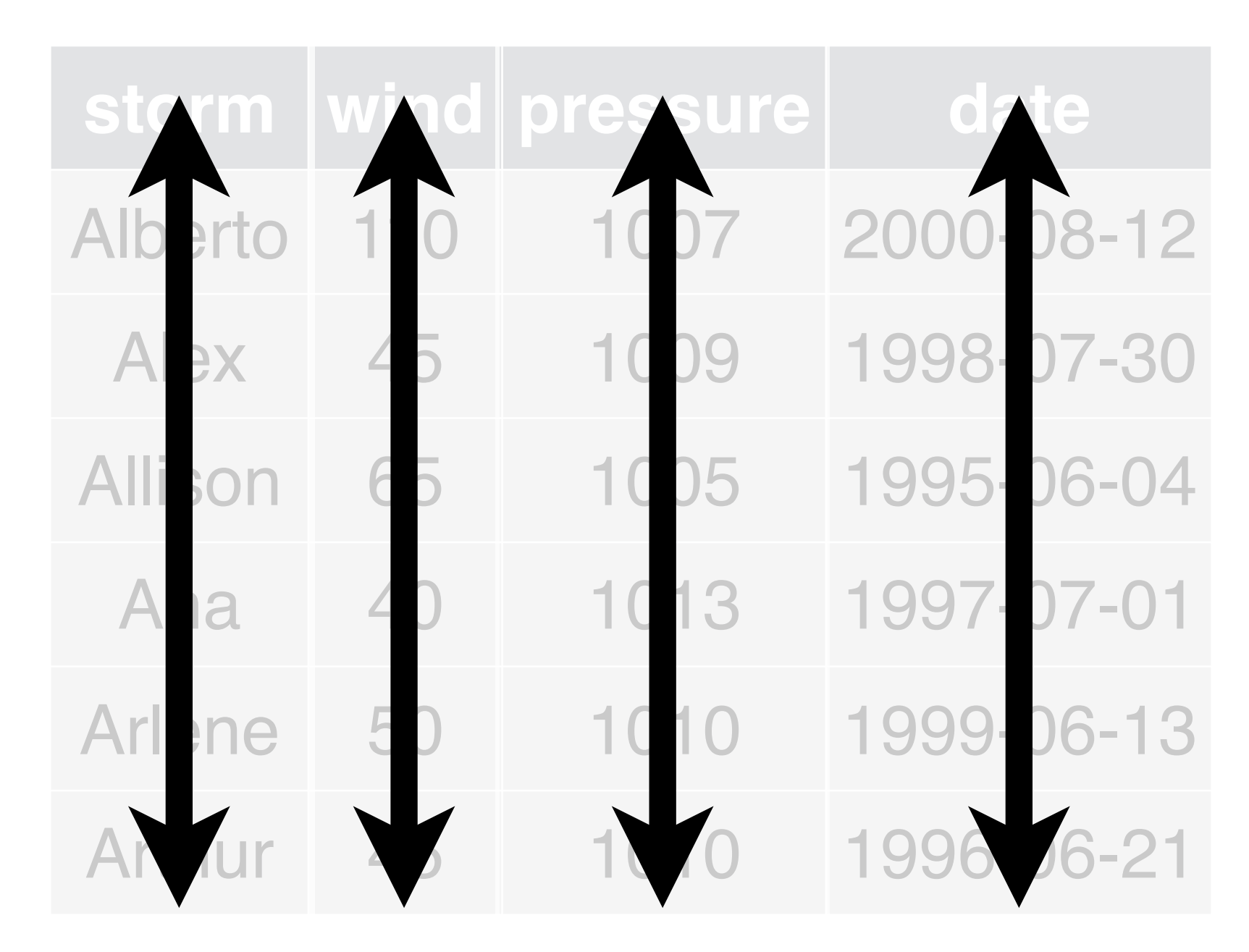

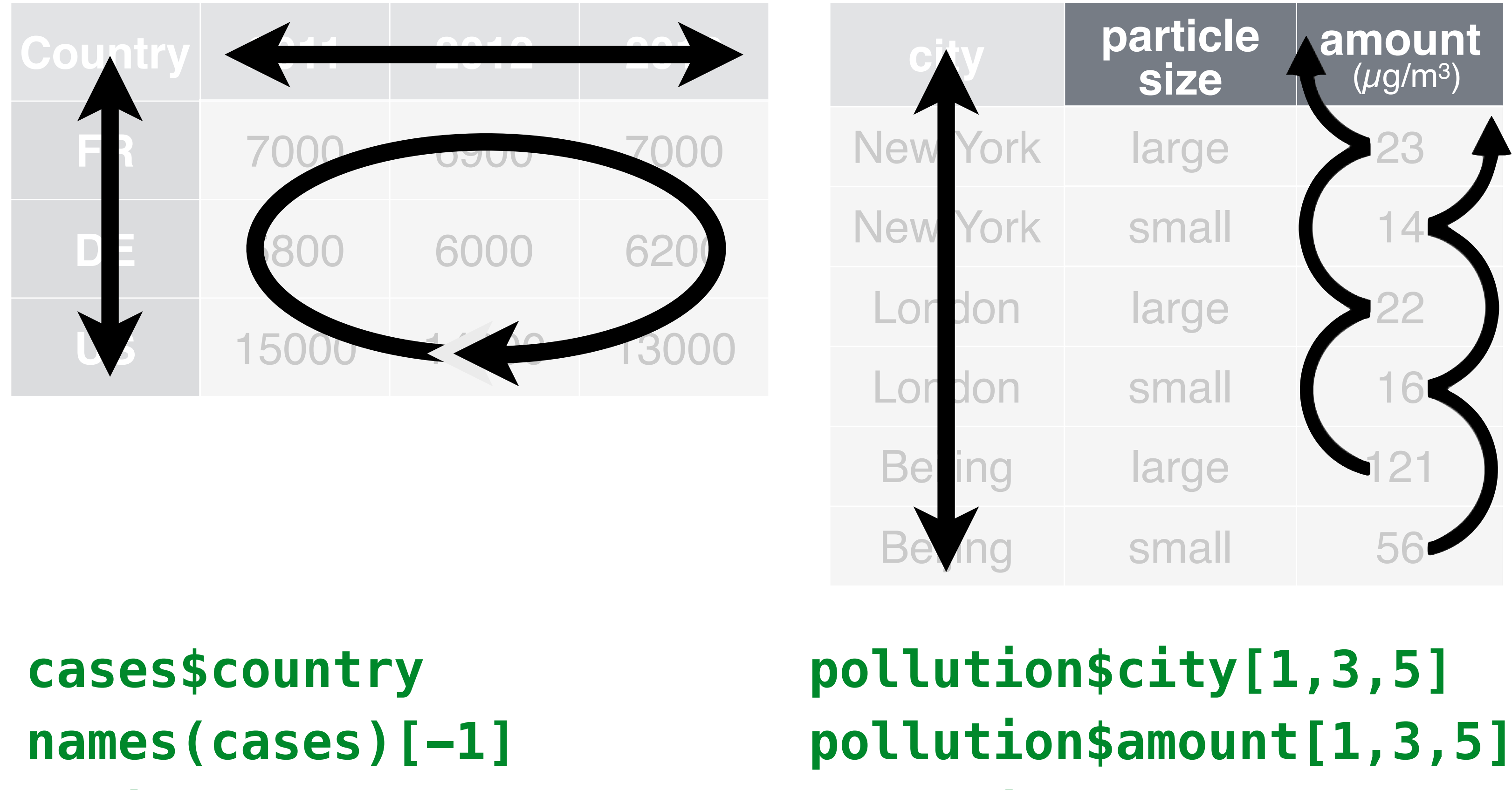

# # devtools::install\_github("rstudio/EDAWR") library(EDAWR)

**storms\$storm storms\$wind storms\$pressure storms\$date**

# storms cases contains the cases of the pollution

**unlist(cases[1:3, 2:4])**

**pollution\$amount[2,4,6]**

# ratio = pressure wind

storms\$pressure / storms\$wind

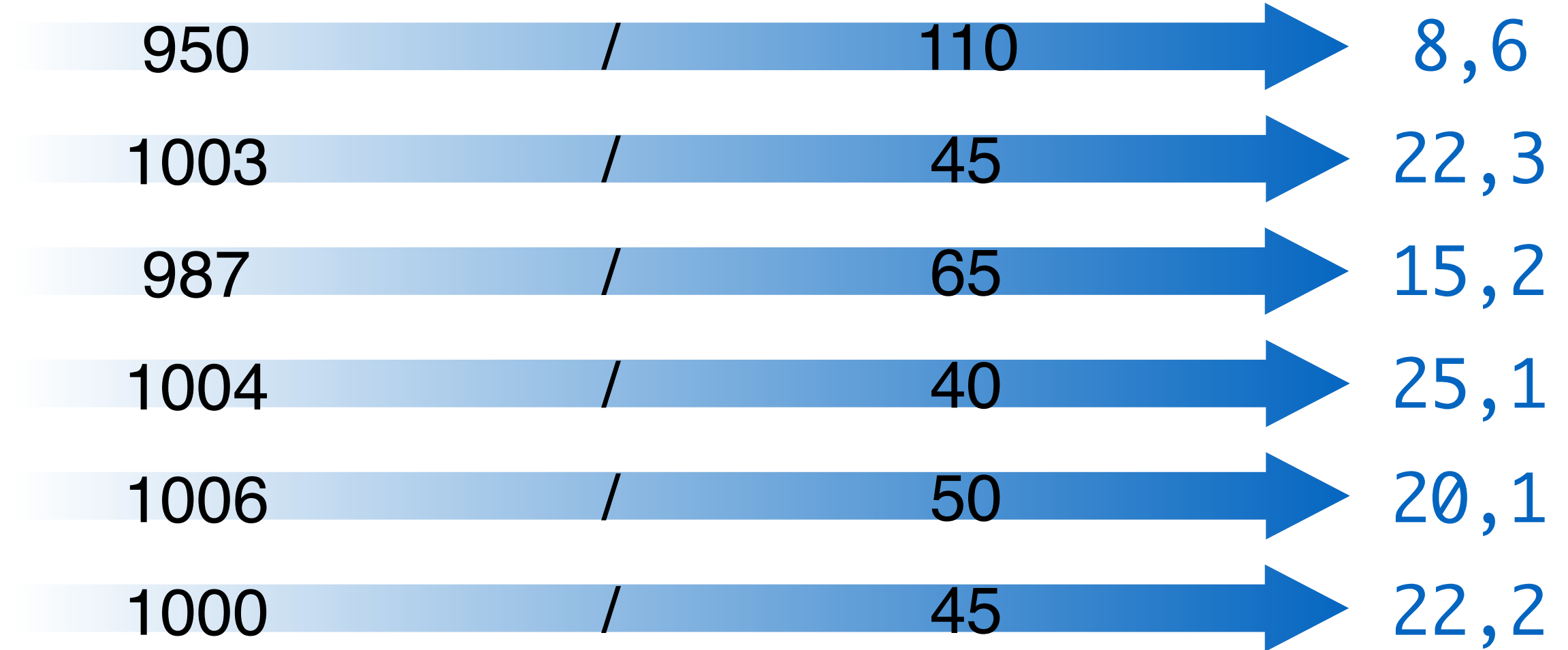

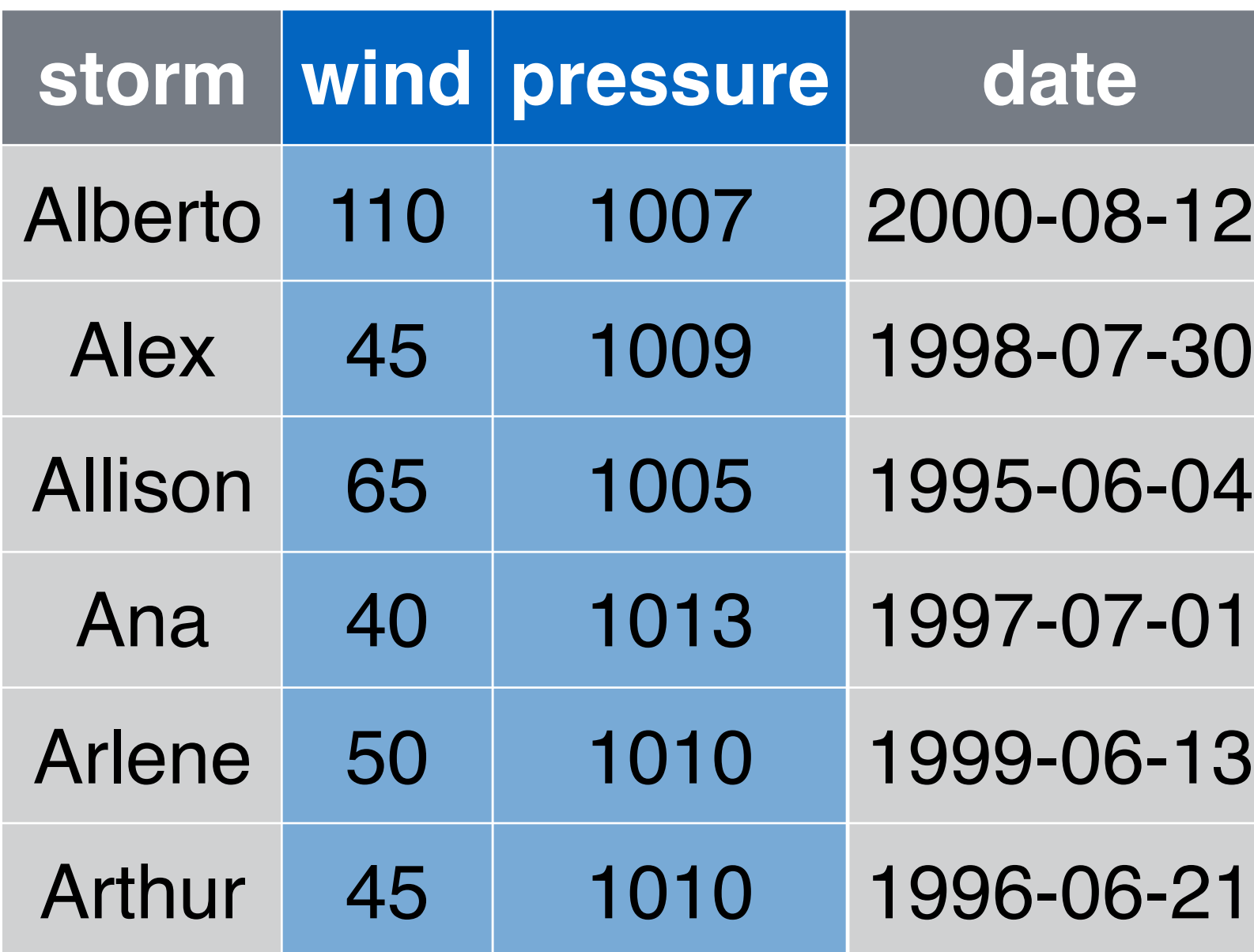

## storms

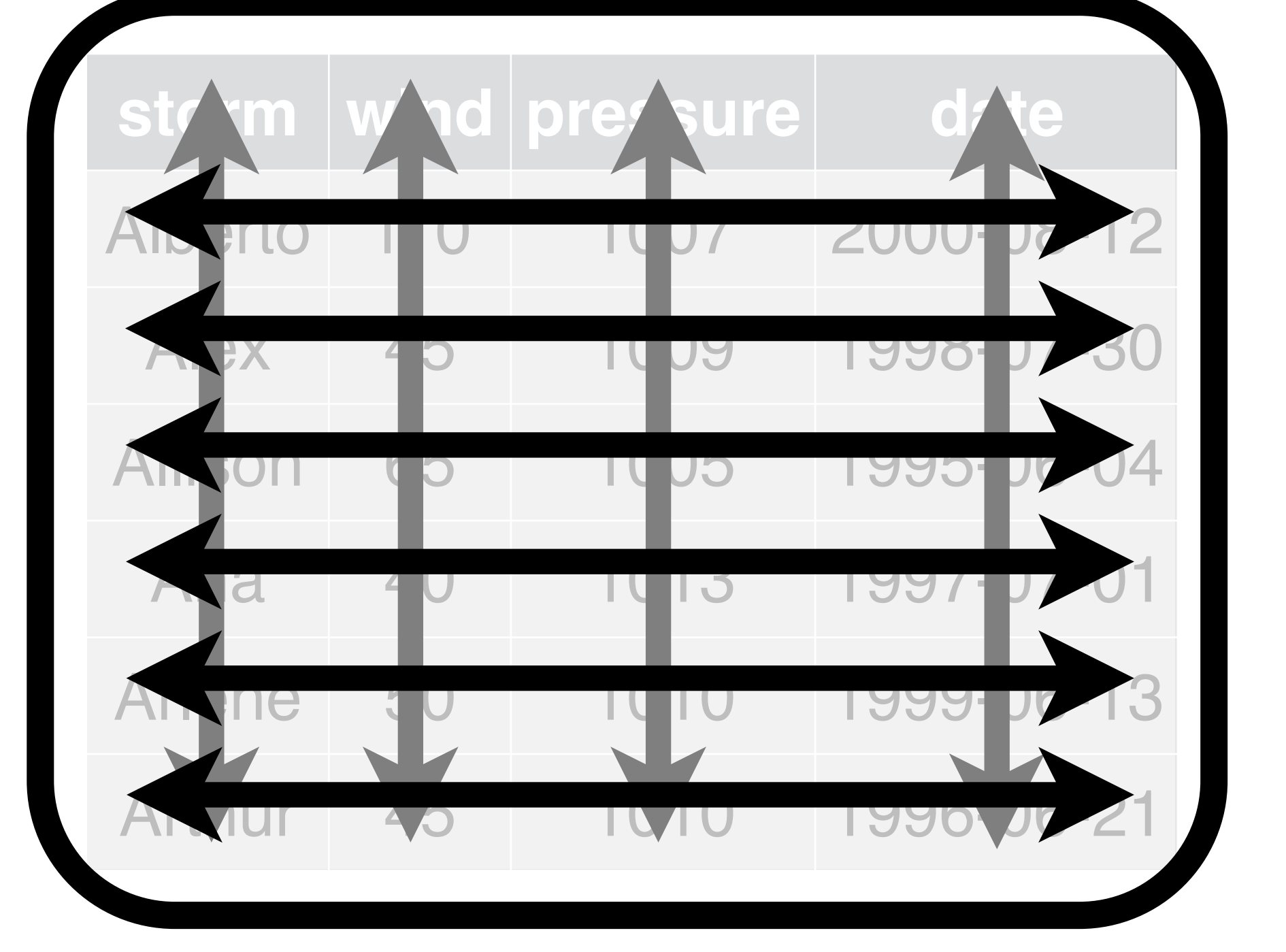

## storms

# Tidy data

# Each **variable** is saved in its own column.

Each observation is saved in its own **row**.

Each "type" of observation stored<br>in a **single table** (here, storms).

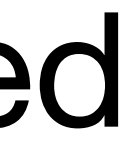

<sup>2</sup> Easy to access variables

# Recap: Tidy data

- Variables in columns, observations in rows,<br>each type in a table
	-
	- ! Automatically preserves observations

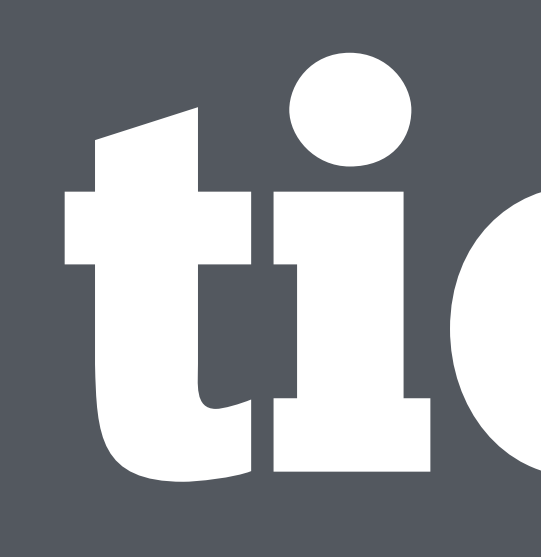

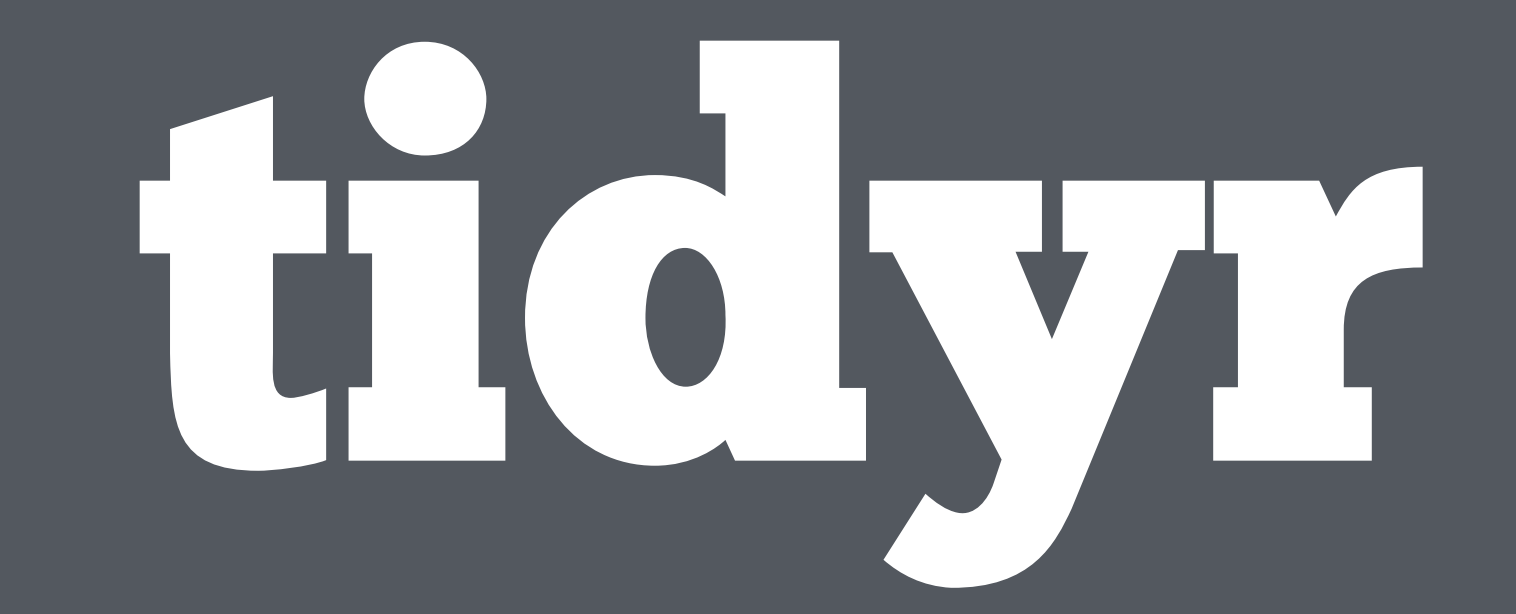

# tidyr

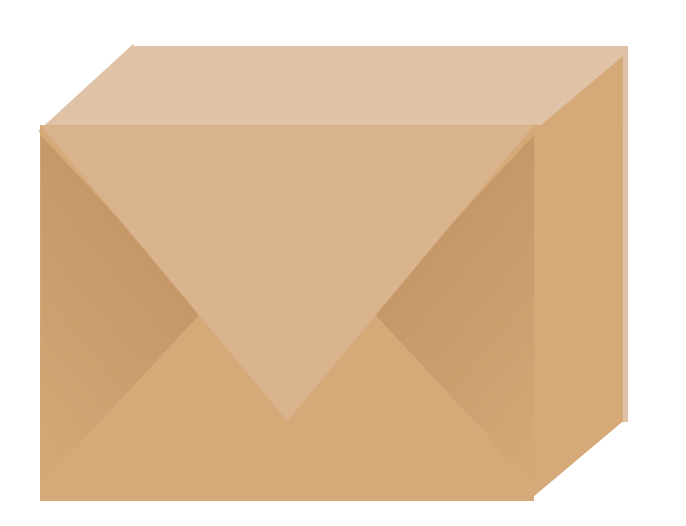

library(tidyr) ?gather ?spread tables.

- A package that reshapes the layout of
- Two main functions: **gather()** and **spread()** # install.packages("tidyr")

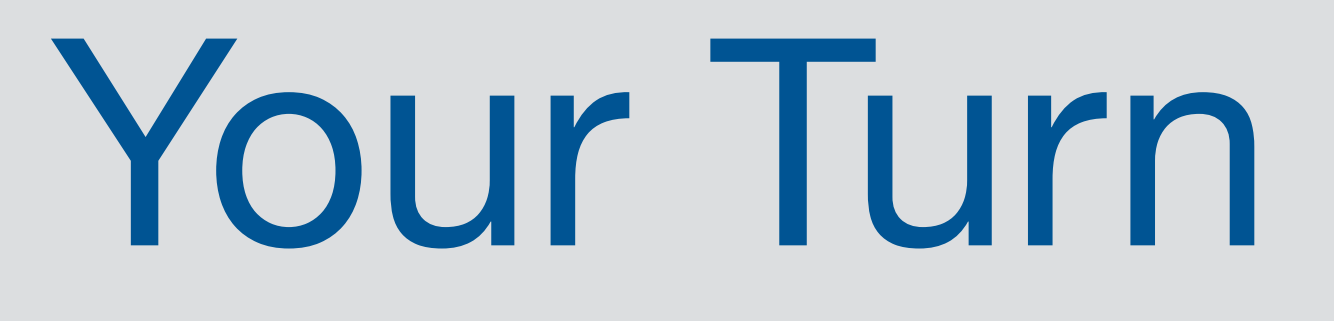

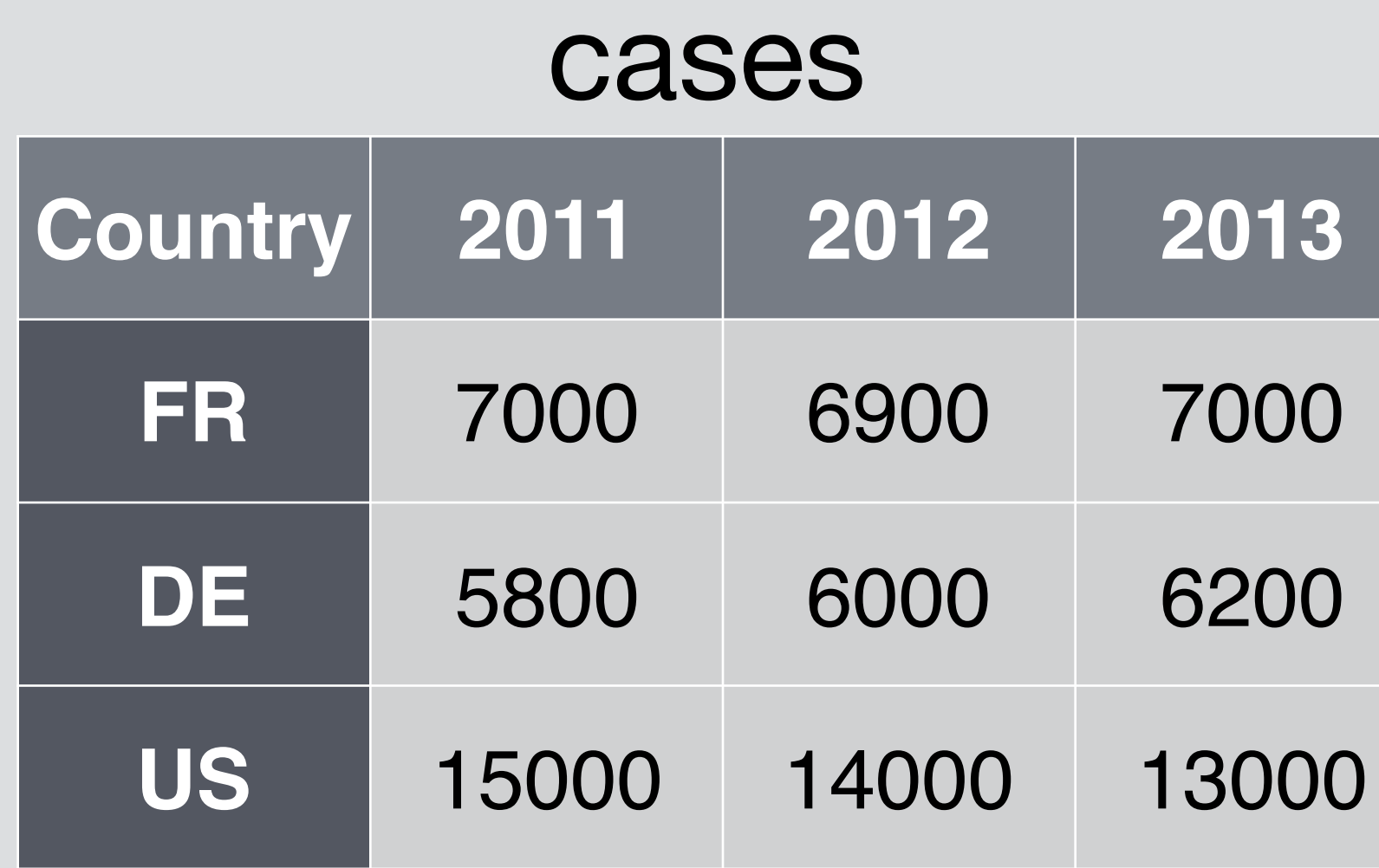

# Imagine how this data would look if it were tidy with three variables: *country, year, n*

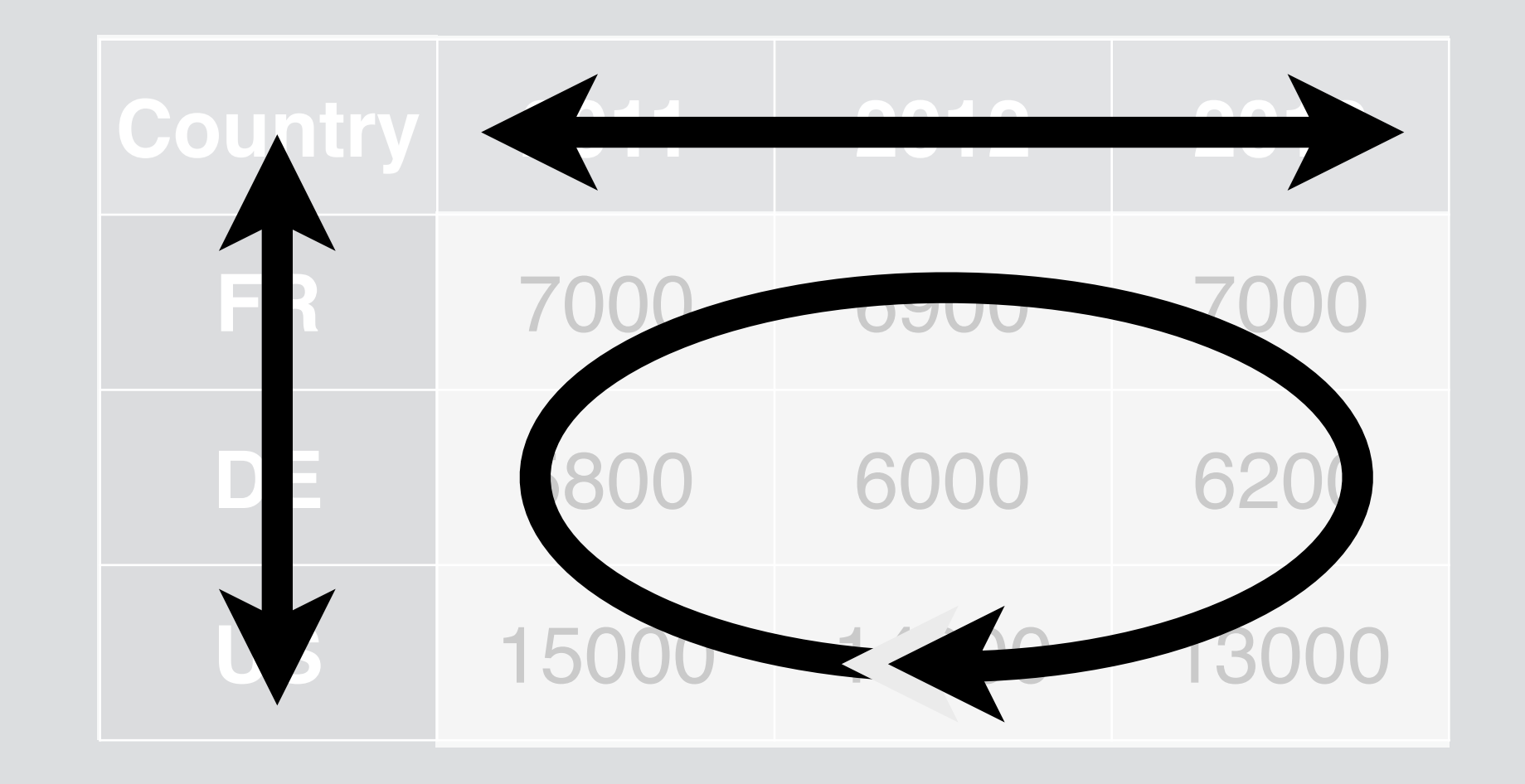

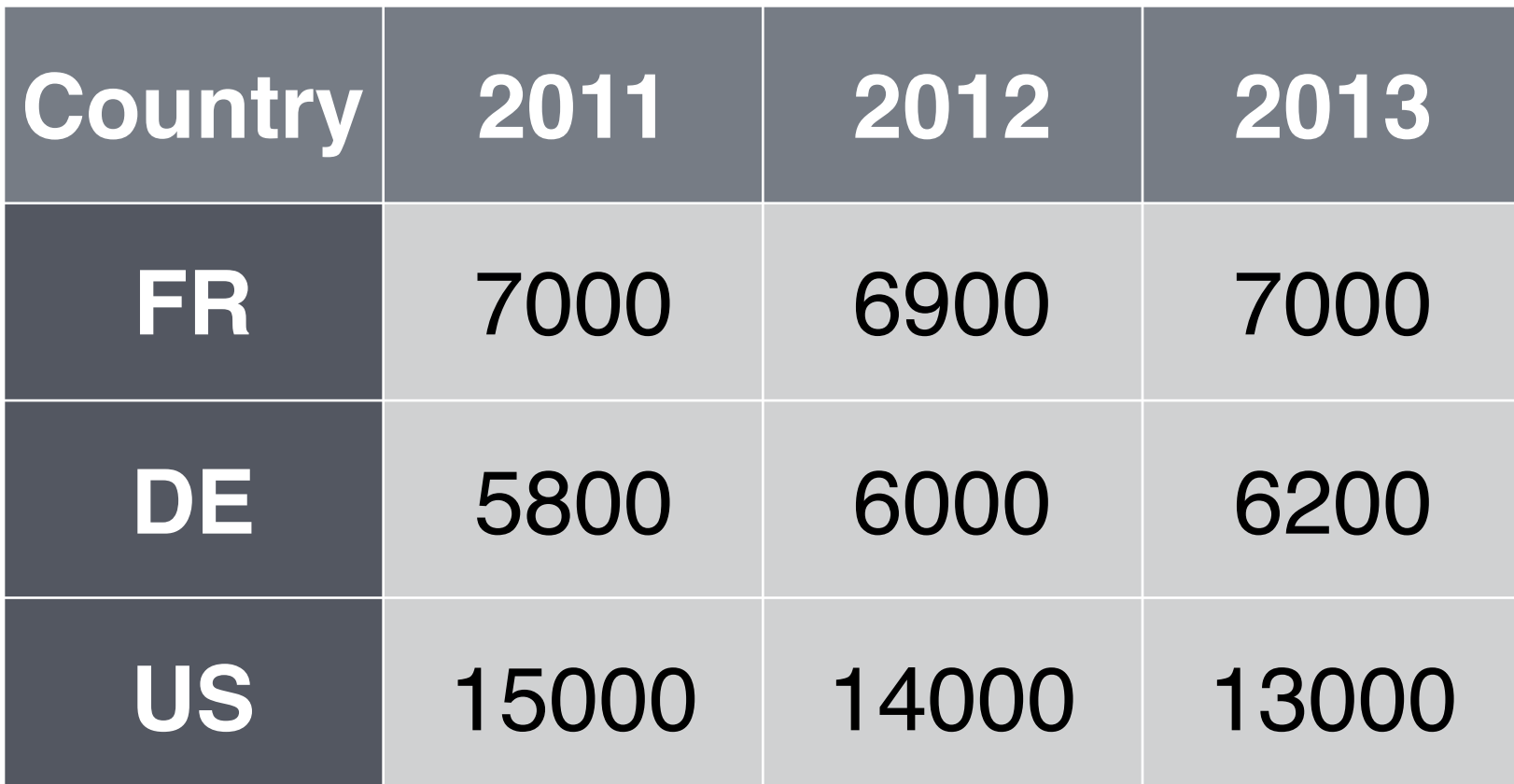

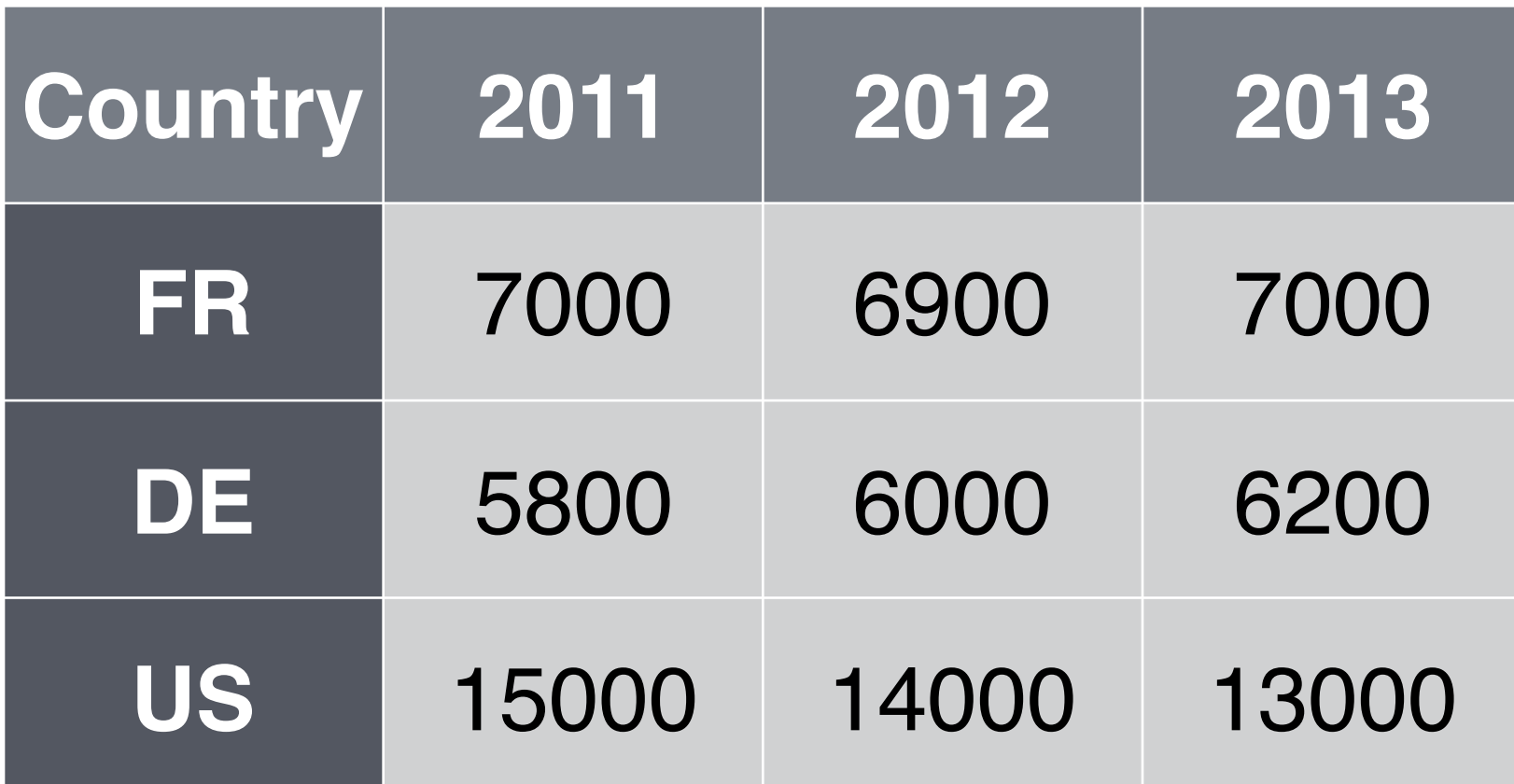

## **Country Year n**

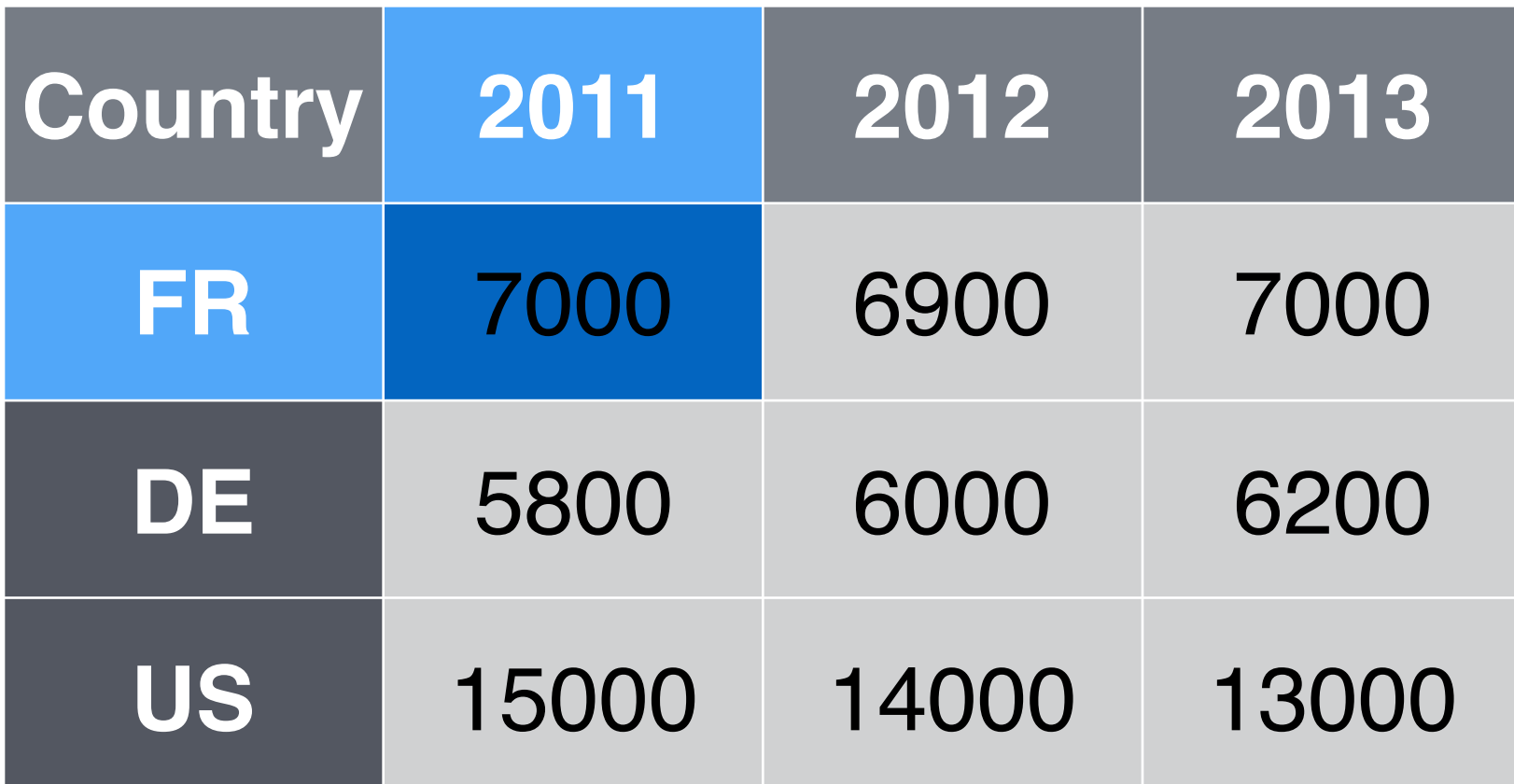

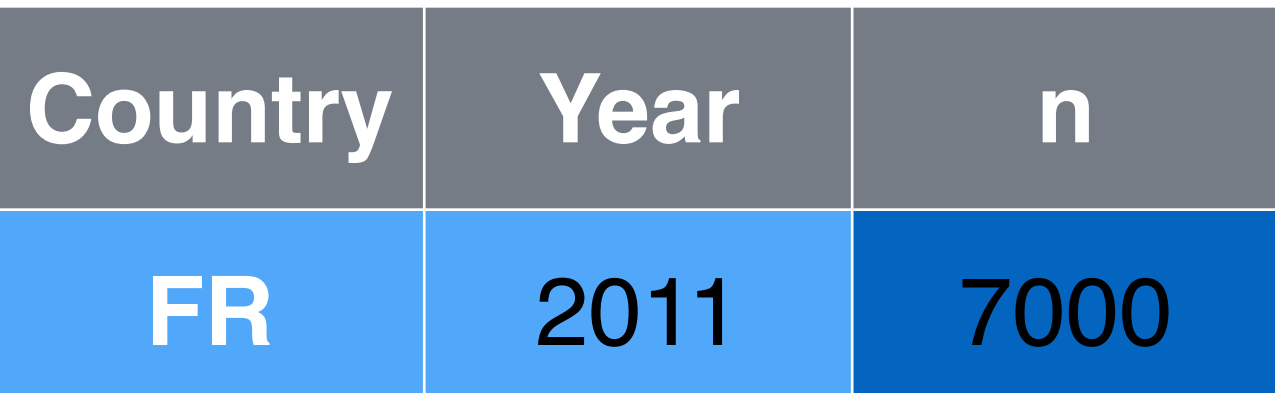

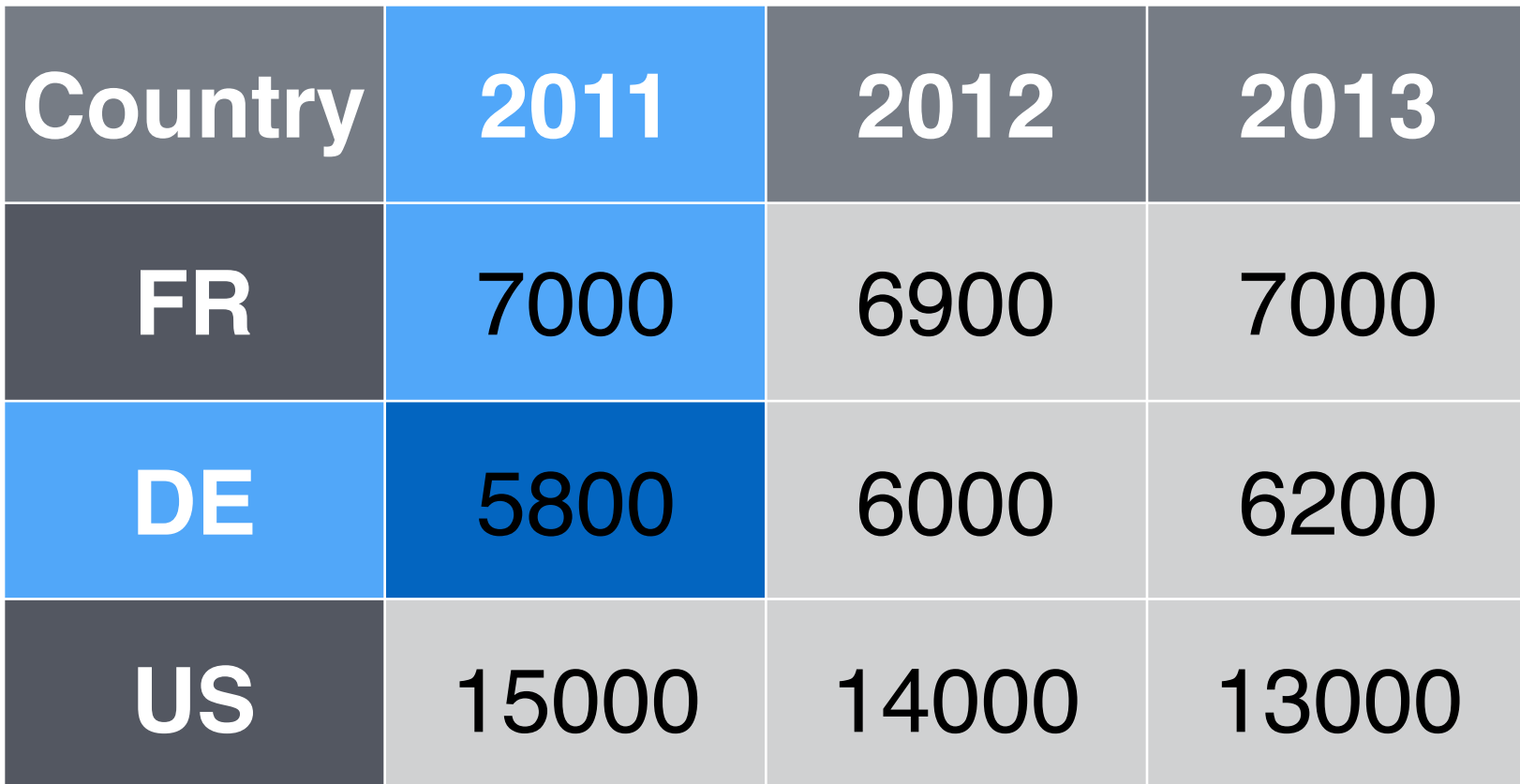

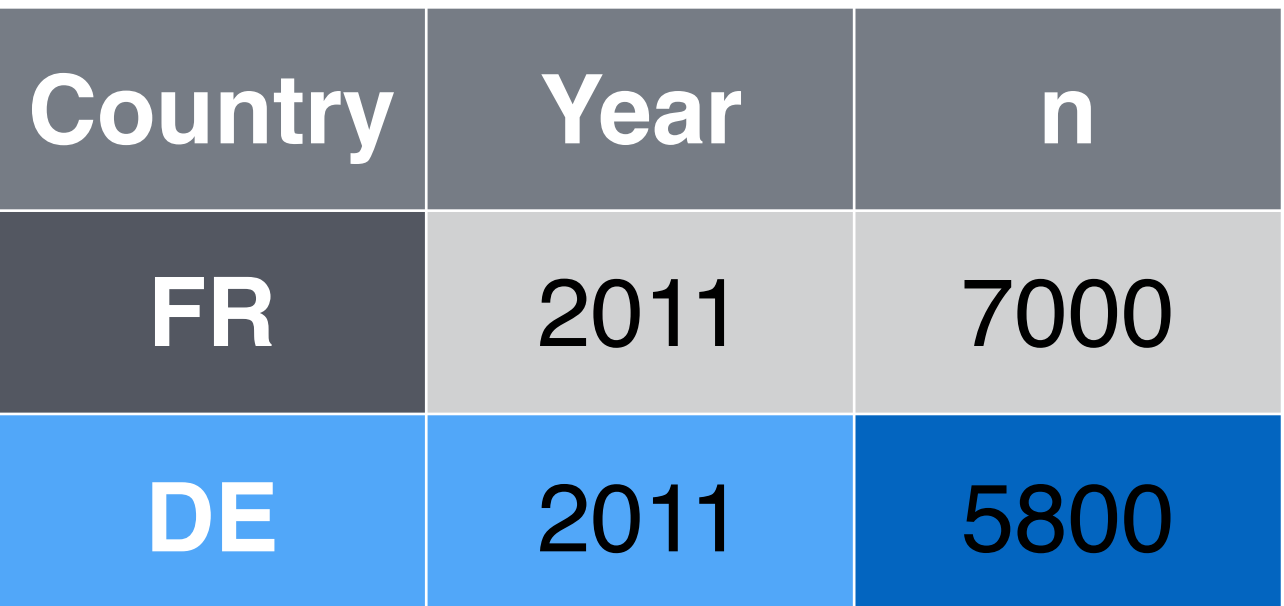

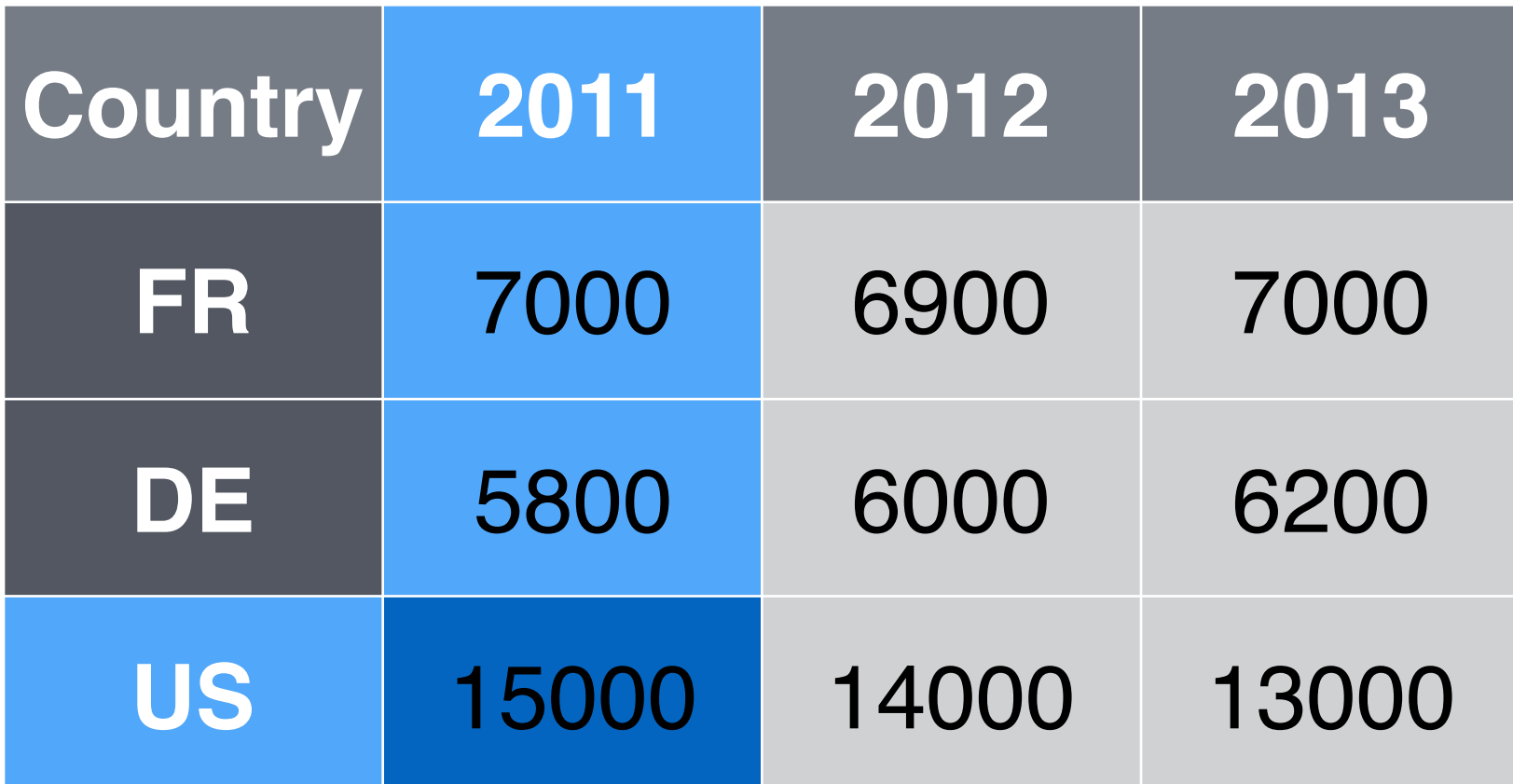

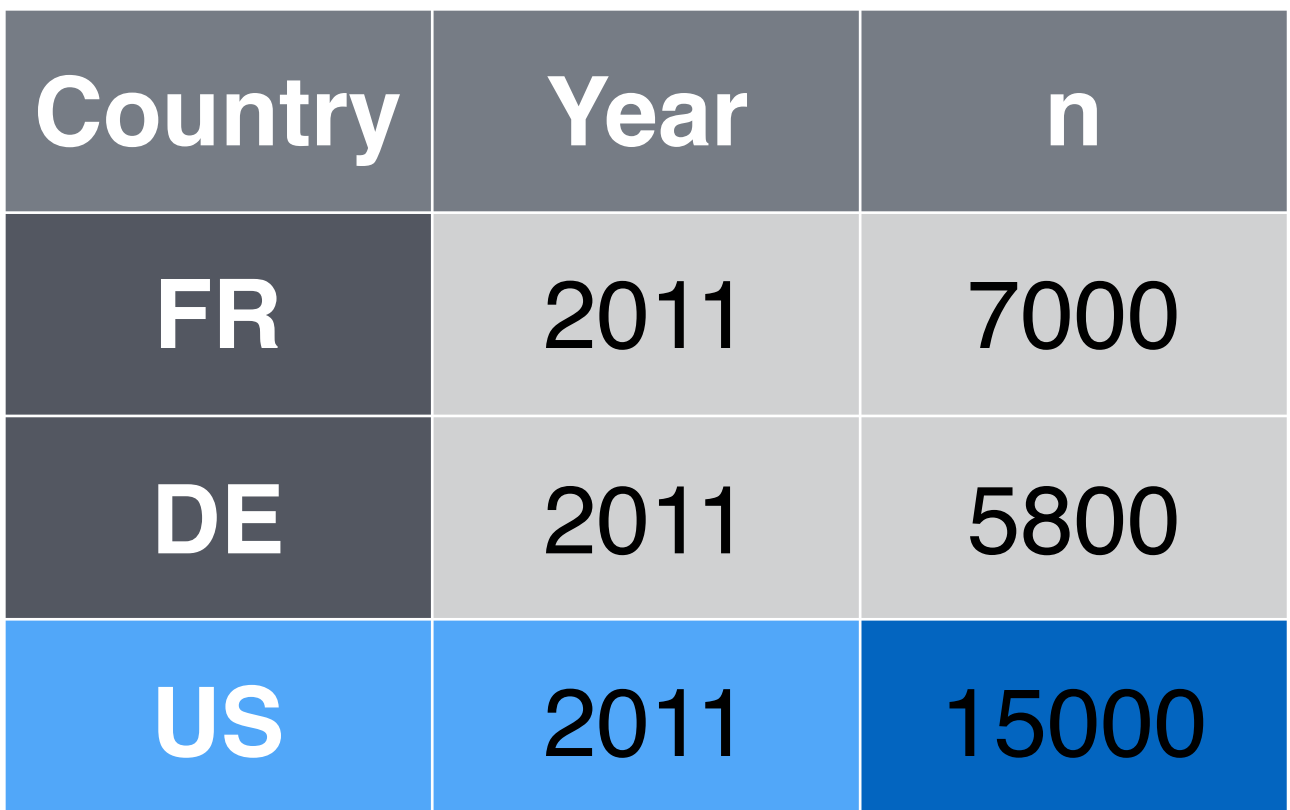

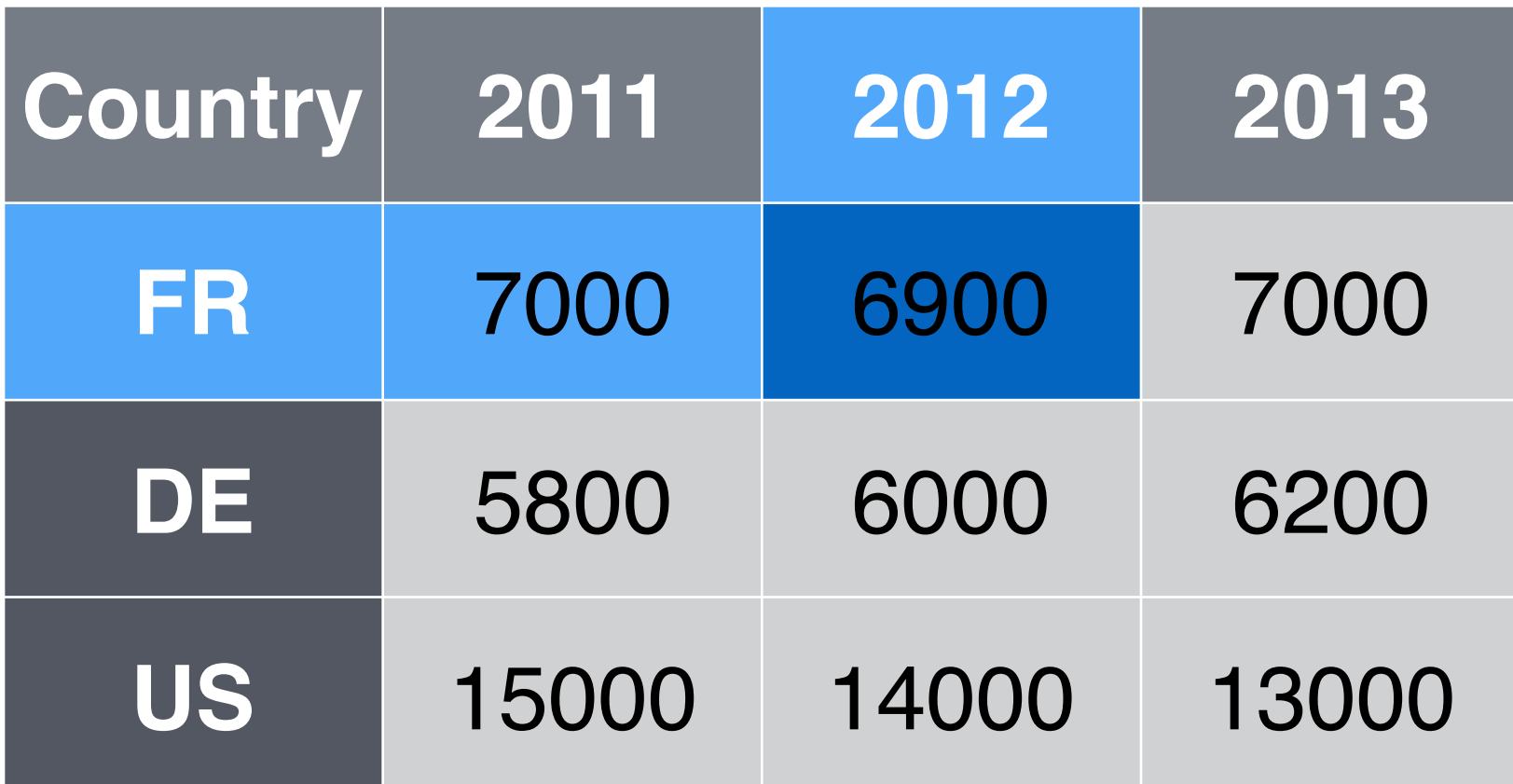

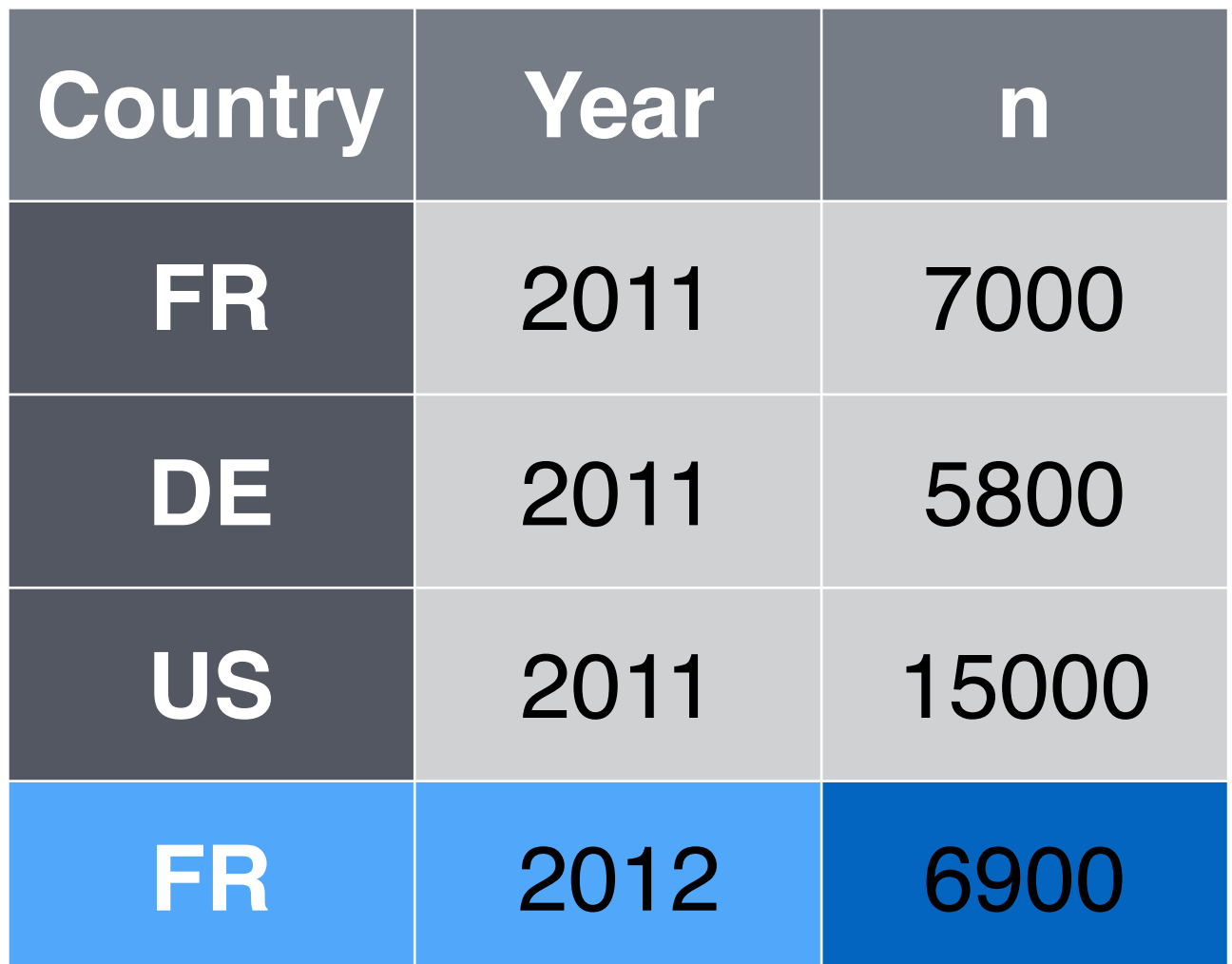

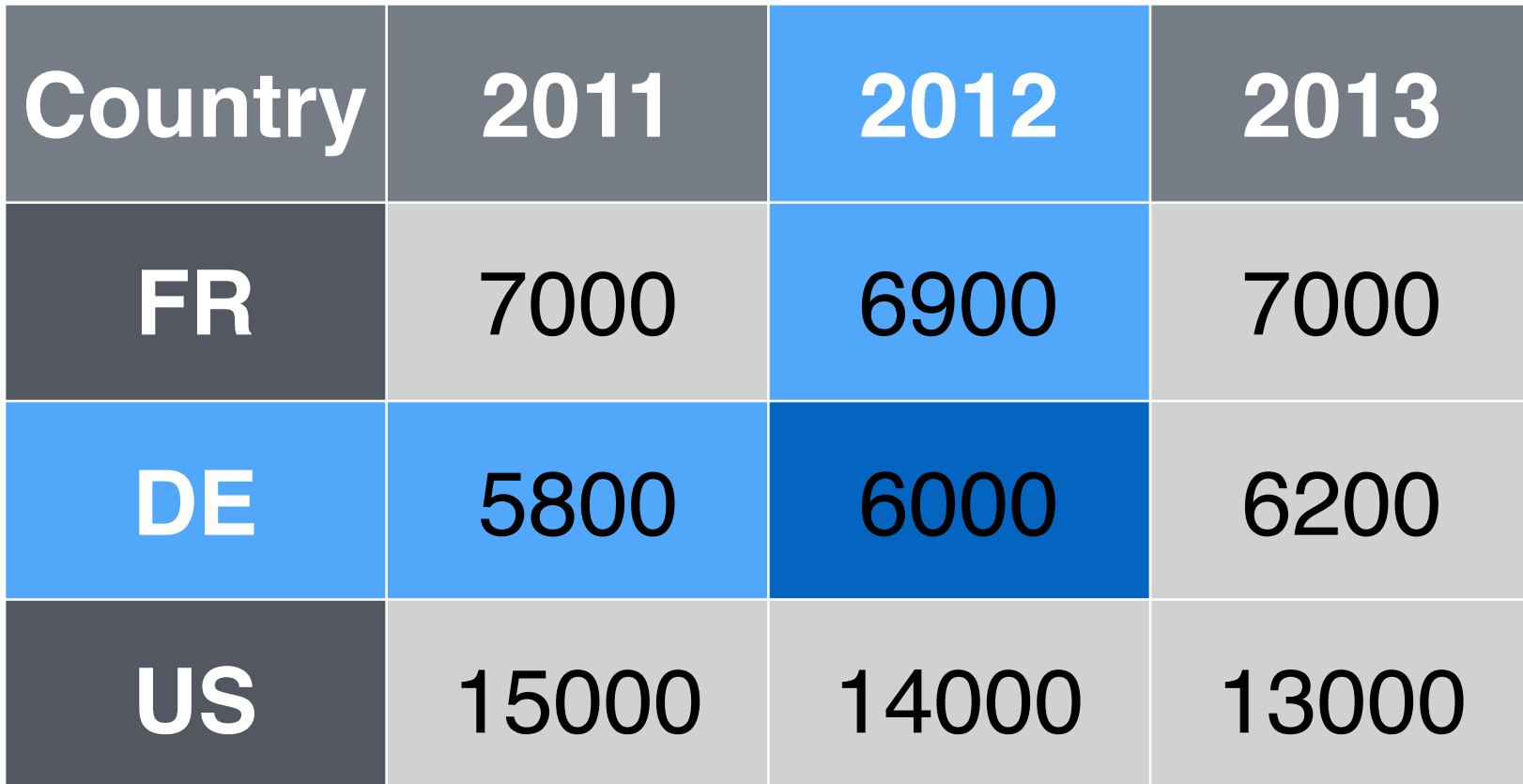

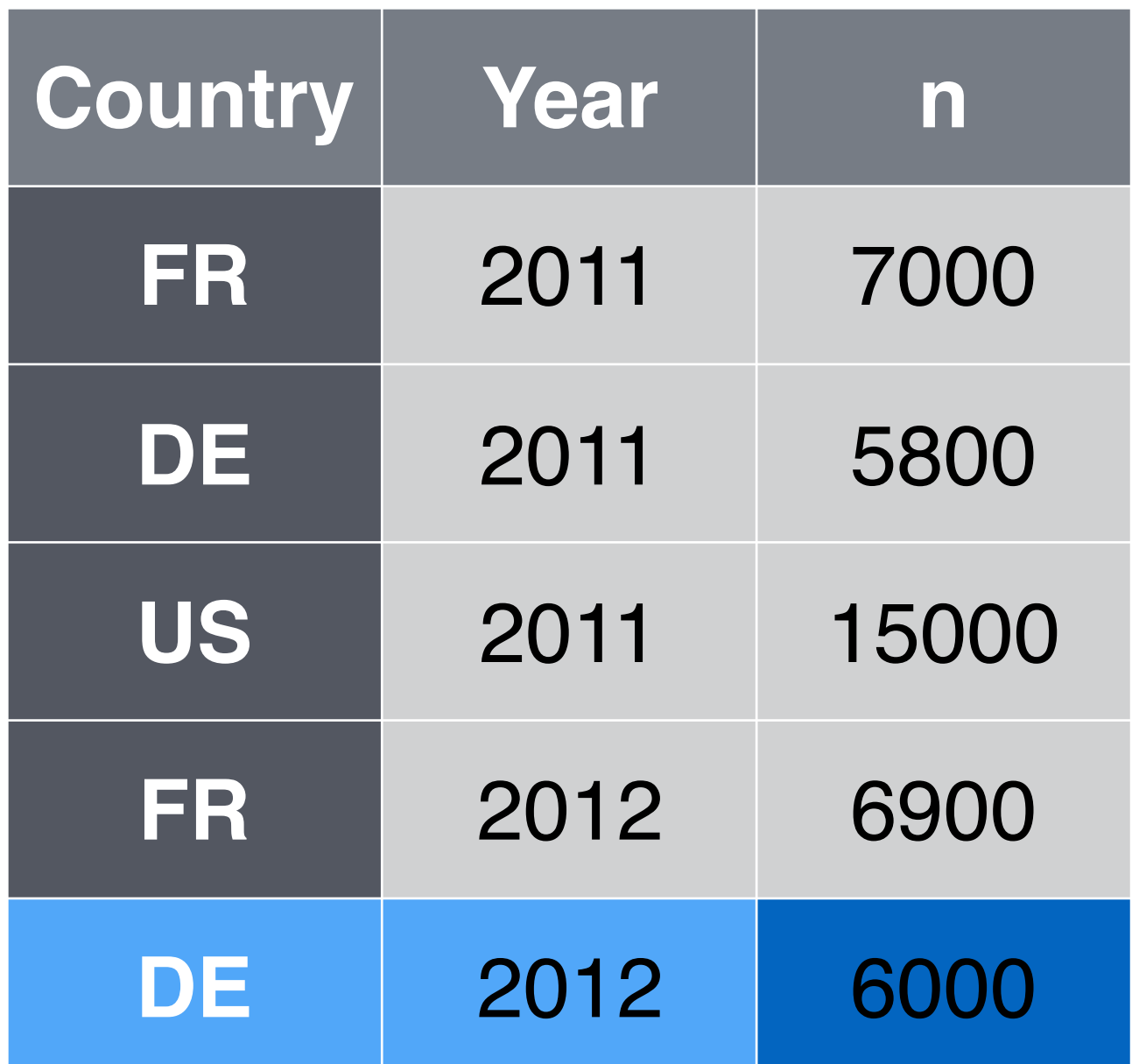

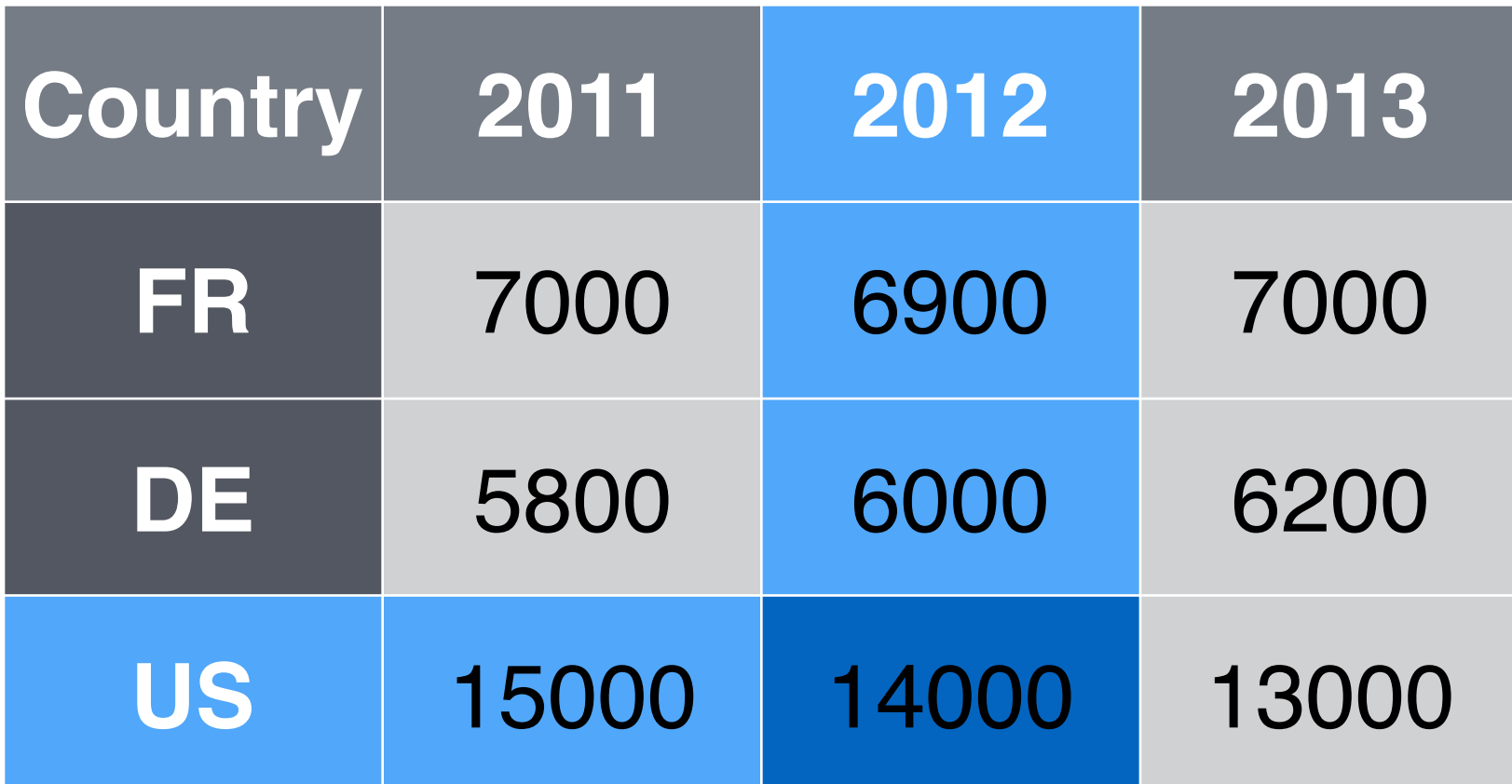

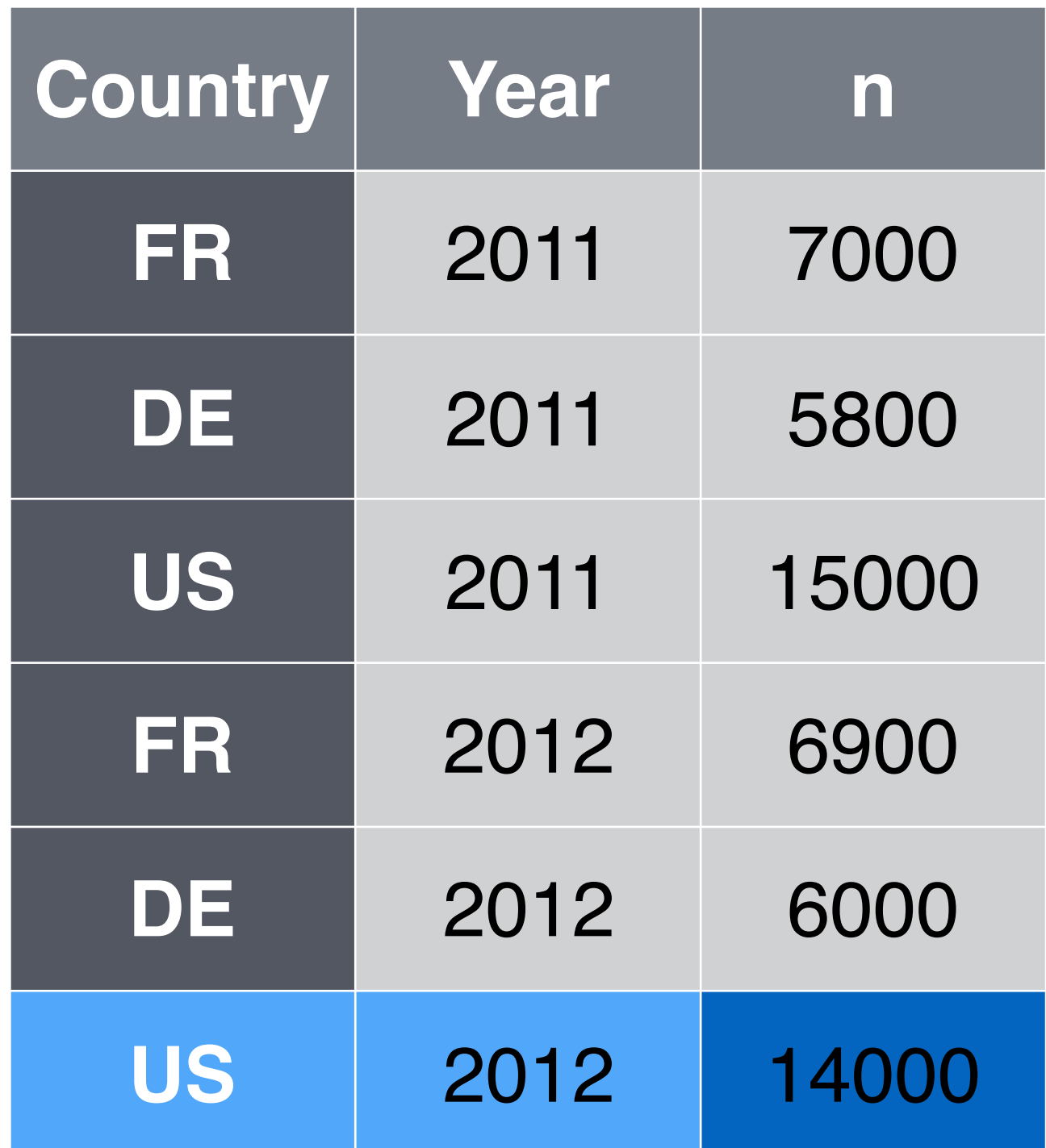

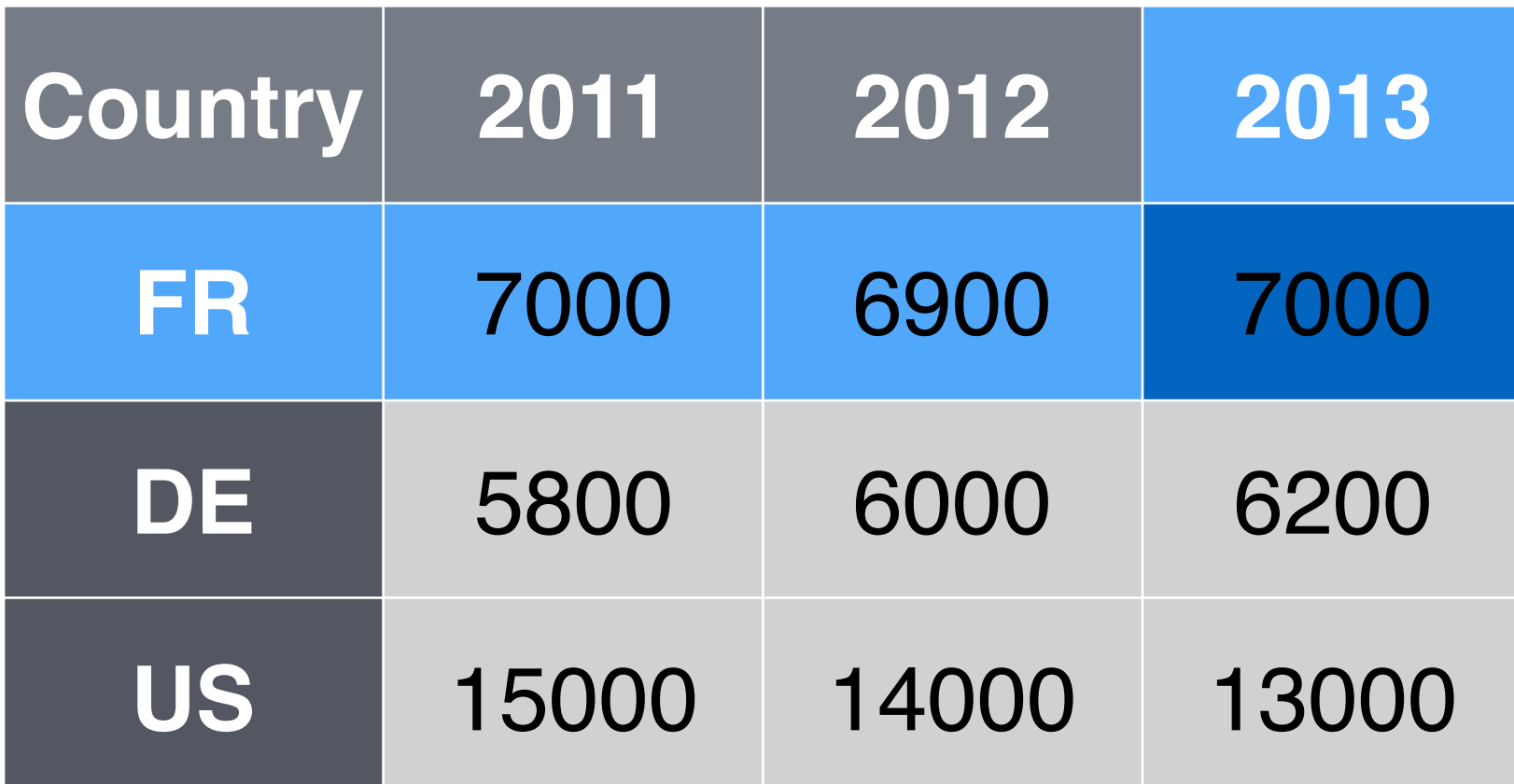

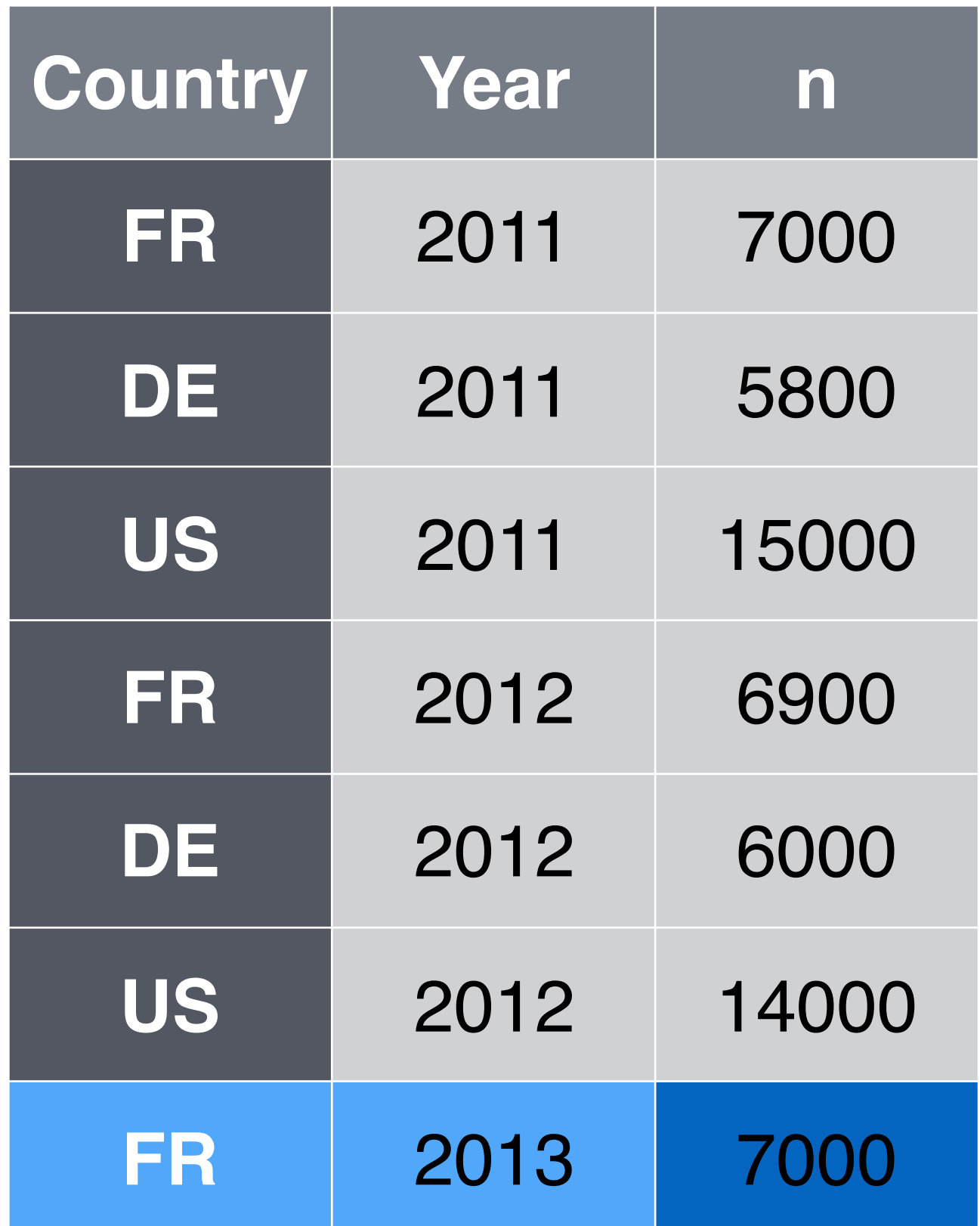

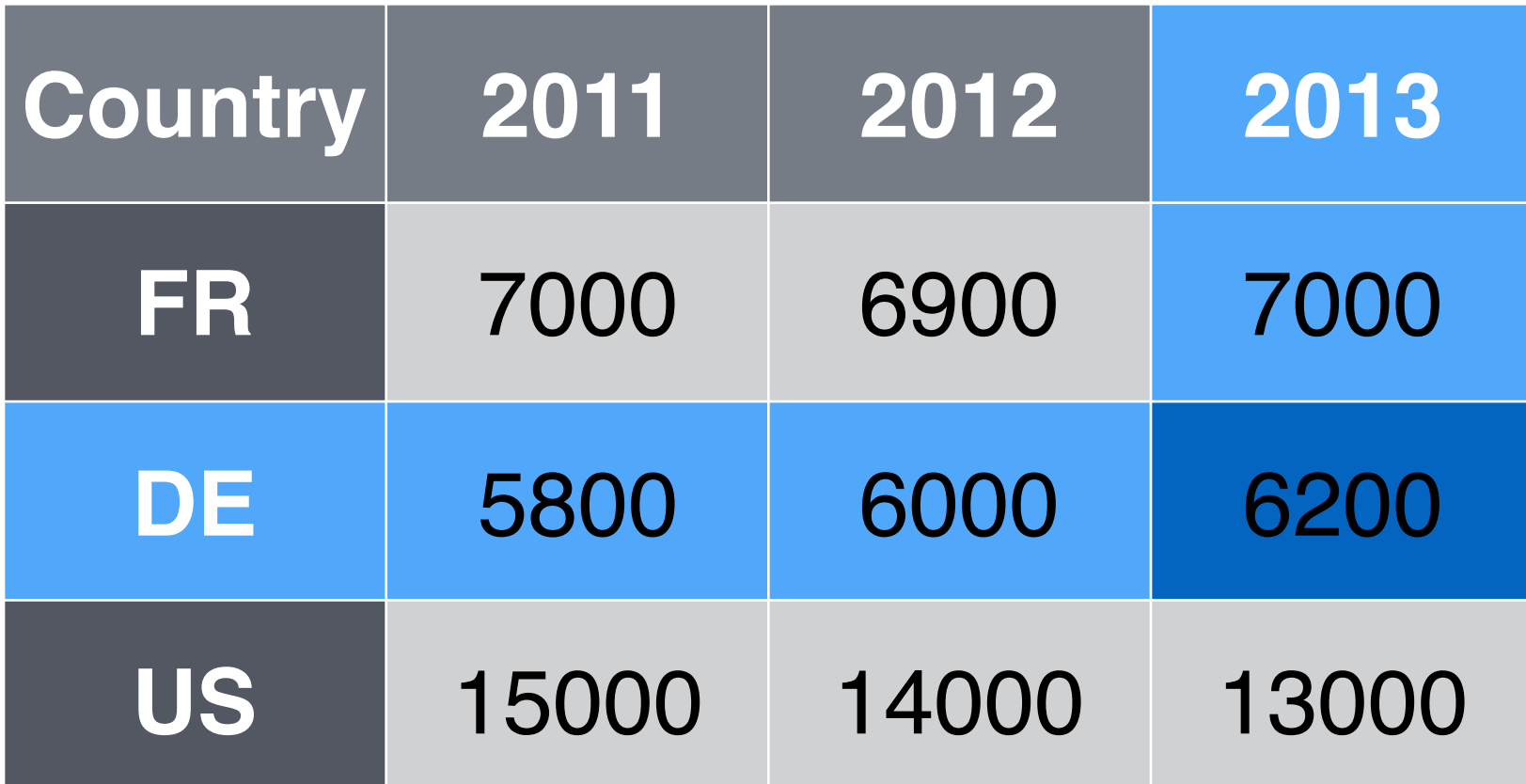

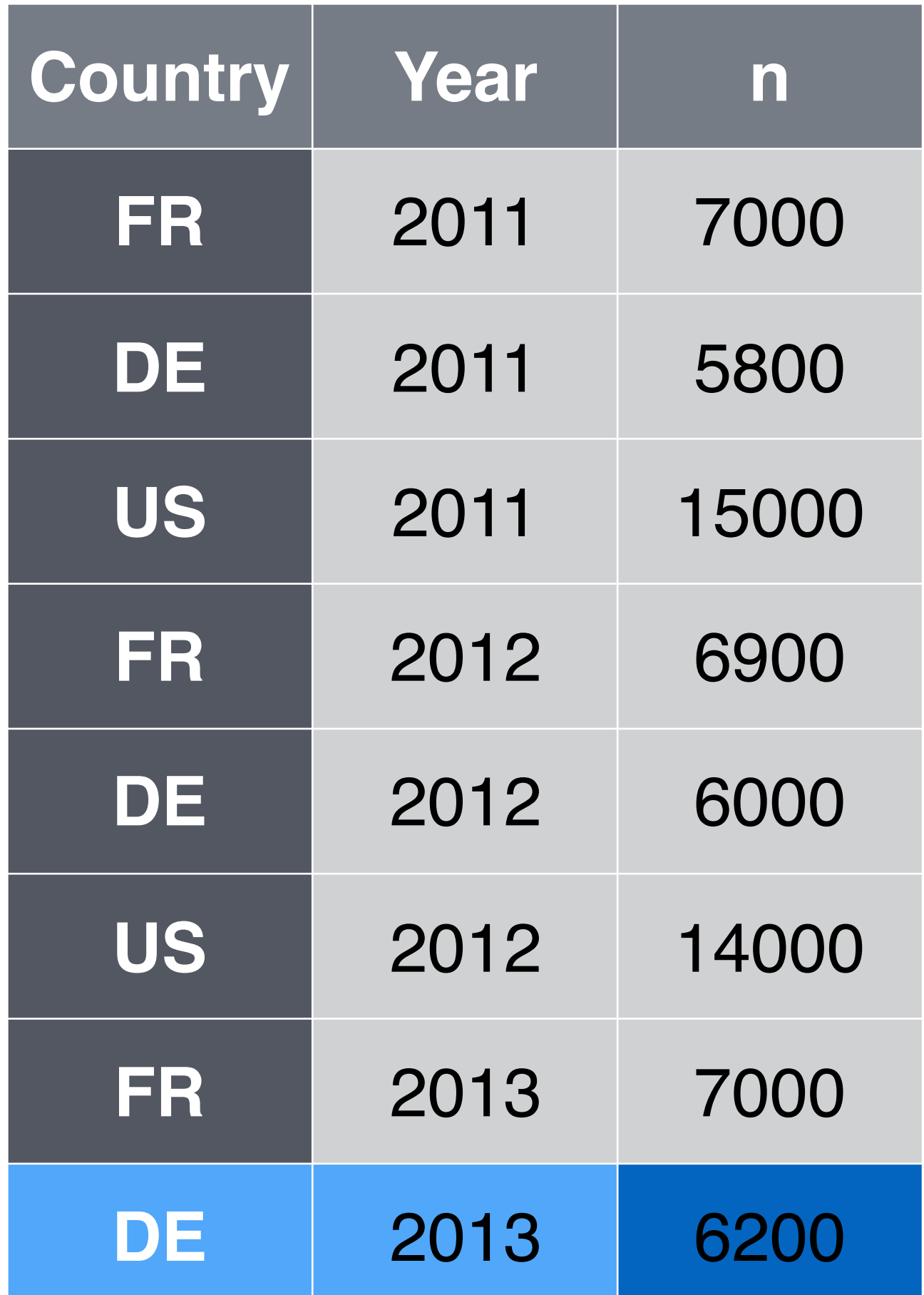

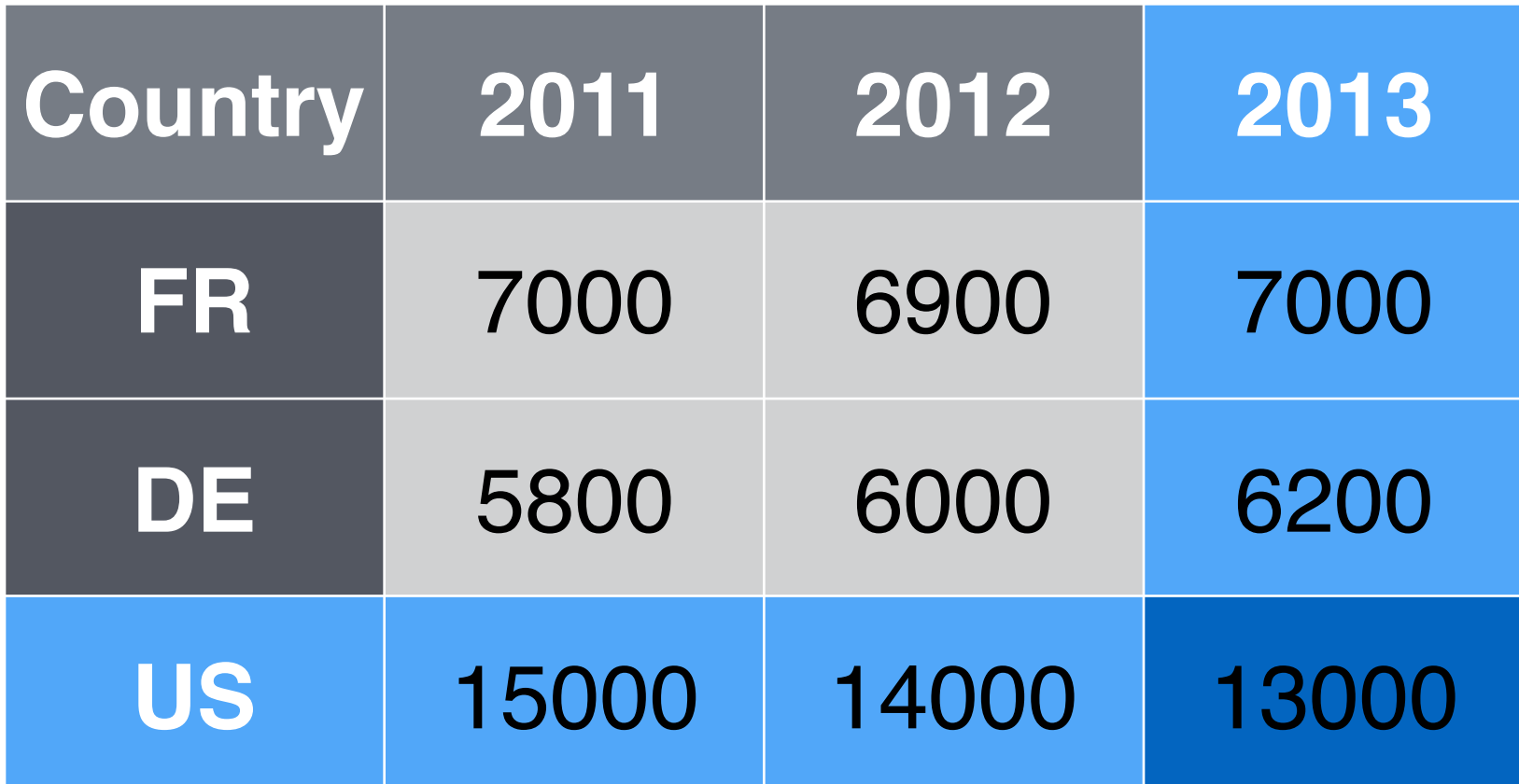

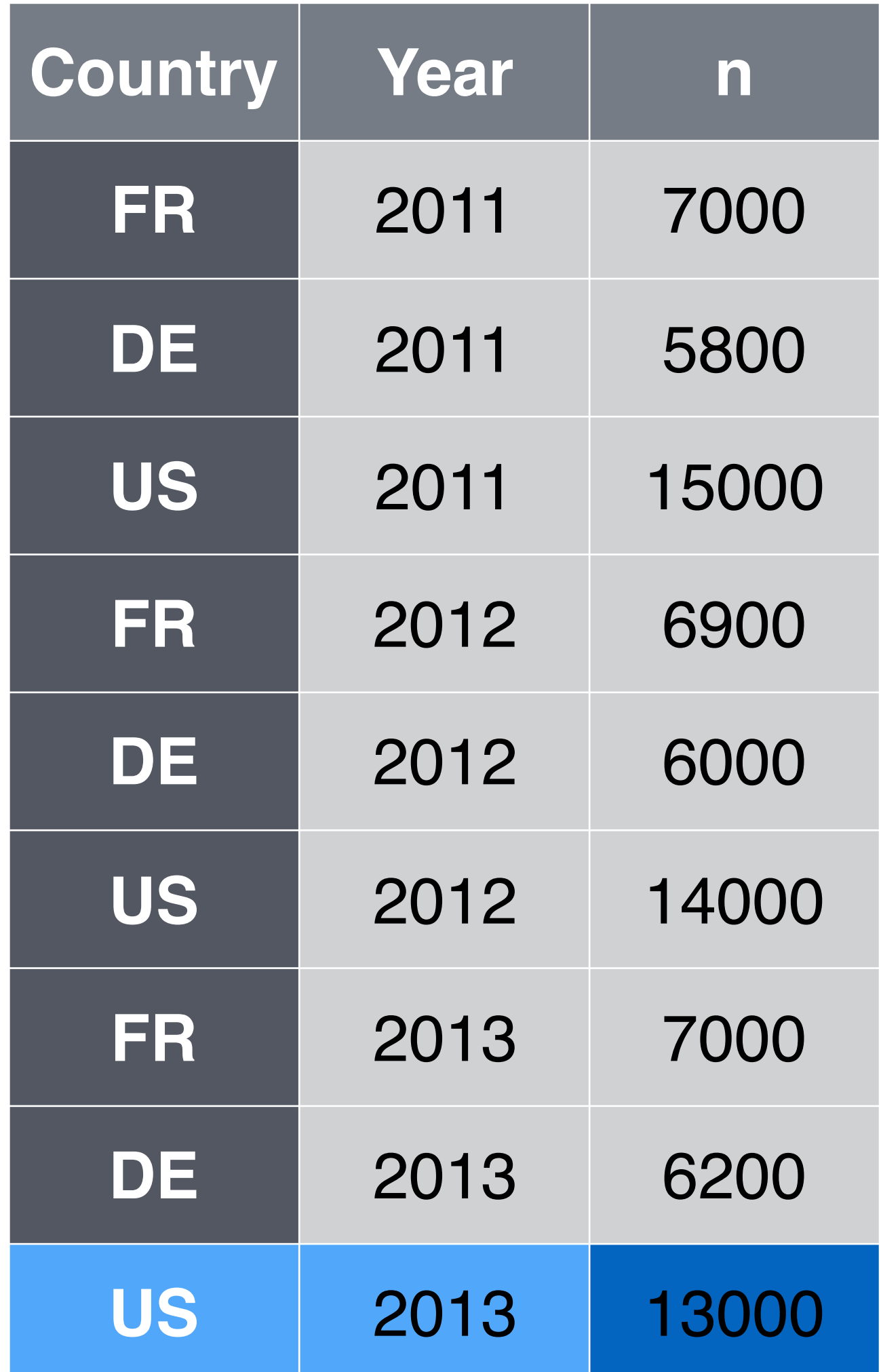

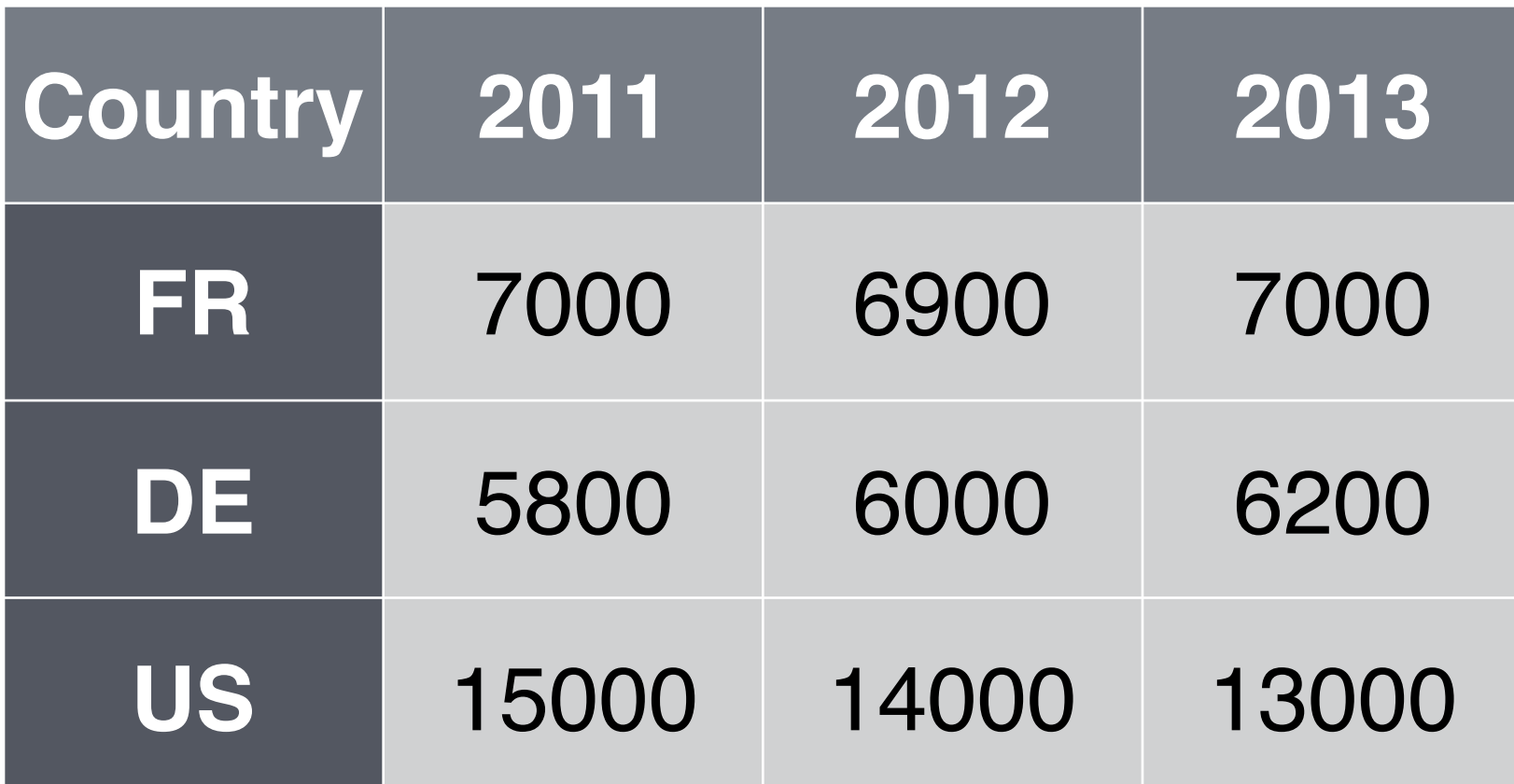

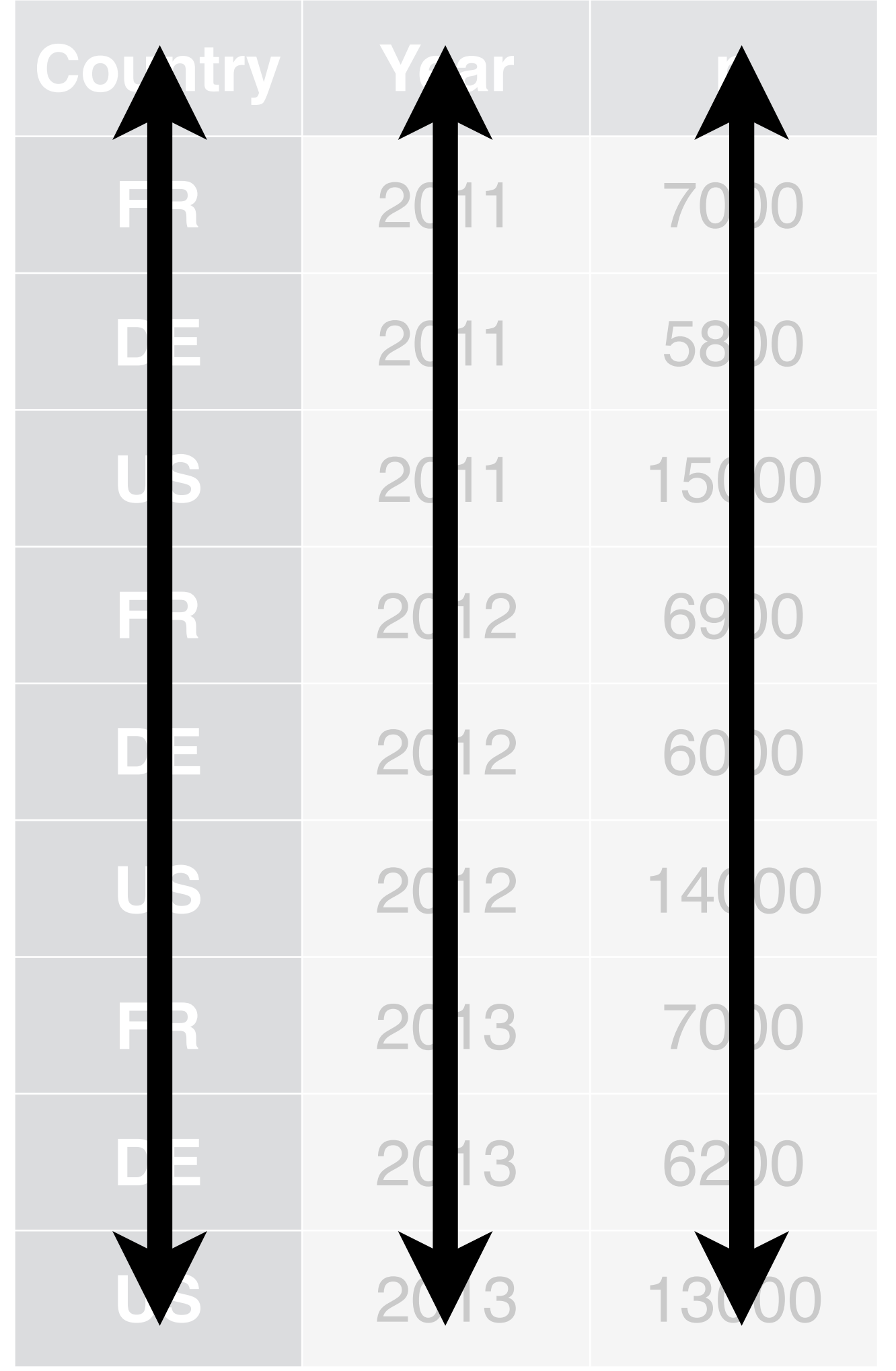
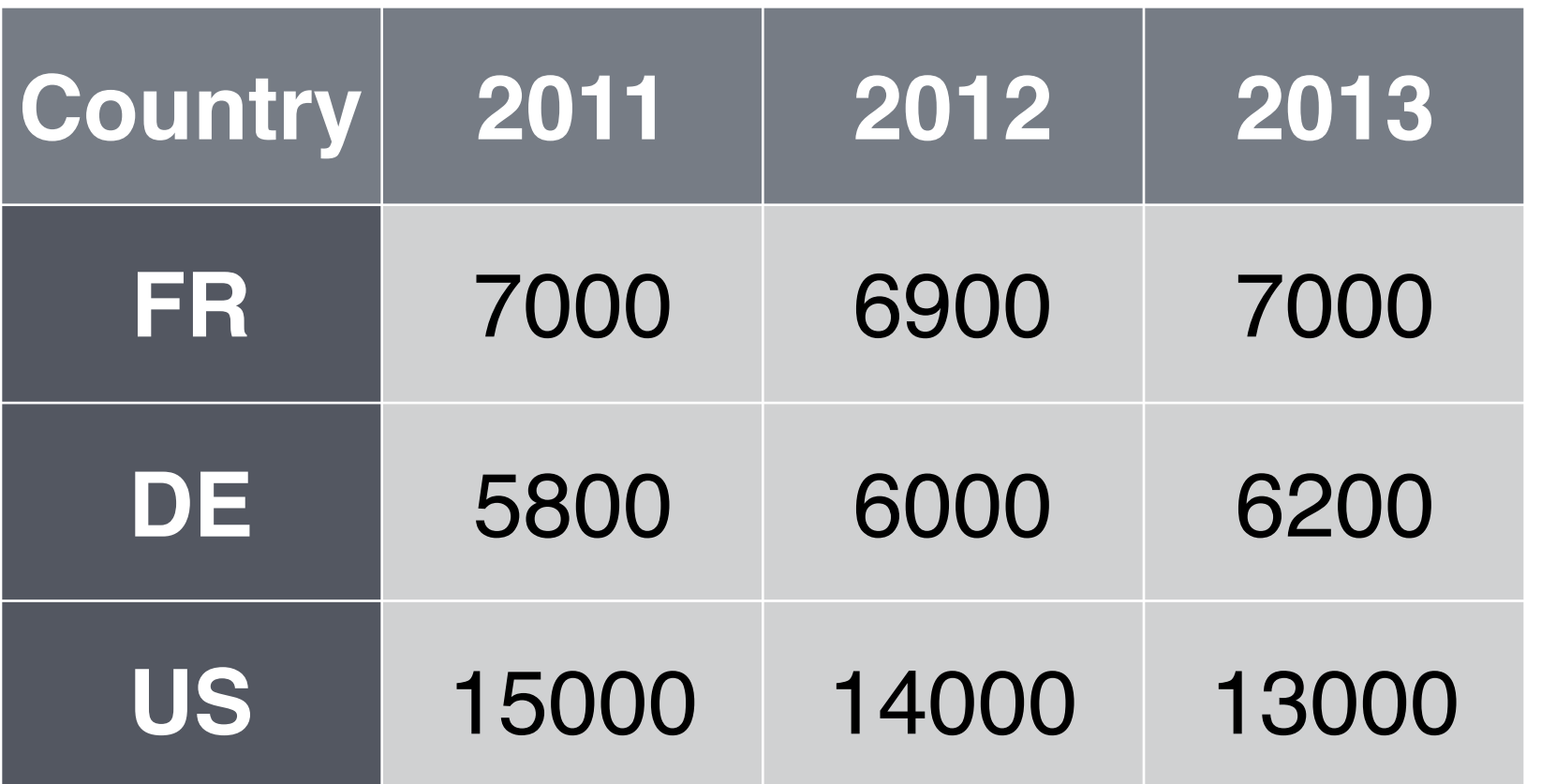

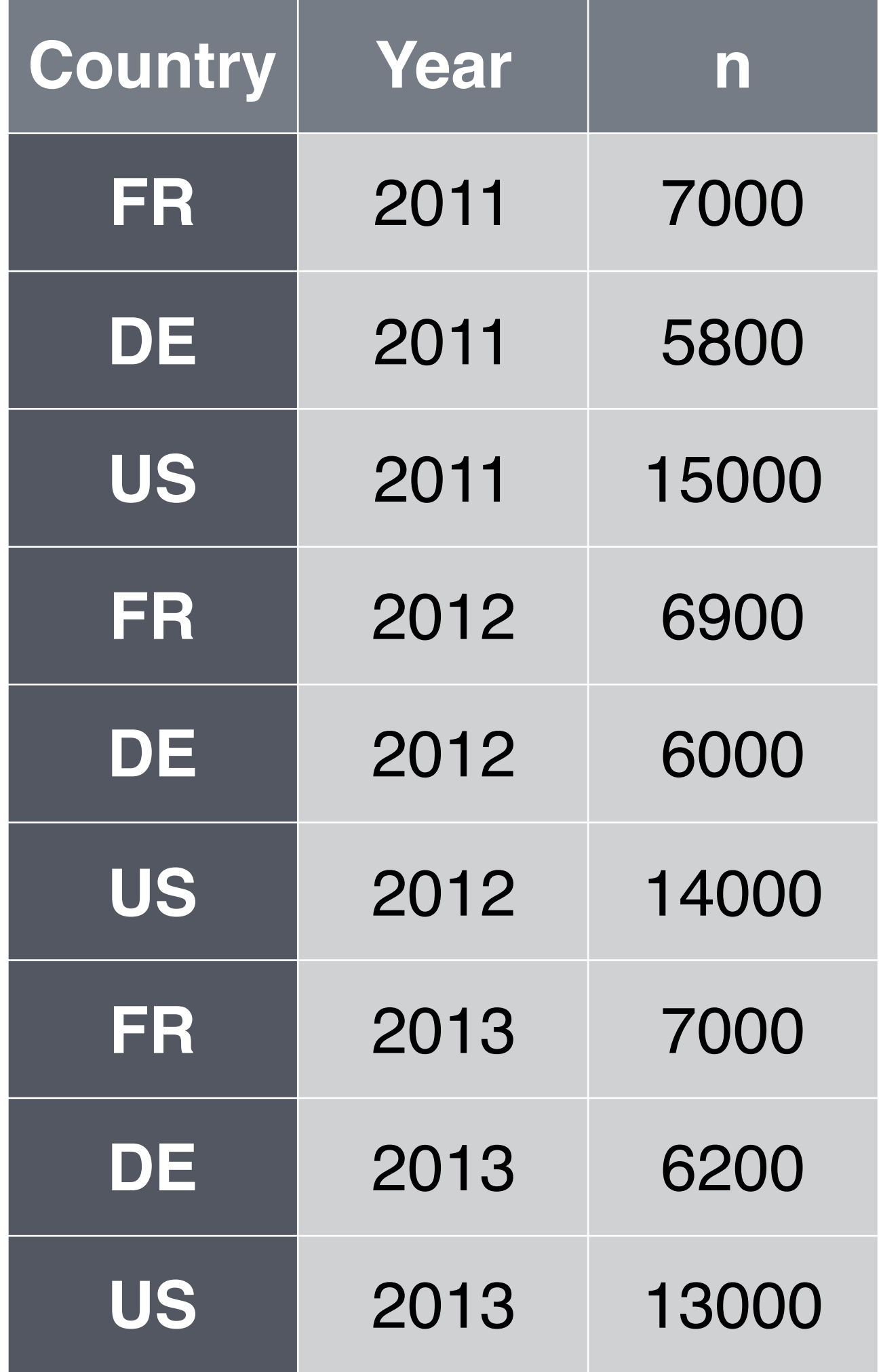

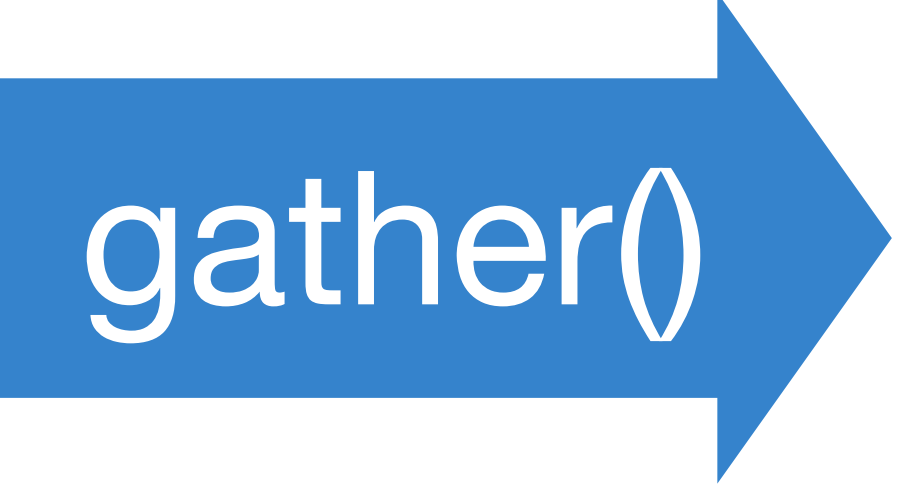

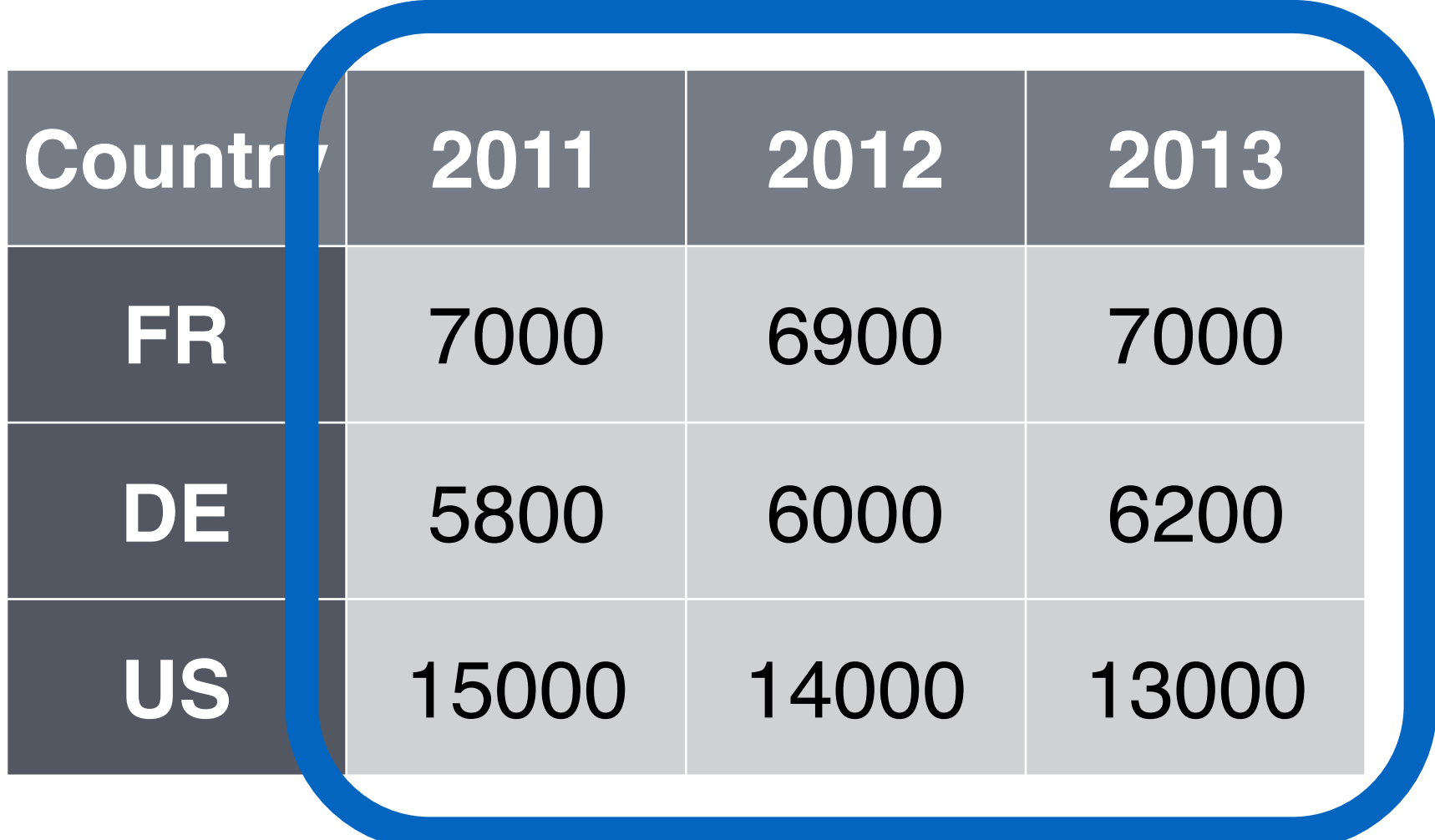

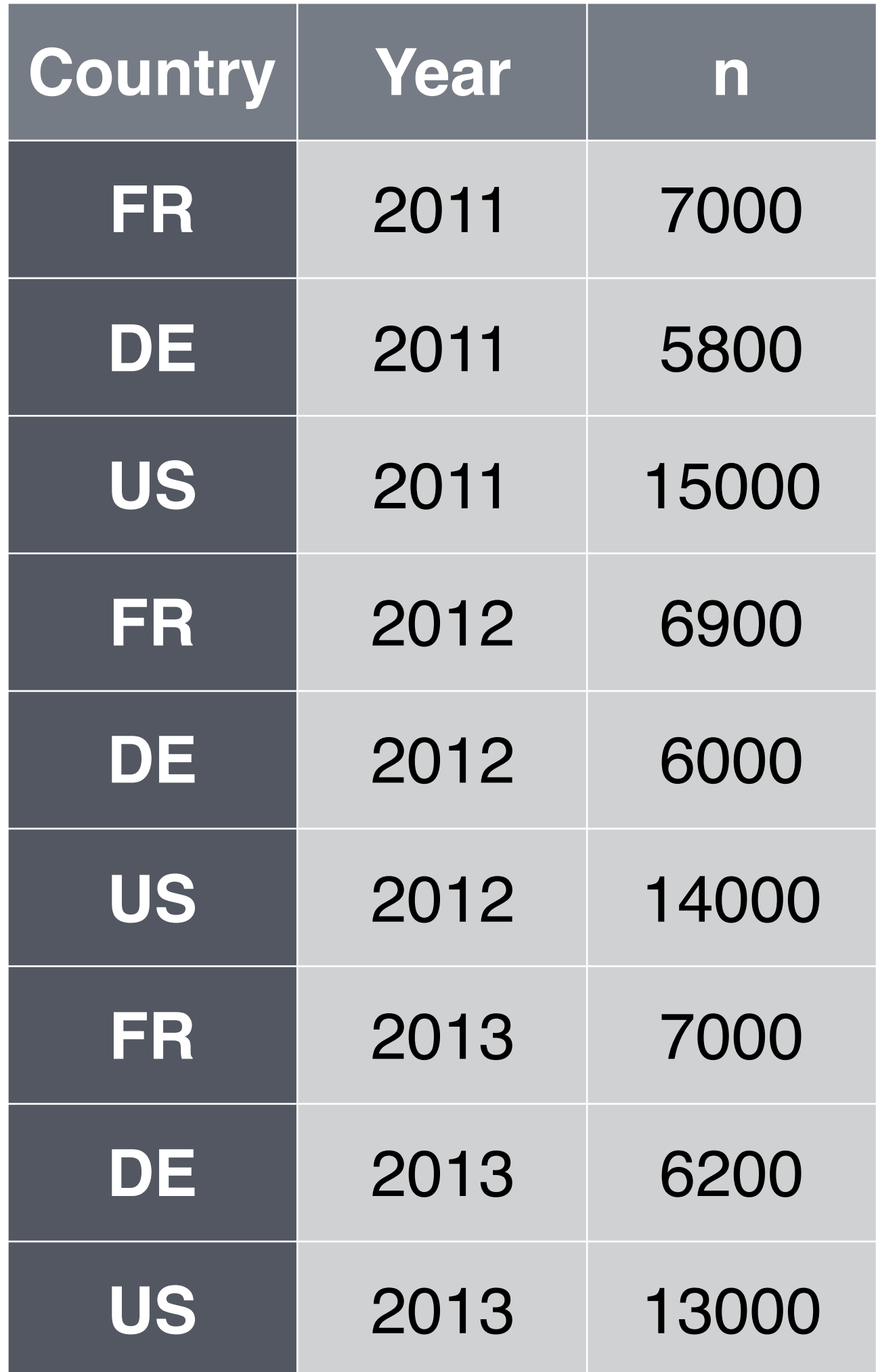

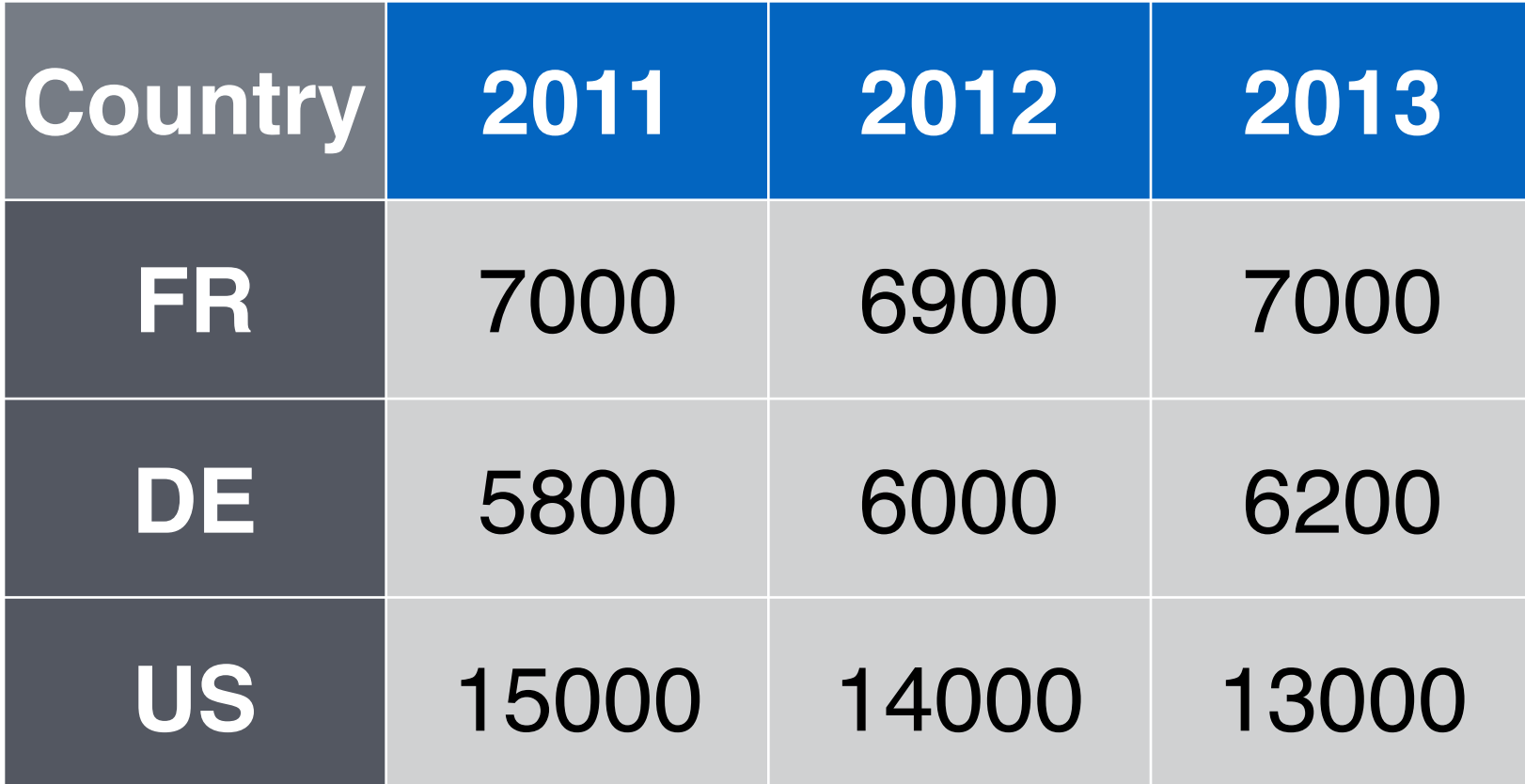

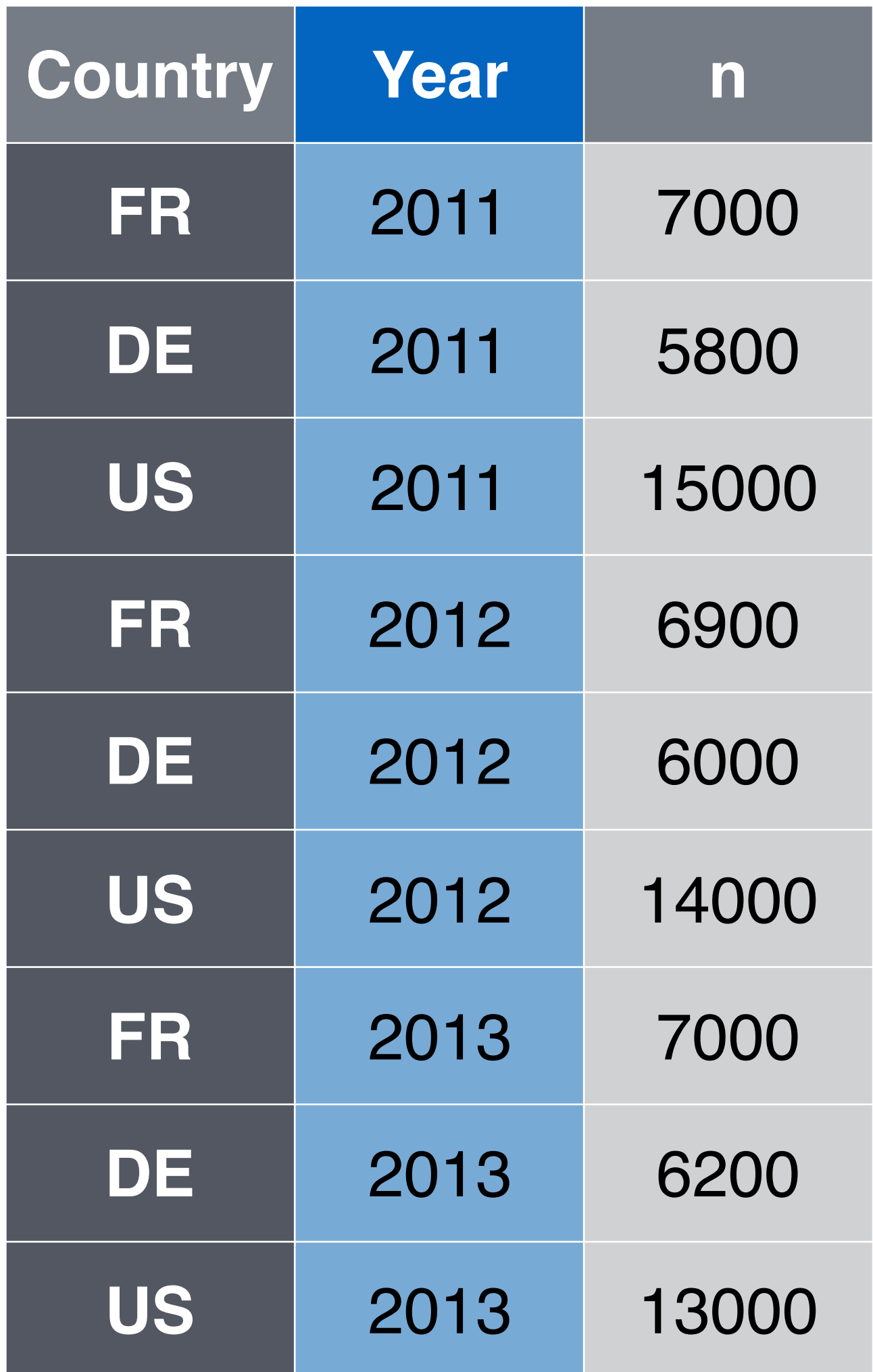

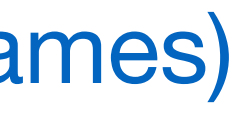

#### **key** (former column names)

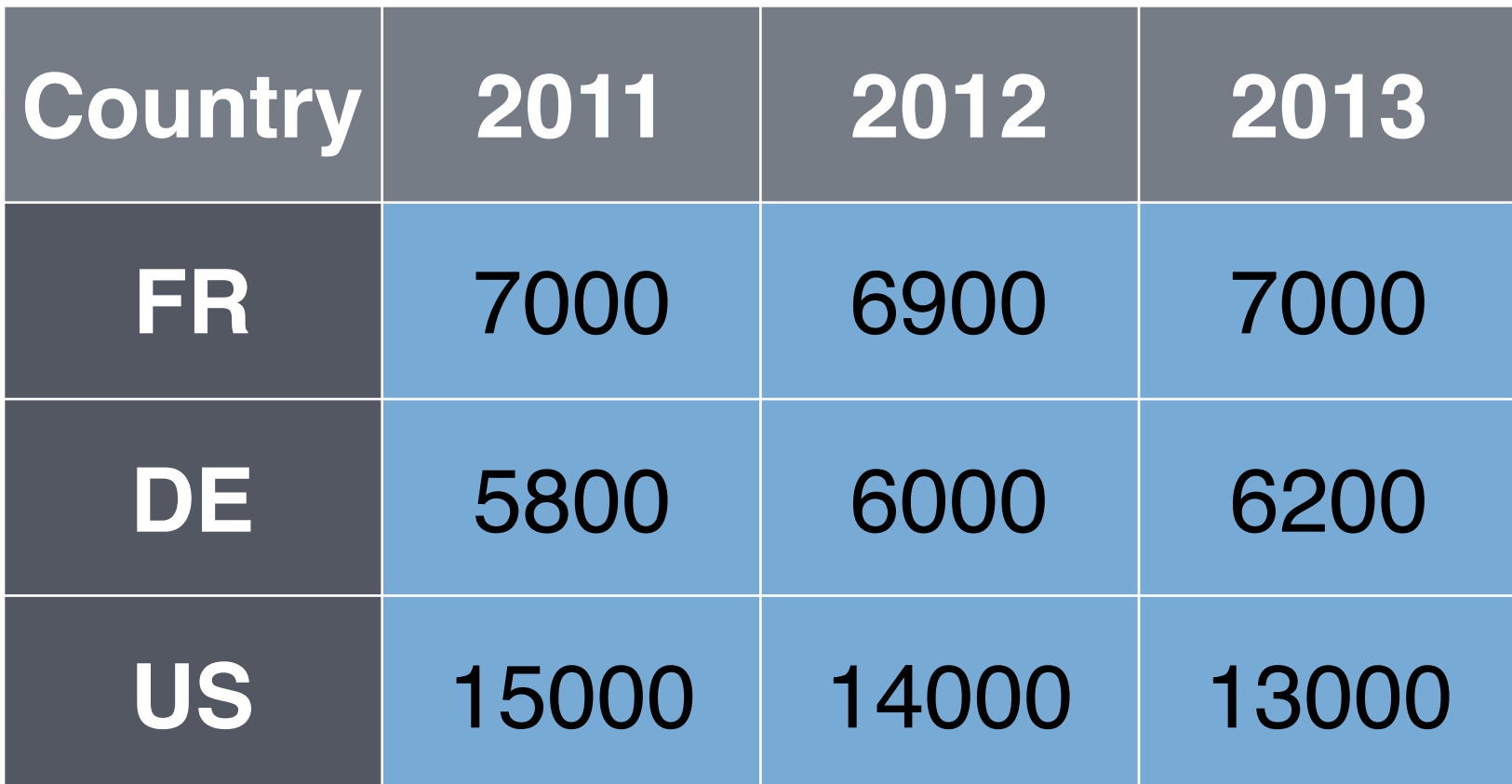

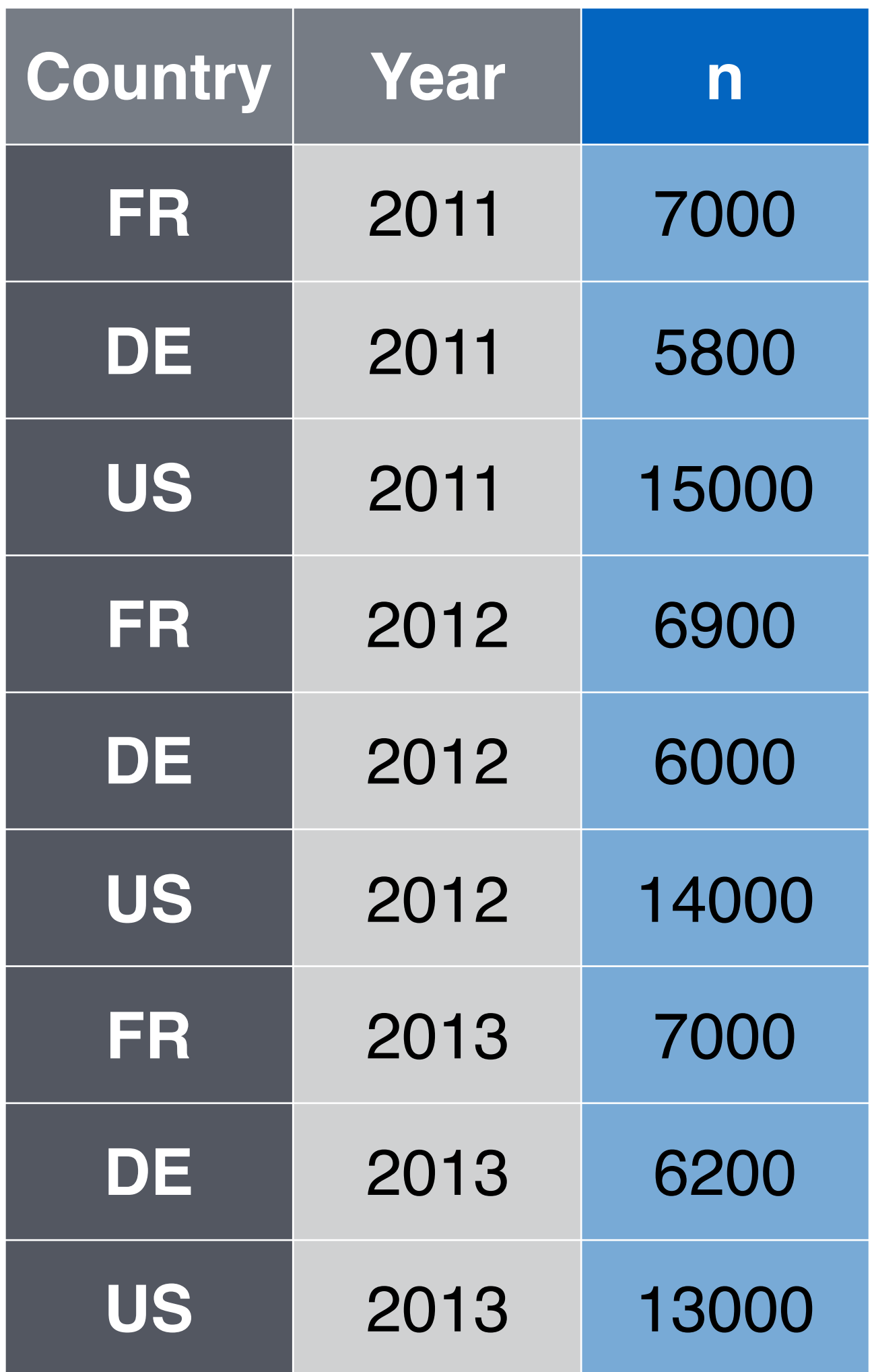

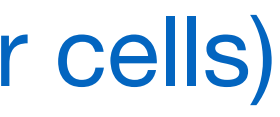

#### **key value** (former cells)

Collapses multiple columns into two columns:

- 
- 1. a **key** column that contains the former column names 2. a **value** column that contains the former column cells
	- gather(cases, "year", "n", 2:4)

## gather()

# Collapses multiple columns into two columns:

- 
- 1. a **key** column that contains the former column names 2. a **value** column that contains the former column cells
	- gather(cases, "year", "n", 2:4)

## gather()

data frame to reshape

# Collapses multiple columns into two columns:

- 
- 1. a **key** column that contains the former column names 2. a **value** column that contains the former column cells
	- gather(cases, "year", "n", 2:4)

## gather()

data frame to reshape

name of the new key column (a character string)

## gather(cases, "year", "n", 2:4)

# Collapses multiple columns into two columns:

data frame to reshape

- 
- 1. a **key** column that contains the former column names 2. a **value** column that contains the former column cells

## gather()

name of the new key column (a character string)

name of the new value column (a character string)

### gather(cases, "year", "n", 2:4)

# Collapses multiple columns into two columns:

- 
- 1. a **key** column that contains the former column names 2. a **value** column that contains the former column cells

## gather()

data frame to reshape

name of the new key column (a character string)

name of the new value column (a character string)

names or numeric indexes of columns to collapse

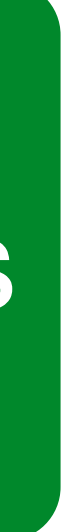

### gather(cases, "year", "n", 2:4)

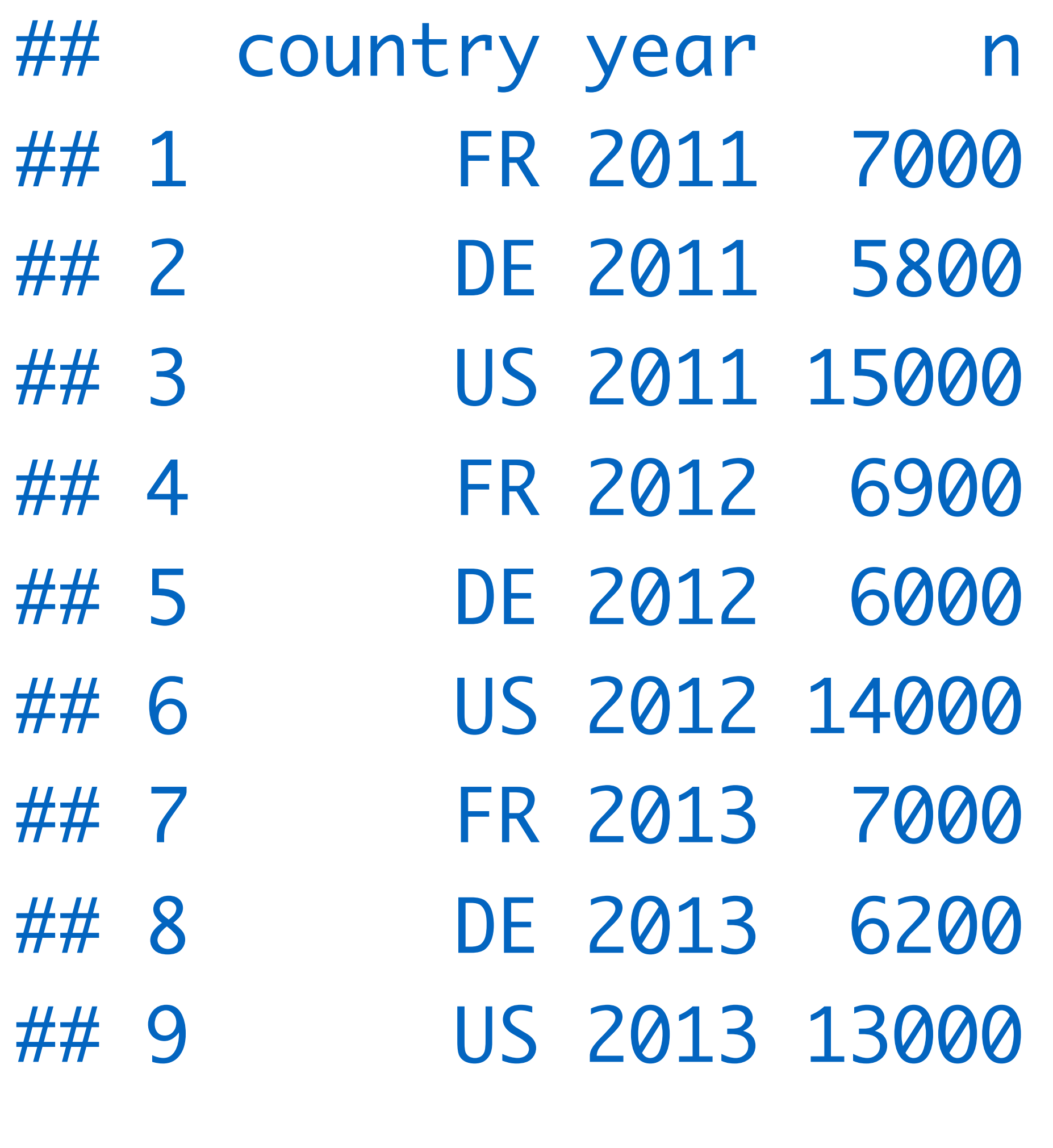

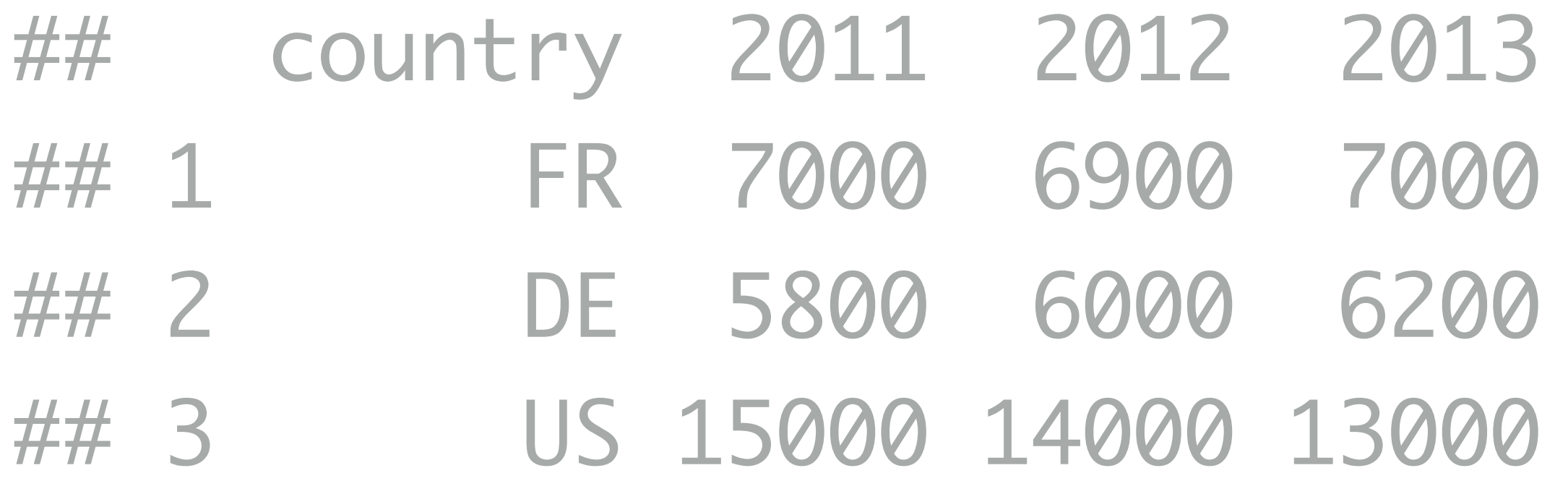

### Your Turn

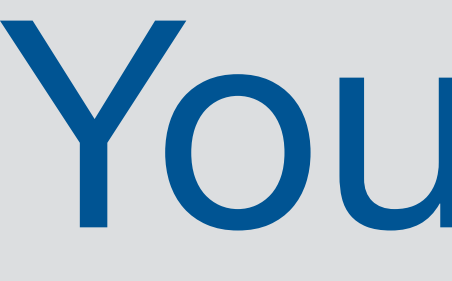

#### Imagine how the pollution data set would look tidy with three variables: *city, large, small* pollution

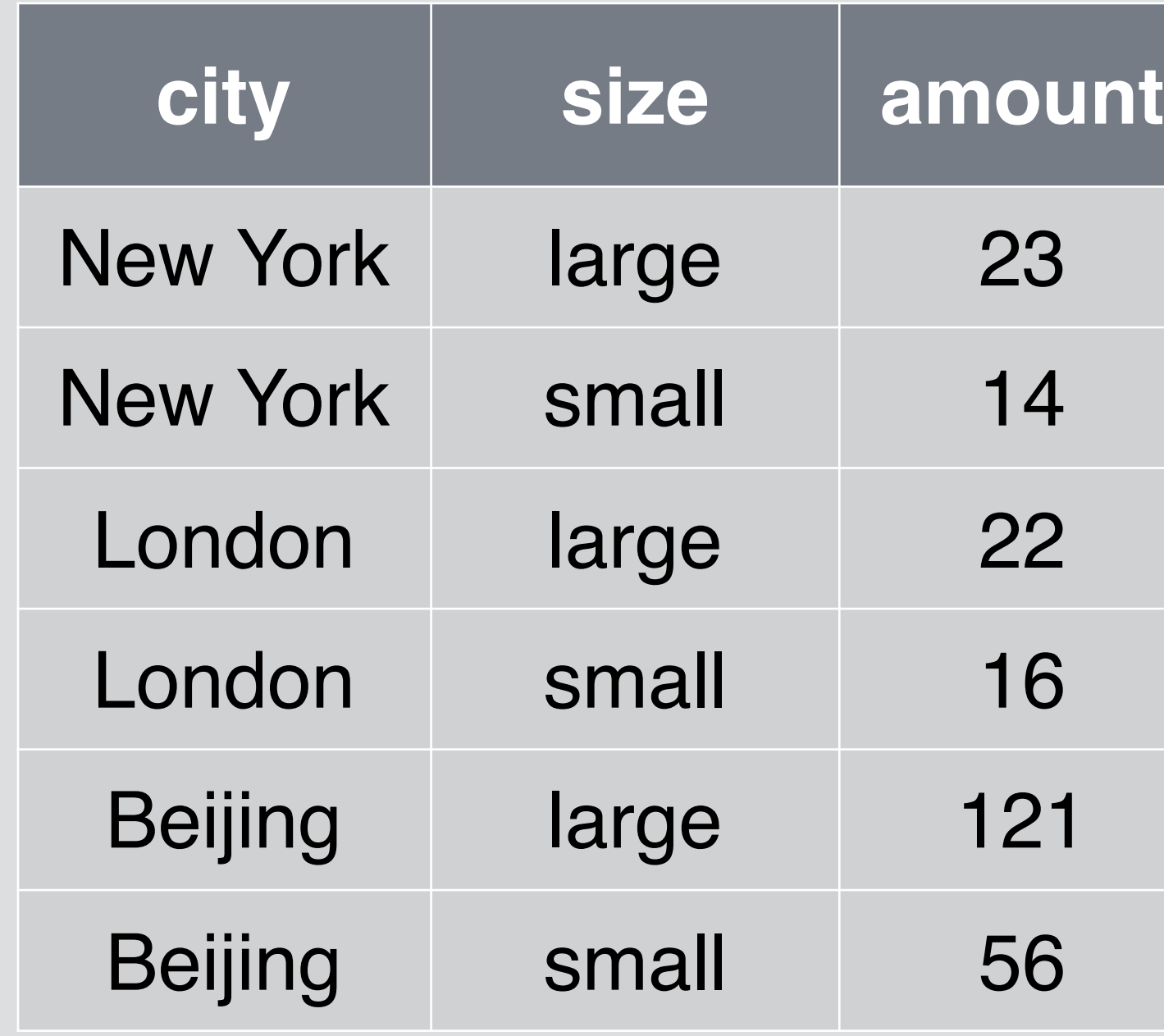

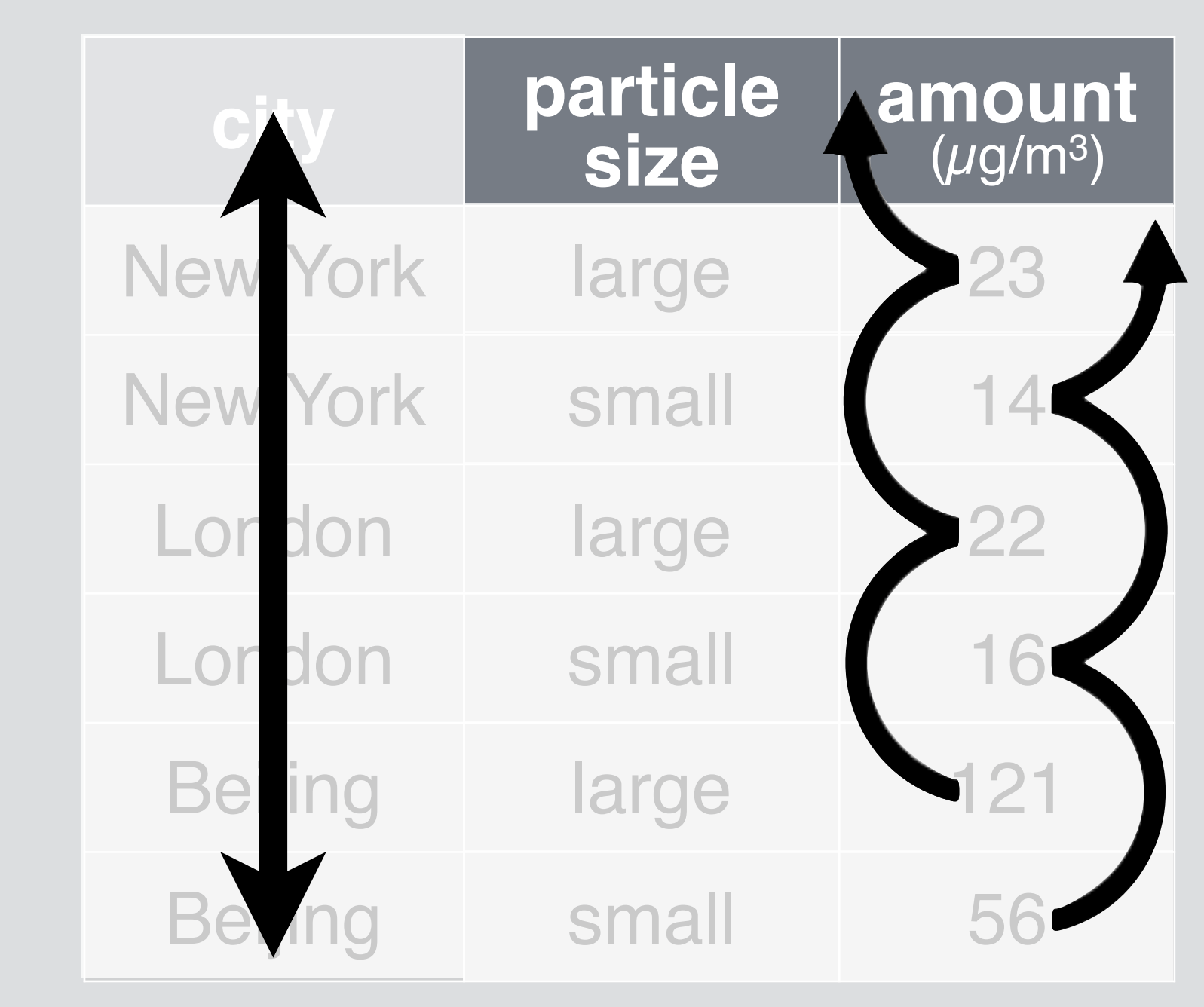

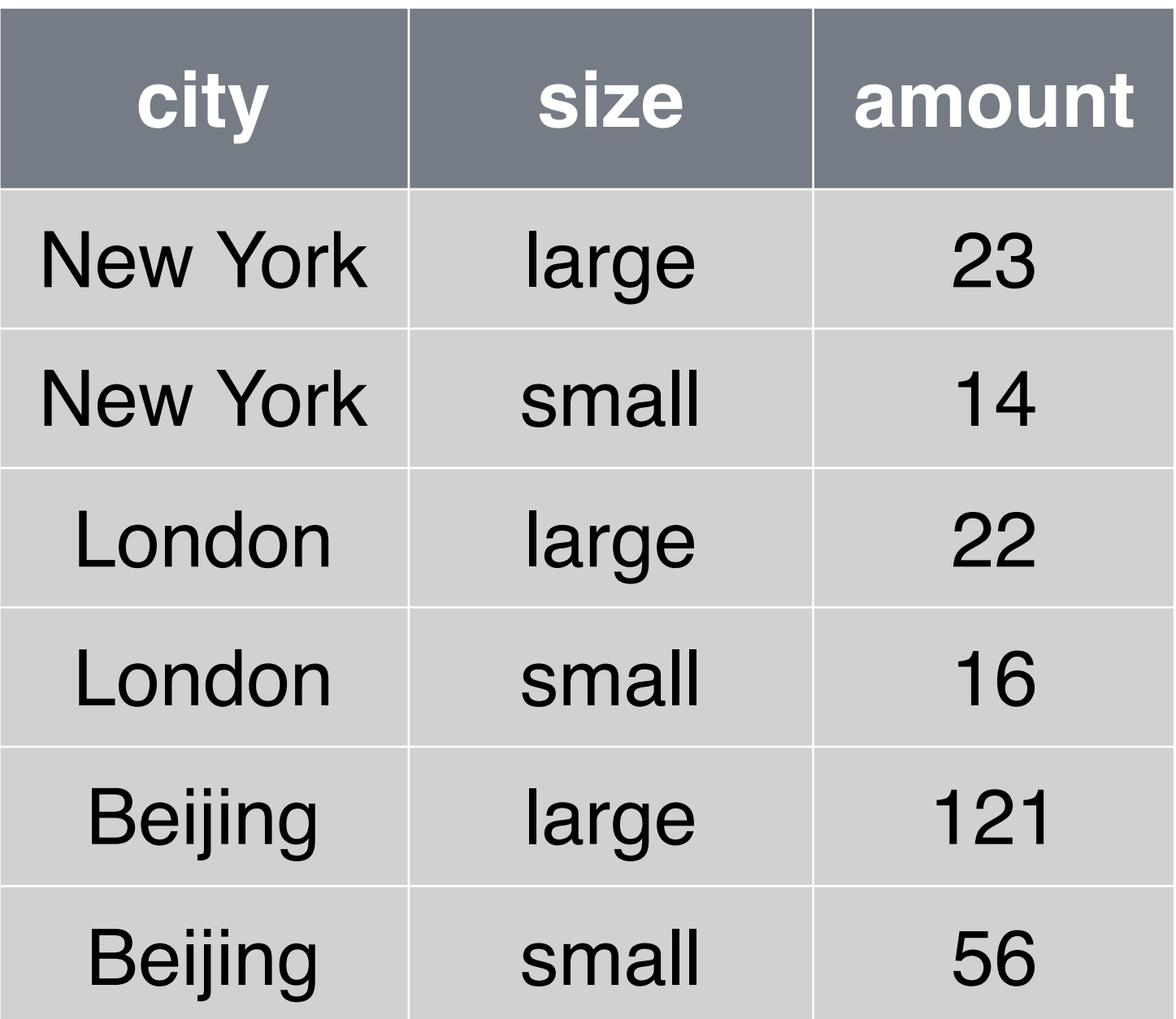

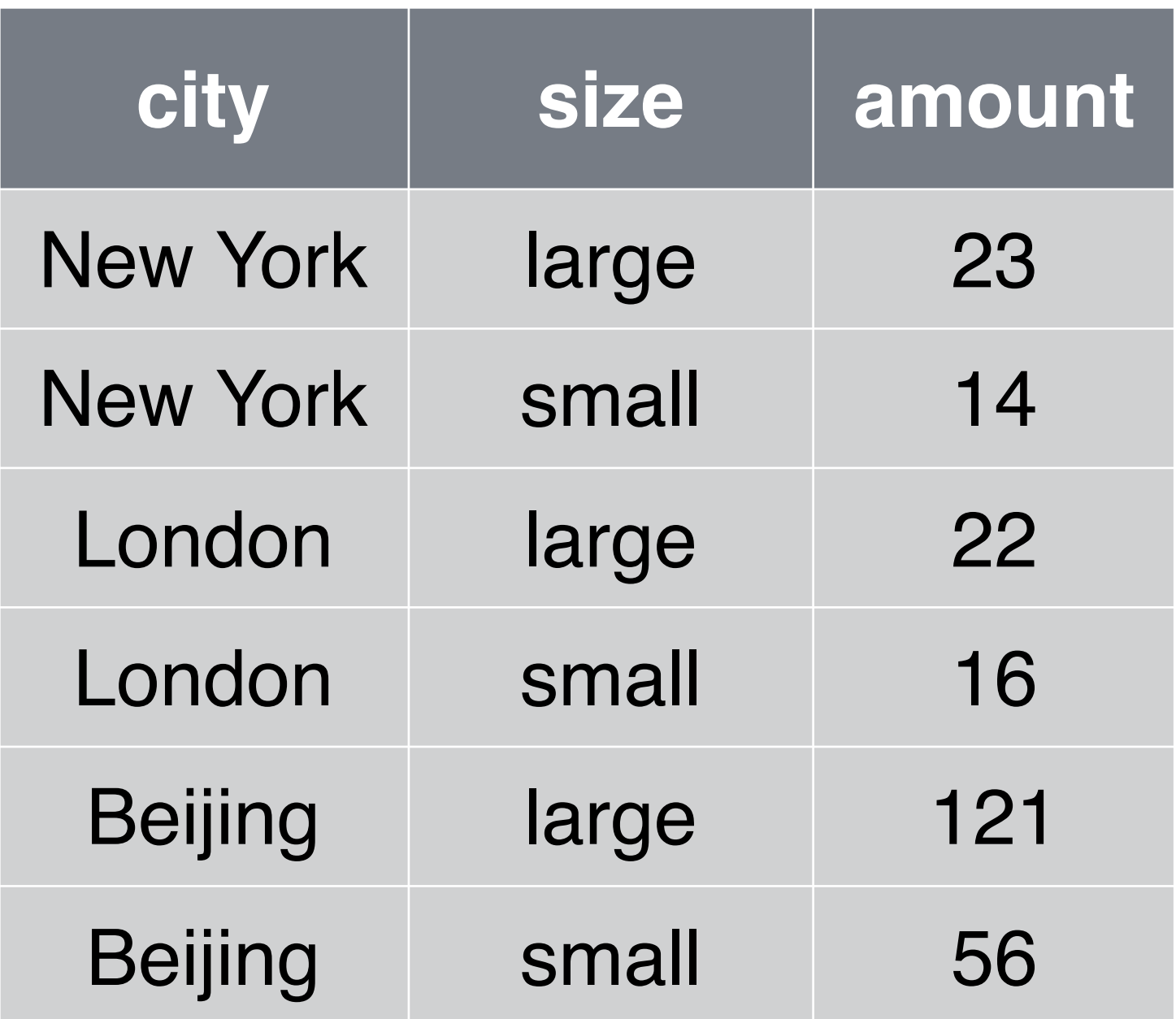

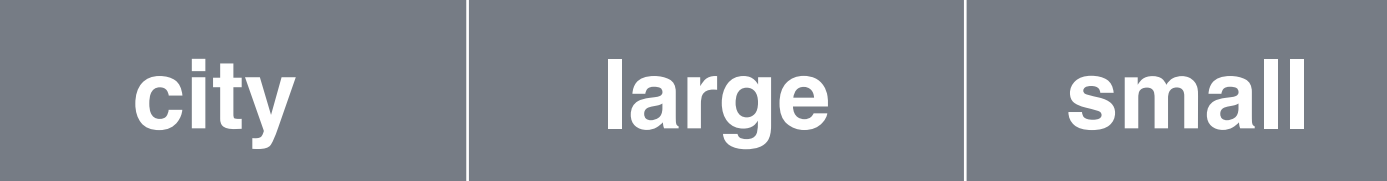

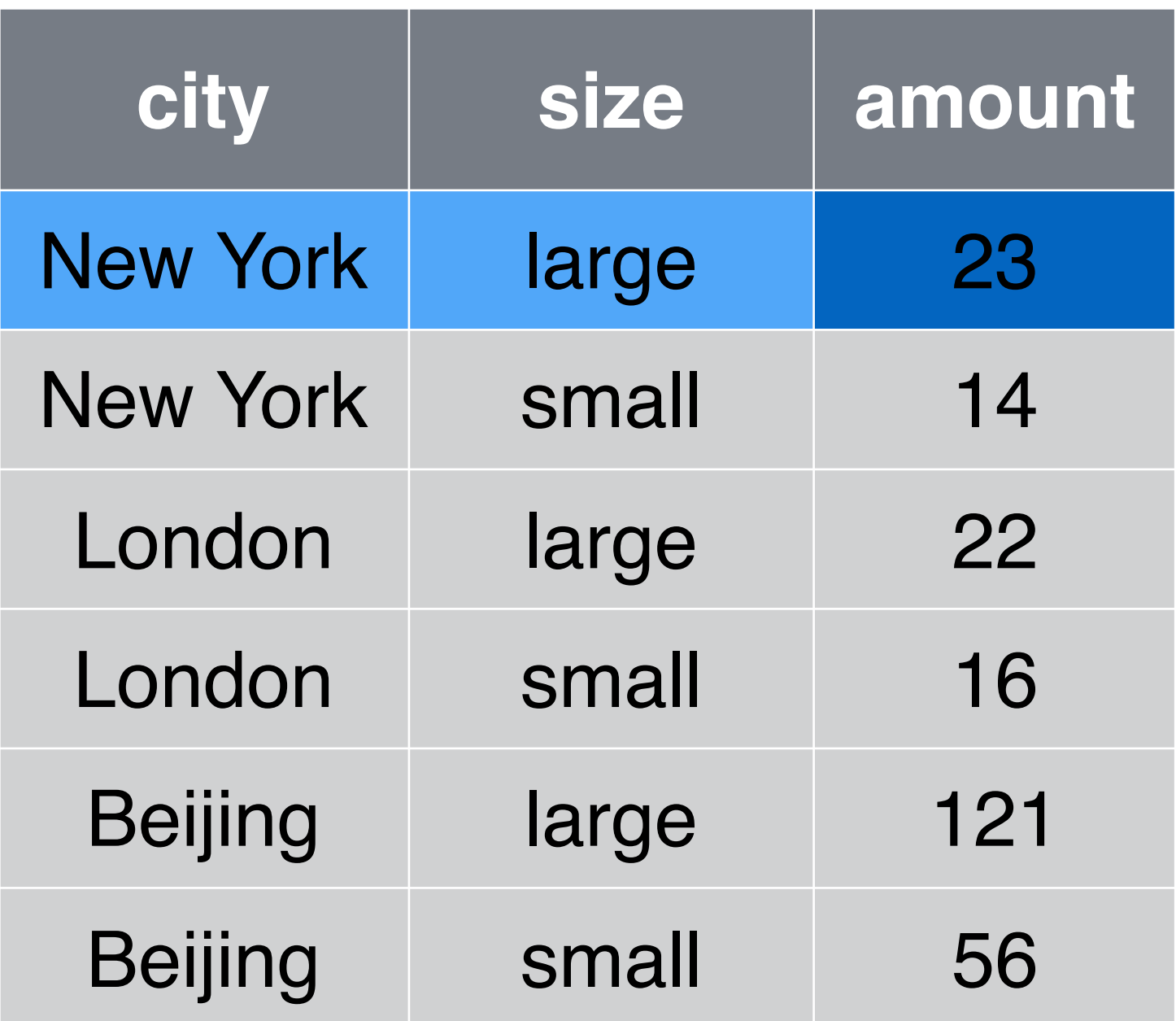

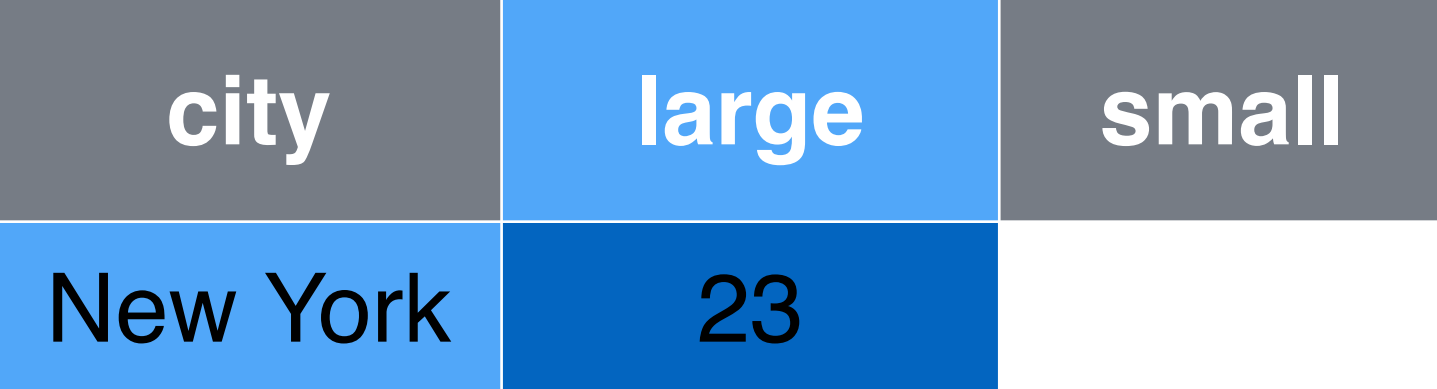

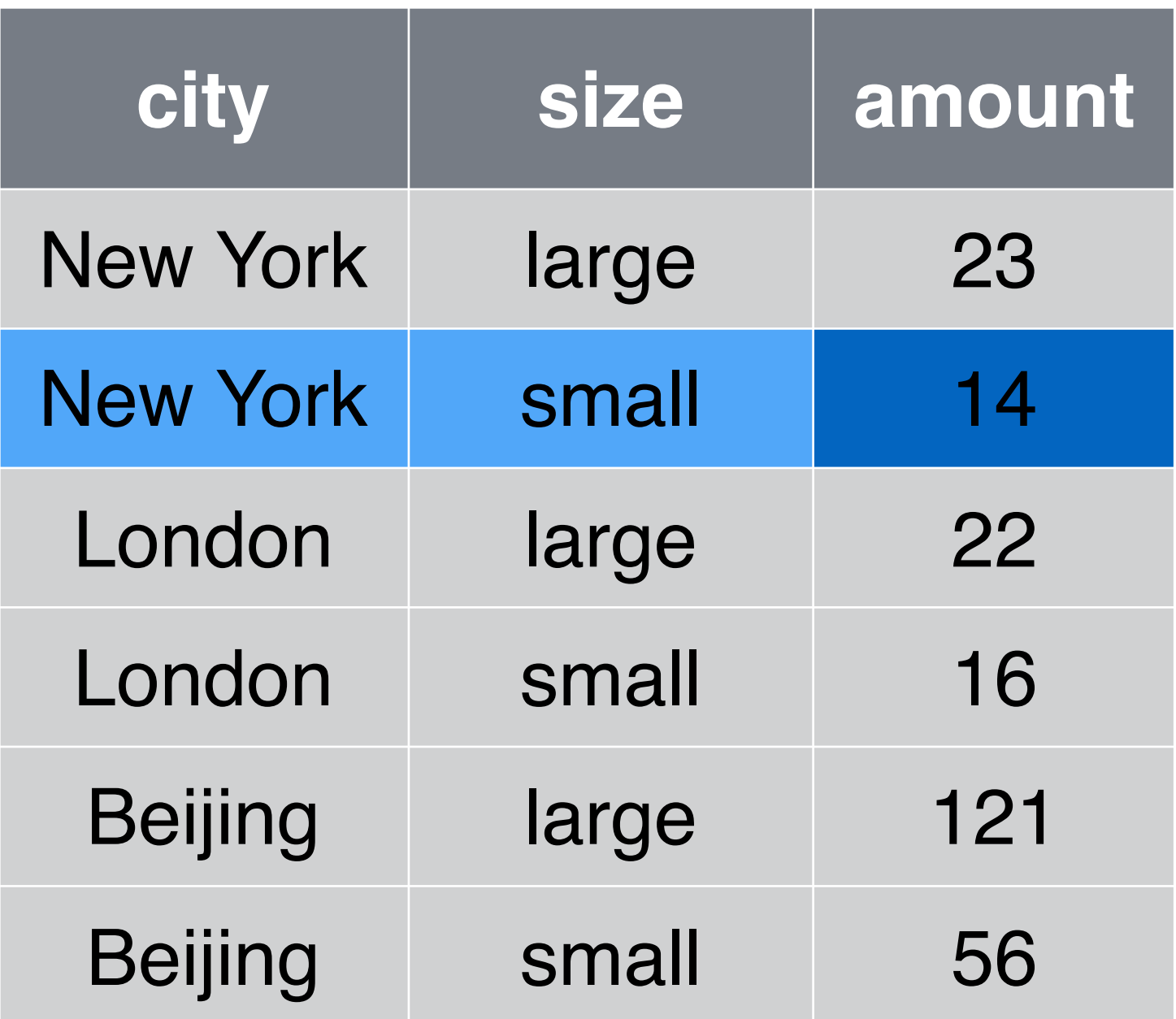

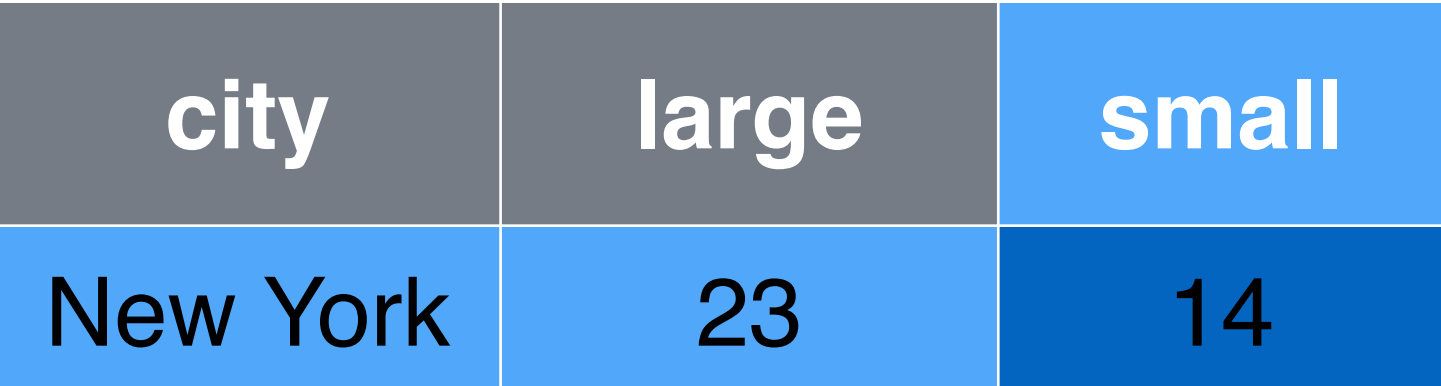

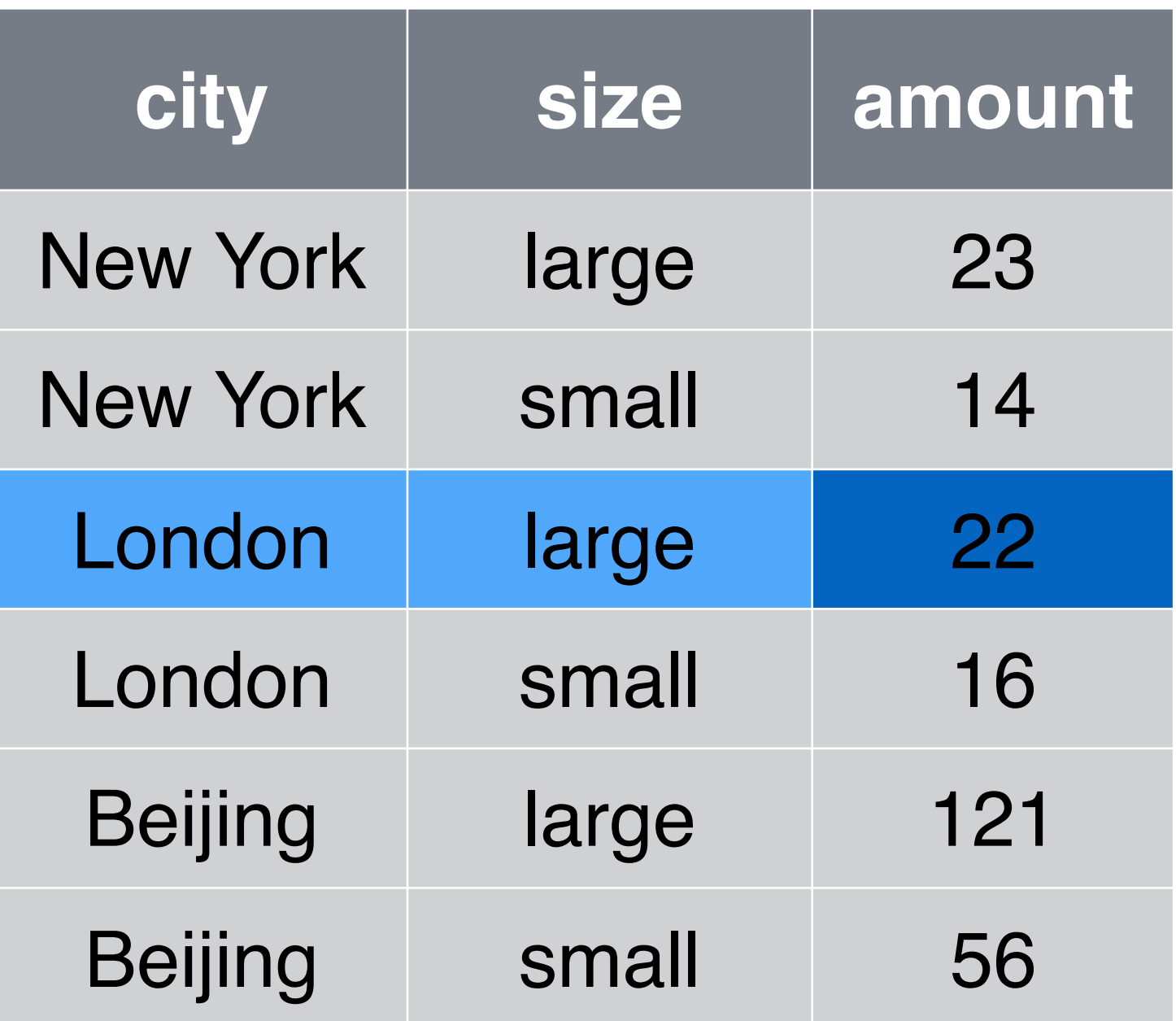

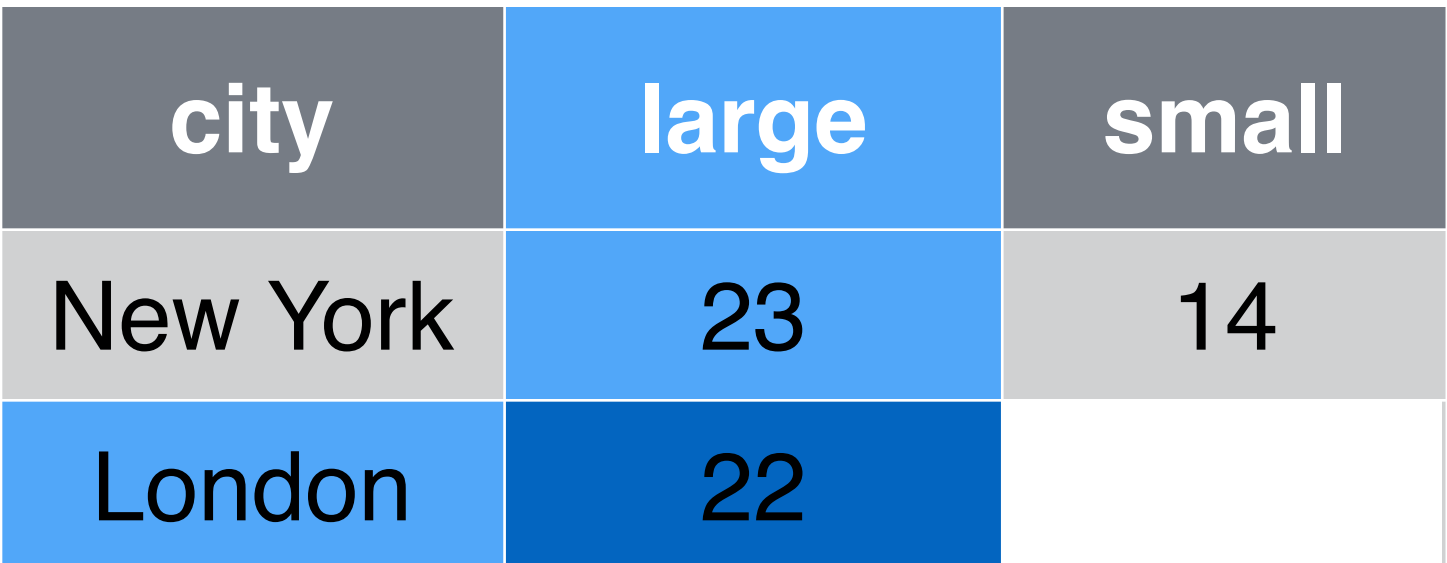

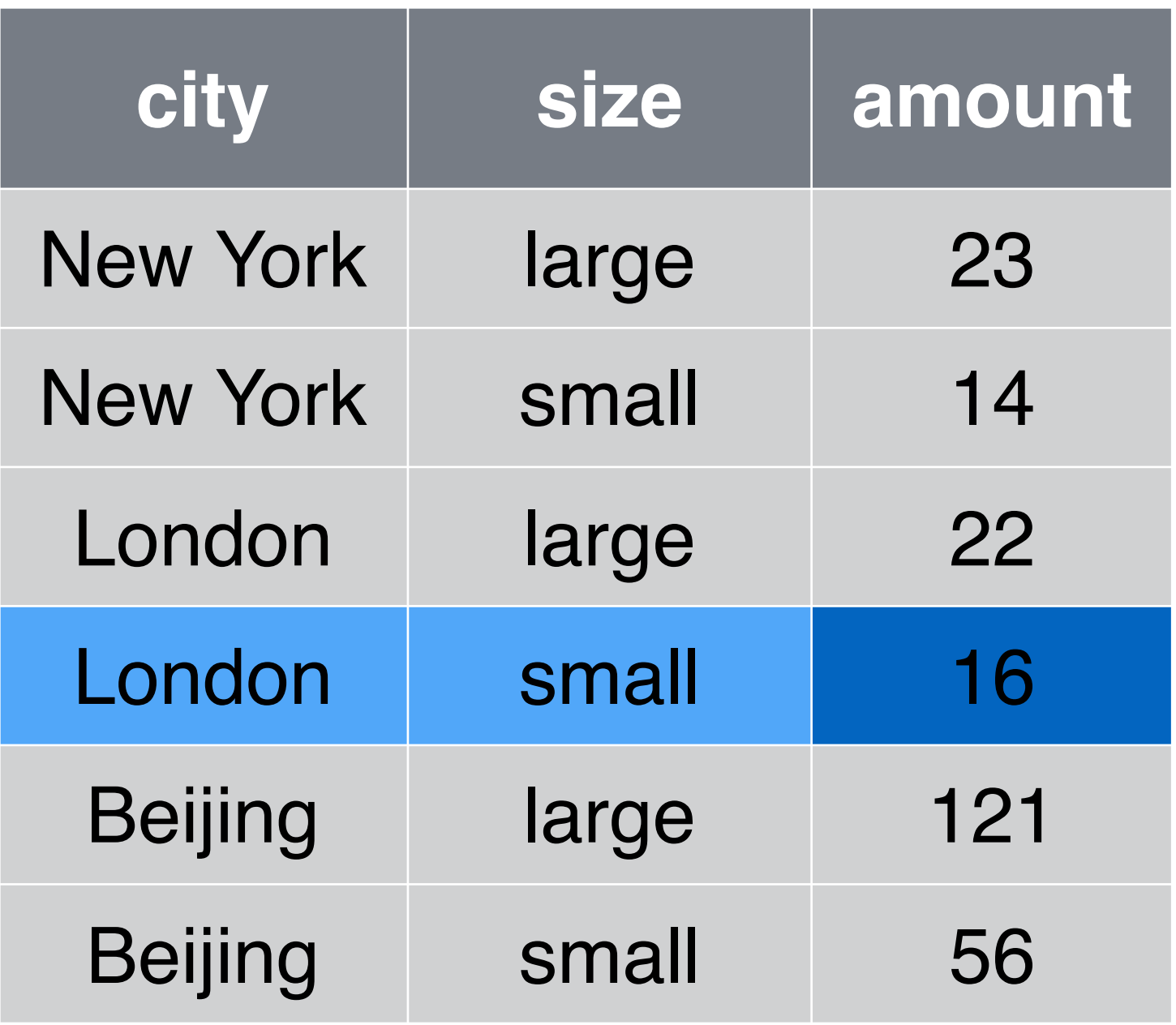

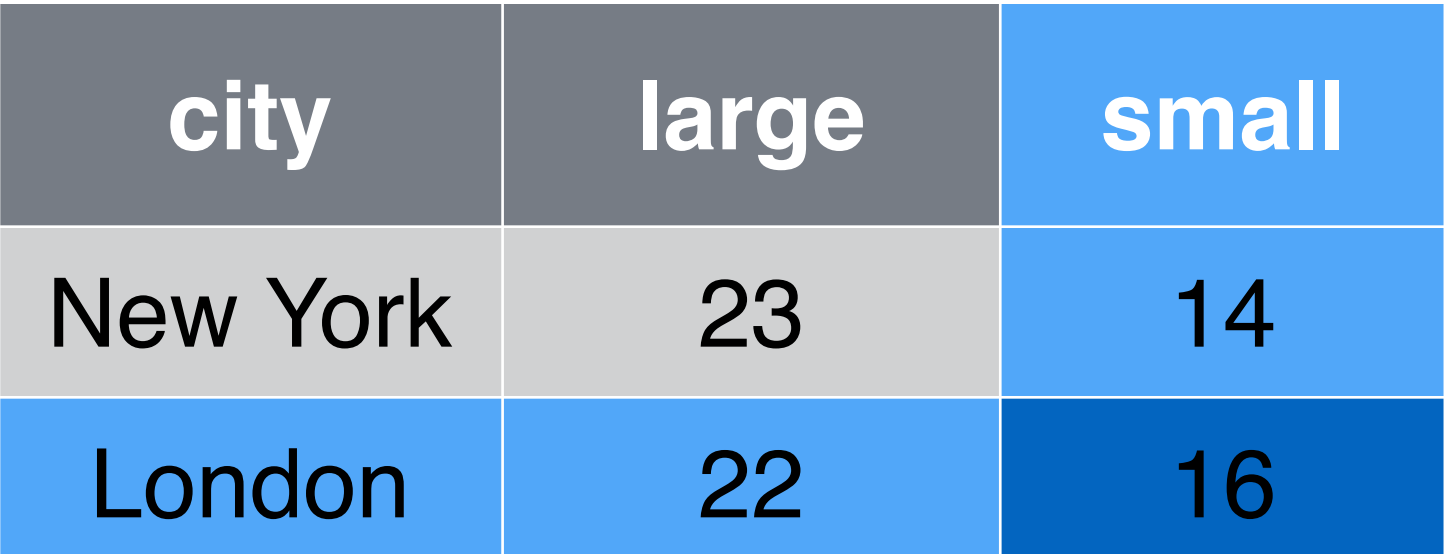

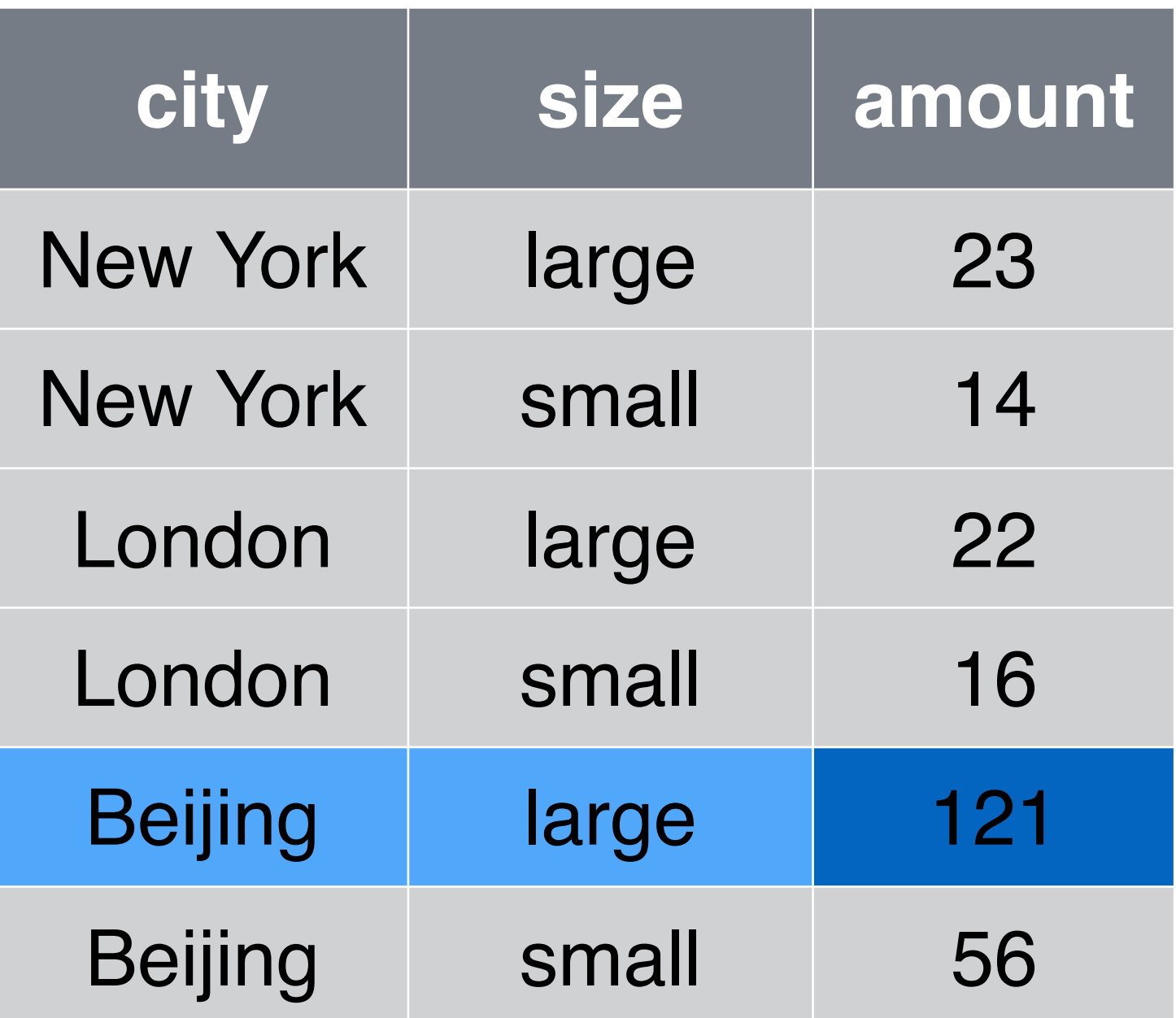

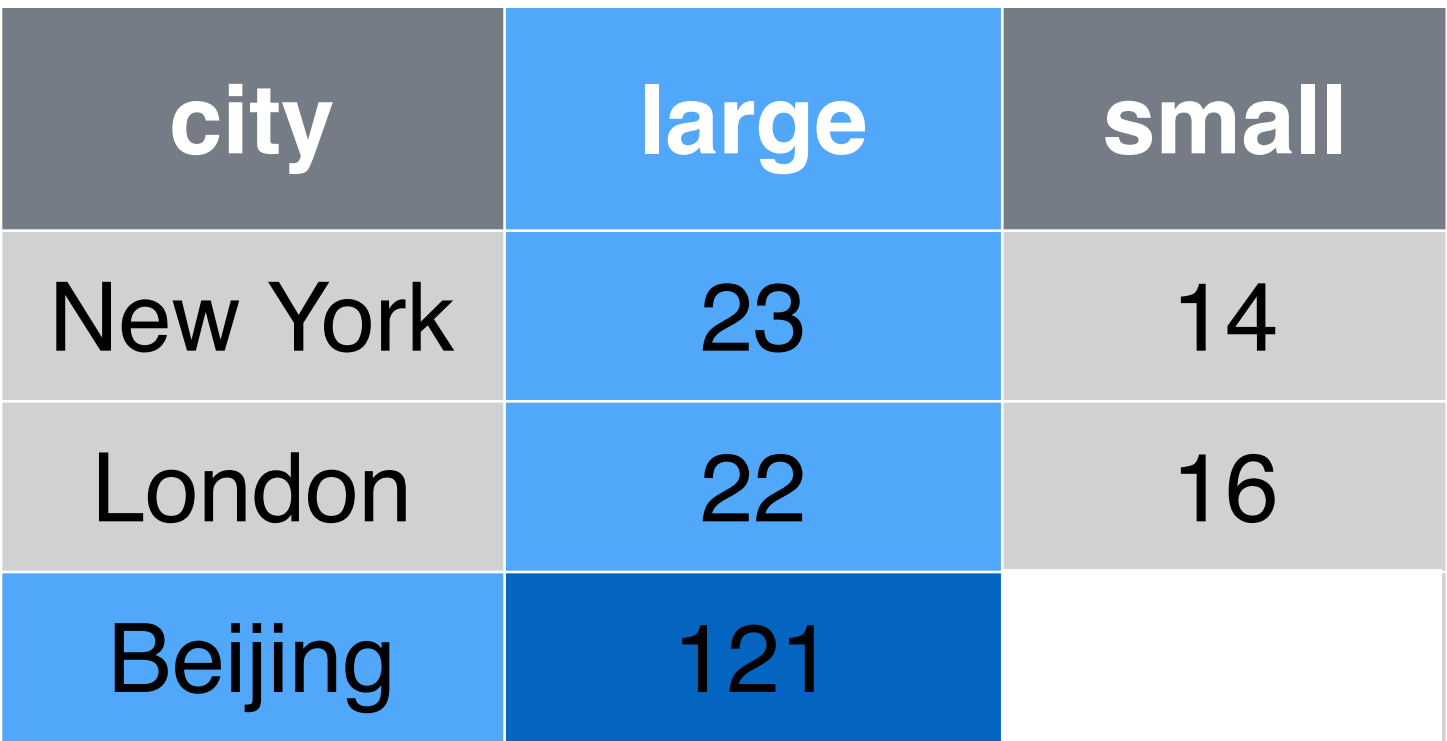

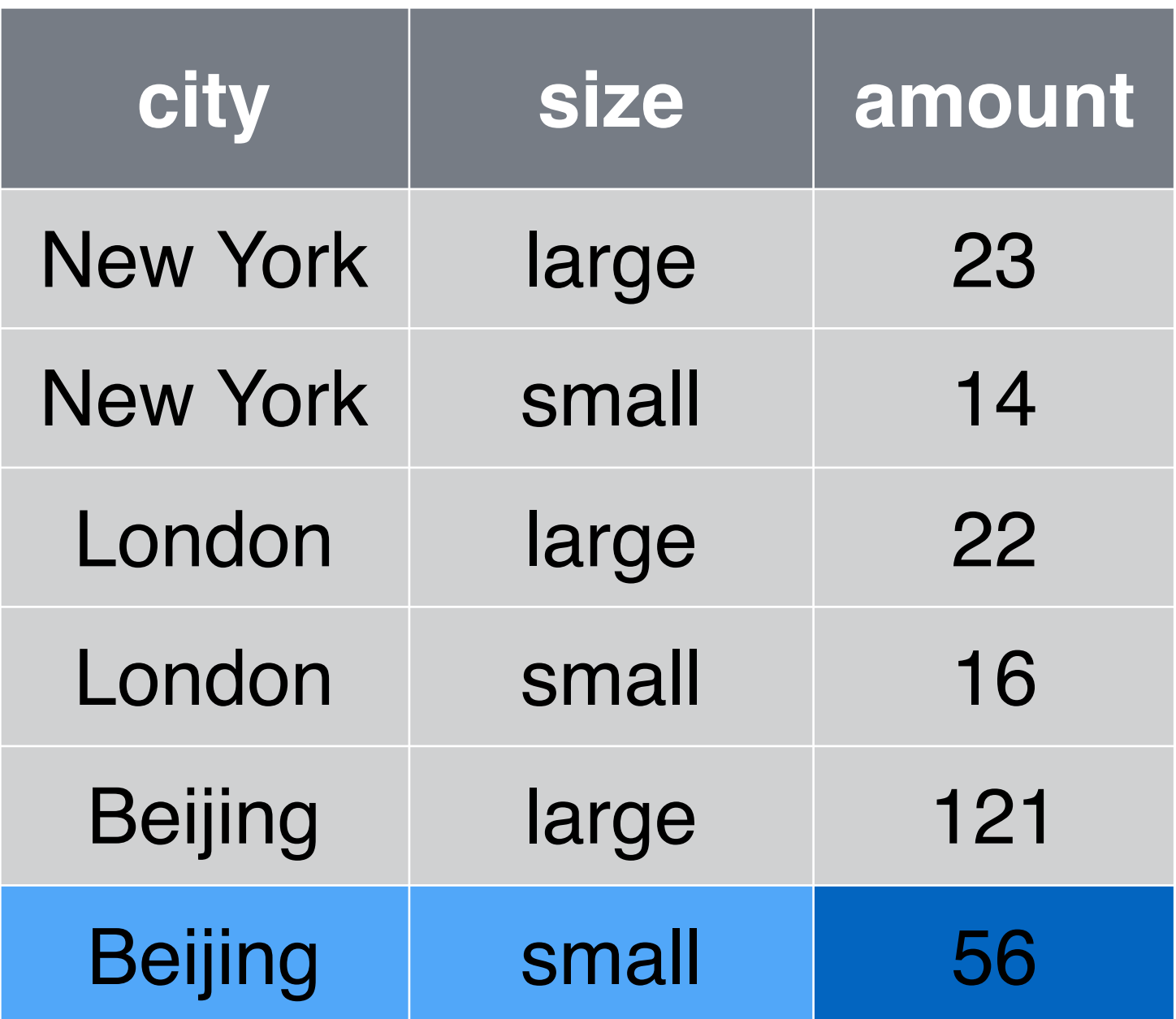

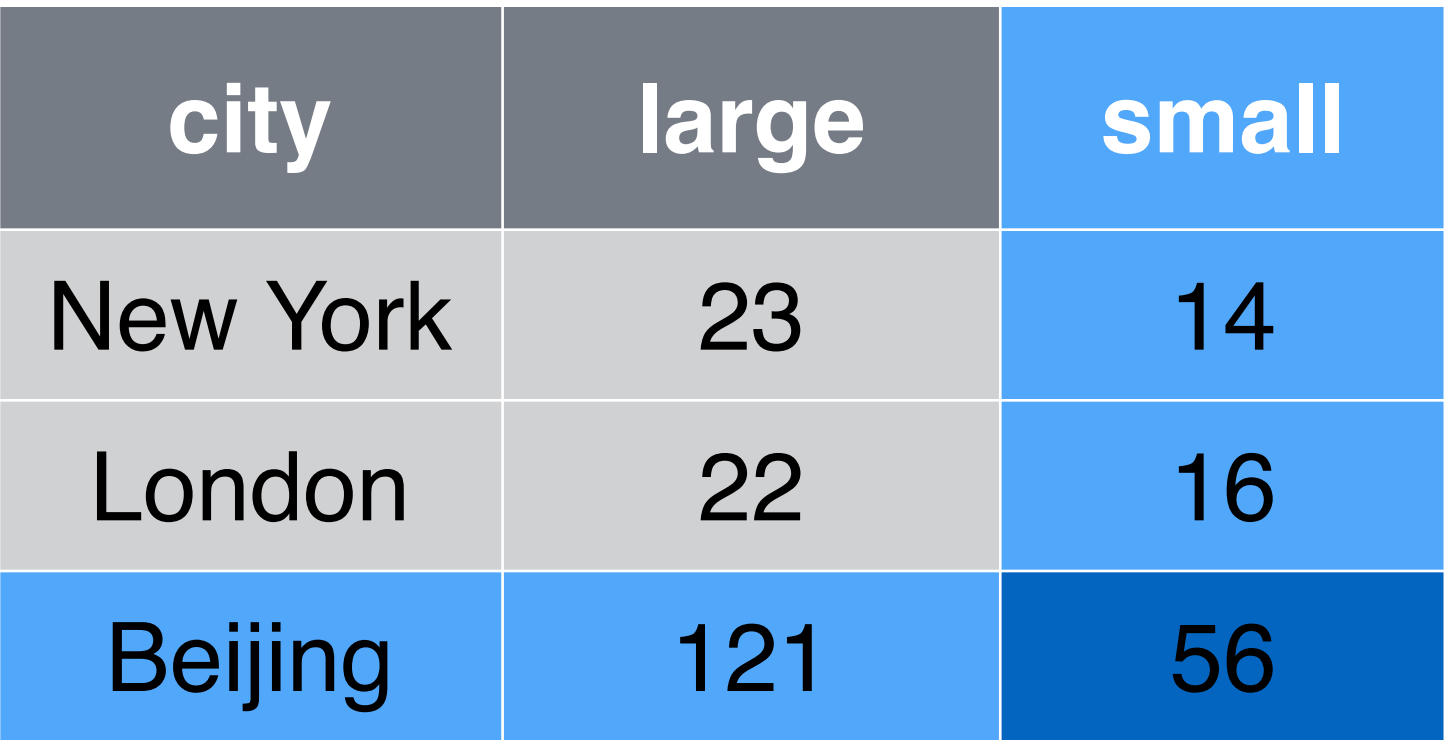

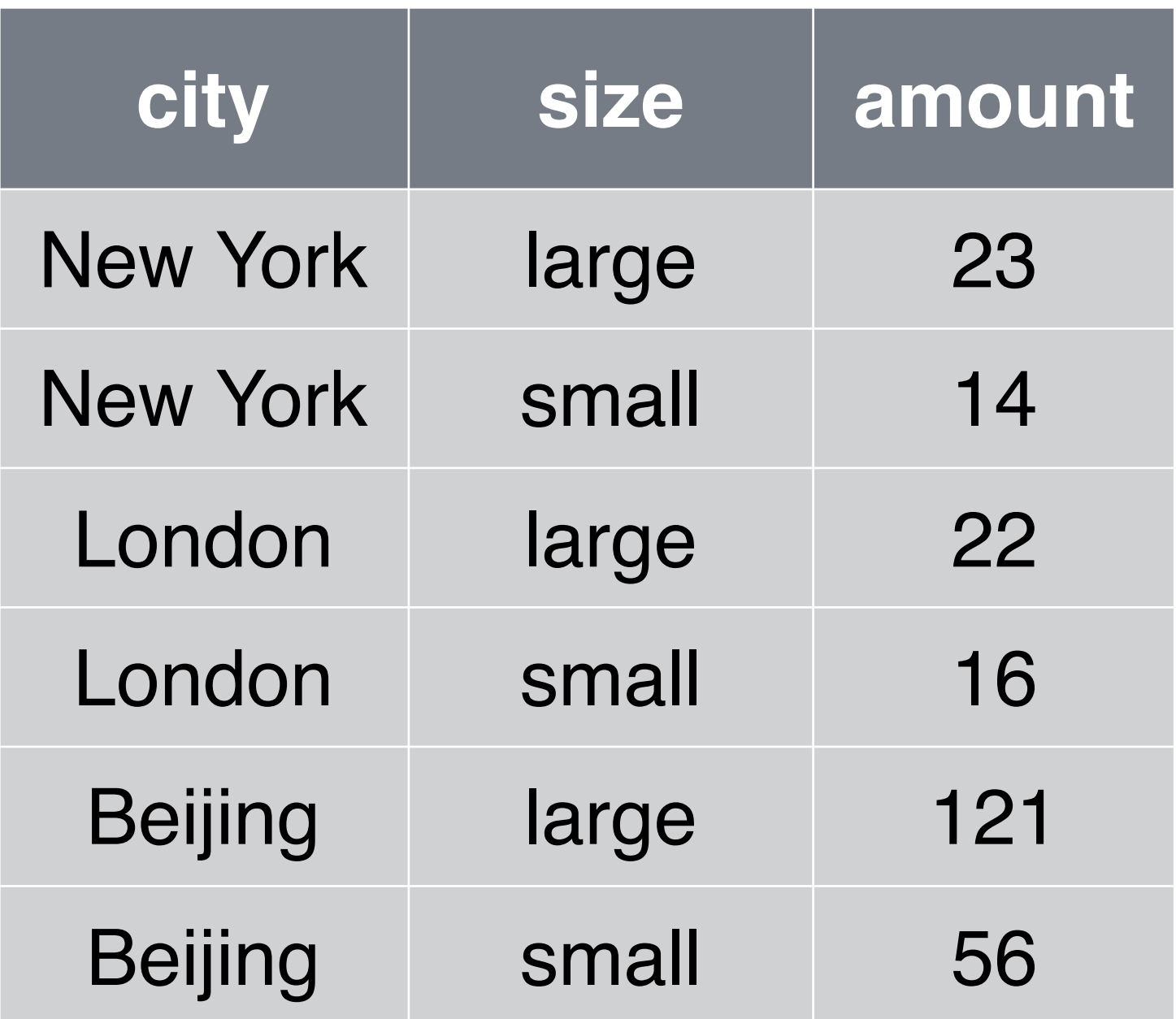

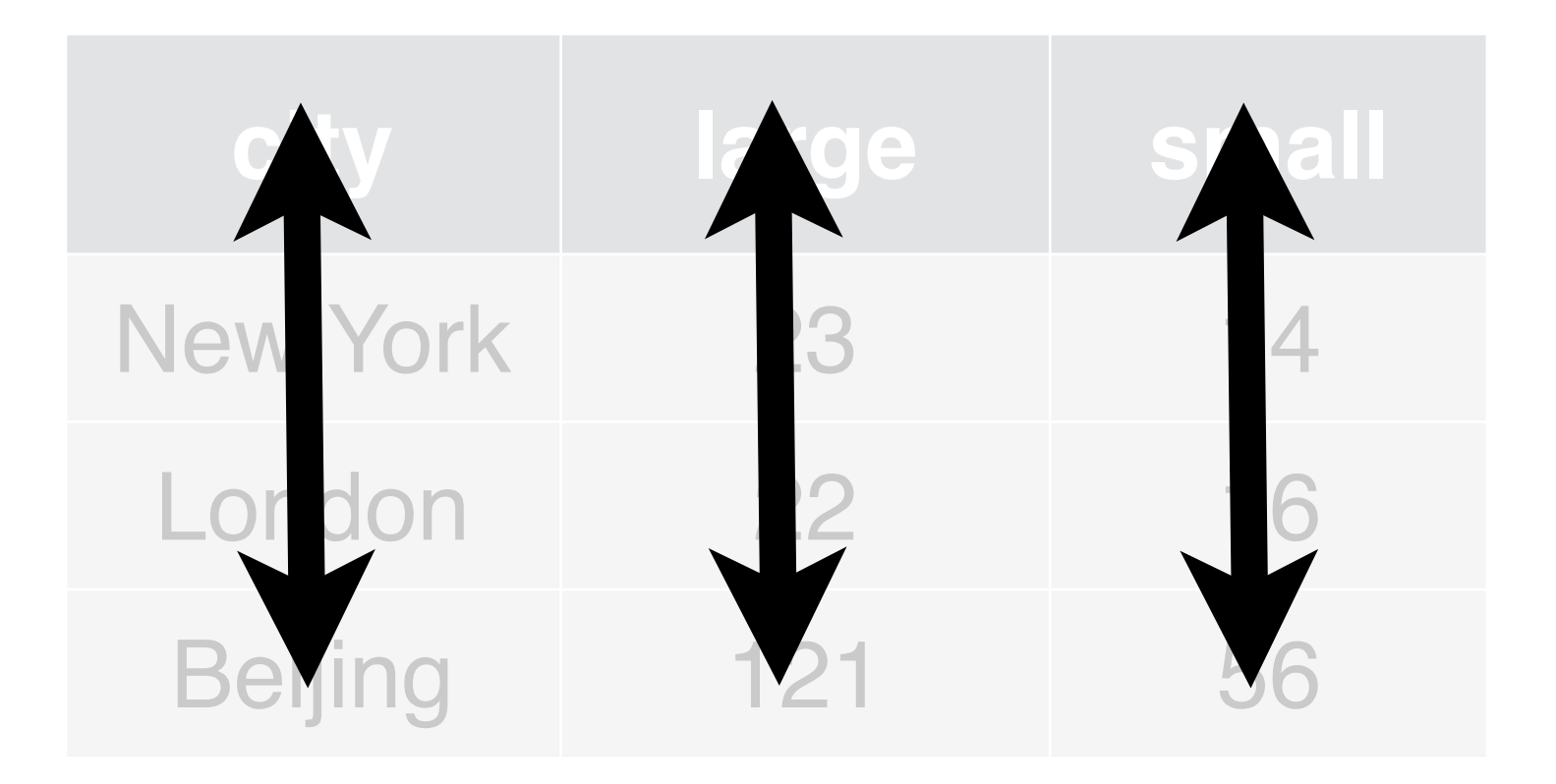

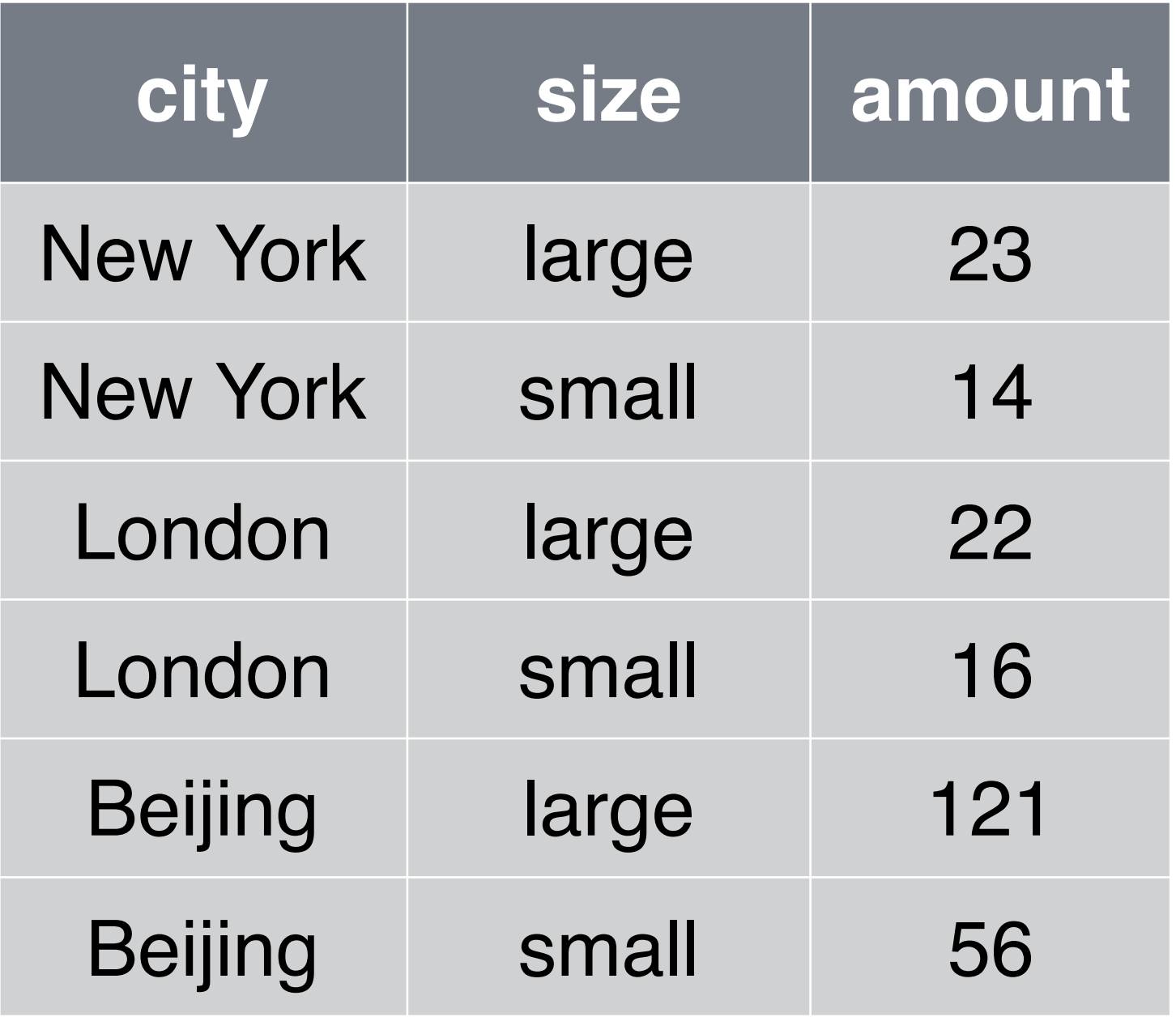

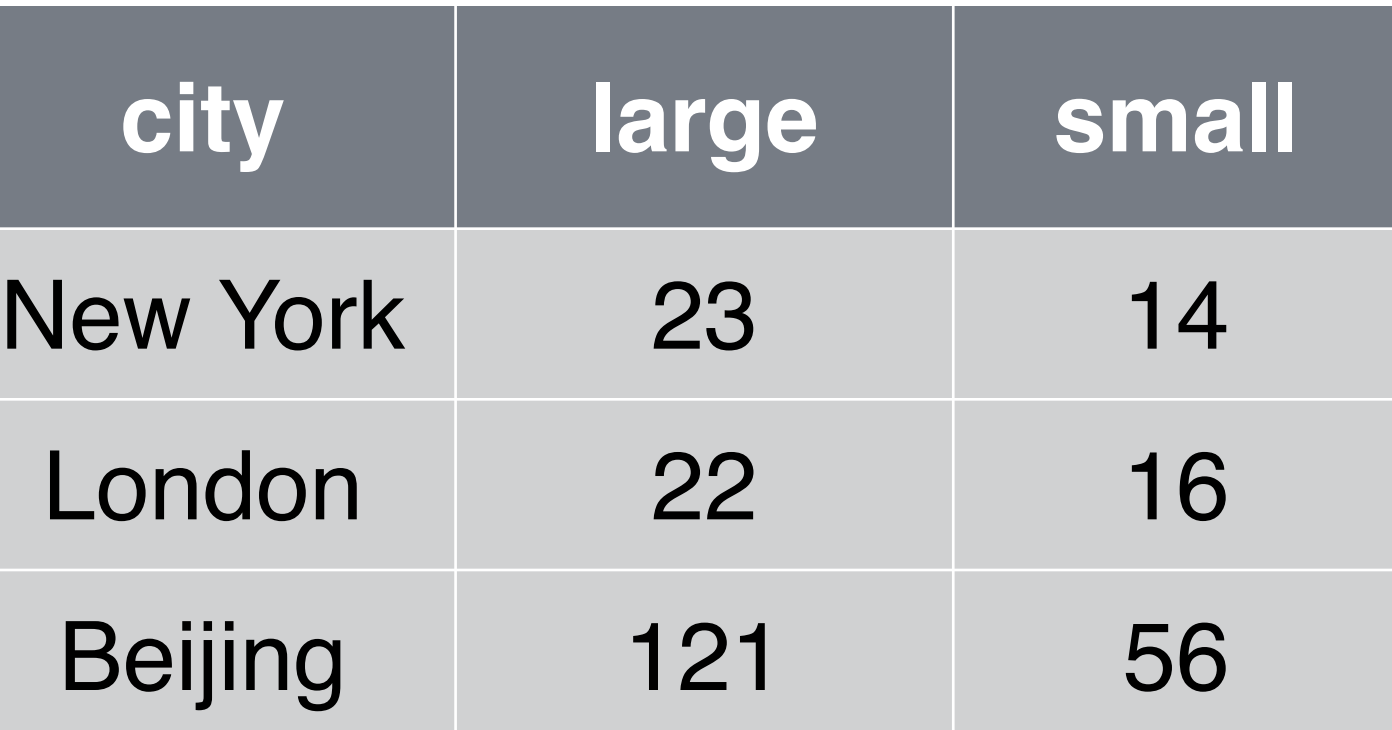

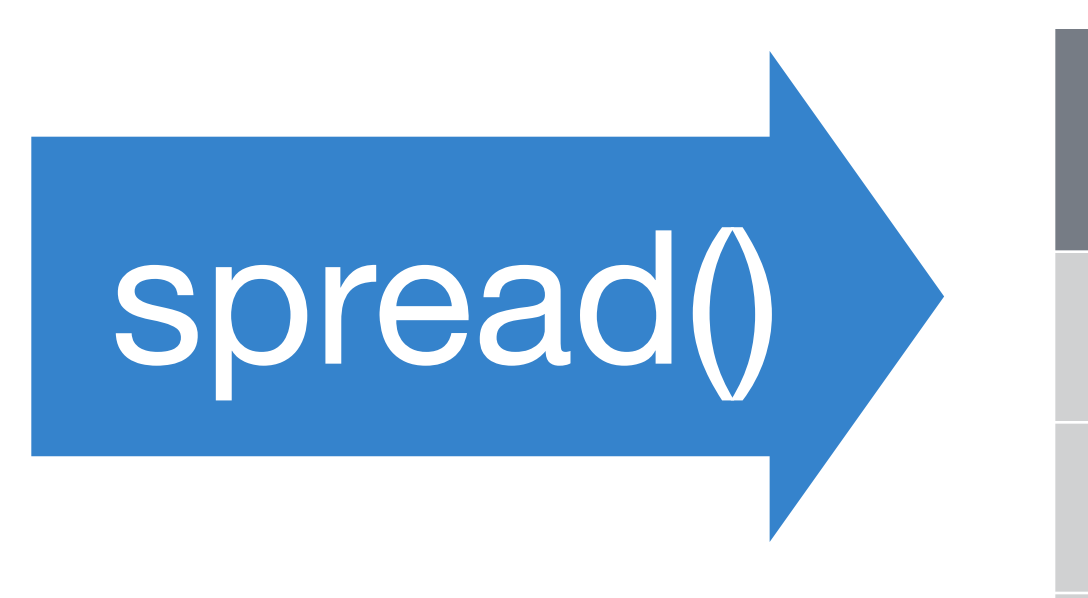

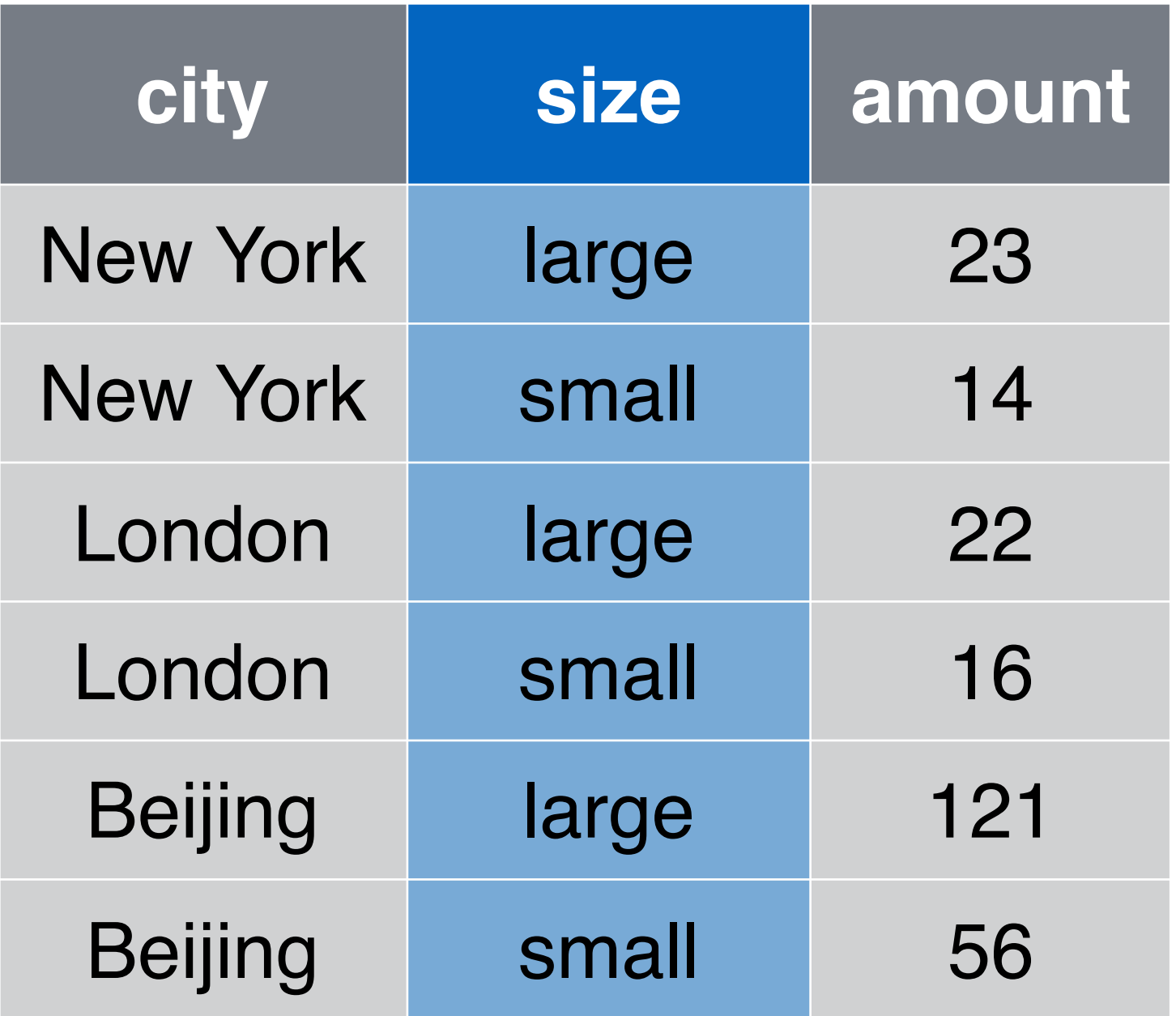

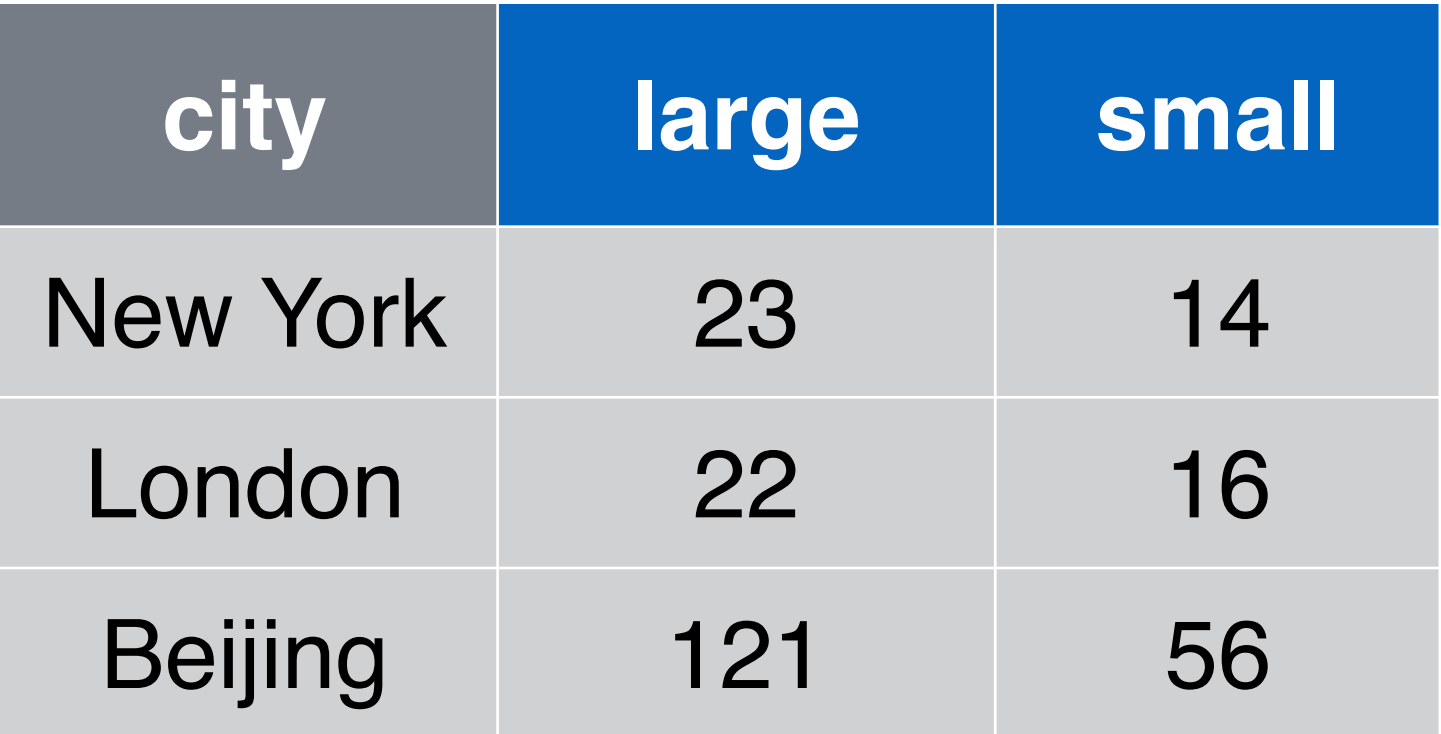

#### **key** (new column names)

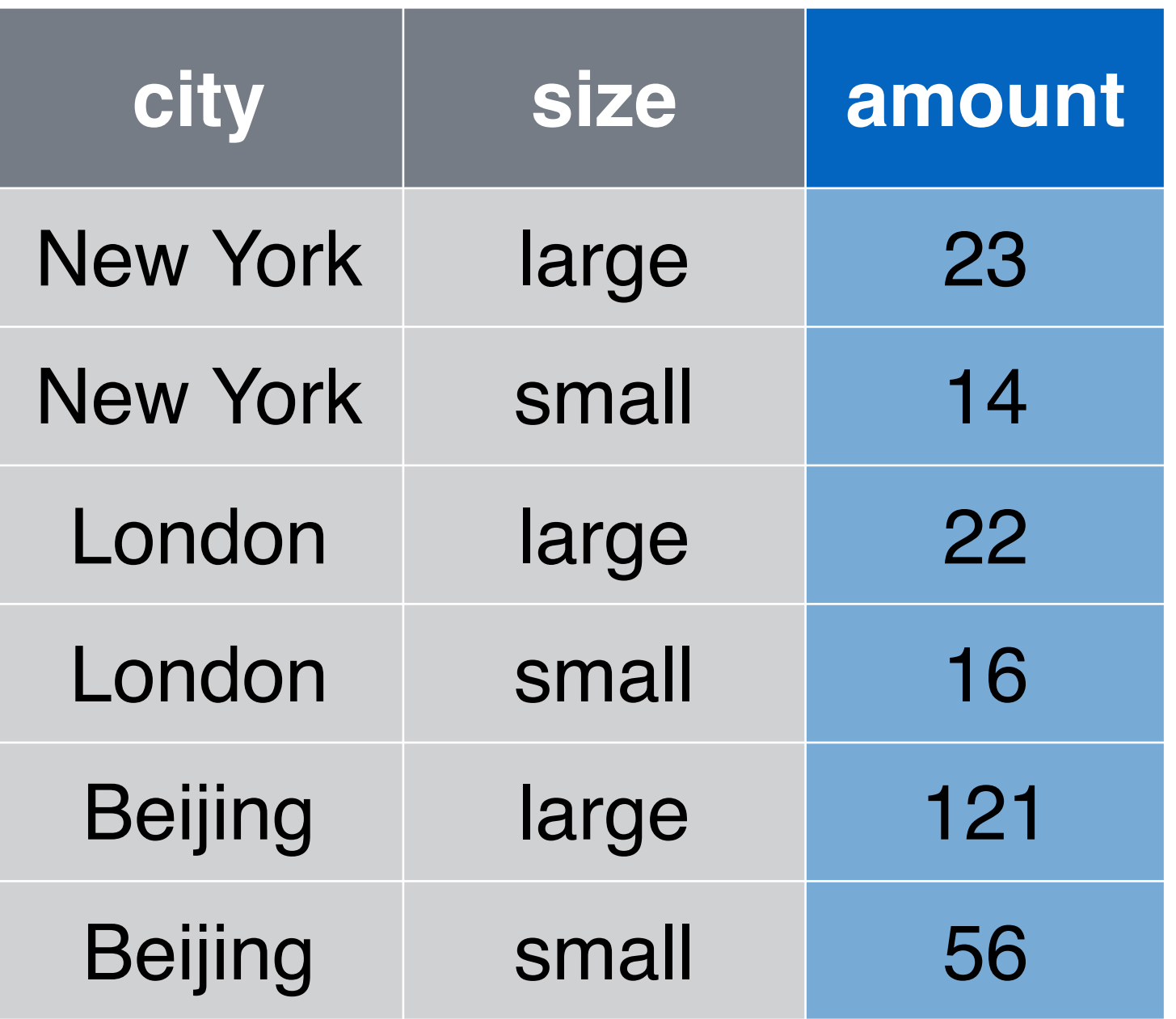

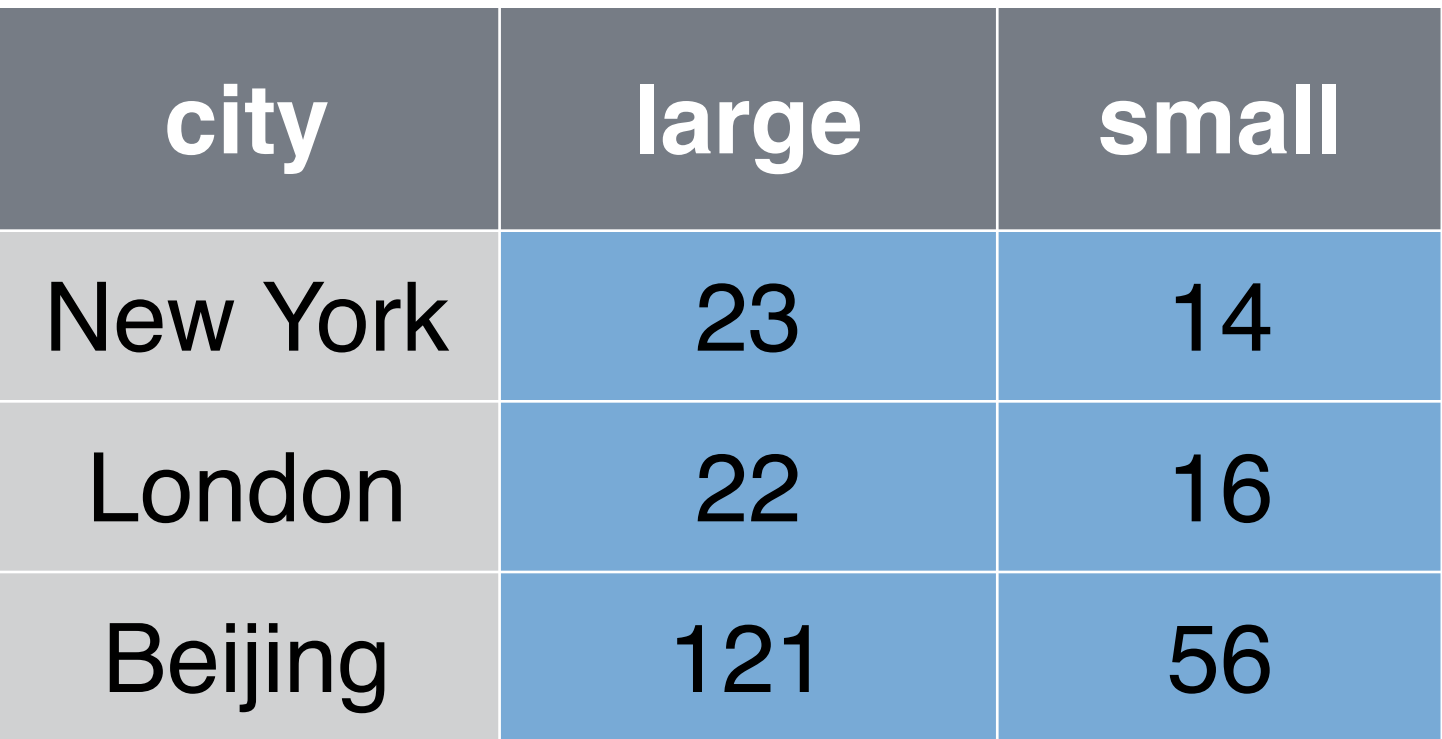

#### **key value** (new cells)

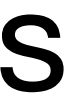

#### Generates multiple columns from two columns:

- 1. each unique value in the **key** column becomes a column name
- 2. each value in the **value** column becomes a cell in the new columns

### spread()

#### Generates multiple columns from two columns:

data frame to reshape

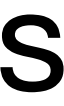

- 1. each unique value in the **key** column becomes a column name
- 2. each value in the **value** column becomes a cell in the new columns

### spread()

#### Generates multiple columns from two columns:

- 1. each unique value in the **key** column becomes a column name
- 2. each value in the **value** column becomes a cell in the new columns

column to use for keys (new columns names)

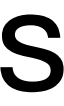

### spread()

data frame to reshape

#### Generates multiple columns from two columns:

- 1. each unique value in the **key** column becomes a column name
- 2. each value in the **value** column becomes a cell in the new columns

column to use for values (new column cells)

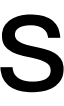

### spread()

data frame to reshape

column to use for keys (new columns names)

#### ## city large small ## 1 Beijing 121 56 ## 2 London 22 16 ## 3 New York 23 14

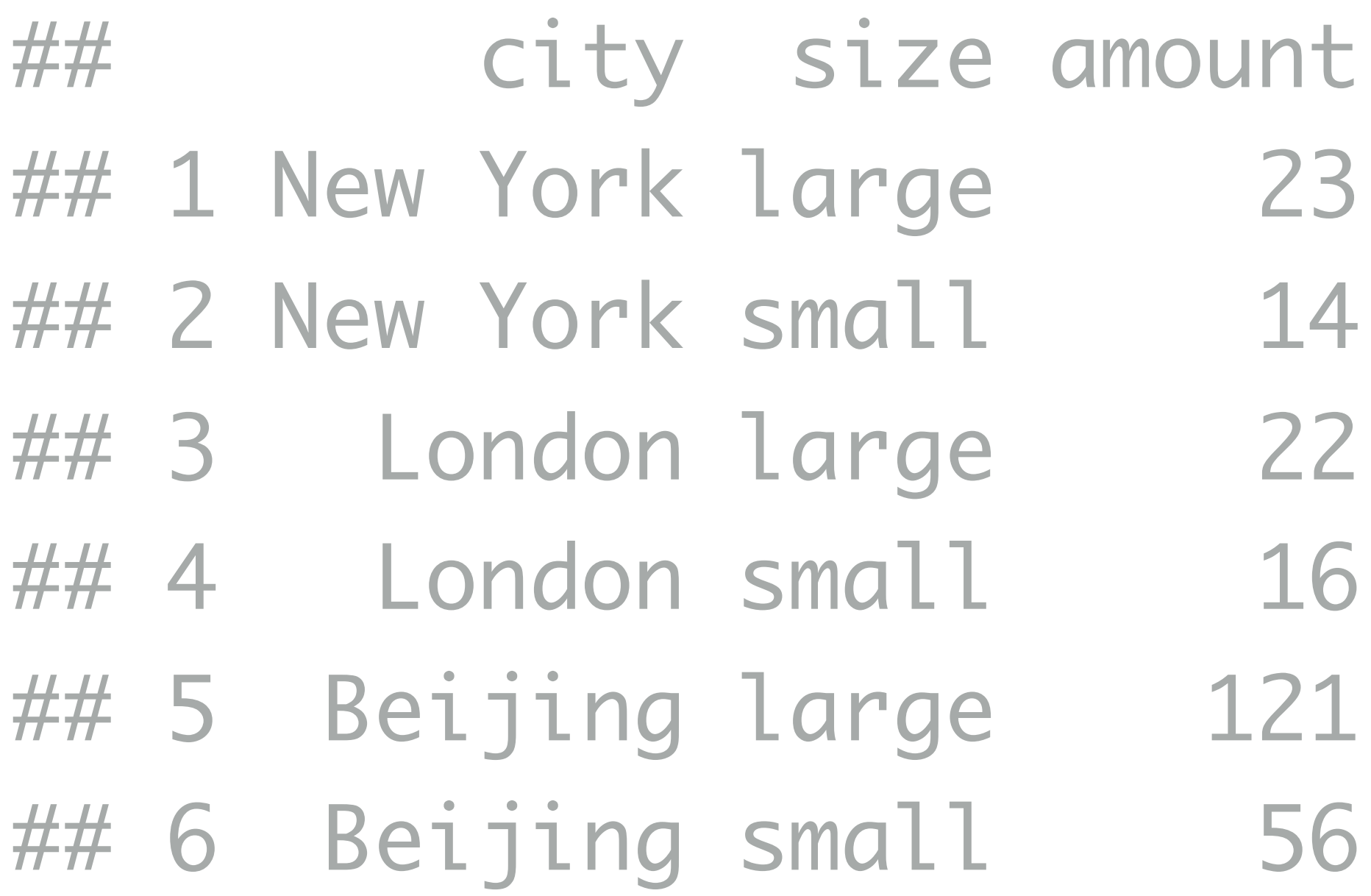

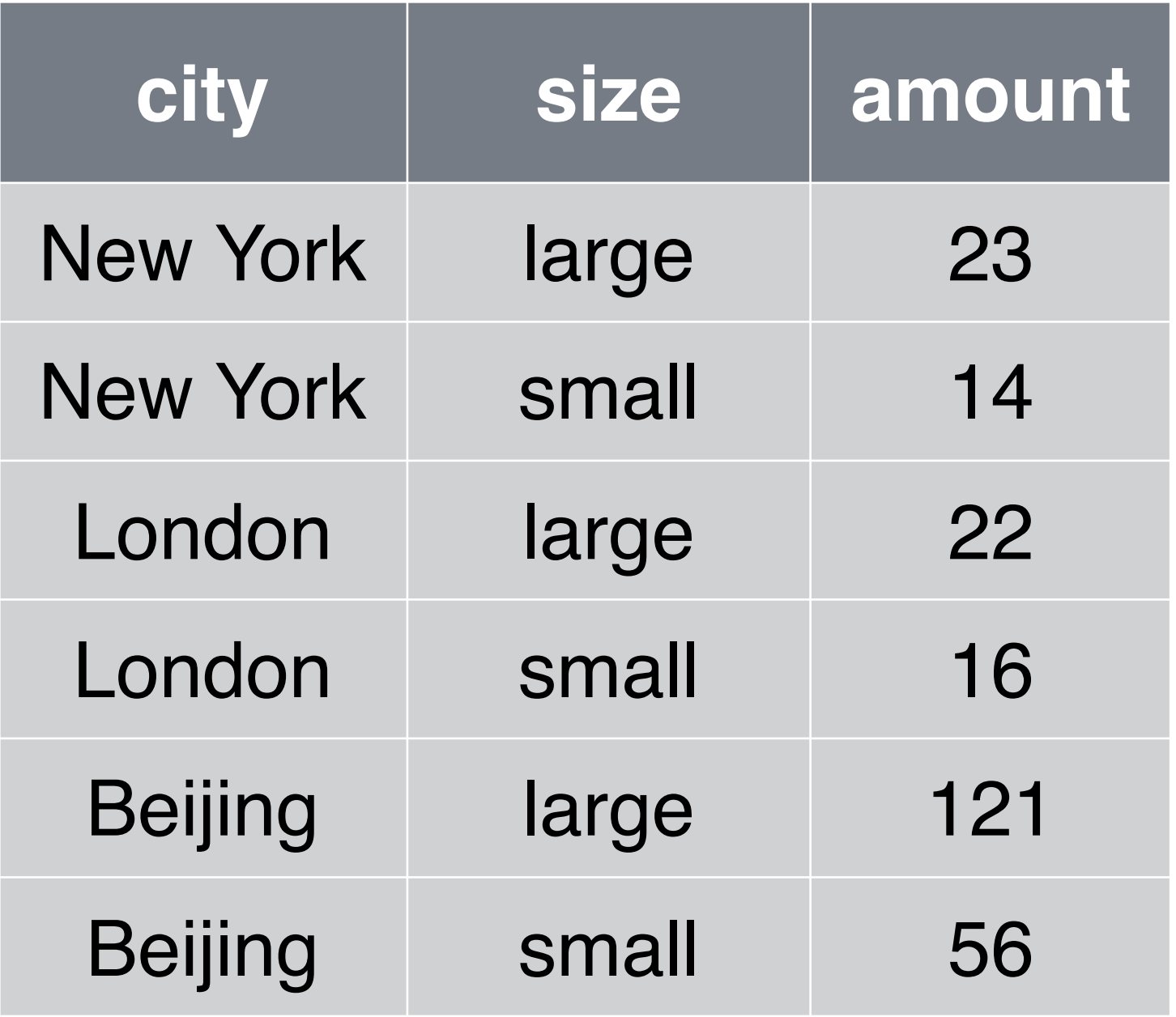

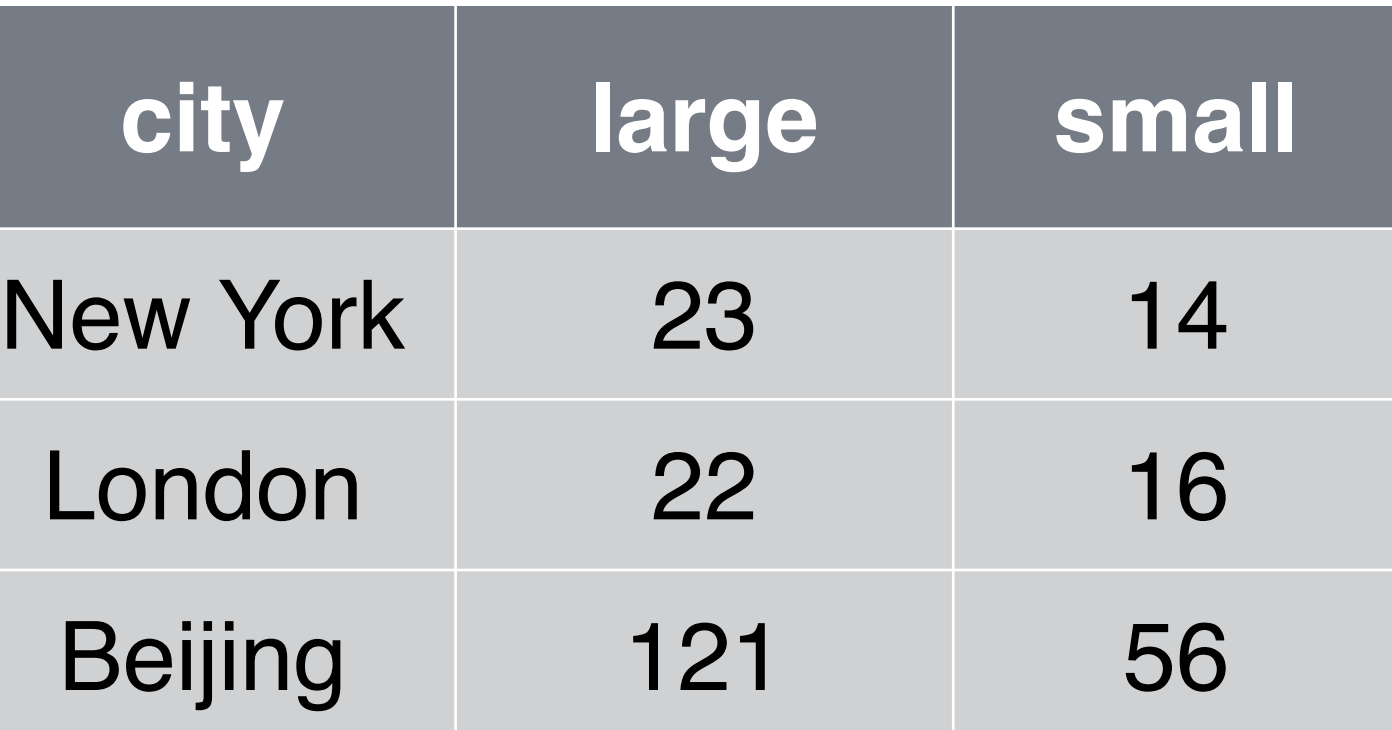

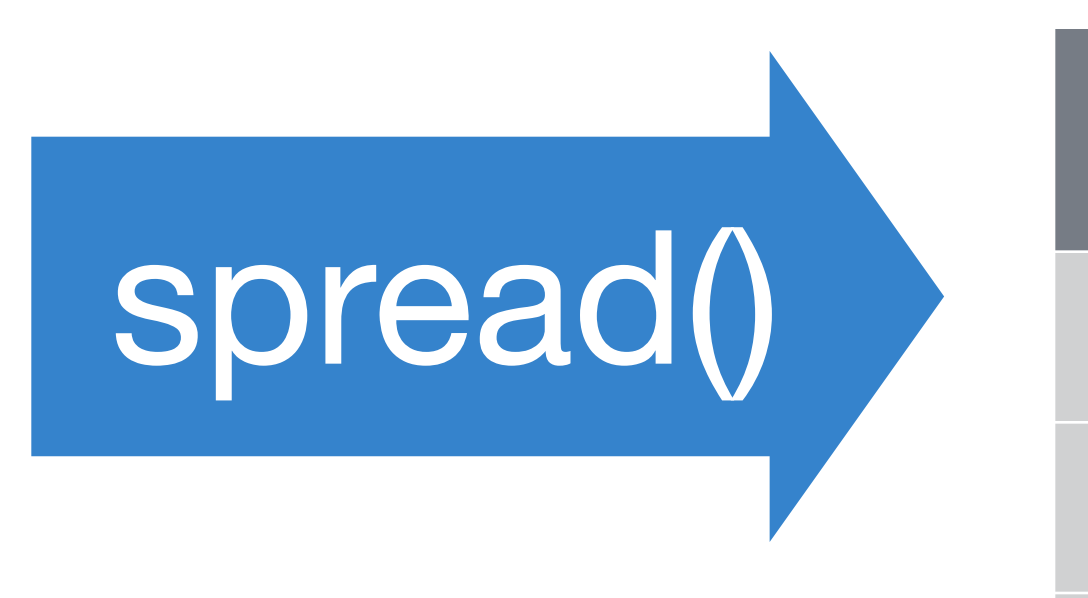

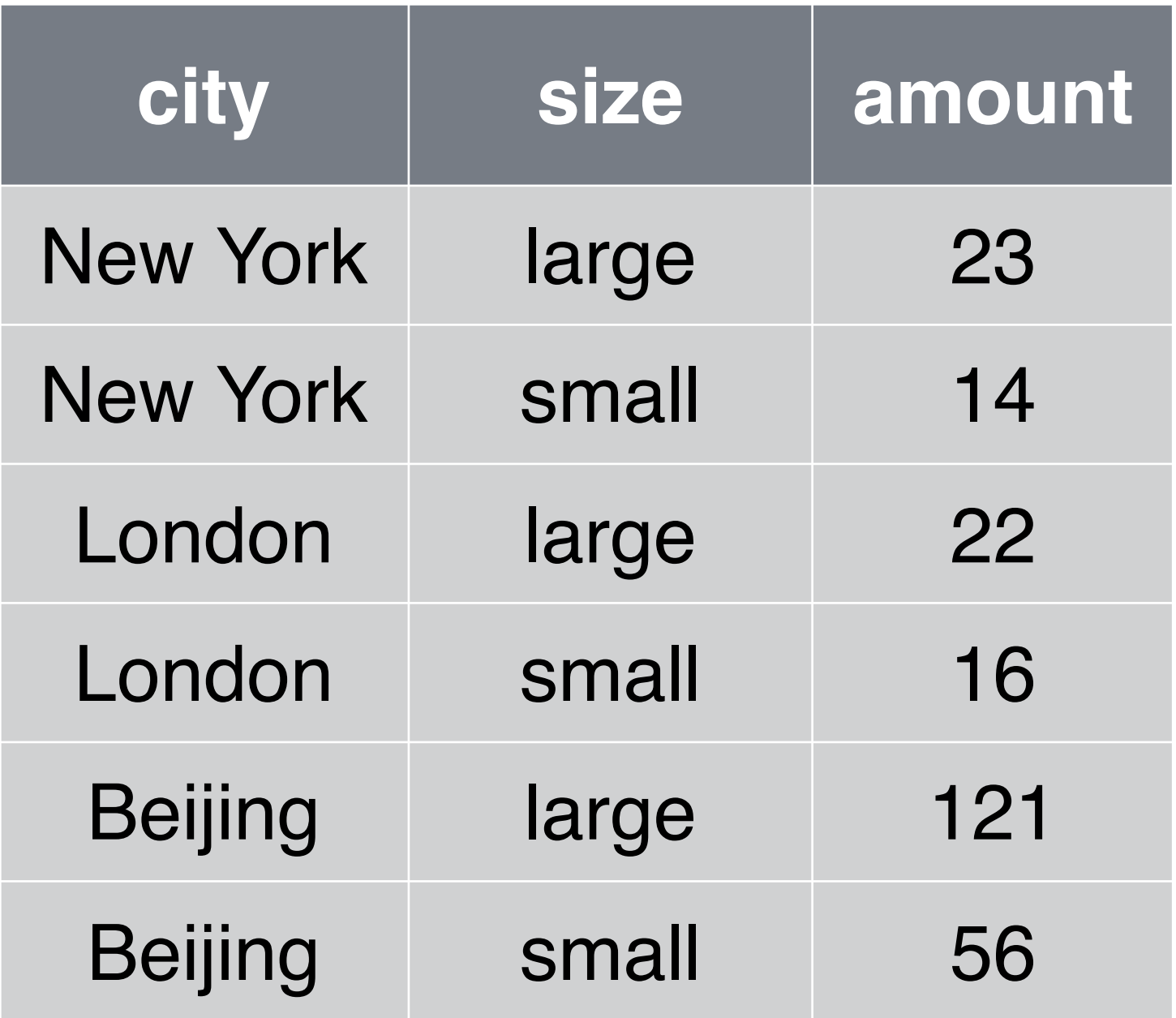

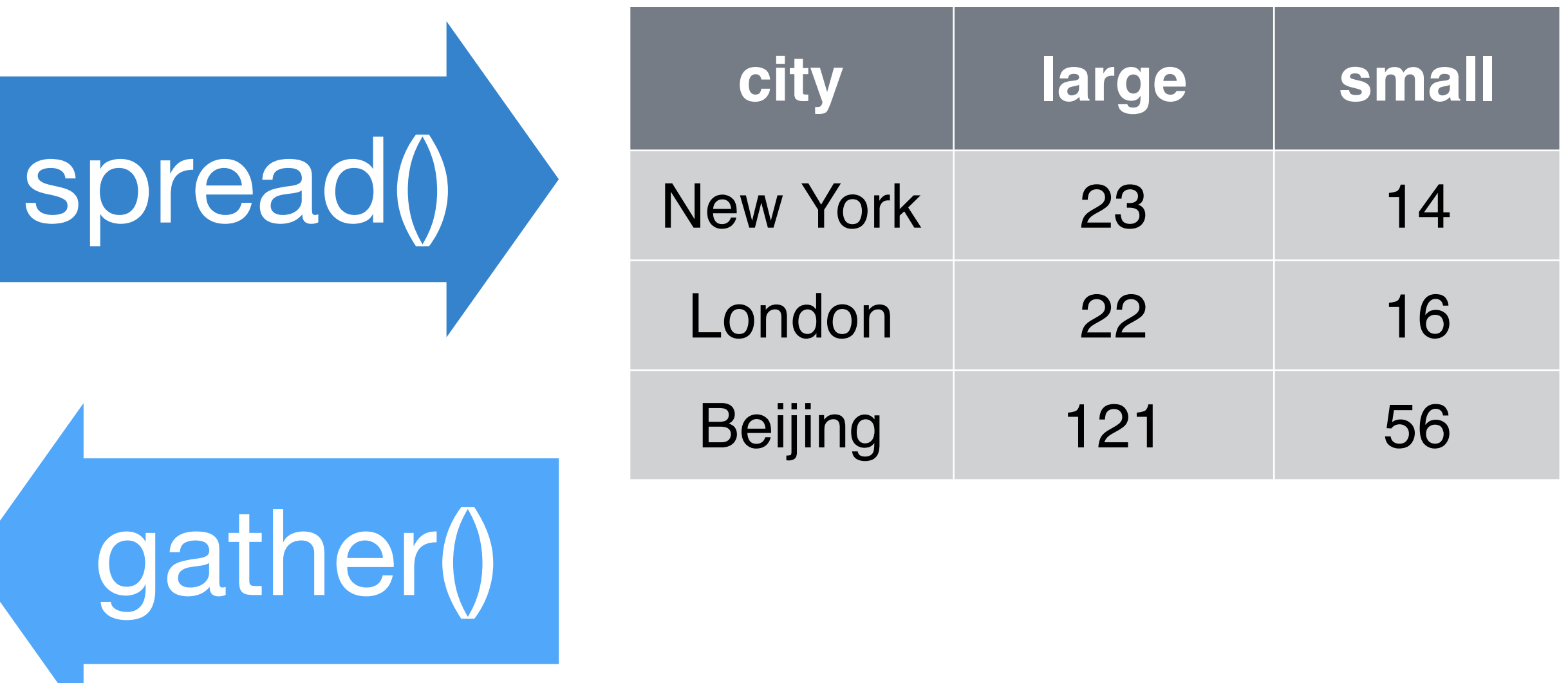

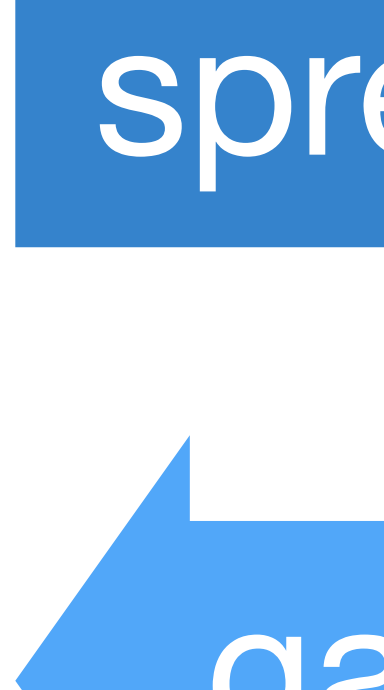

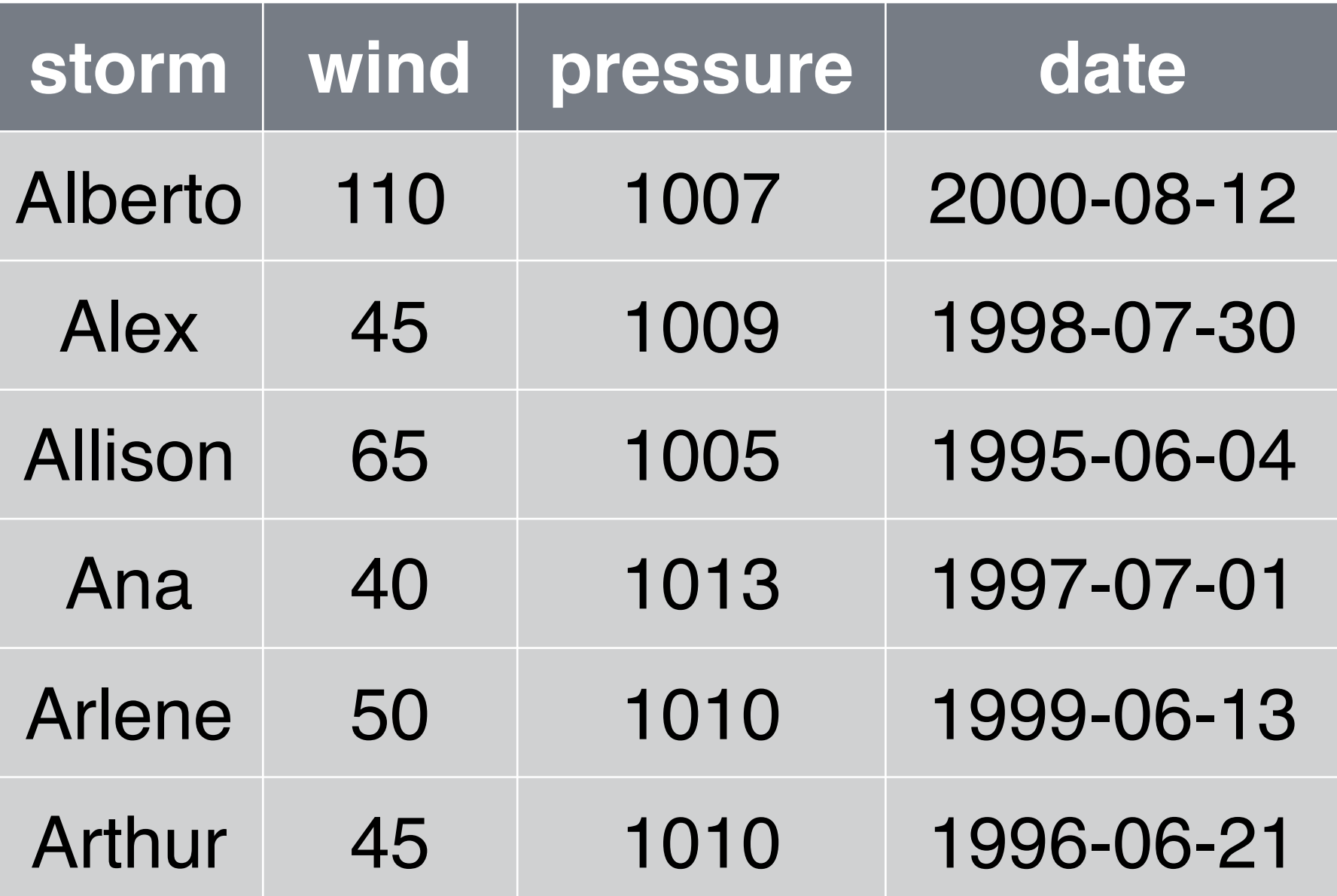

### There are three more variables hidden in storms: unite() and separate()

#### storms

- Year
- Month
- Day

### separate()

#### Separate splits a column by a character string separator. separate(storms, date, c("year", "month", "day"), sep = "-")

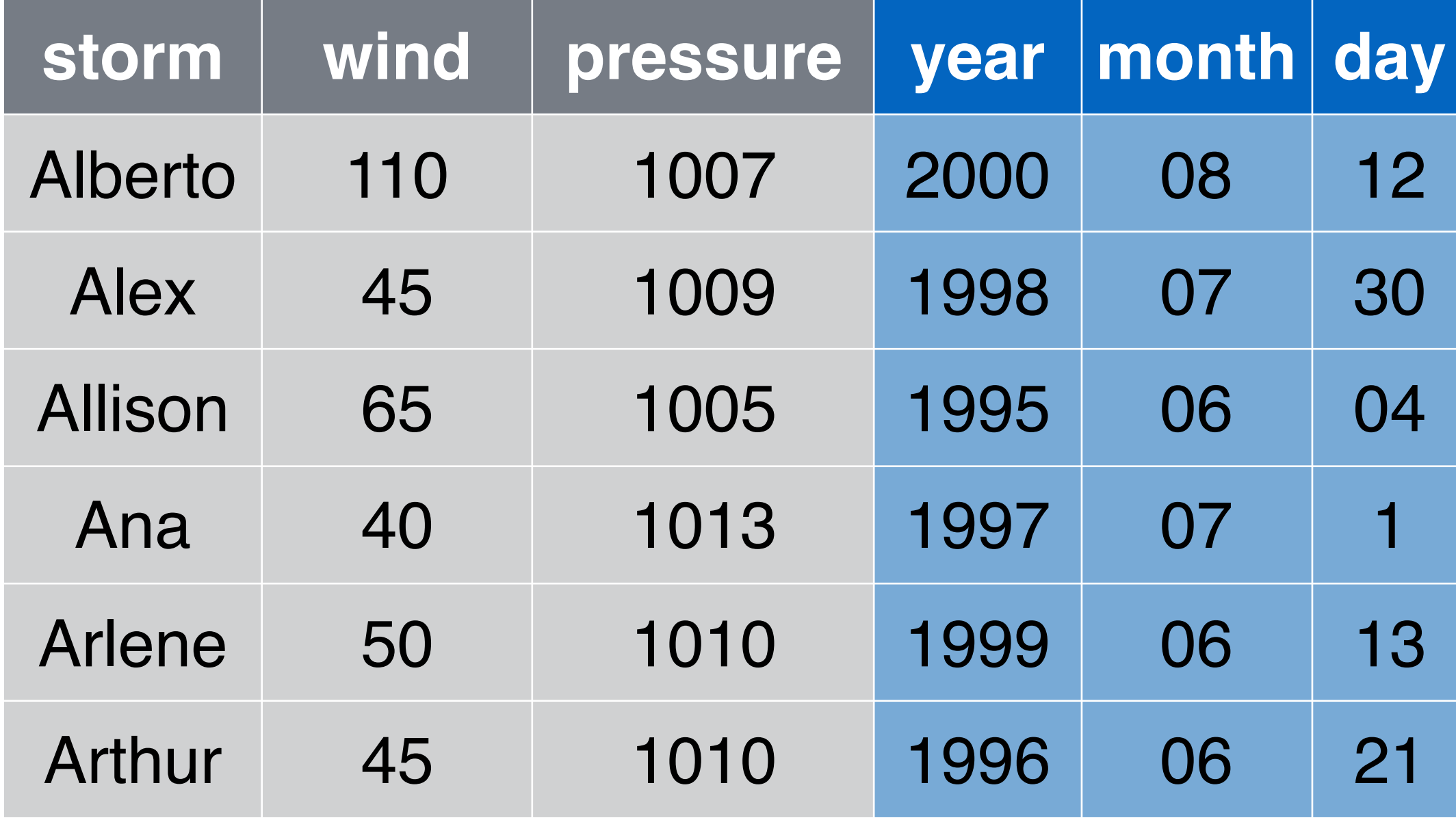

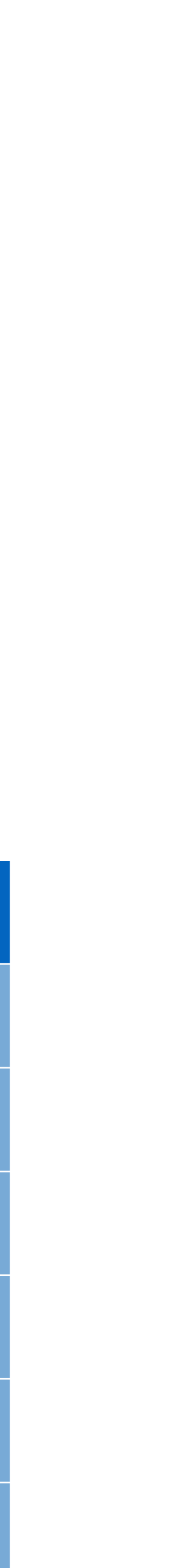

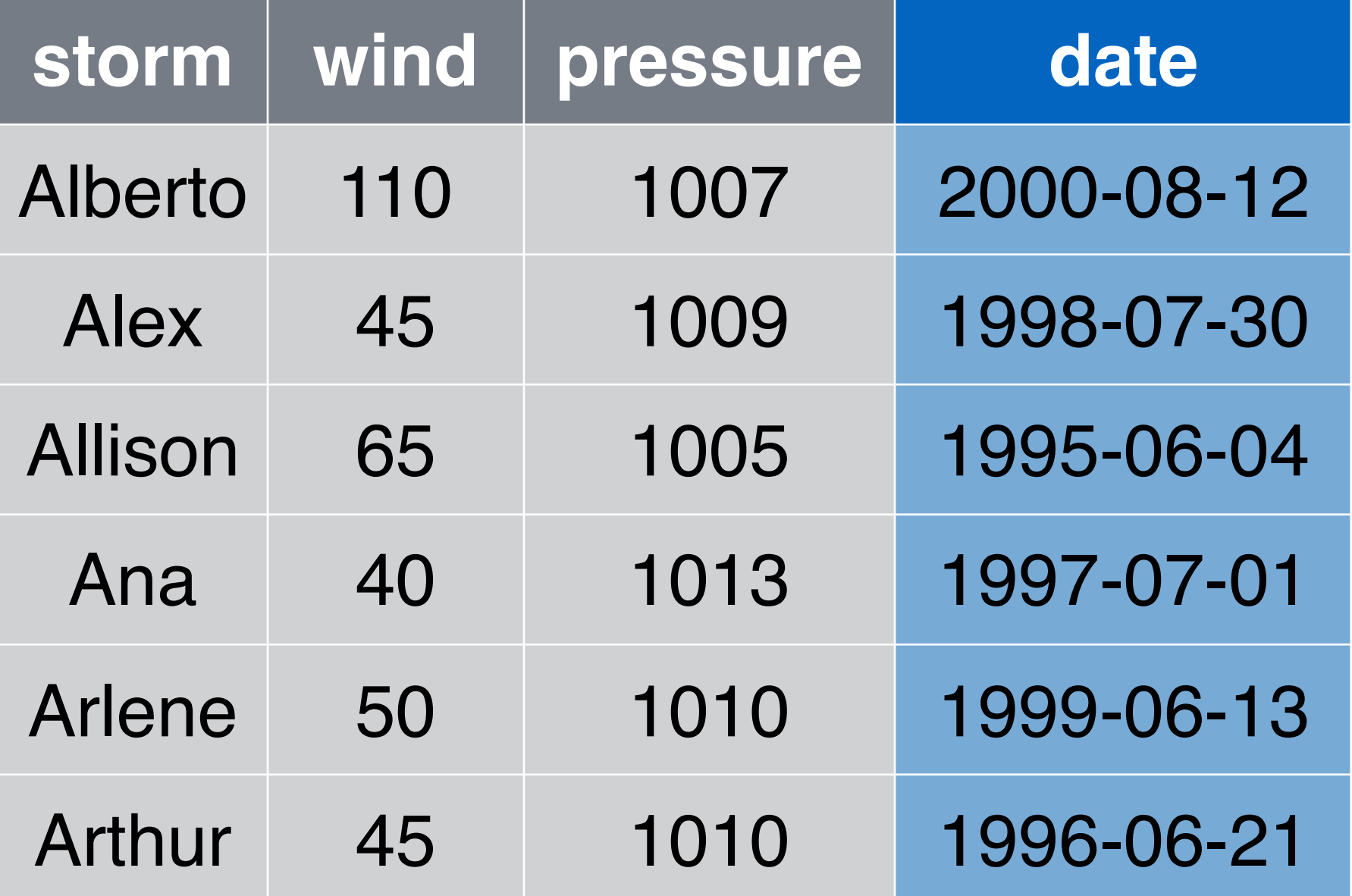

#### storms storms2

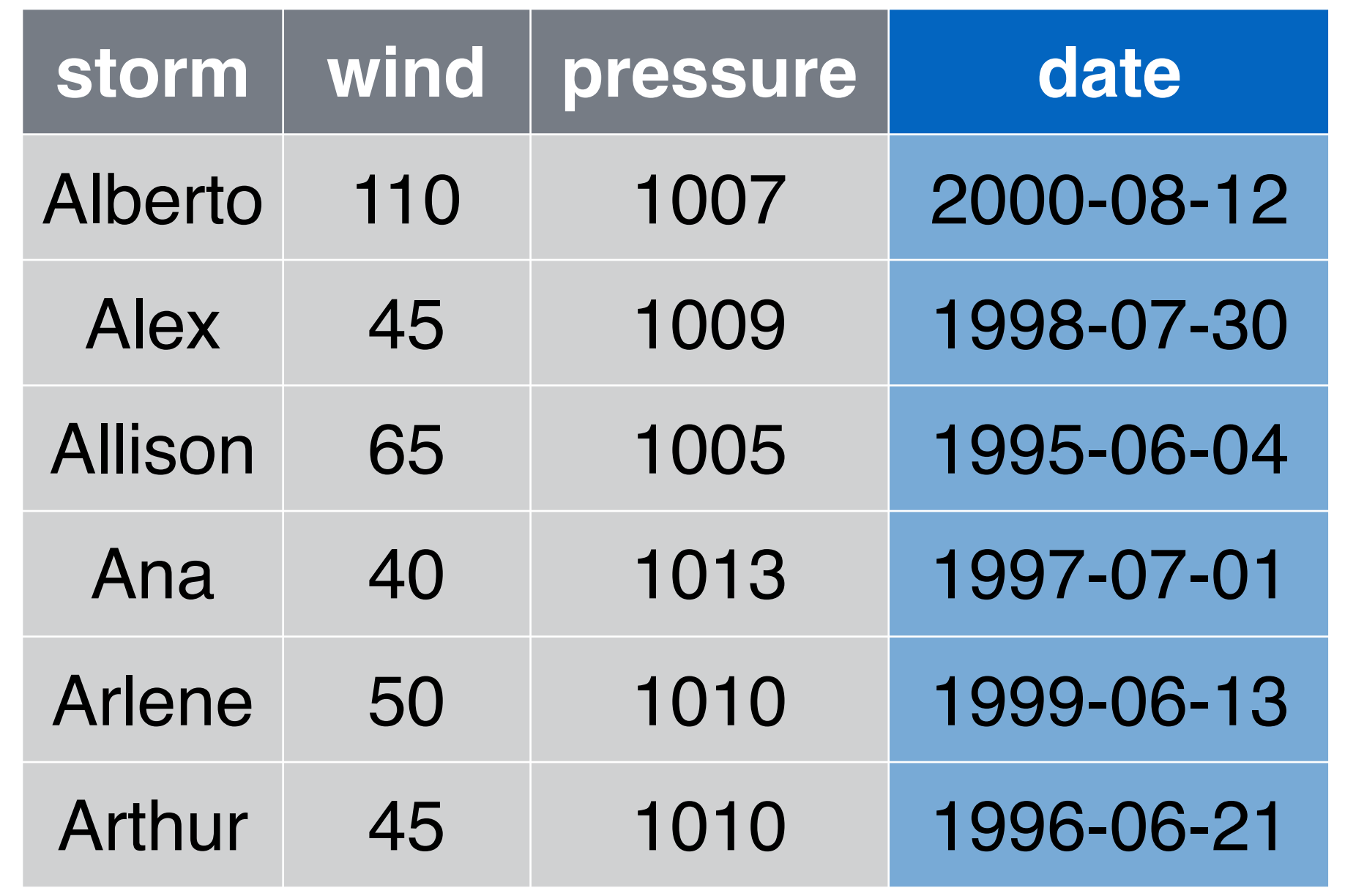

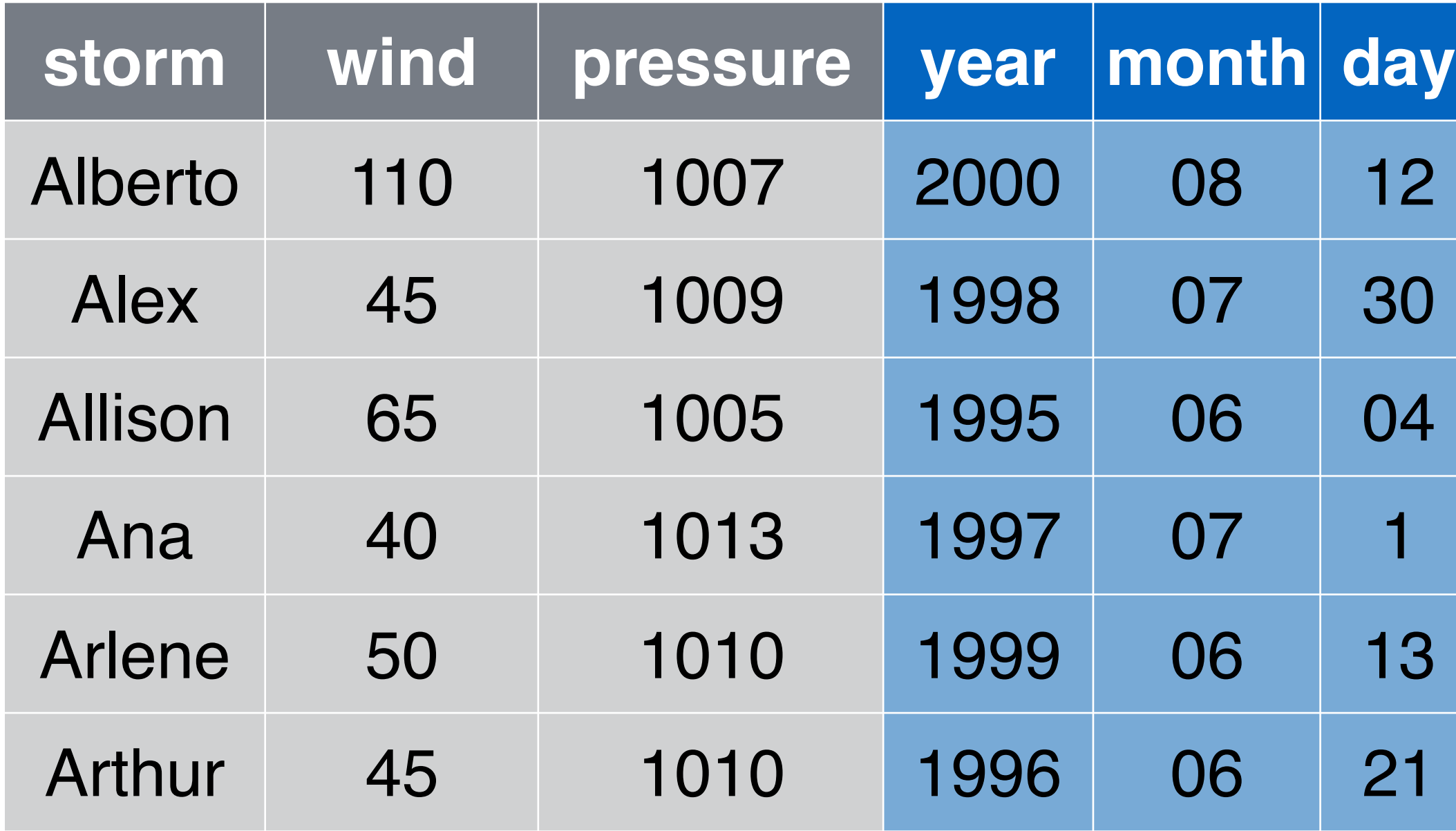

#### storms2

### Unite unites columns into a single column. unite() unite(storms2, "date", year, month, day, sep = "-")

#### storms

### Recap: tidyr

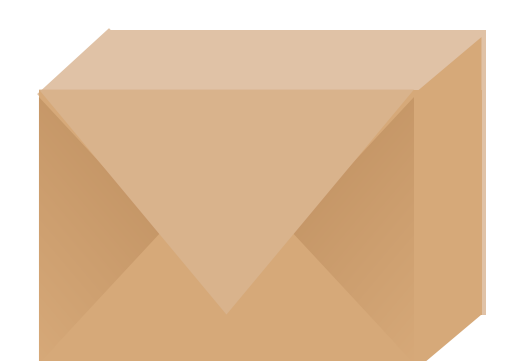

A package that reshapes the layout of

- Make observations from variables with gather()
- Make variables from observations with spread()
- Split and merge columns with unite()

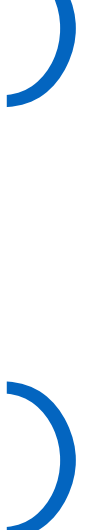

data sets.

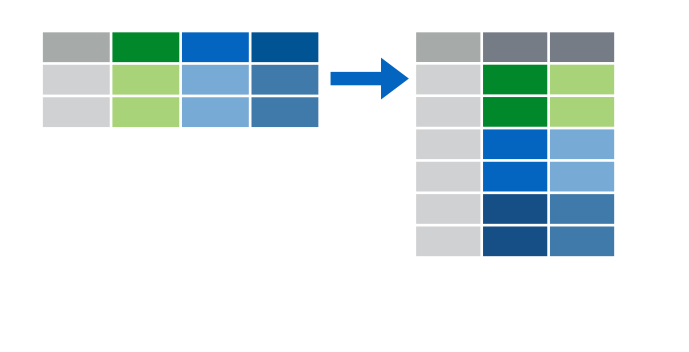

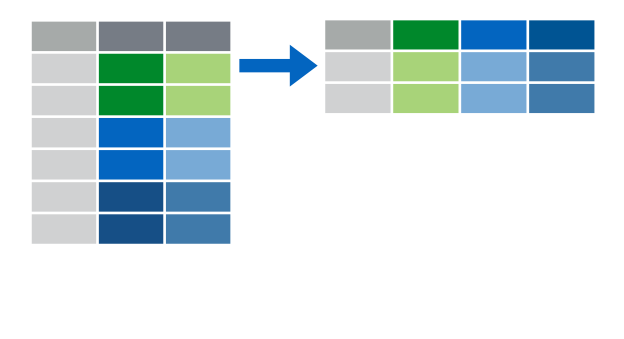

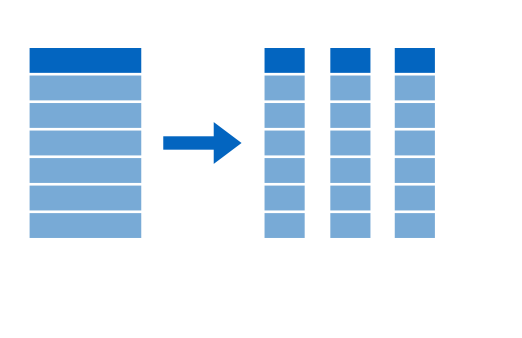

and separate()

# Data sets contain more information than they display

### dplyr

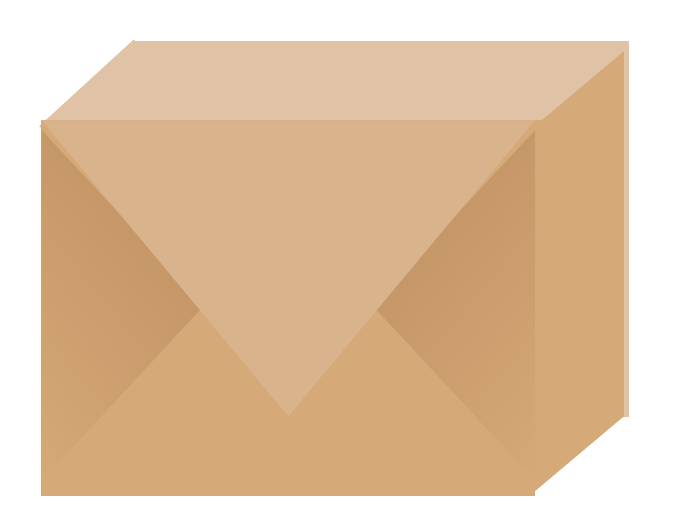

library(dplyr) ?select ?filter ?arrange tabular data.

- A package that helps transform
- # install.packages("dplyr")
	- ?mutate ?summarise ?group\_by
# nycflights13

library(nycflights13) ?airlines ?airports ?flights Data sets related to flights that departed from NYC in 2013 ?planes ?weather # install.packages("nycflights13")

# Ways to access information

### **Extract existing variables.**

### **Extract existing observations.**

- **select**()
- **filter**()
- **mutate**()

**summarise**()

### 3 **Derive** new variables (from existing variables)

### 4 **Change** the unit of analysis

- 
- 

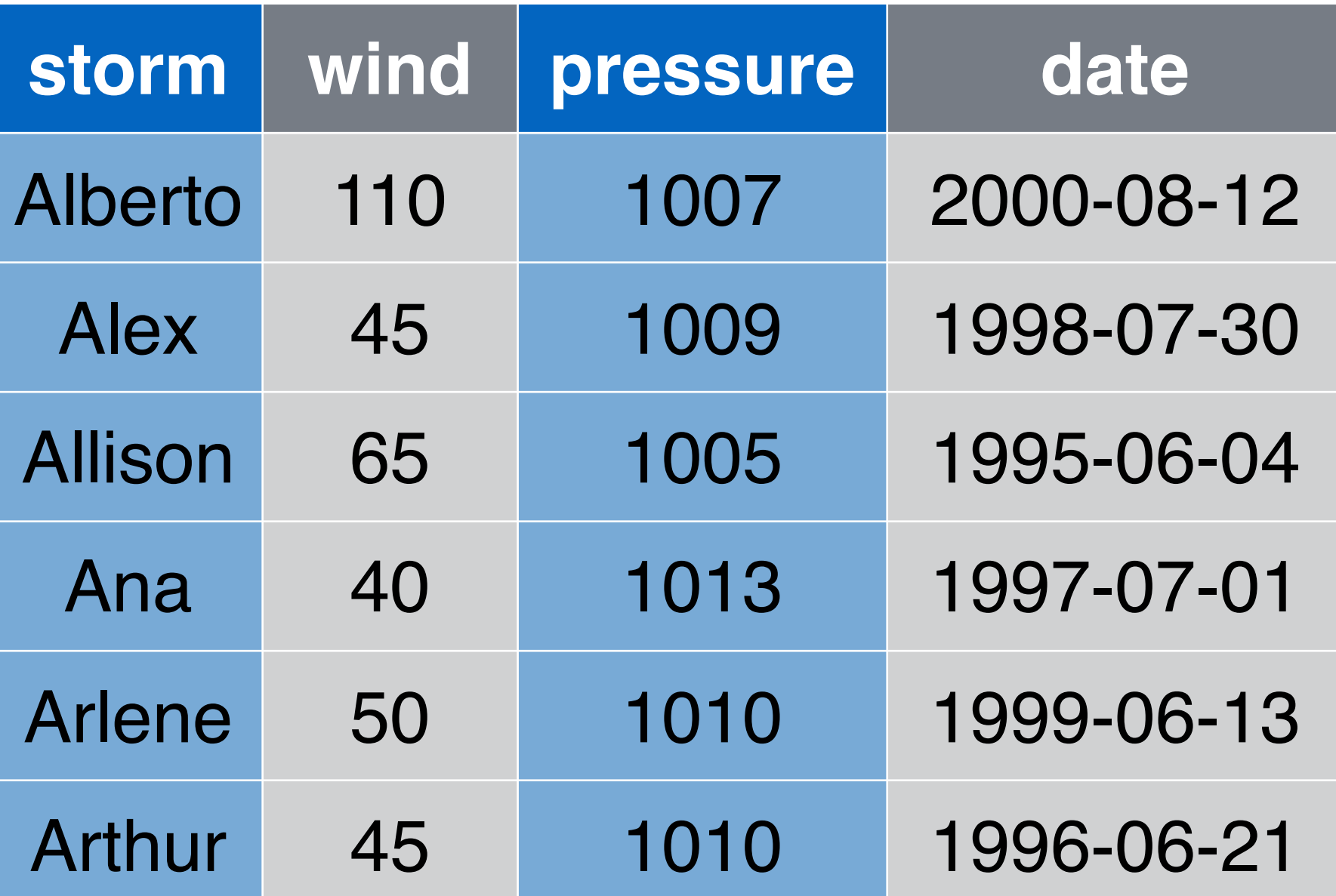

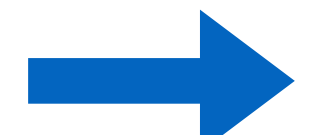

select(storms, storm, pressure)

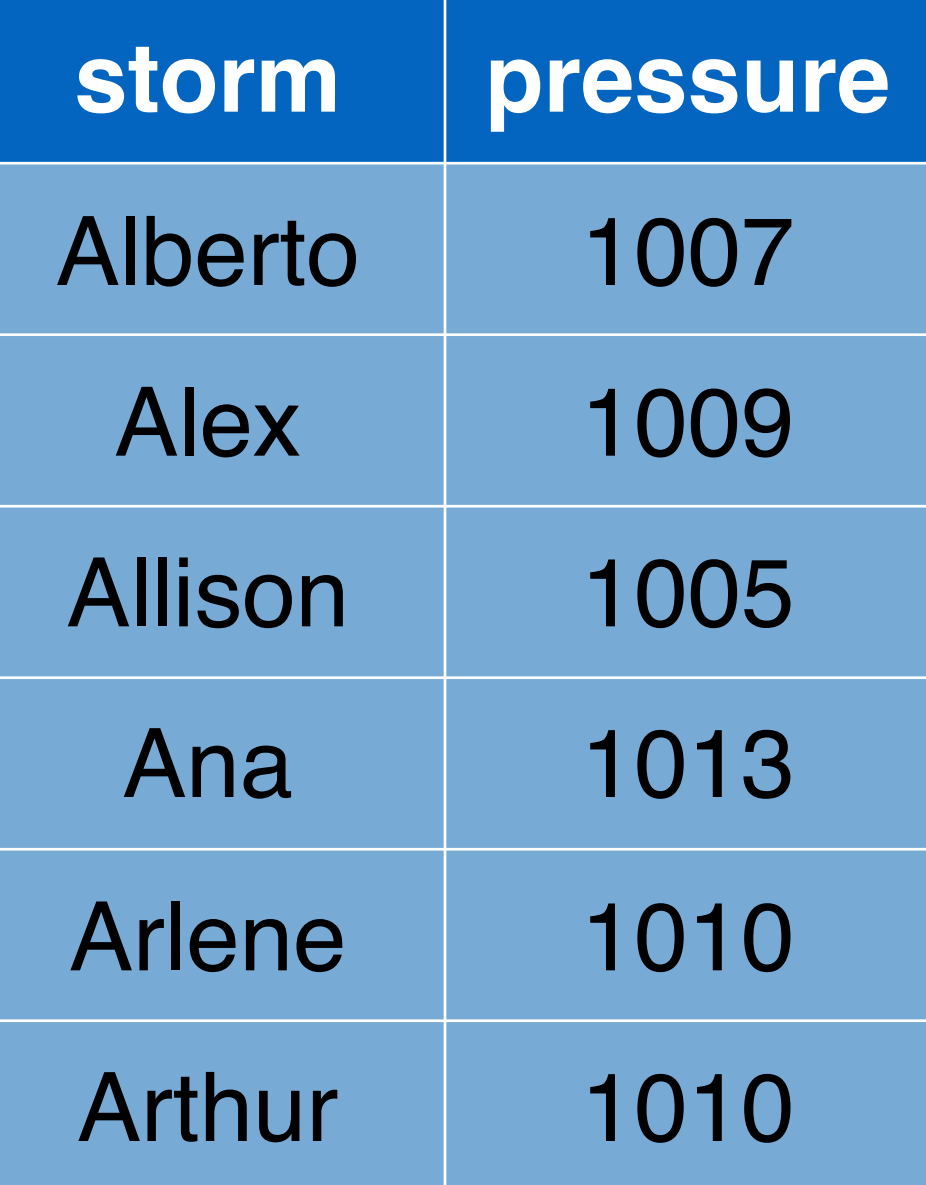

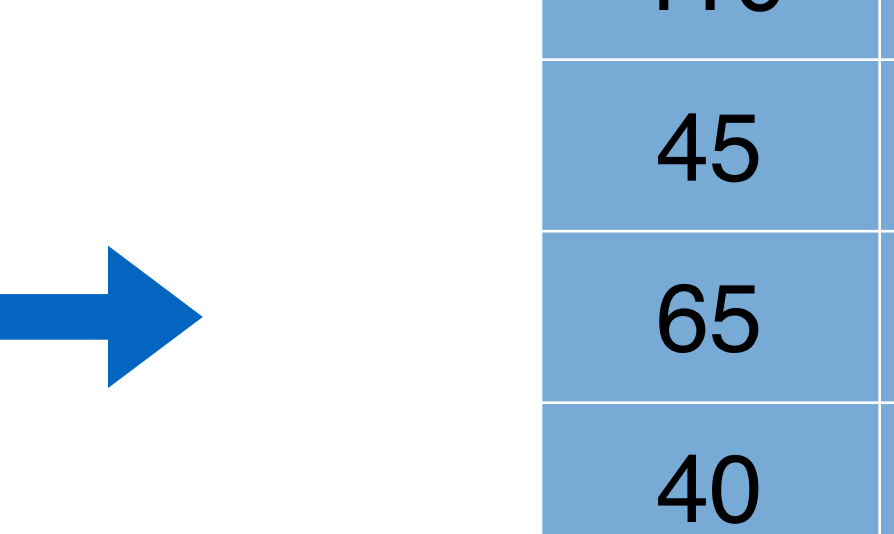

### select(storms, -storm) # see ?select for more

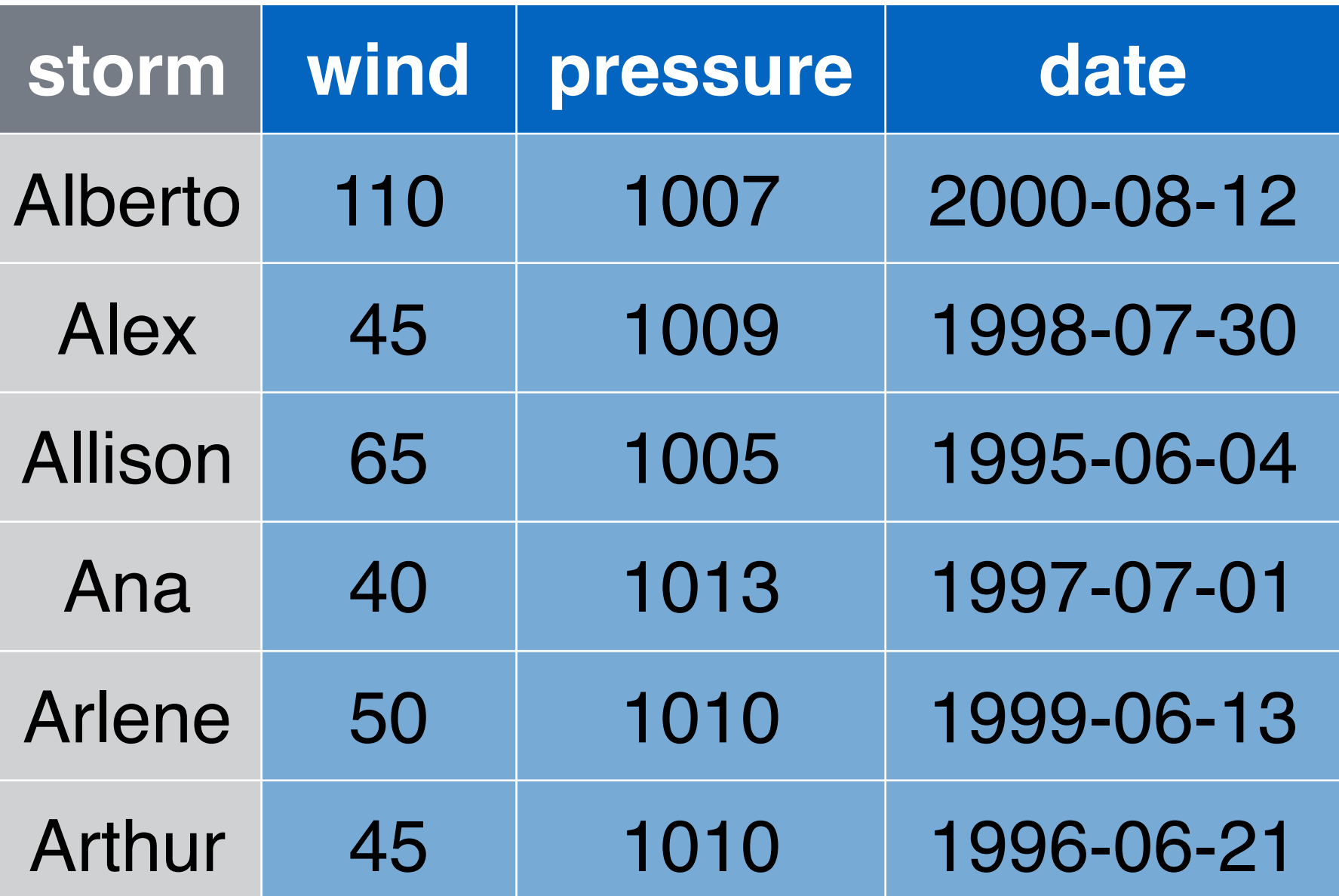

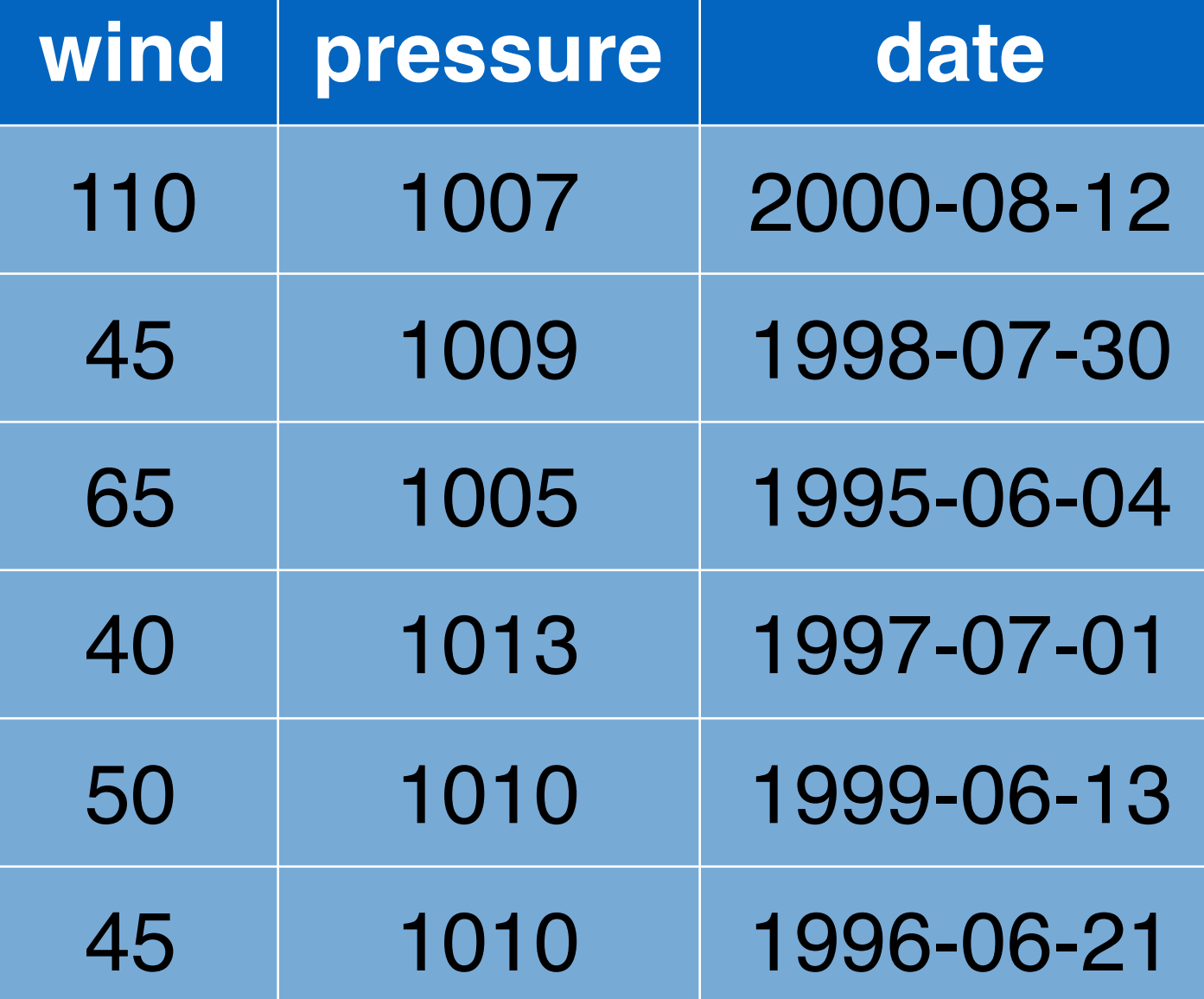

### select(storms, wind:date) # see ?select for more

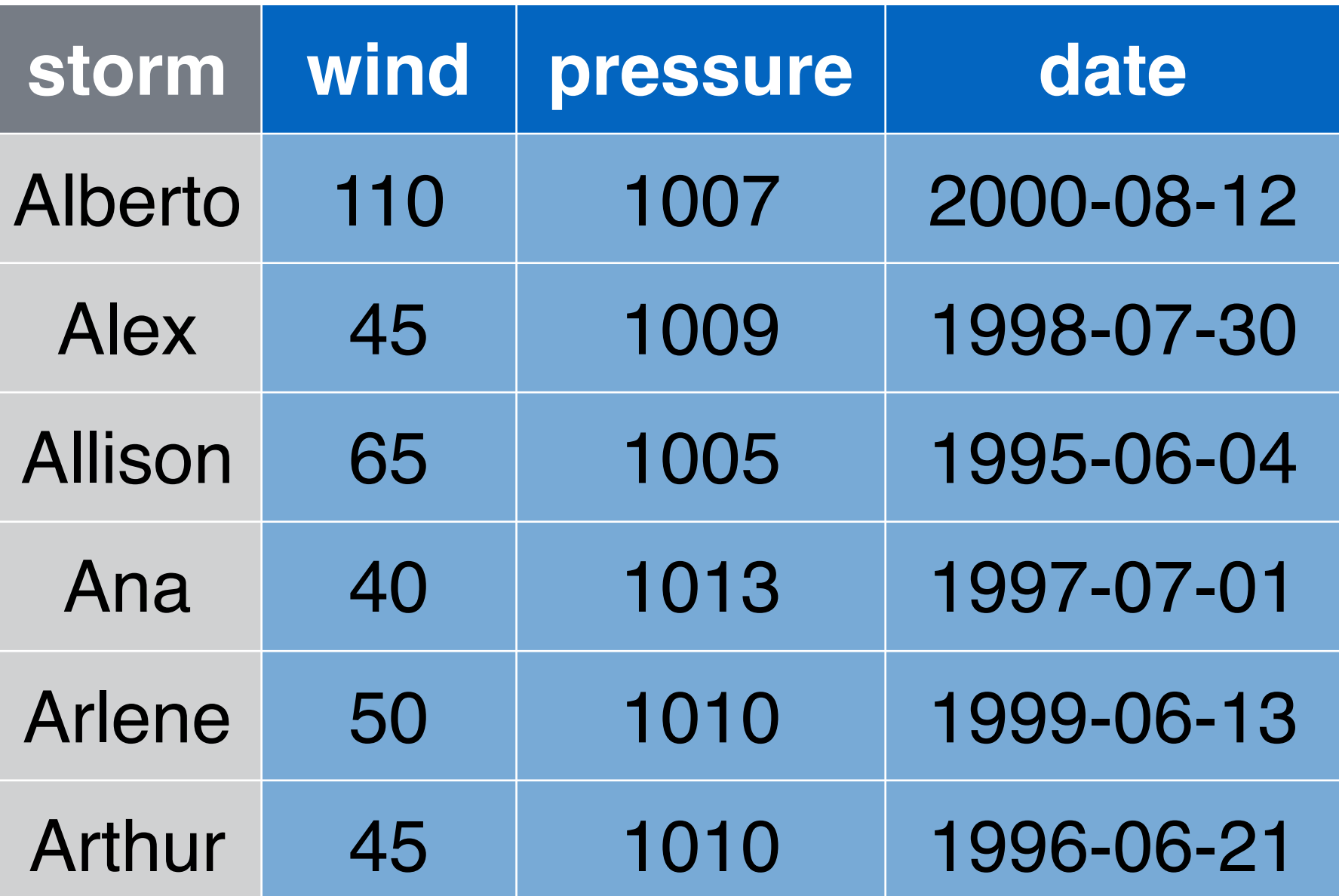

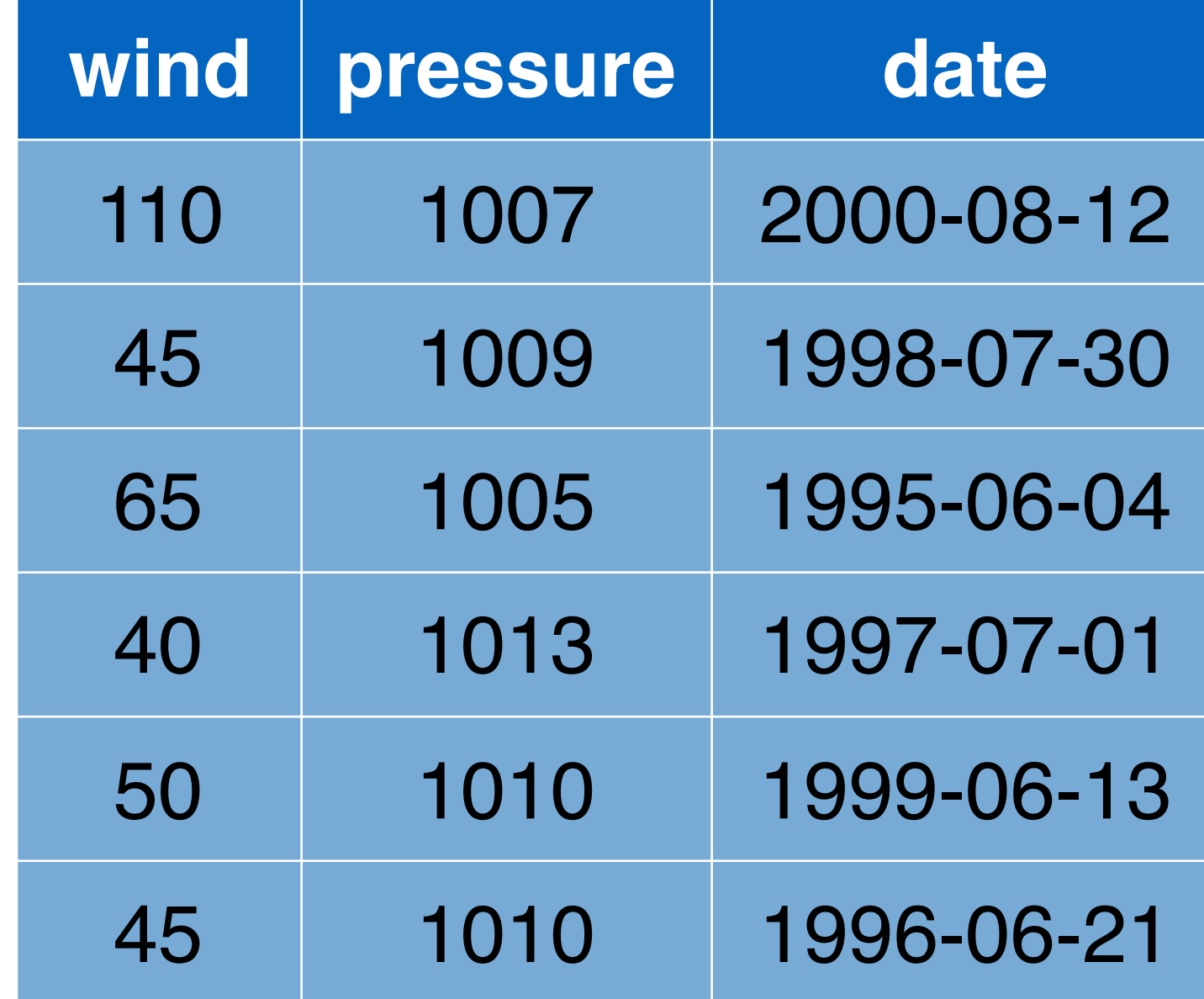

# Useful select functions

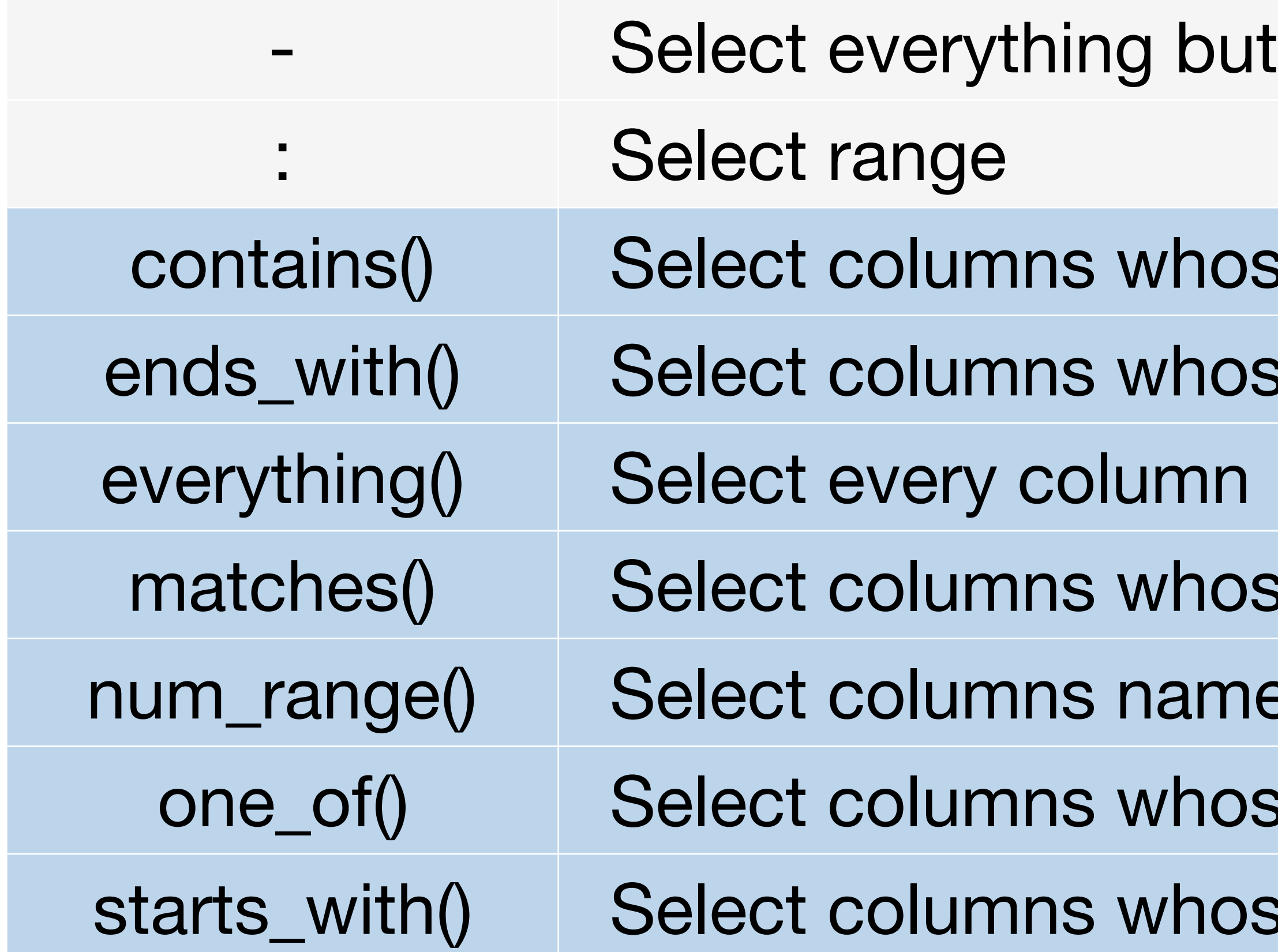

- 
- 
- hose name contains a character string
- hose name ends with a string
- 
- hose name matches a regular expression
- amed x1, x2, x3, x4, x5
- hose names are in a group of names
- those name starts with a character string

\* Blue functions come in dplyr

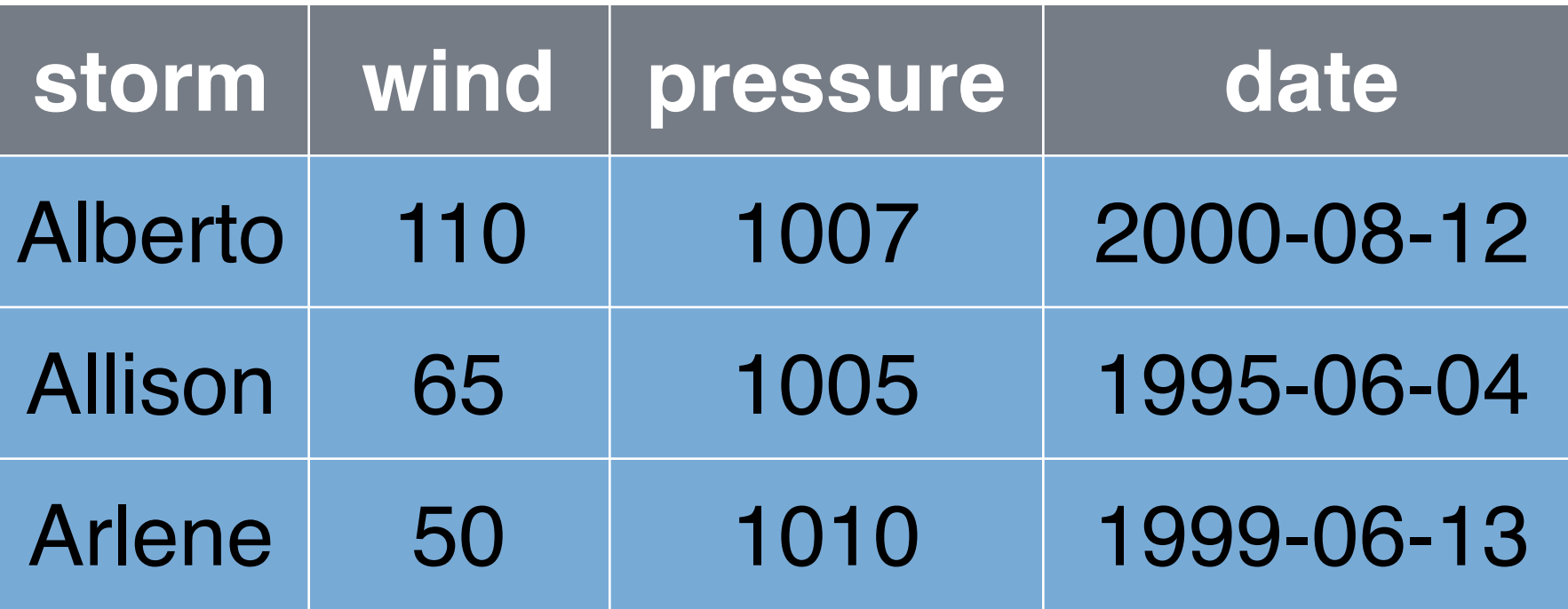

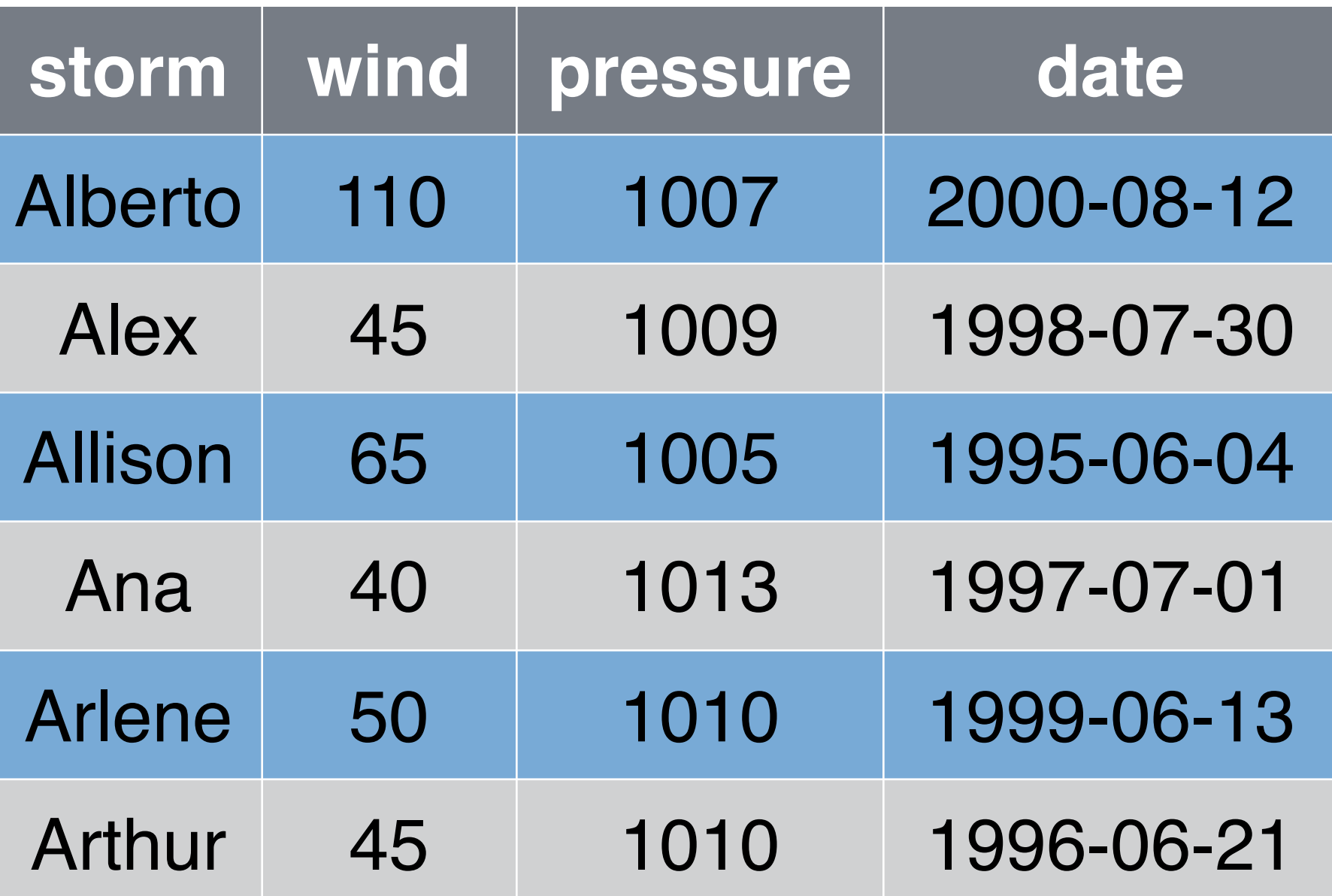

# filter() storms

### filter(storms, wind >= 50)

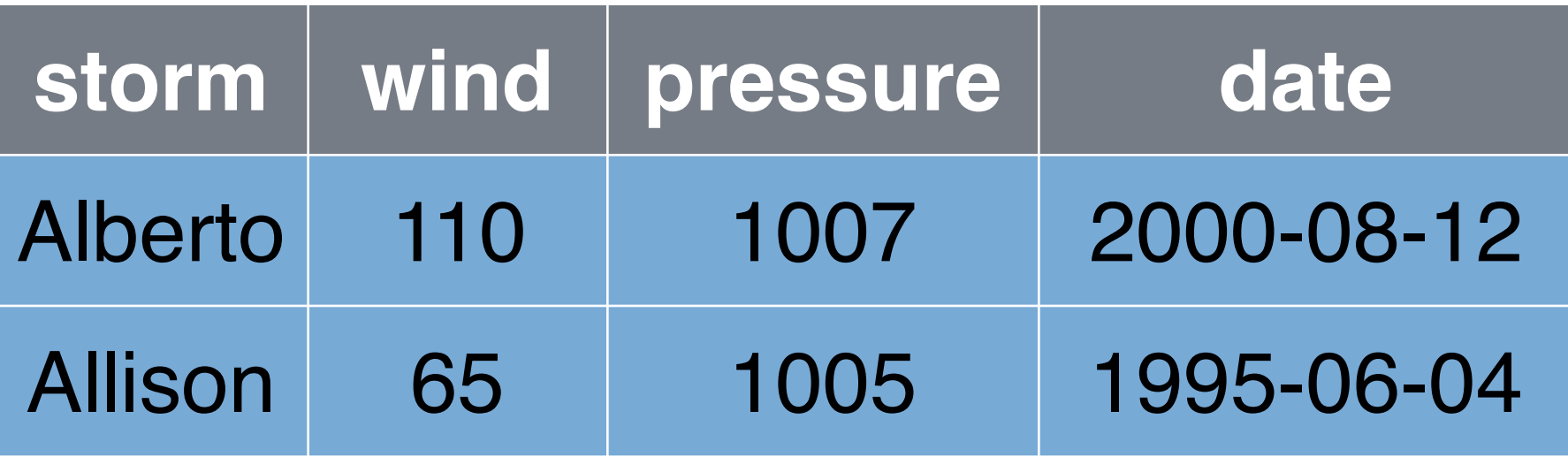

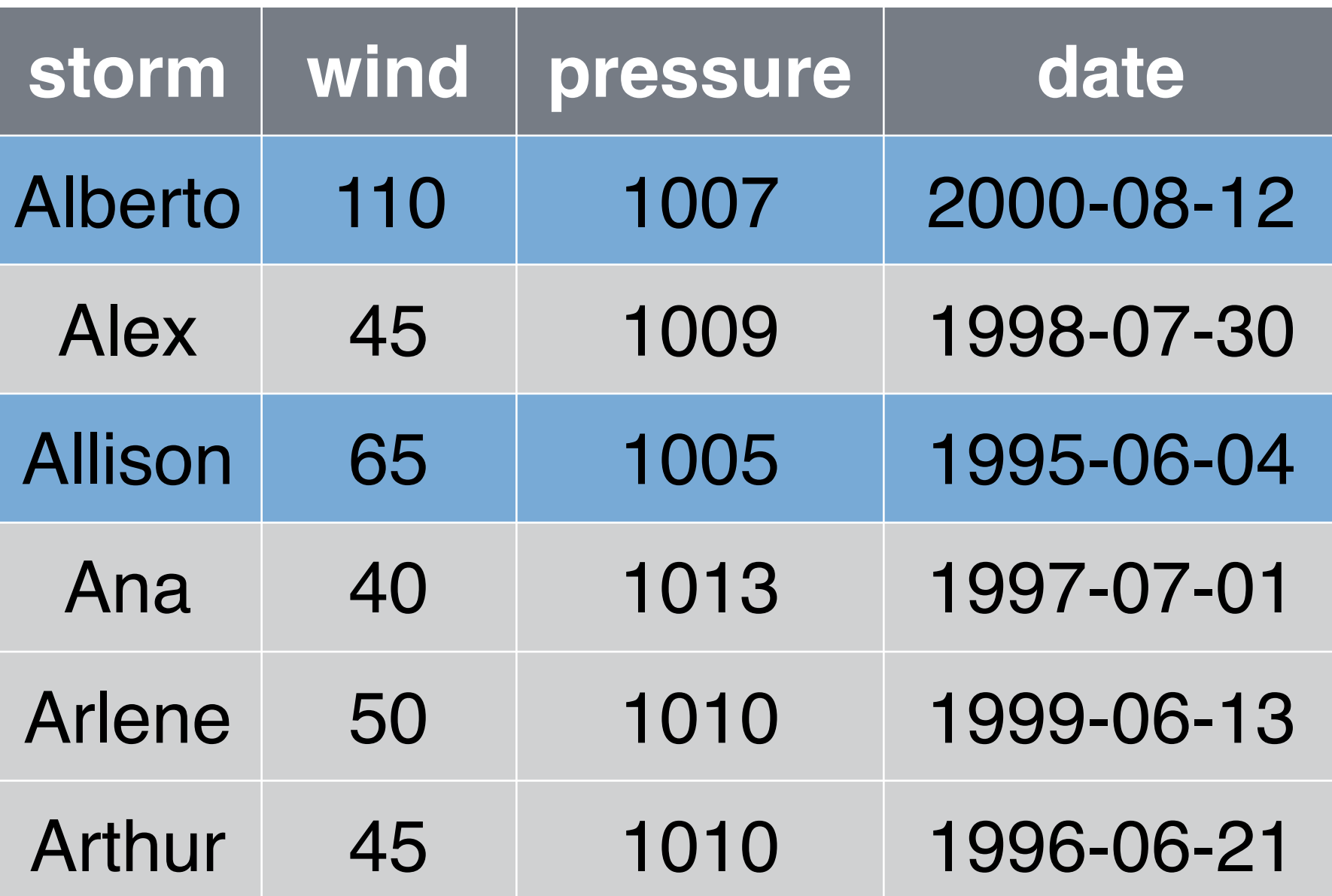

# filter() storms

filter(storms, wind >= 50,

storm %in% c("Alberto", "Alex", "Allison"))

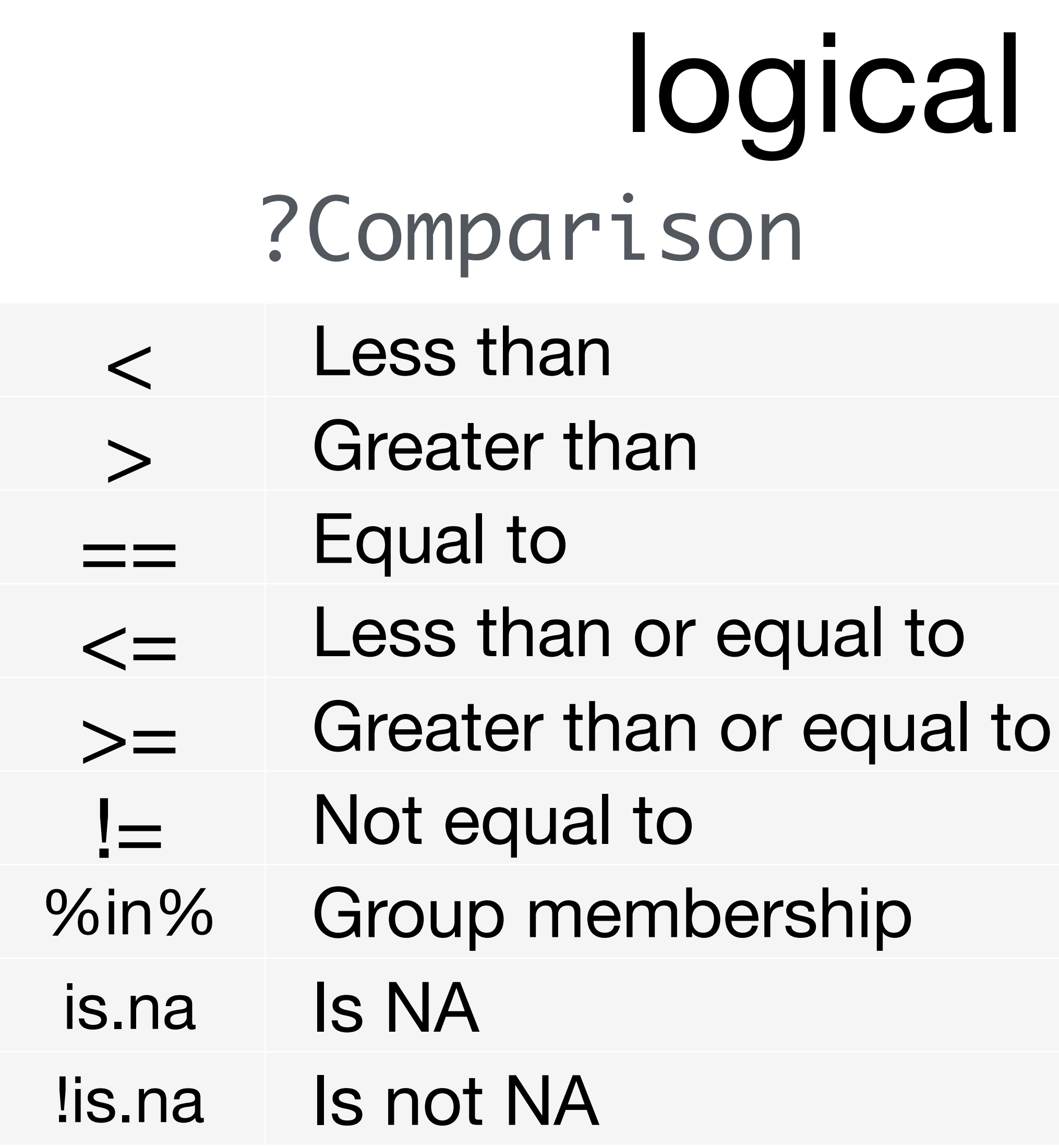

### tests in R & boolean and | boolean or xor exactly or ! not any any true ?base::Logic

all all true

## mutate()

### mutate(storms, ratio = pressure / wind)

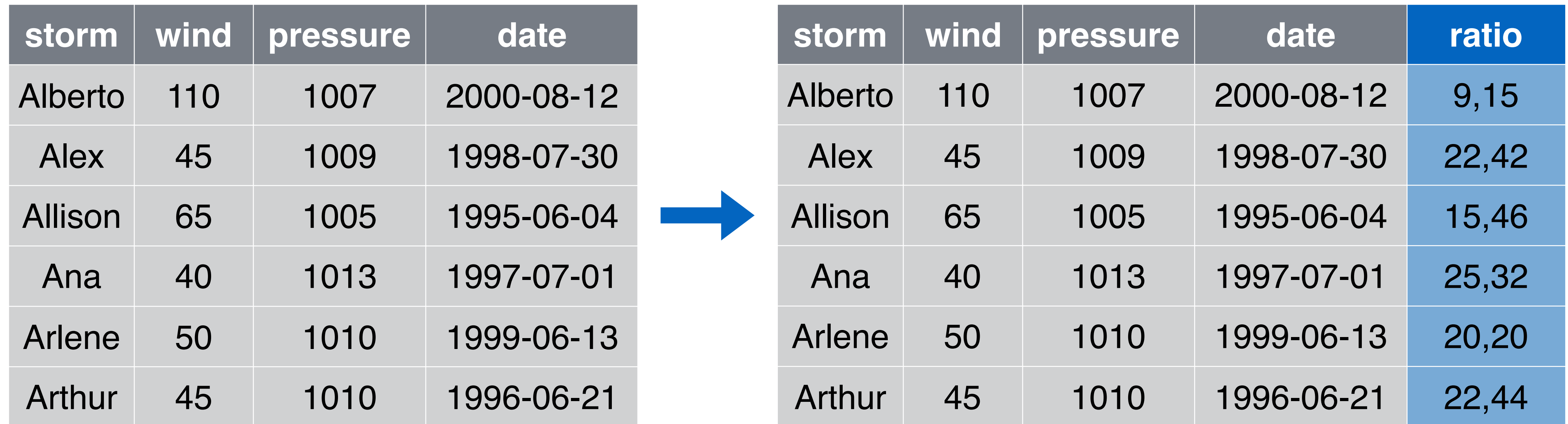

## mutate()

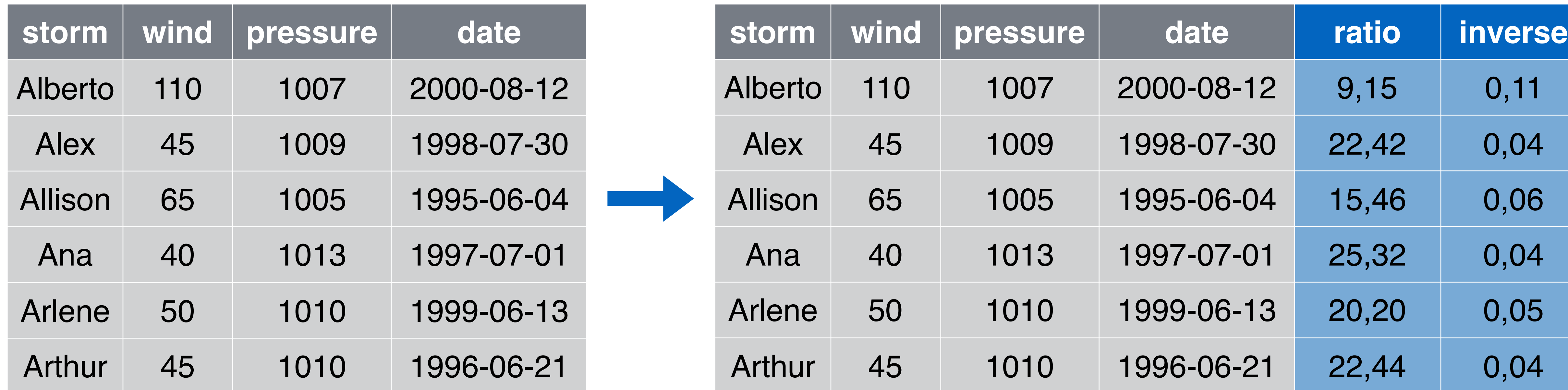

 $mutate(storms, ratio = pressure / wind, inverse = ratio^2-1)$ 

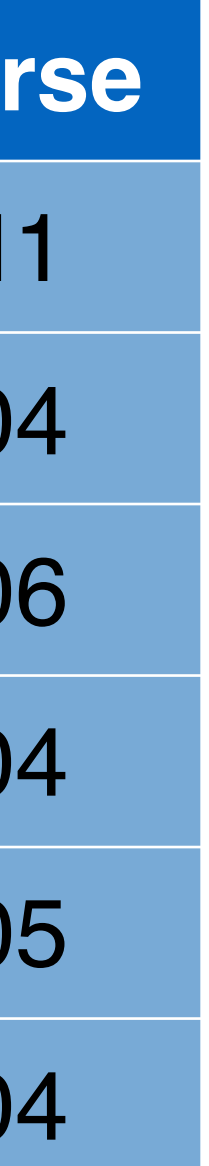

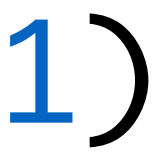

# Useful mutate functions

\*\* Blue functions come in dplyr

- \* All take a vector of values and return a vector of values
	- ent-wise min and max
	- ulative min and max
	- ulative sum and product
	- ralues between a and b?
	- ulative distribution of values
	- ulative all and any
	- ulative mean
	- with values one position
	- rector into n buckets
	- ranking methods

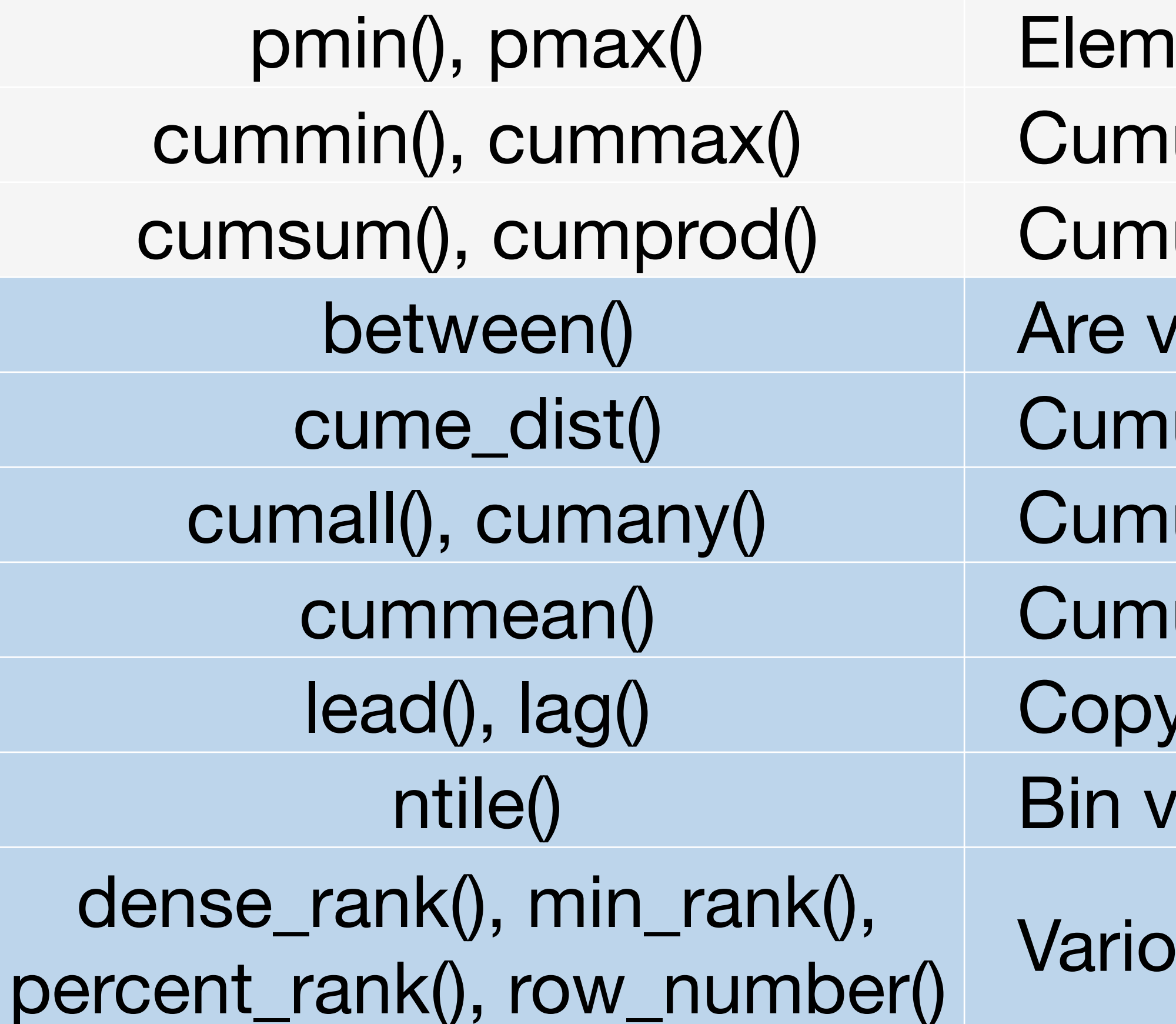

## "Window" functions

 $pmin()$ ,  $pmax()$ cummin(), cummax() cumsum(), cumprod() between() cume\_dist() cumall(), cumany() cummean()  $lead()$ ,  $lag()$ ntile() dense\_rank(), min\_rank(), percent\_rank(), row\_number()

### \* All take a vector of values and return a vector of values

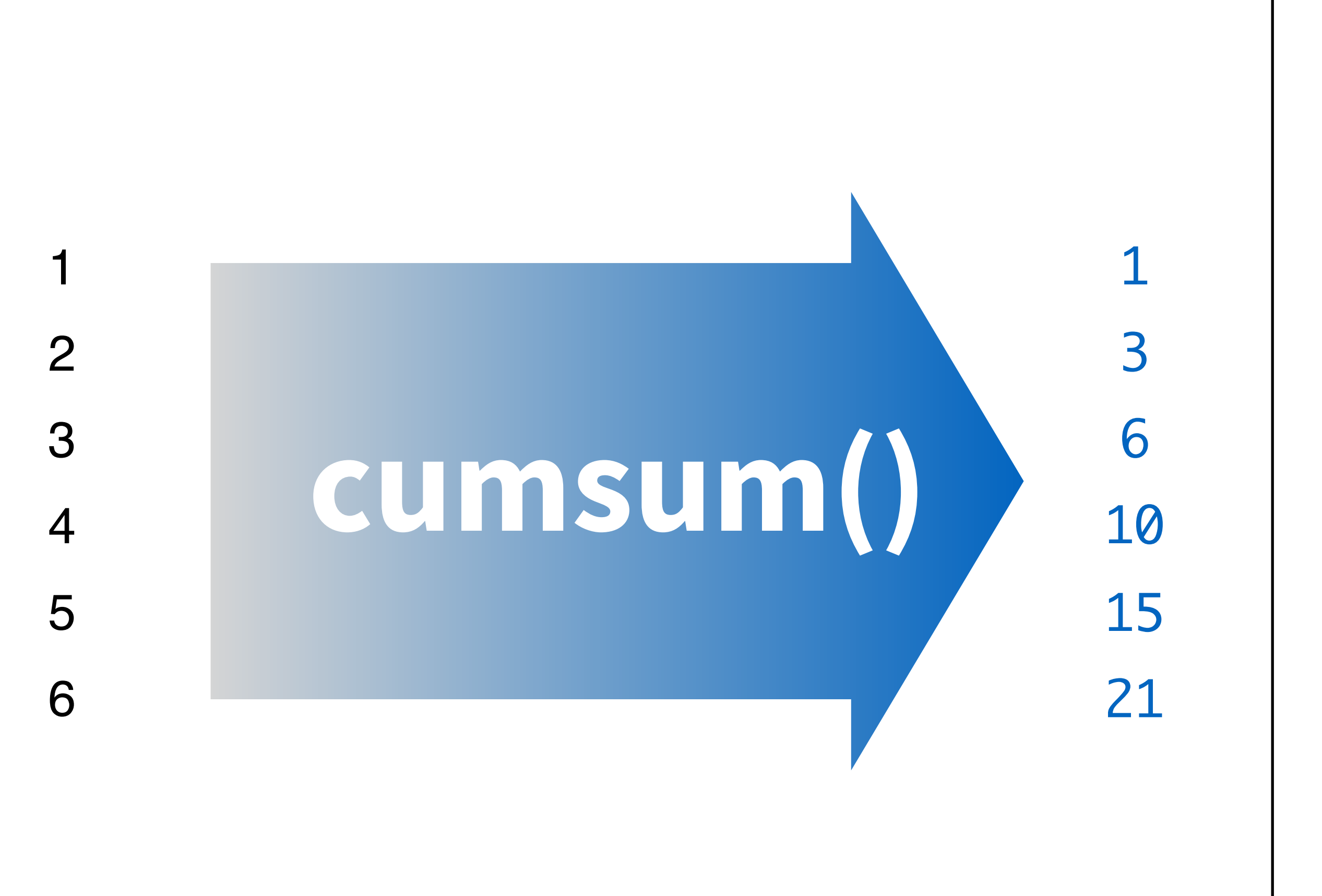

## summarise()

an an Silversia.<br>Tagairtí

pollution %>% summarise(median = median(amount), variance = var(amount))

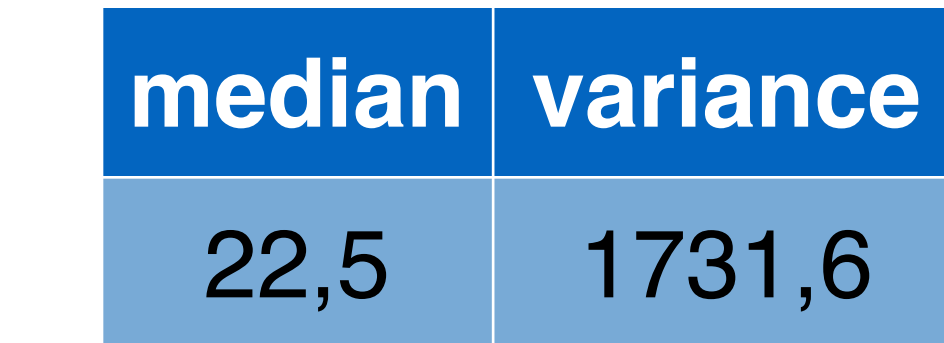

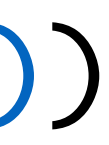

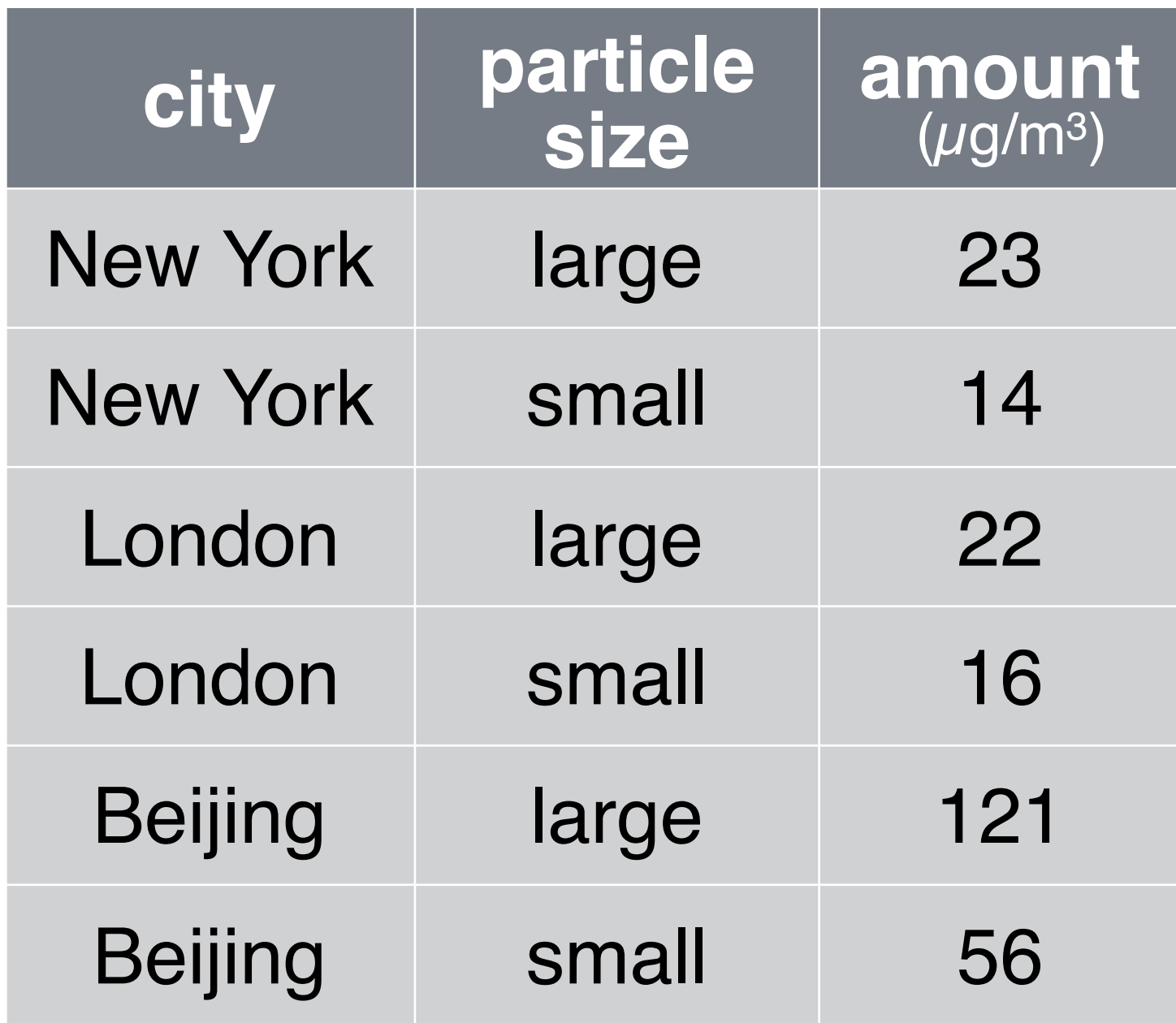

## summarise()

pollution %>% summarise(mean = mean(amount), sum = sum(amount), n = n())

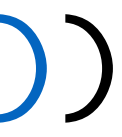

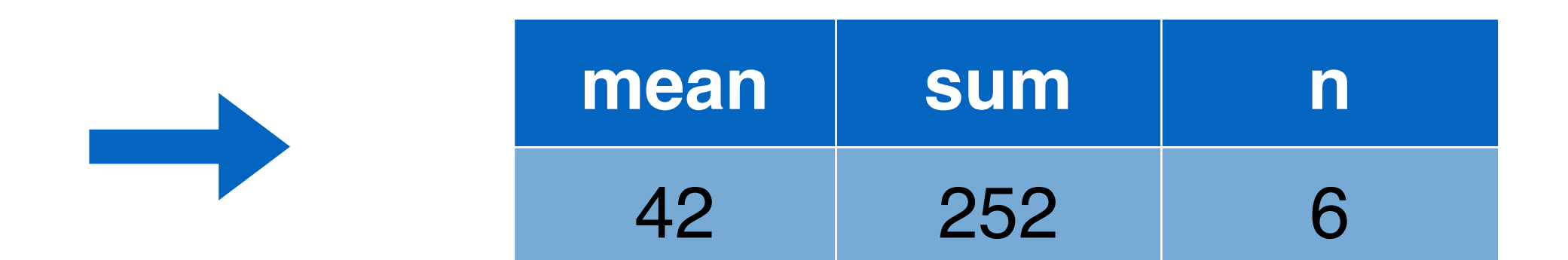

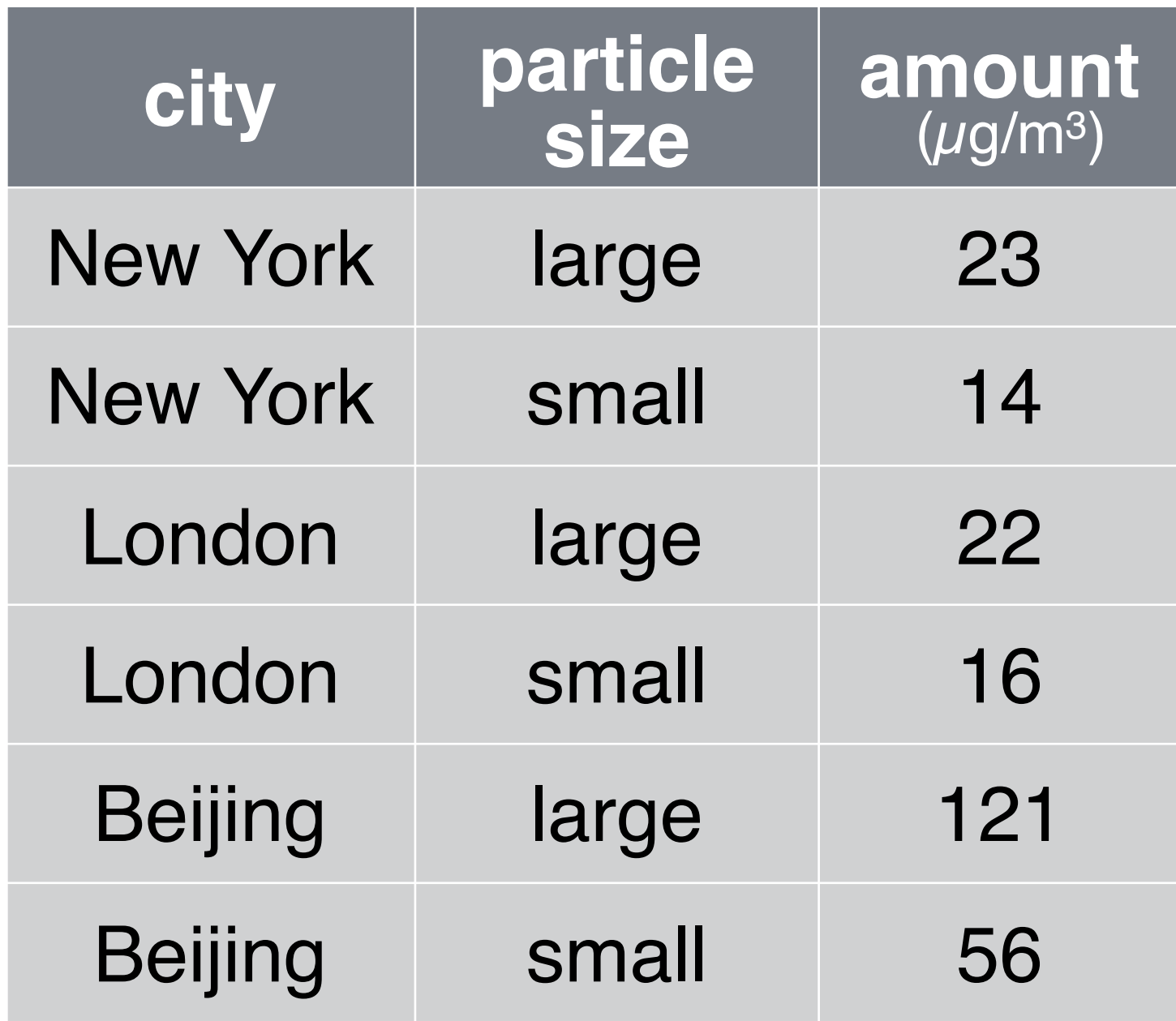

## Useful summary functions

min(), max() Minimum and maximum values mean() Mean value median() Median value sum() Sum of values var, sd() Variance and standard deviation of a vector first() First value in a vector last() Last value in a vector nth() Nth value in a vector n() The number of values in a vector n\_distinct() The number of distinct values in a vector

\* All take a vector of values and return a single value \*\* Blue functions come in dplyr

- 
- 
- 
- 
- 

# "Summary" functions

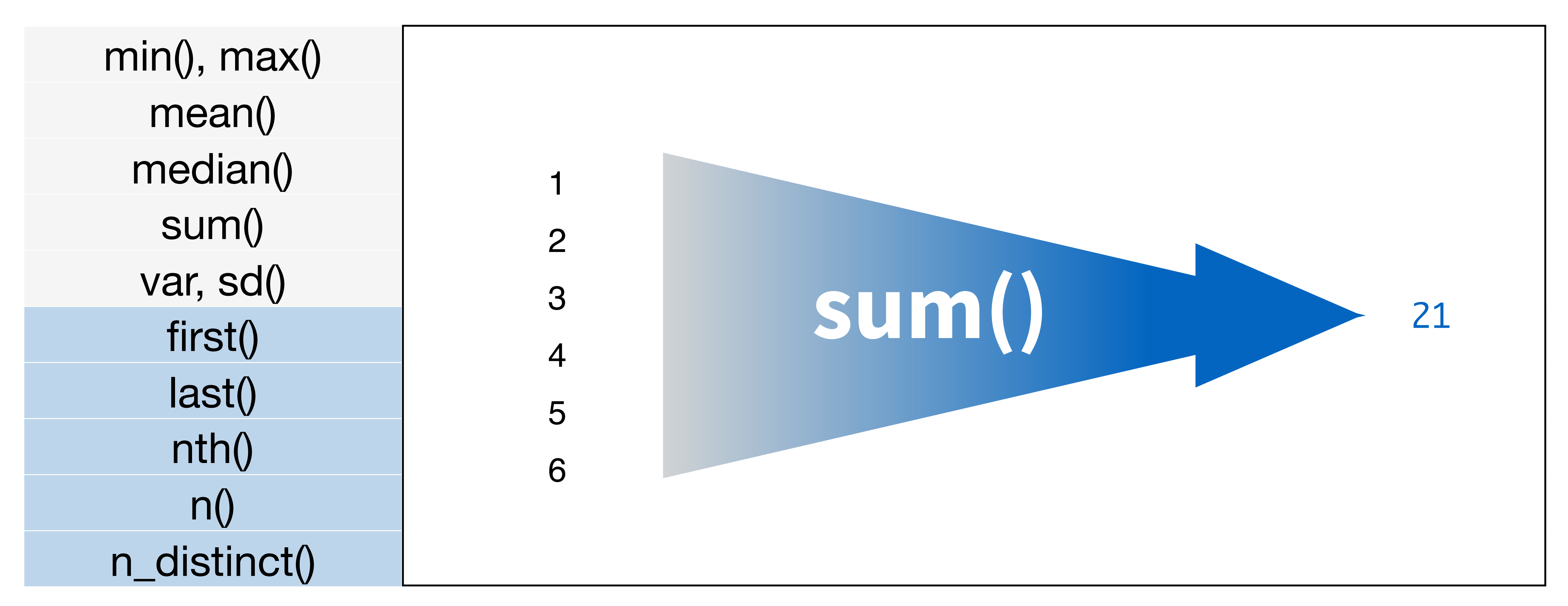

\* All take a vector of values and return a single value

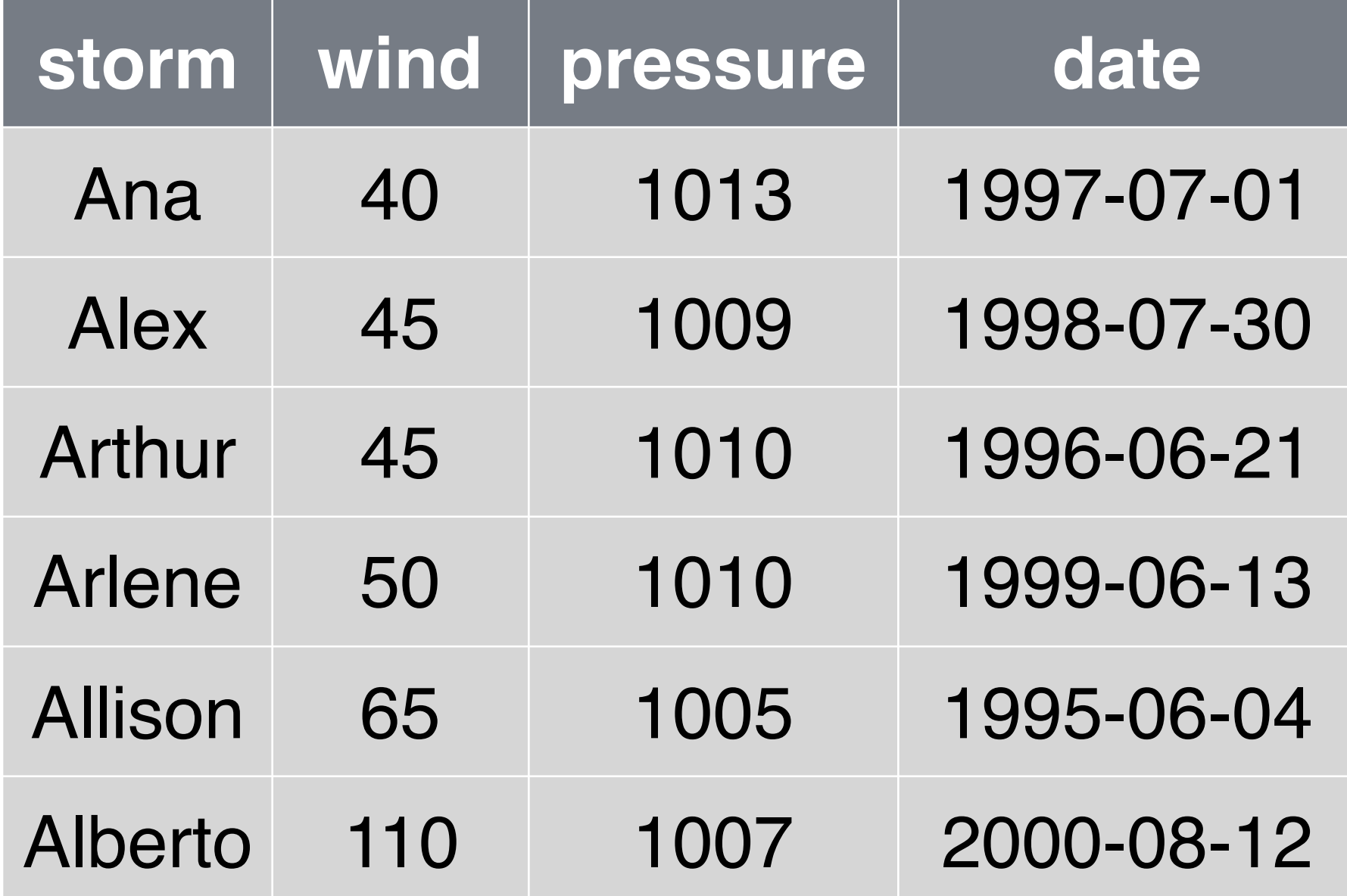

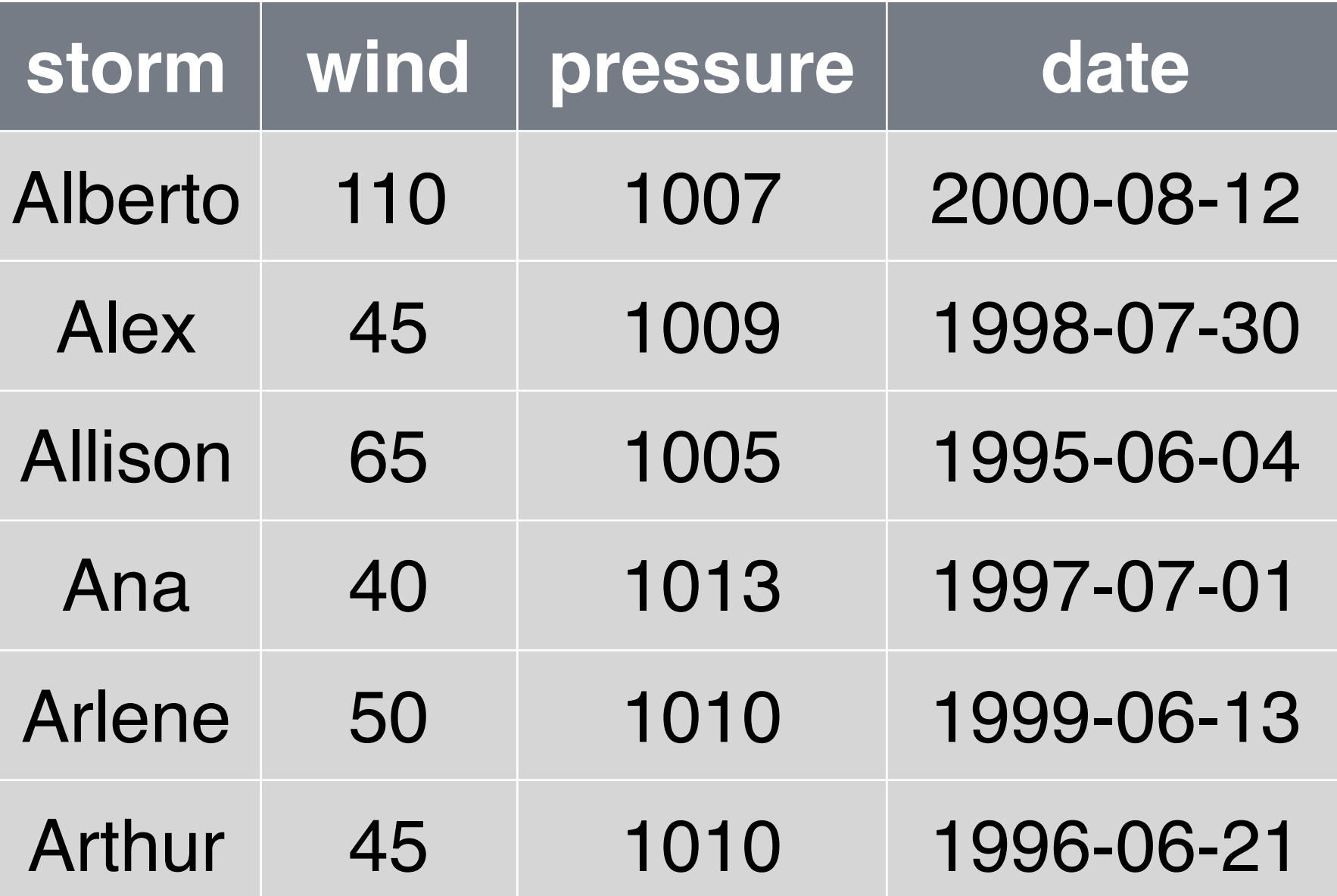

### arrange(storms, wind)

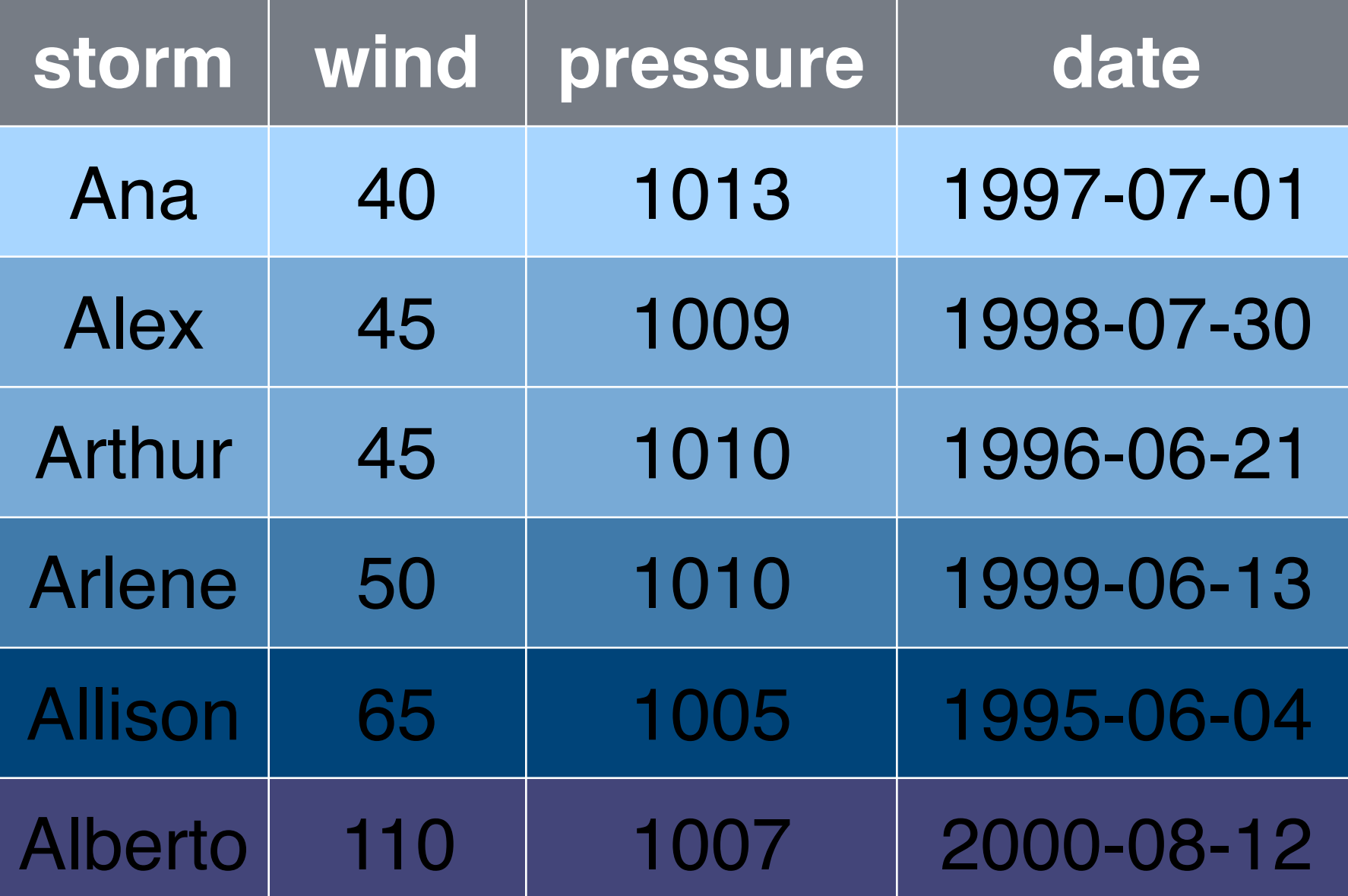

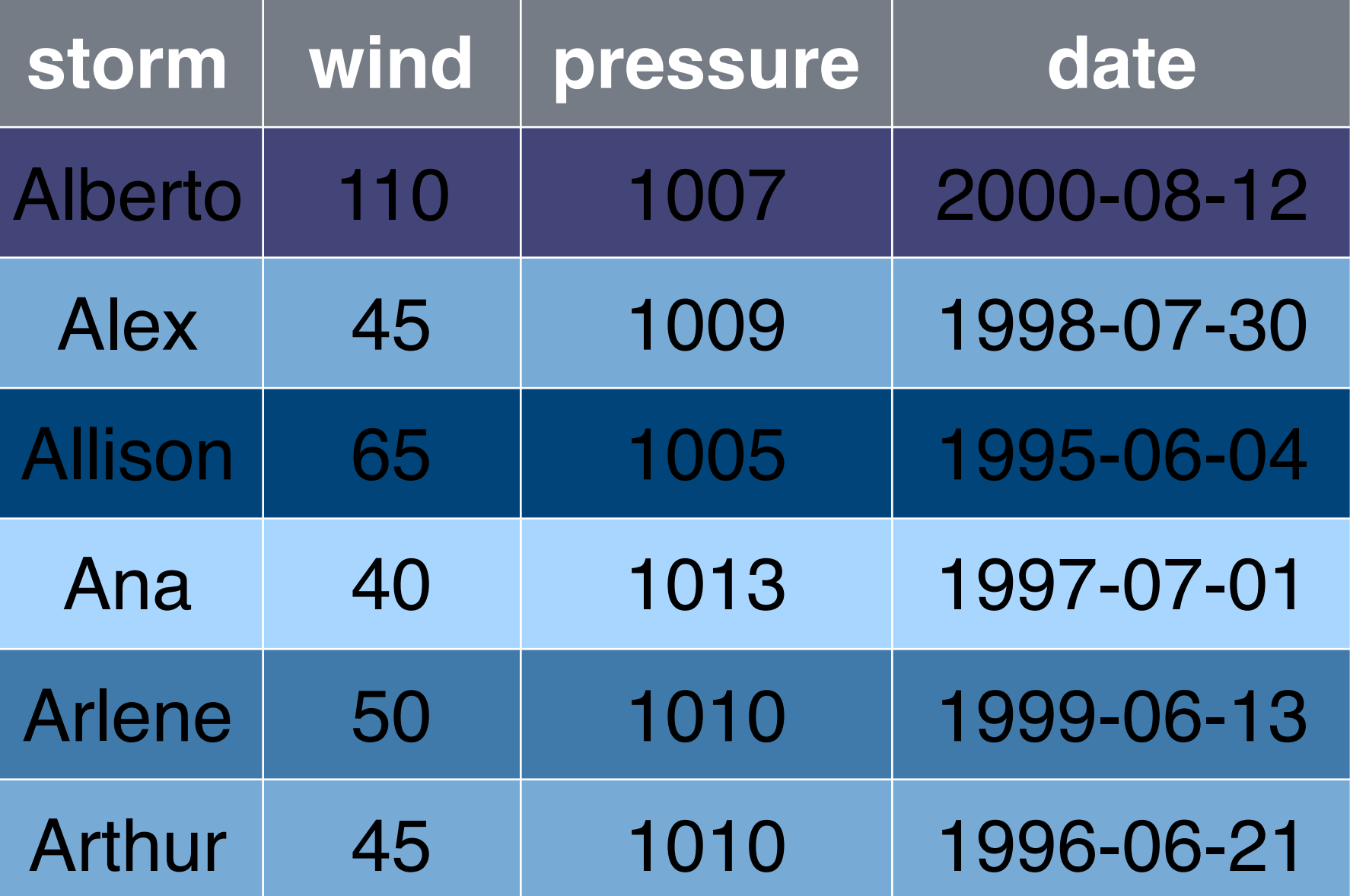

### arrange(storms, wind)

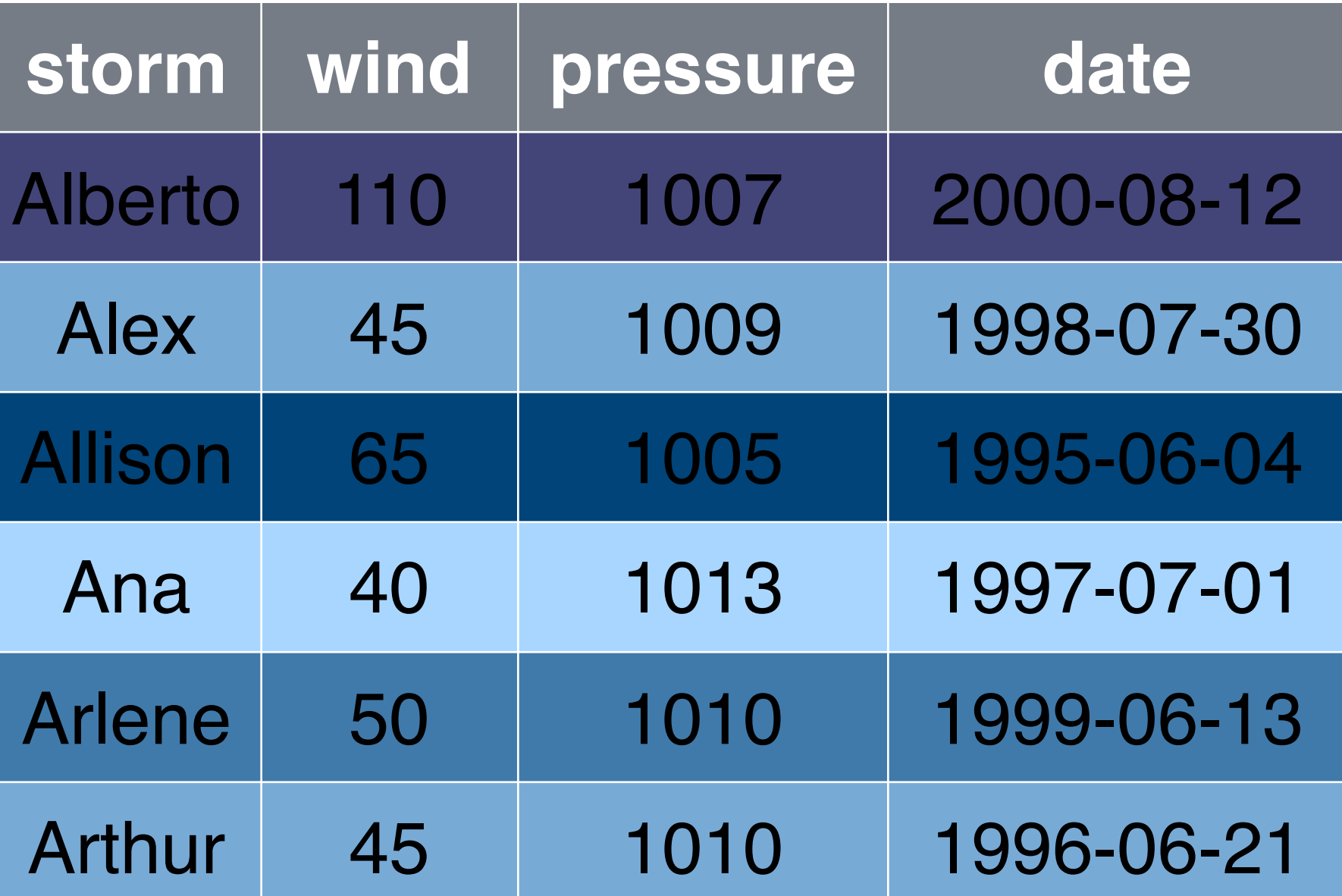

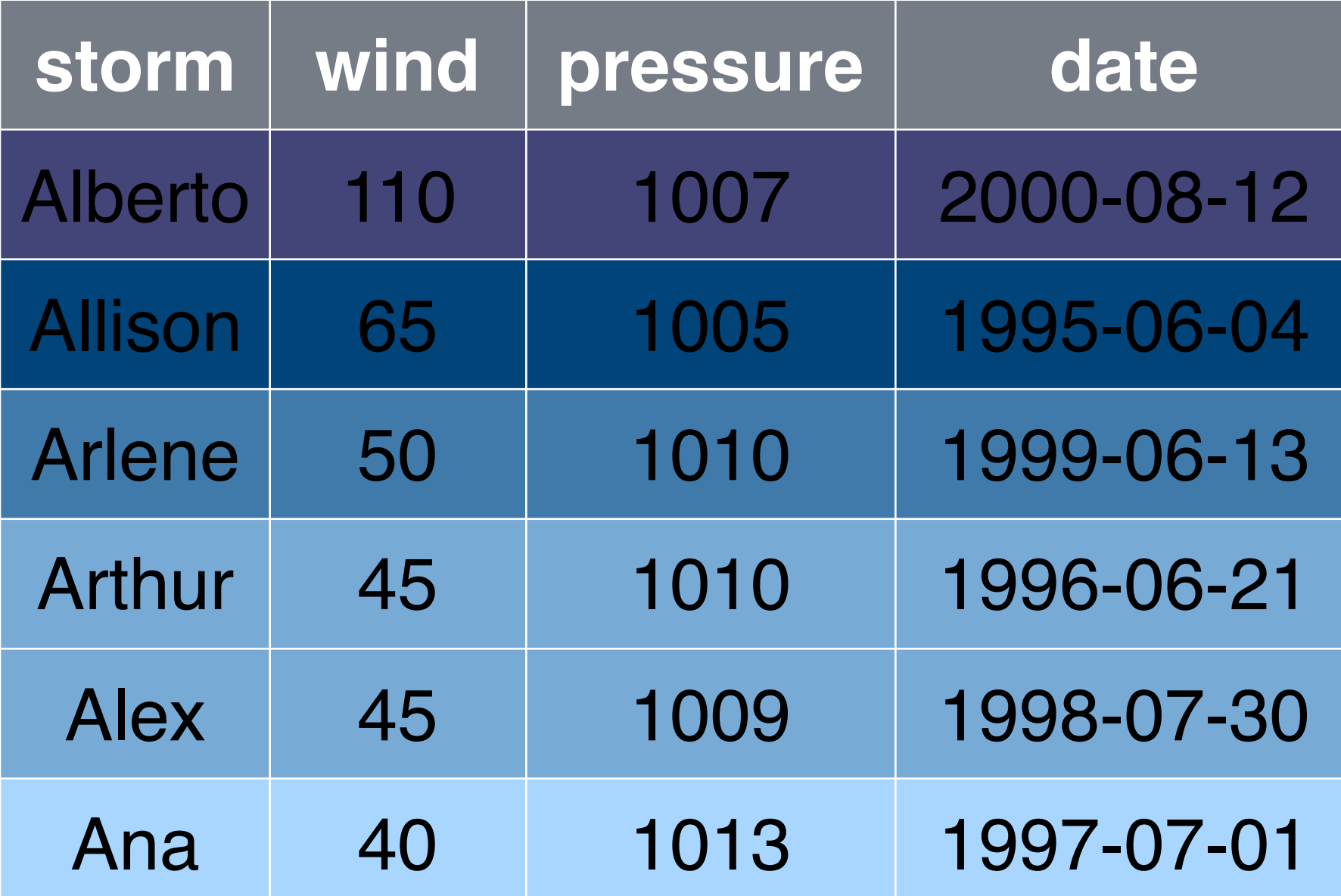

arrange(storms, desc(wind))

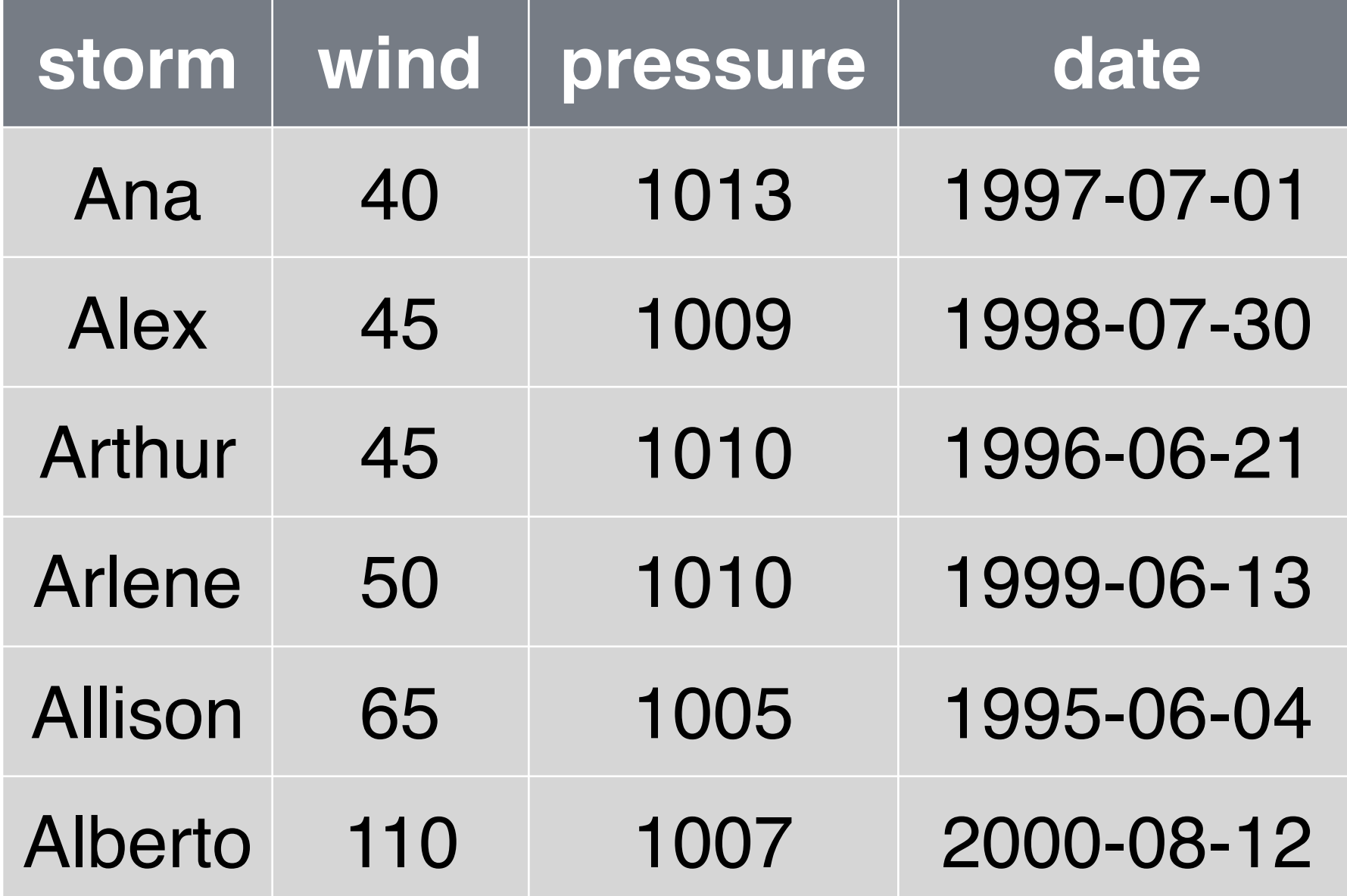

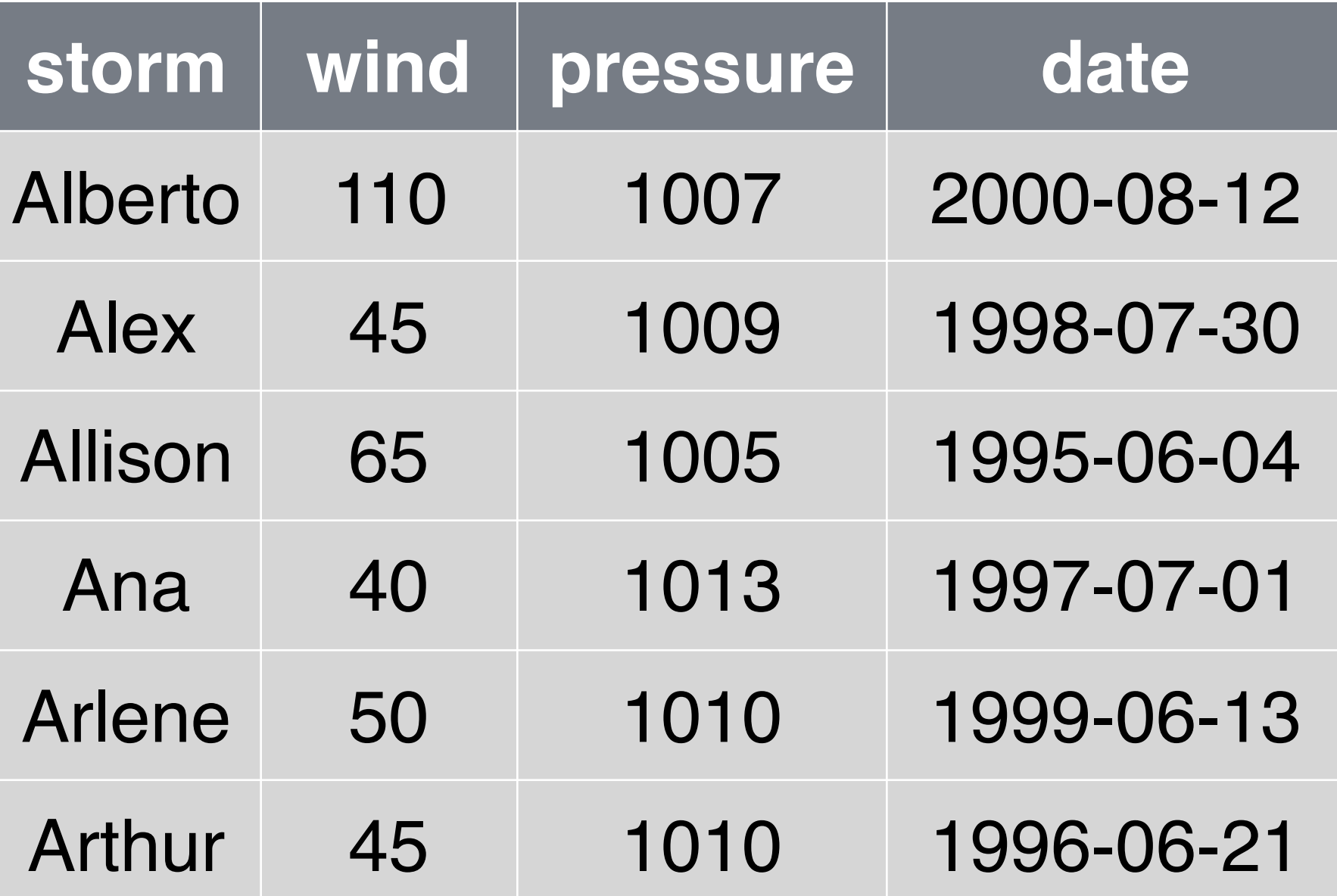

### arrange(storms, wind)

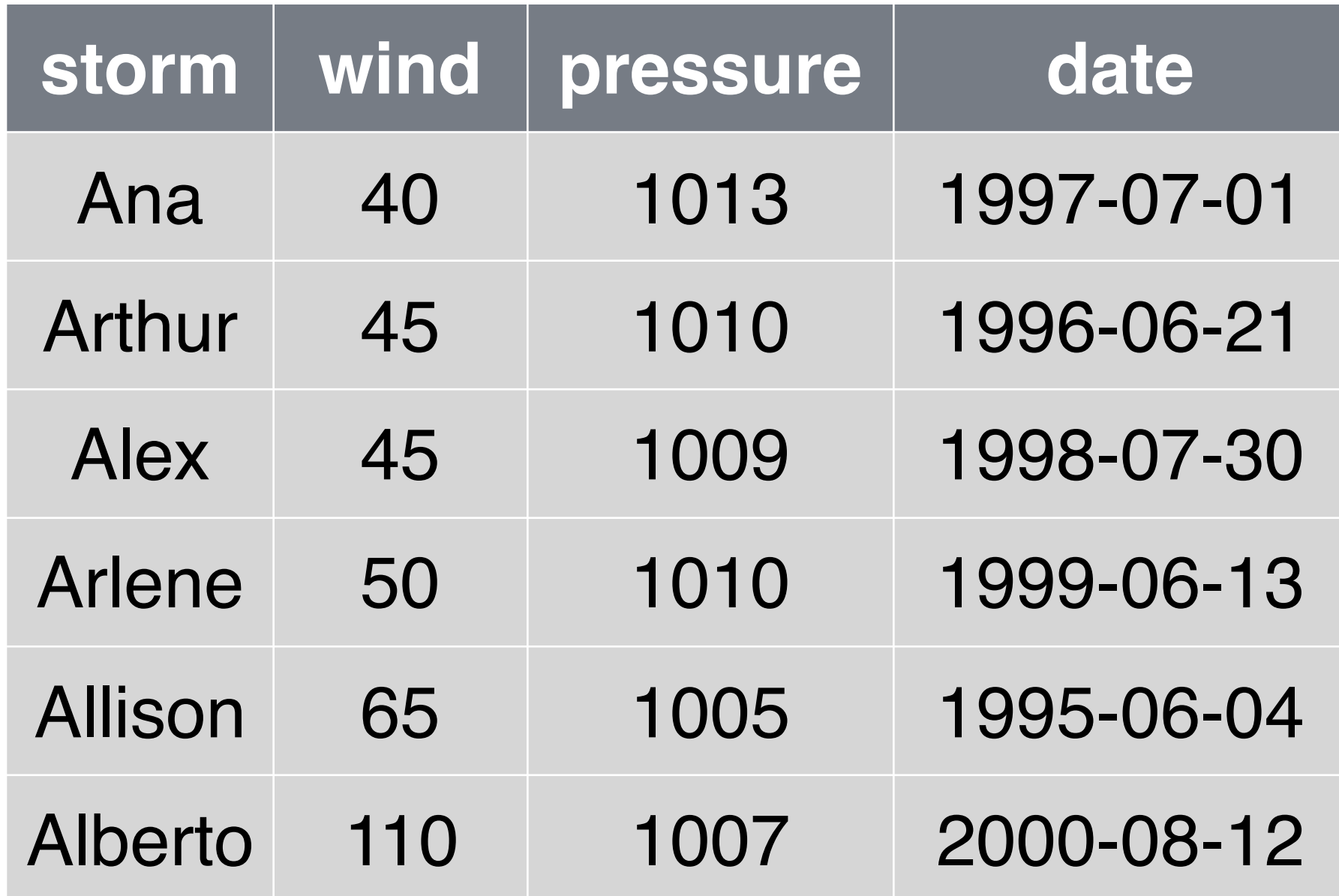

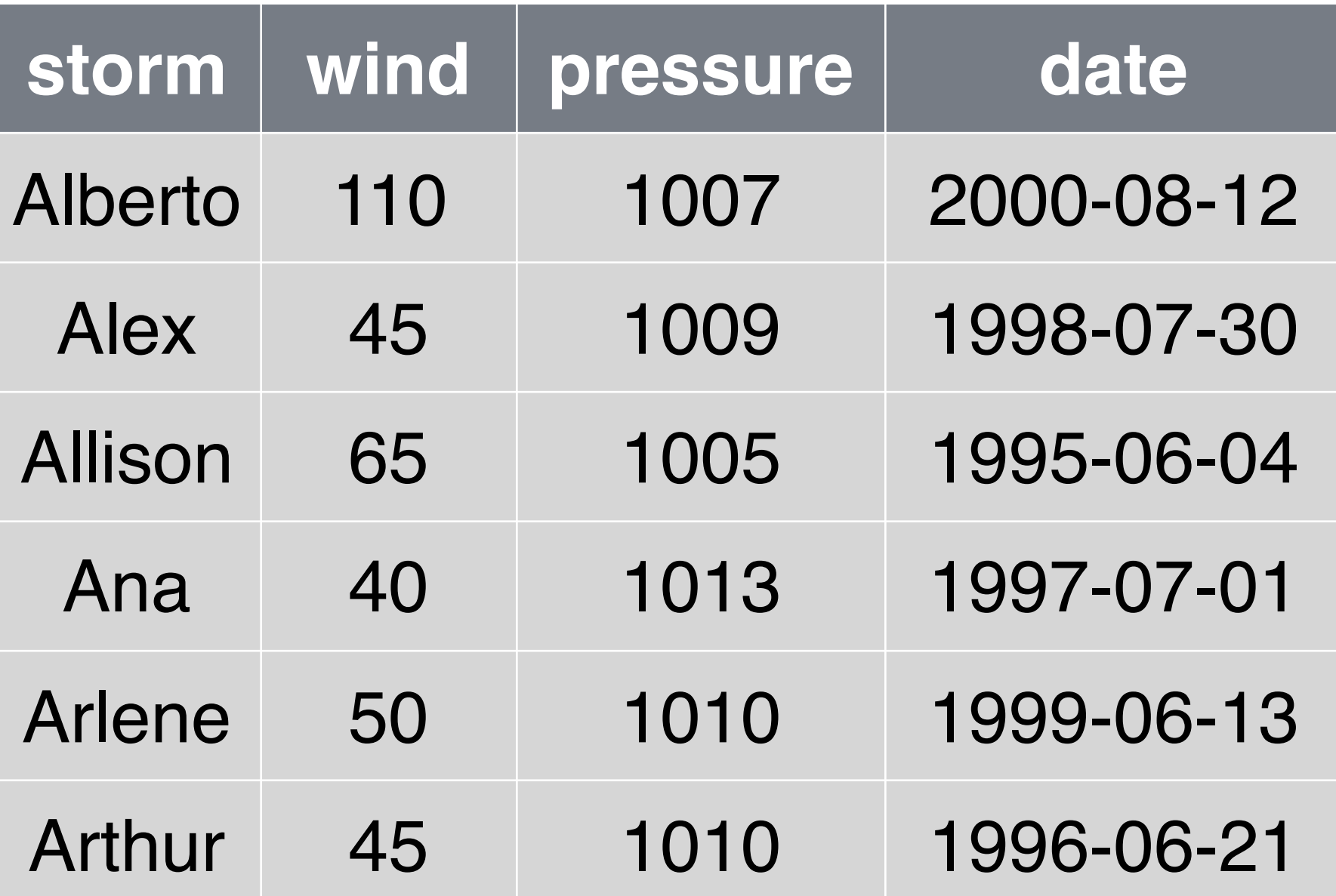

arrange(storms, wind, date)

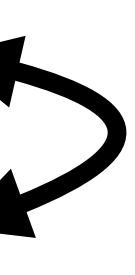

### library(dplyr) select(tb, child:elderly) tb %>% select(child:elderly)

# The pipe  $0/6 > 0/6$ operator

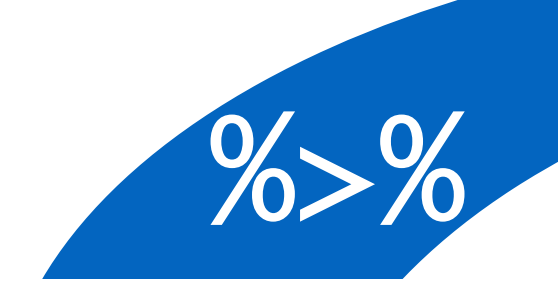

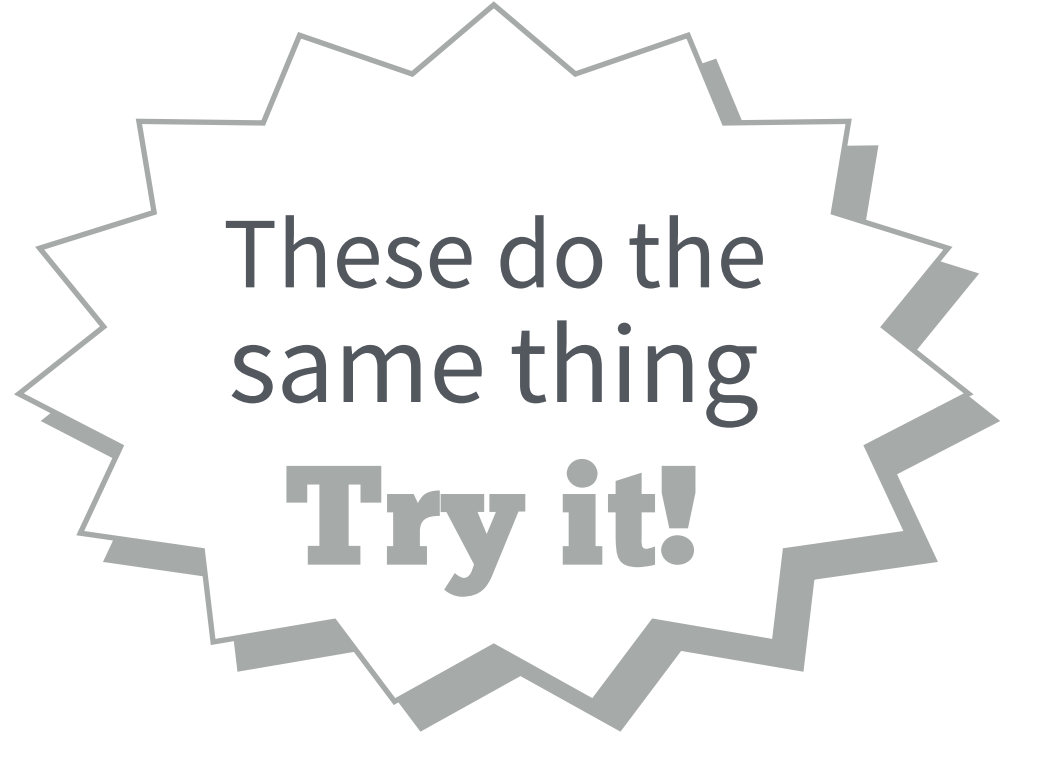

### tb select( \_\_\_\_\_\_\_, child:elderly)

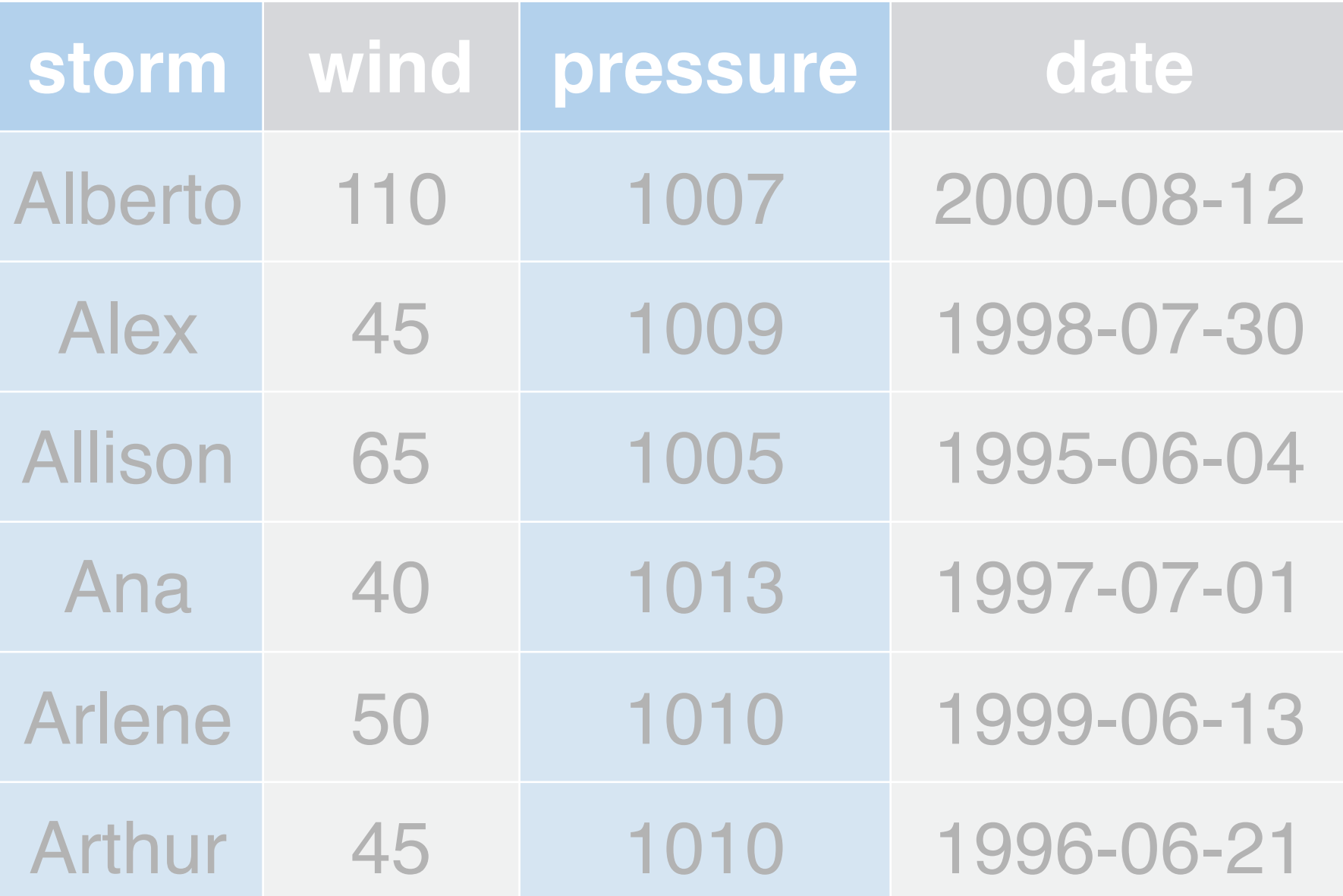

### select(storms, storm, pressure)

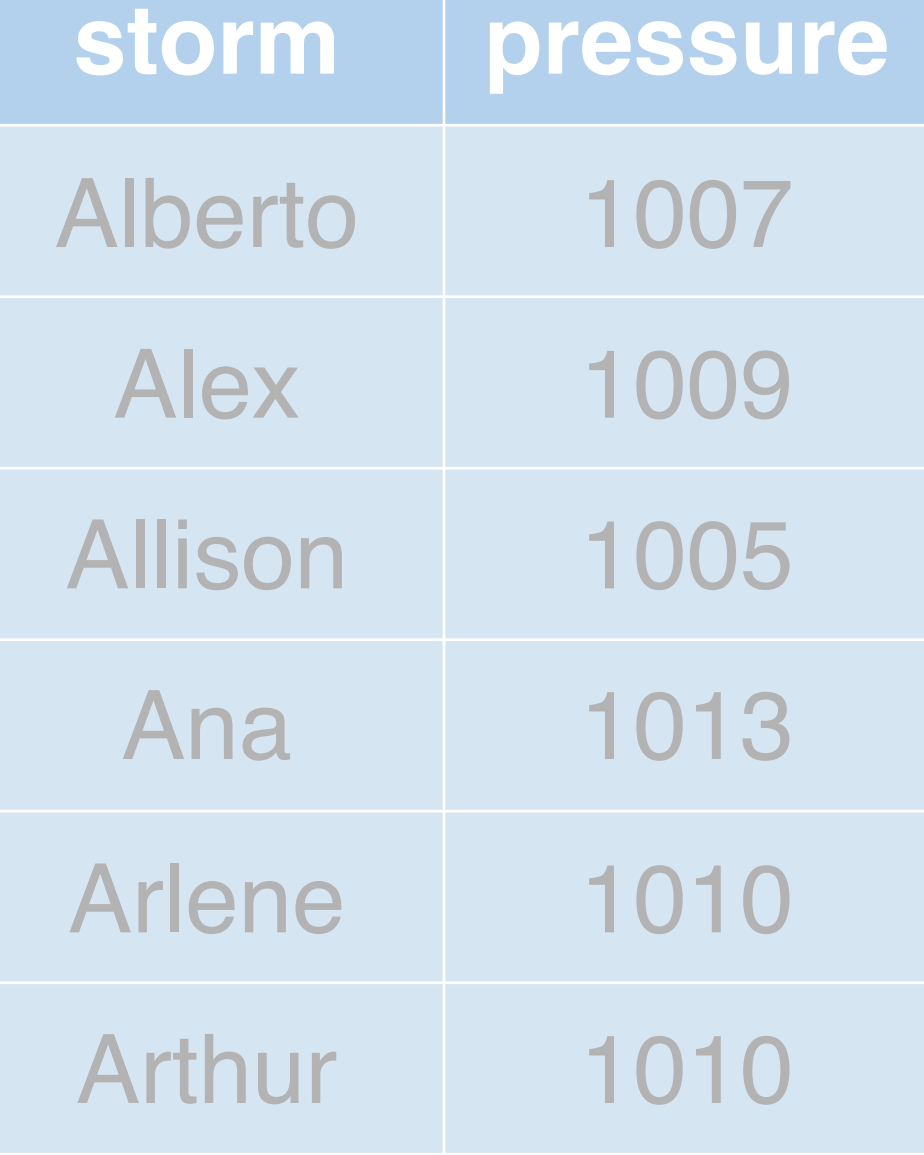

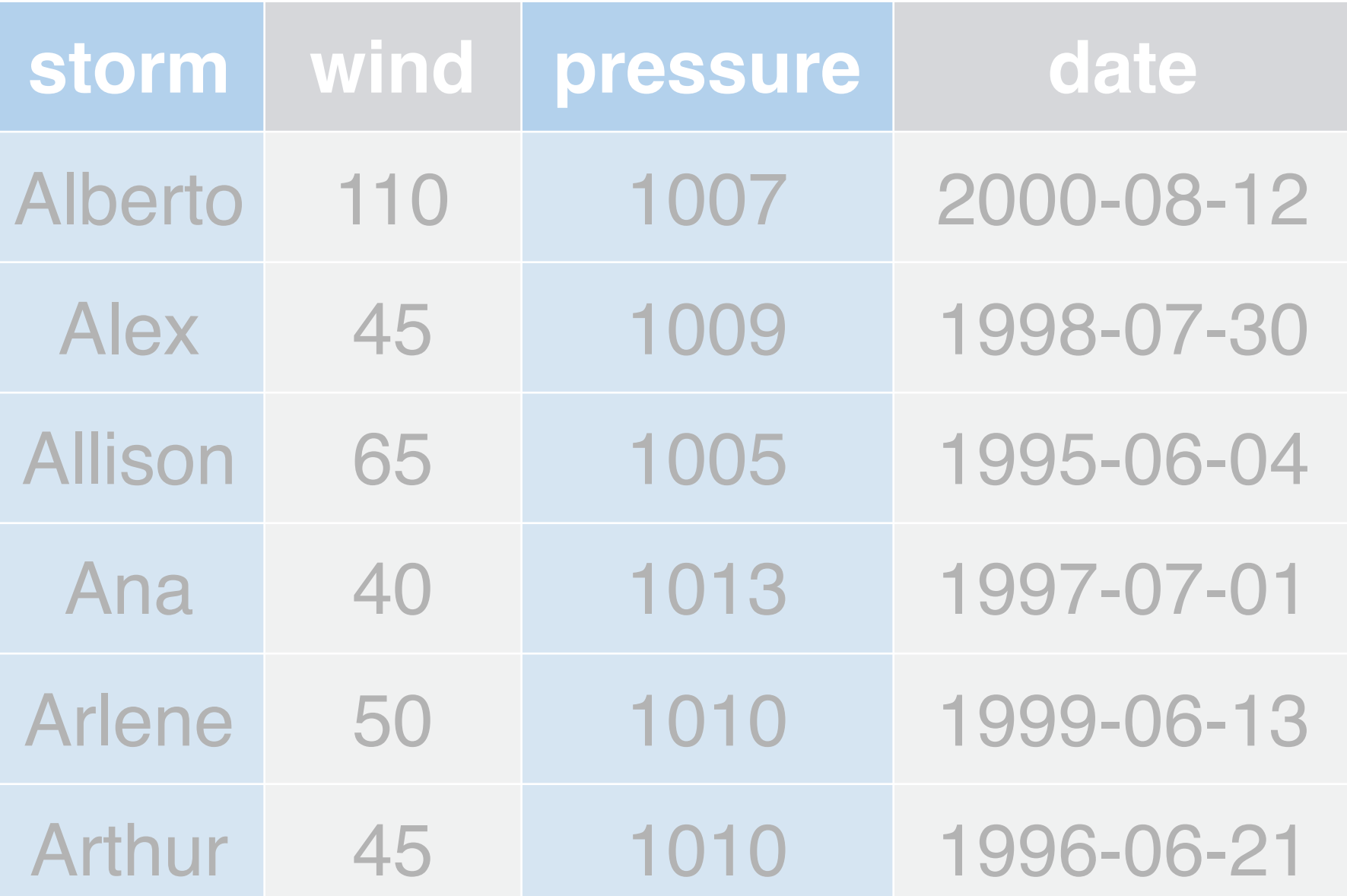

### storms %>% select(storm, pressure)

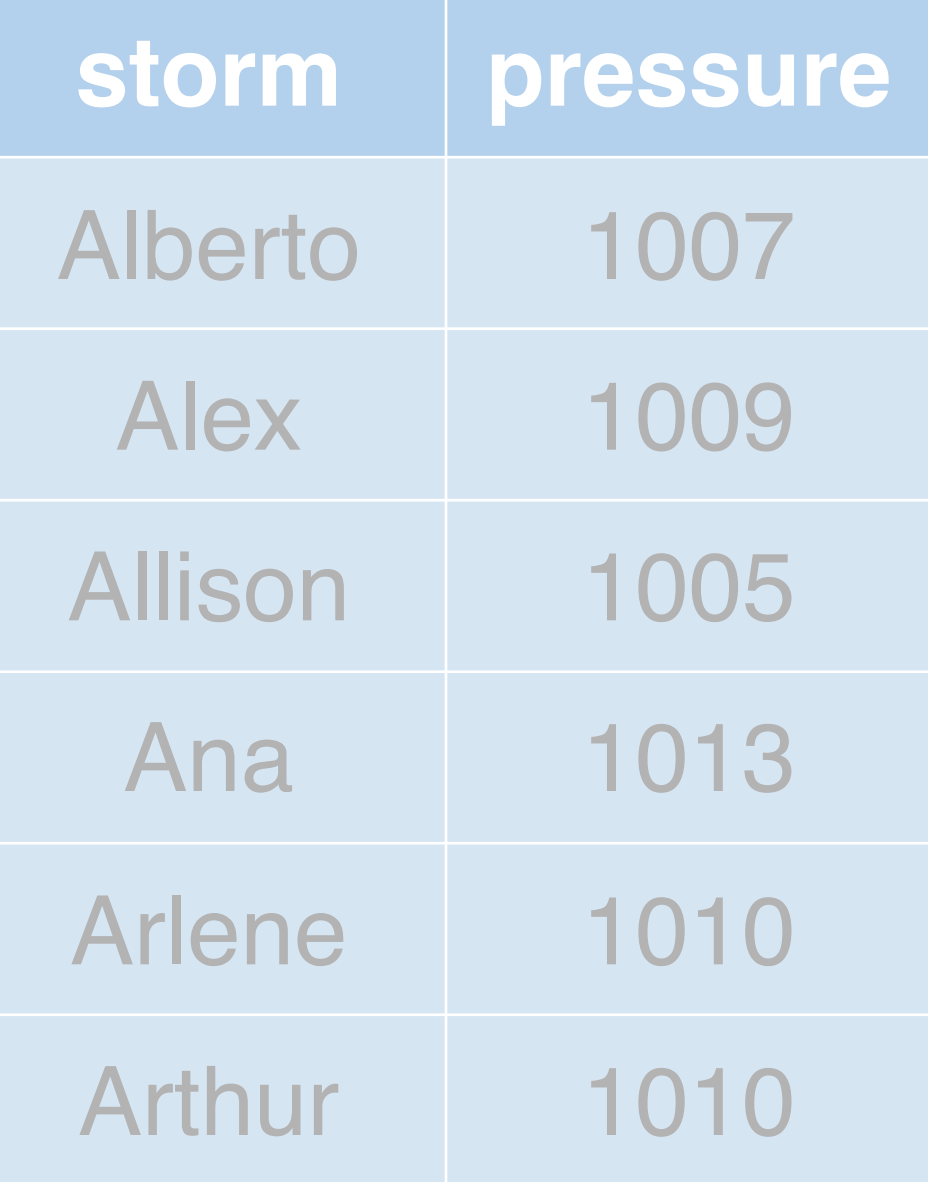

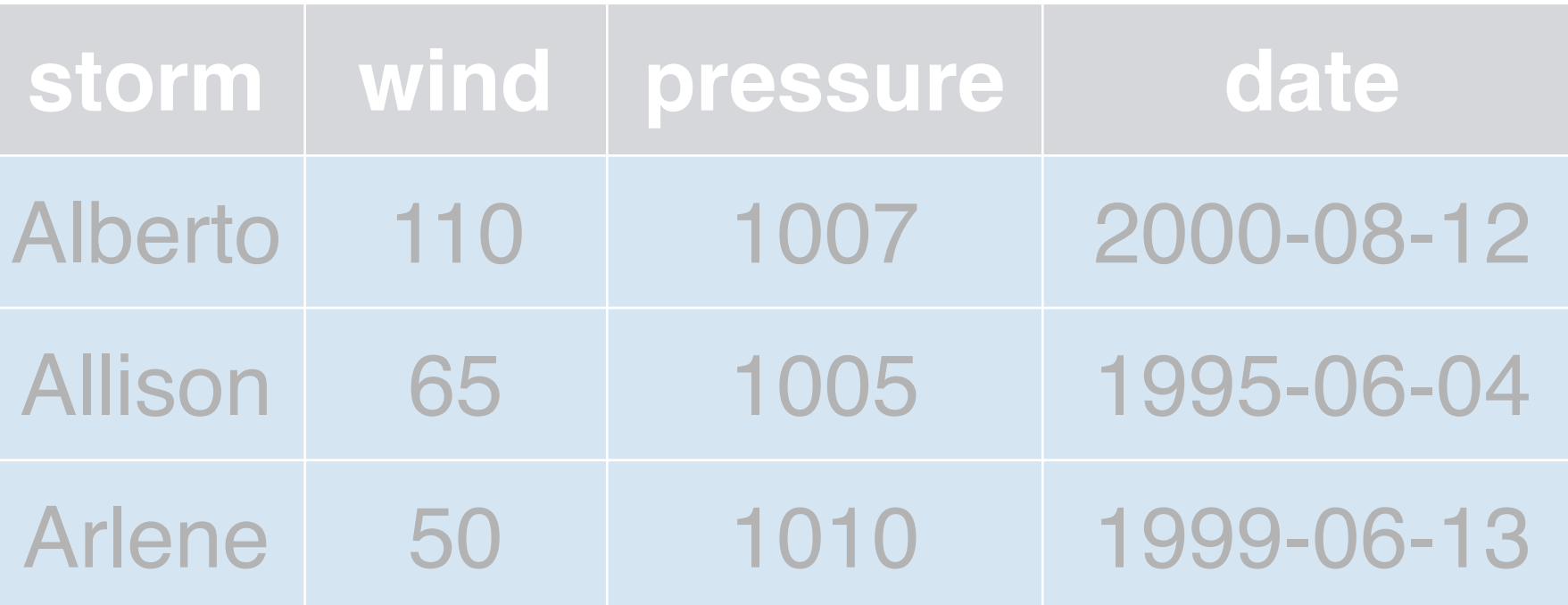

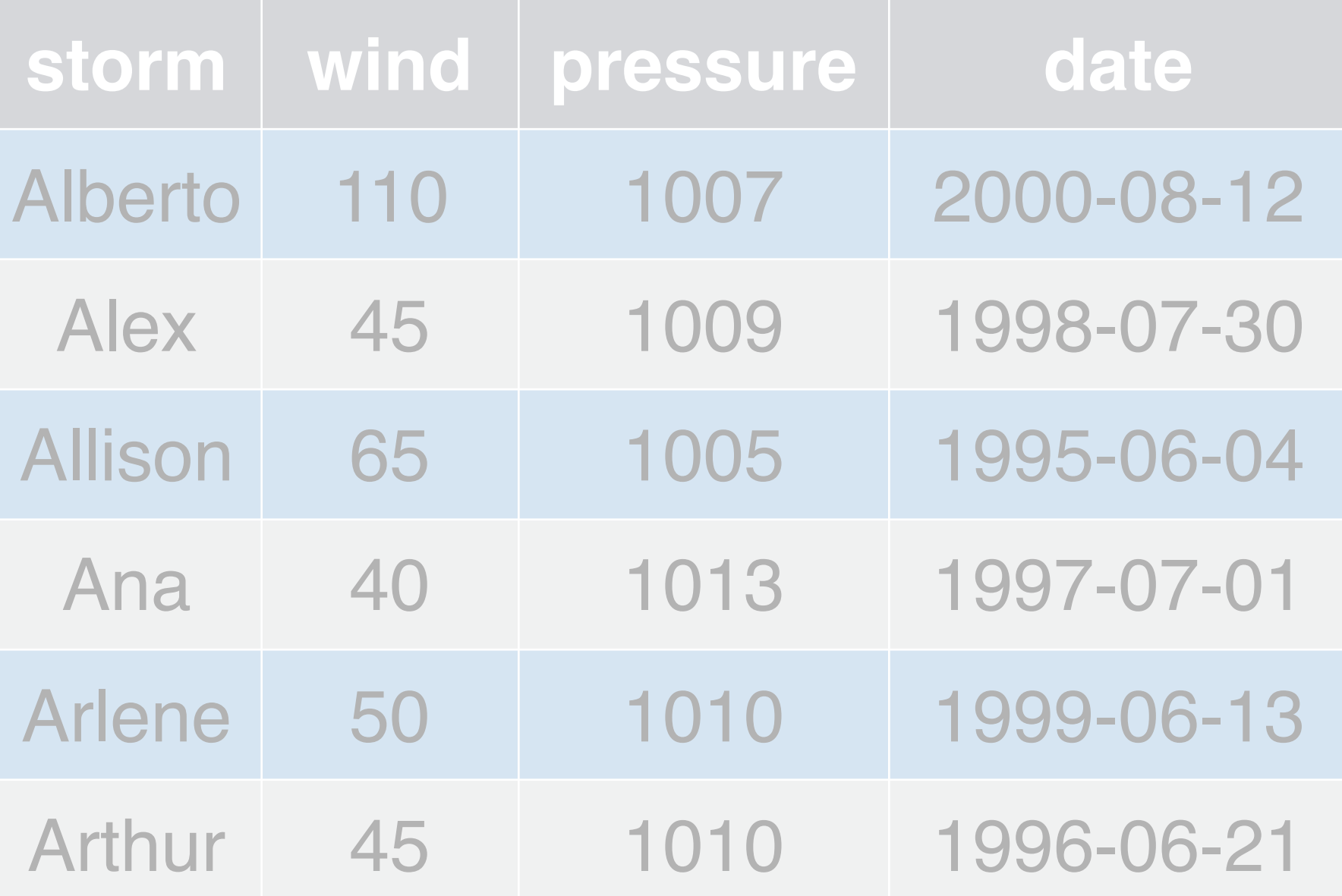

# filter() storms

### filter(storms, wind >= 50)

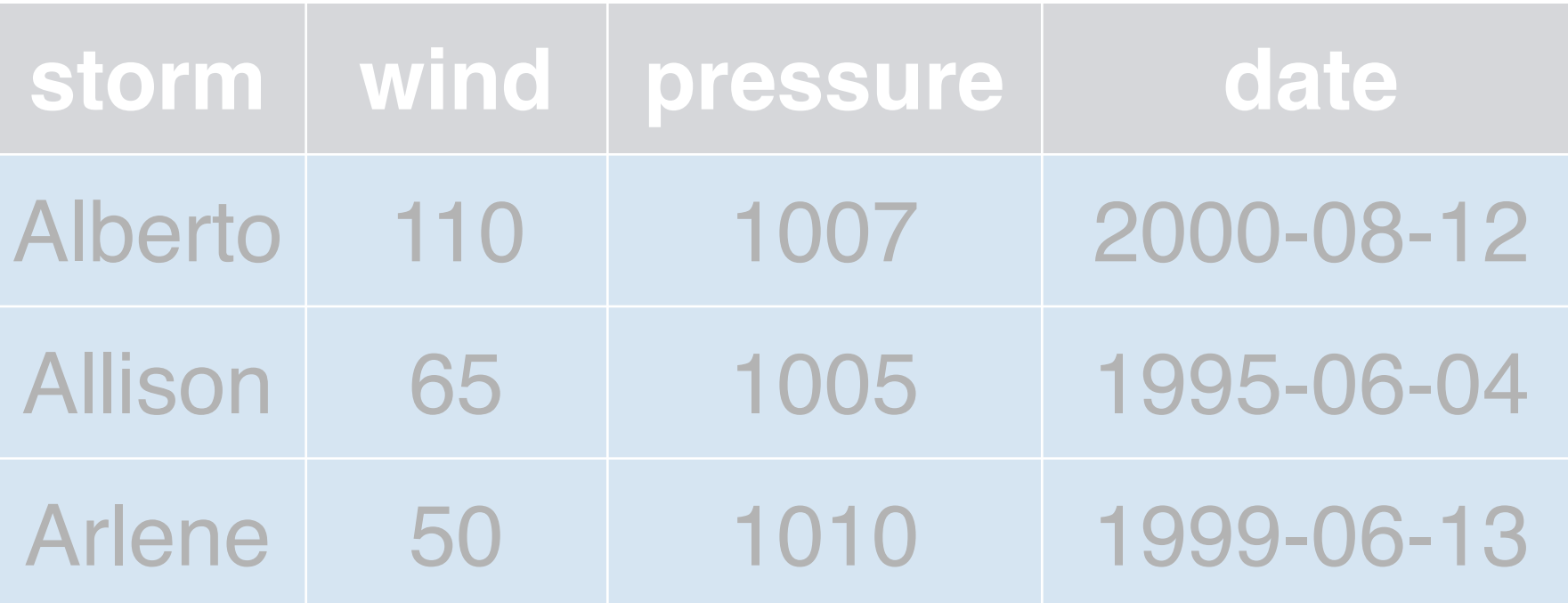

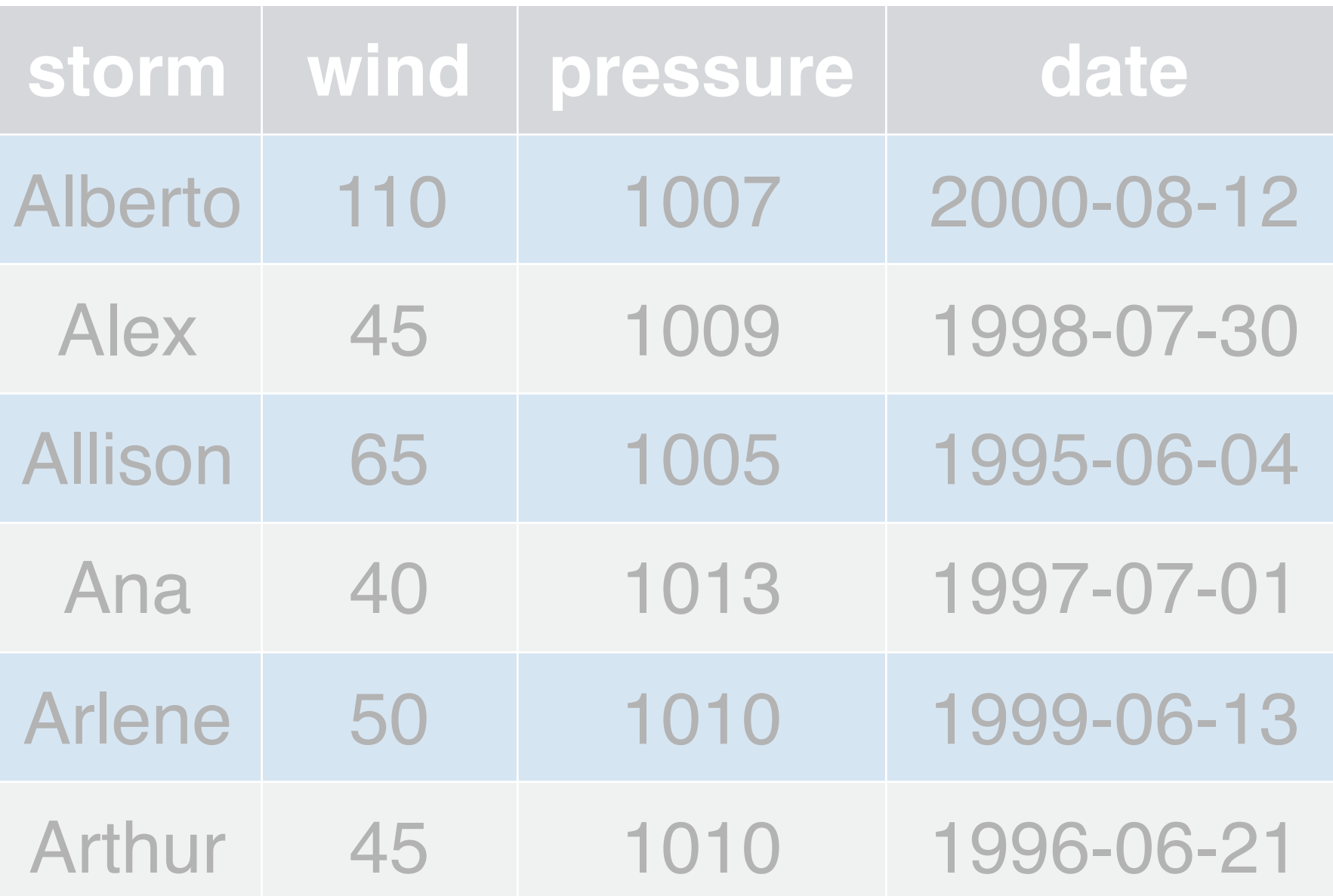

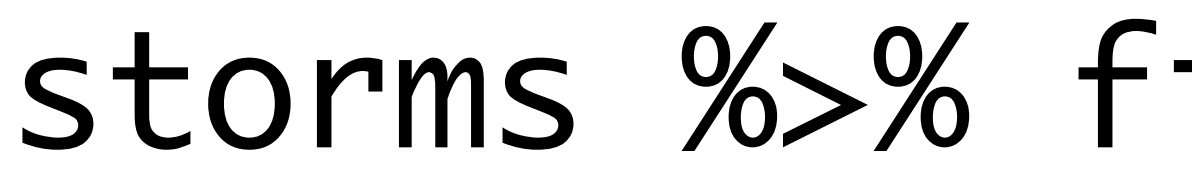

# filter() storms

### storms %>% filter(wind >= 50)

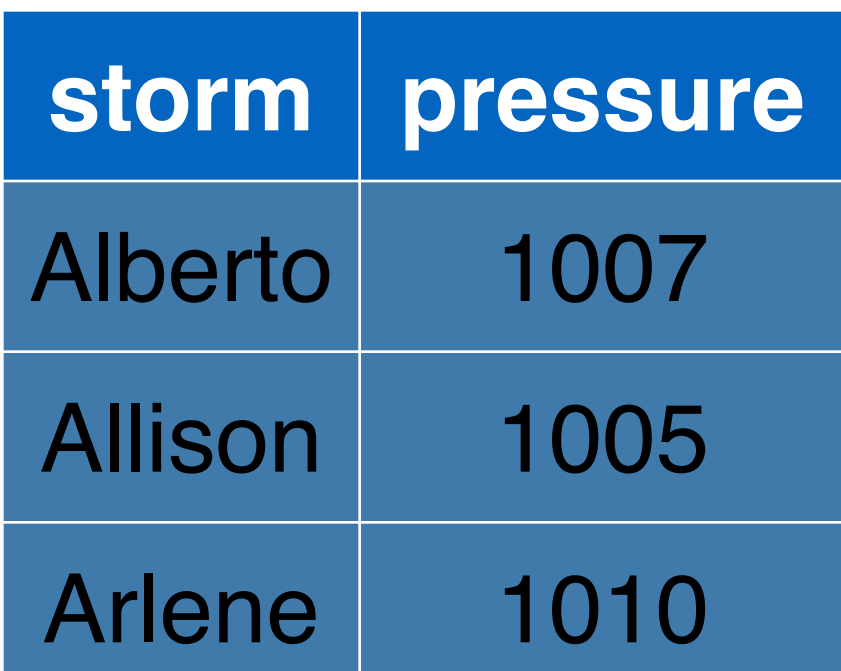

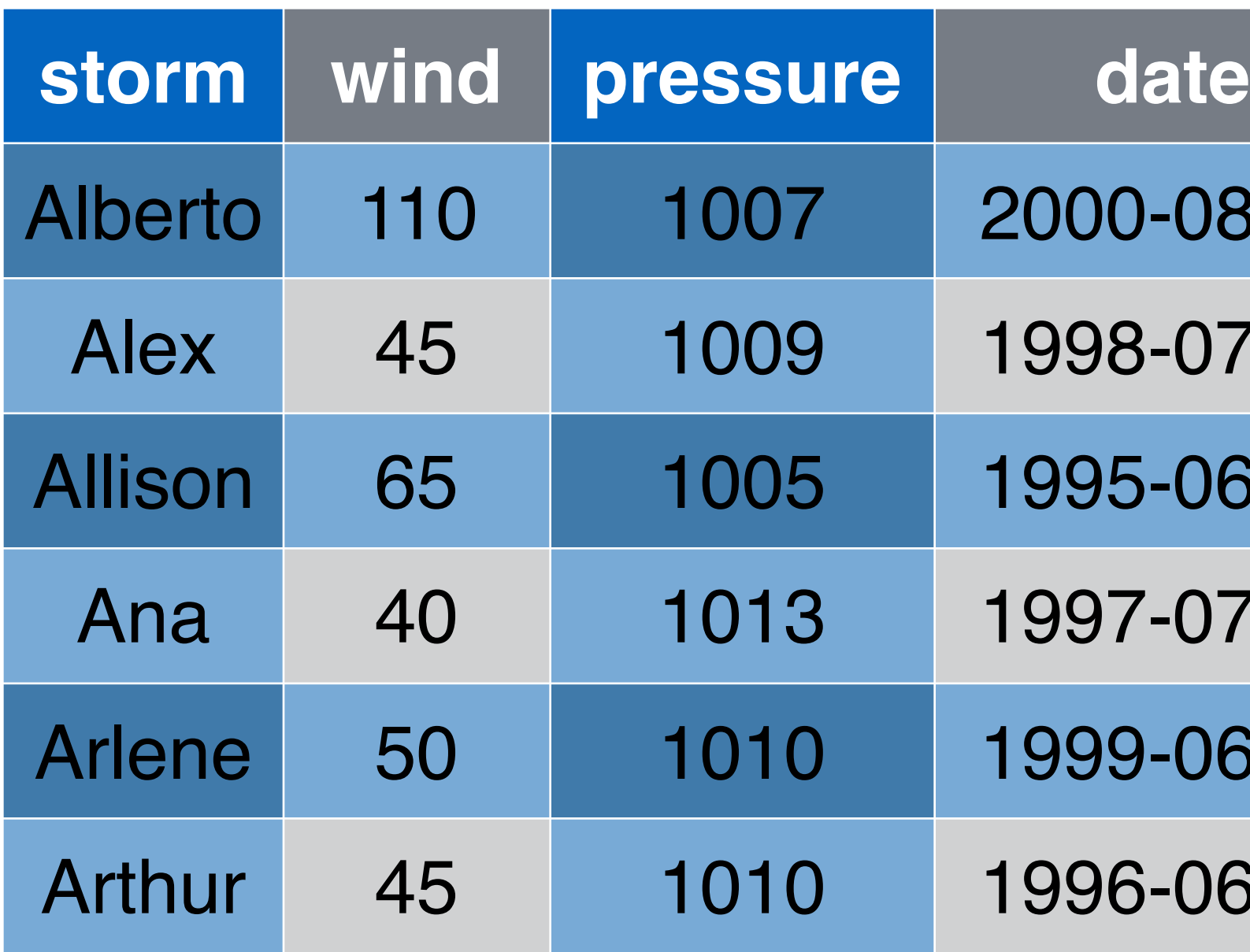

### $filer(wind >= 50) %$ select(storm, pressure)

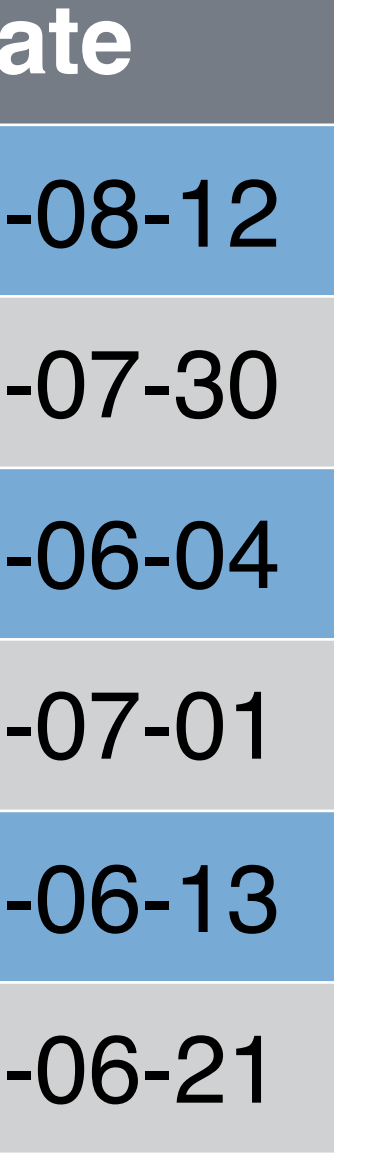

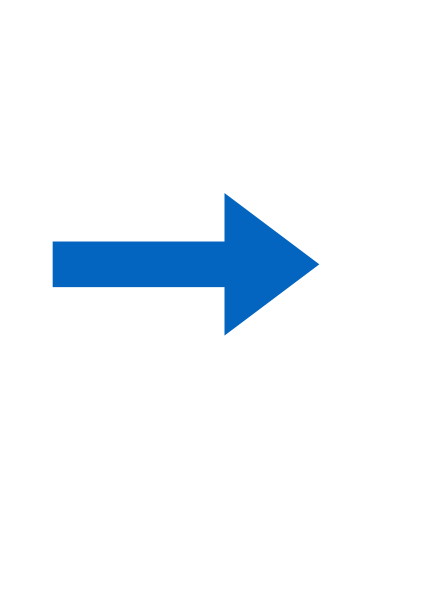

### storms

storms %>%

## mutate()

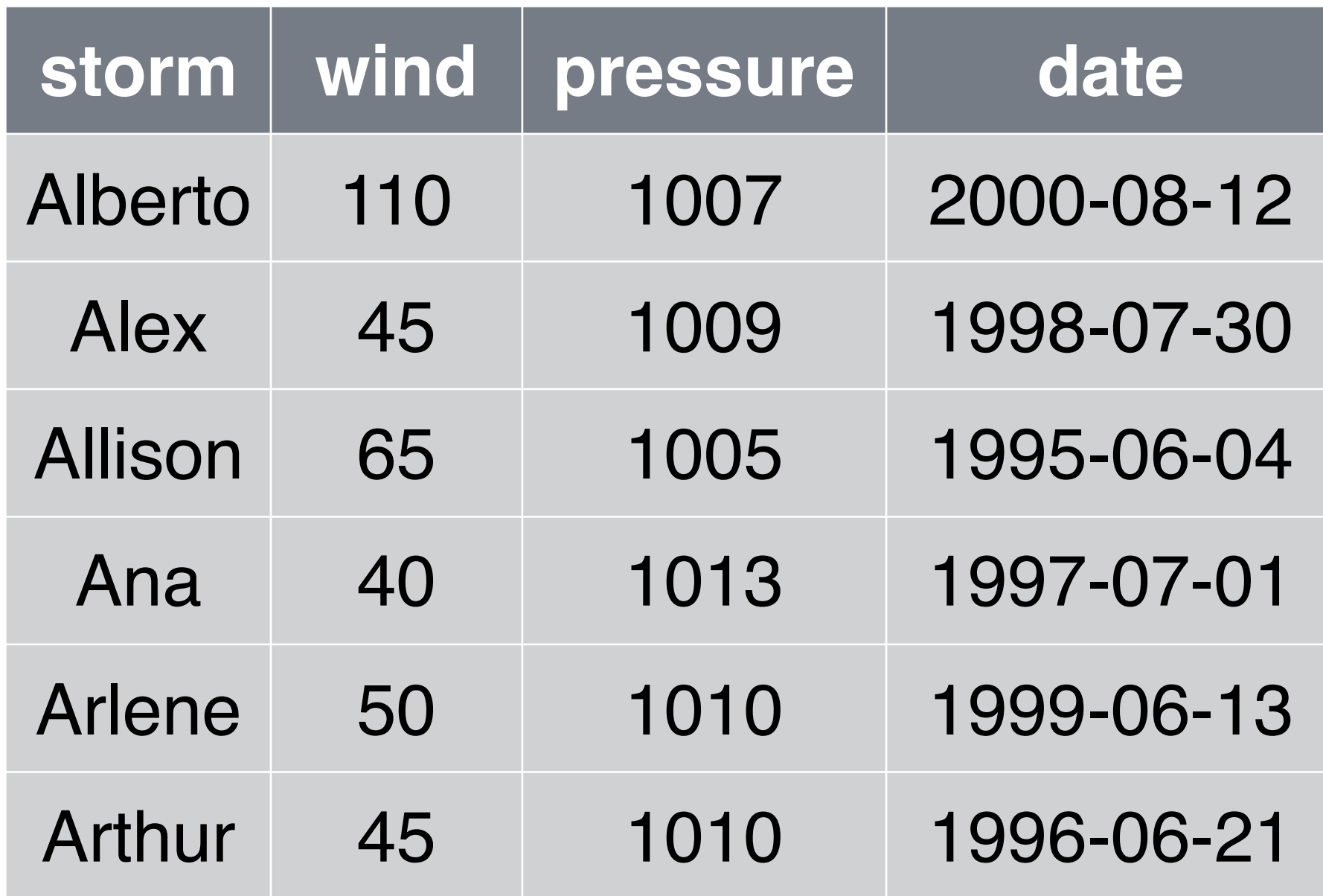

storms %>% mutate(ratio = pressure / wind) %>% select(storm, ratio)

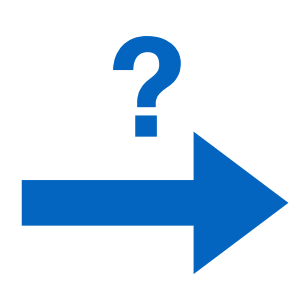

# mutate()

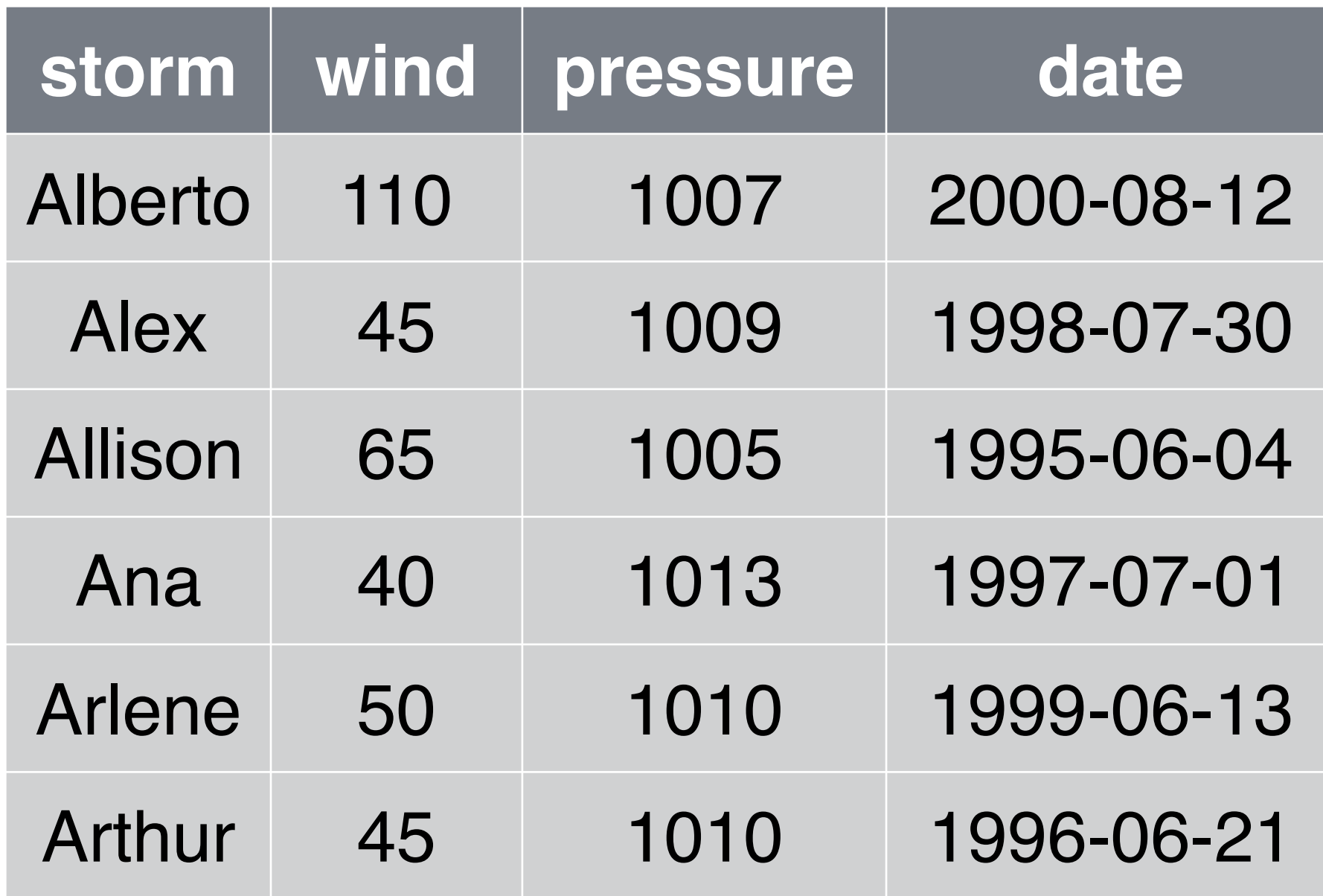

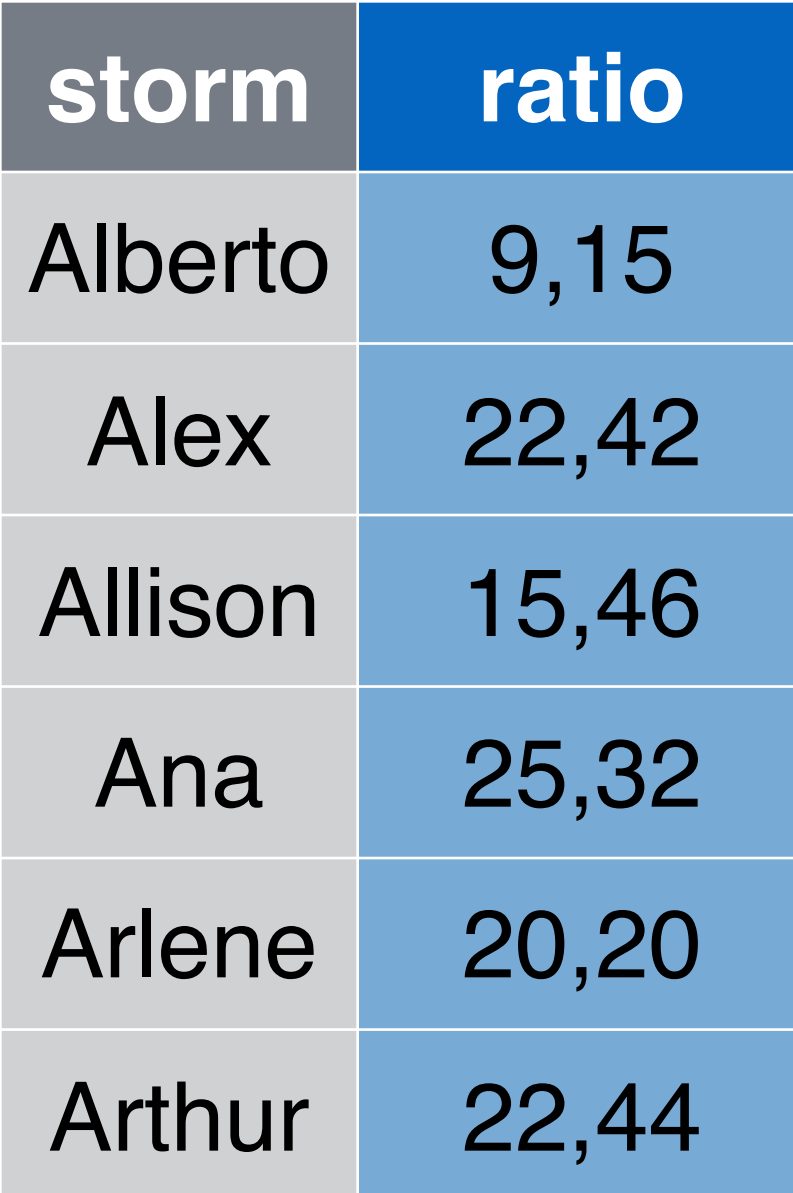

# mutate(ratio = pressure / wind) %>%

storms %>% select(storm, ratio)

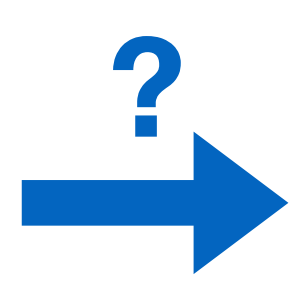

# Unit of analysis

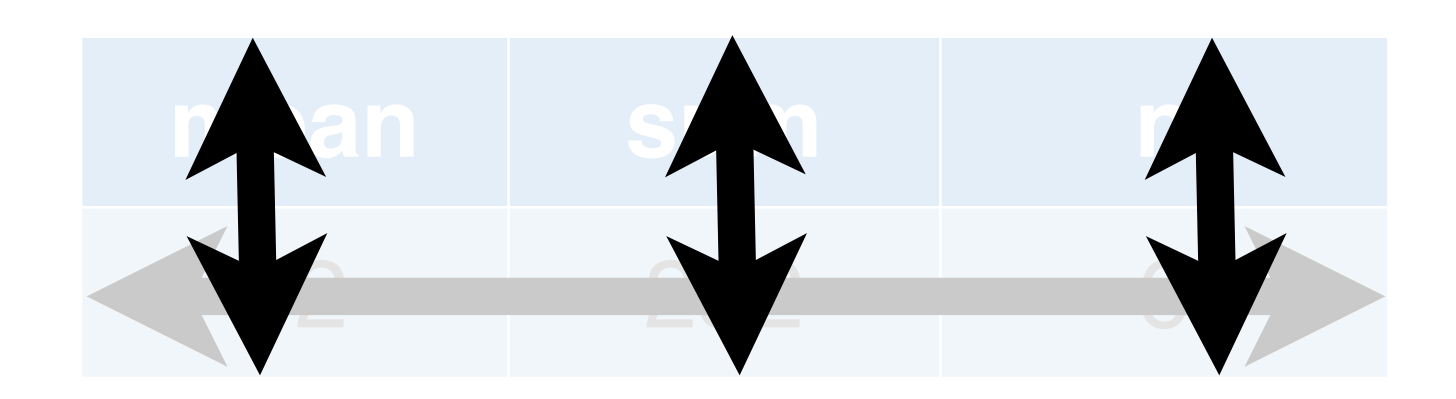

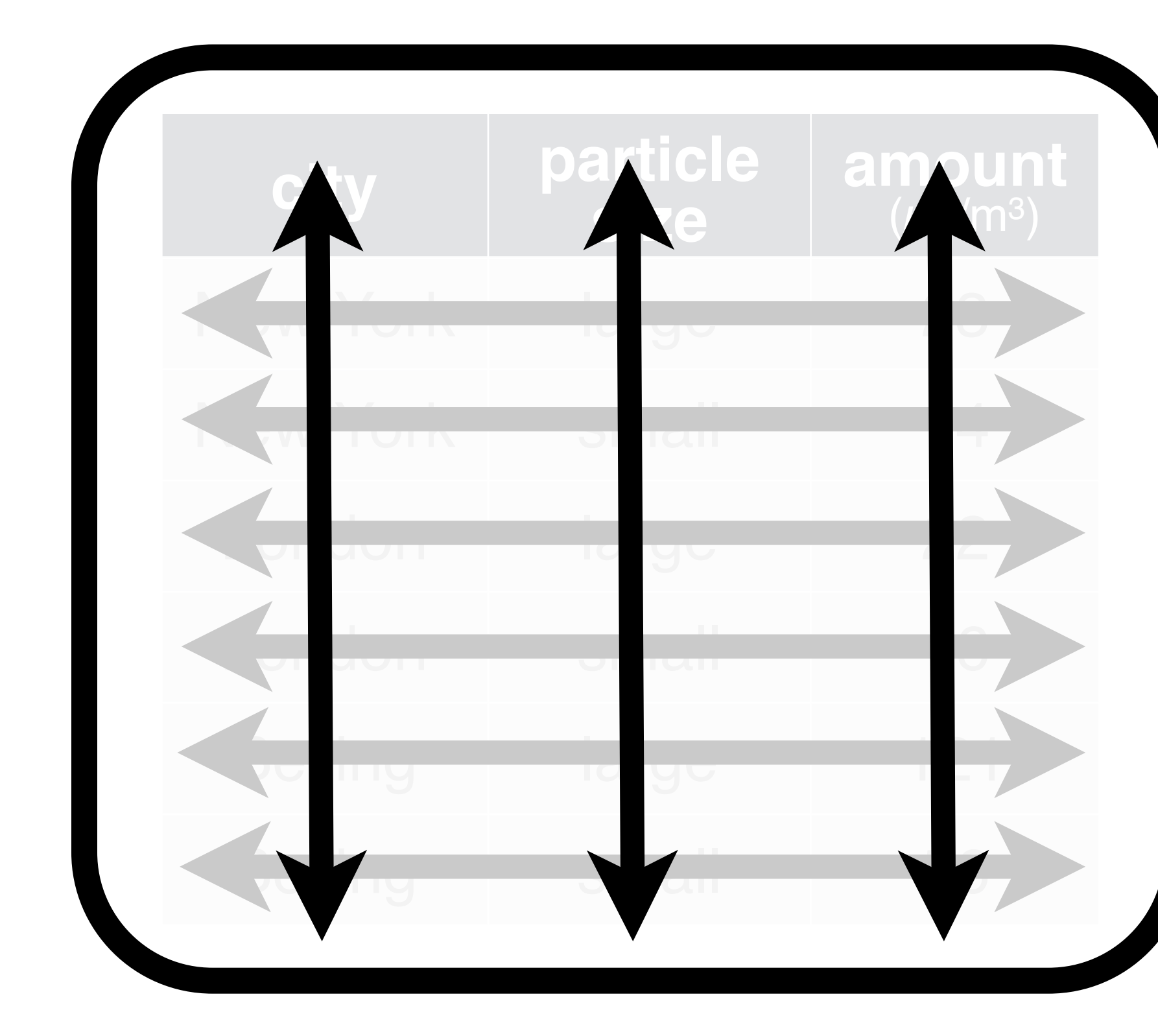

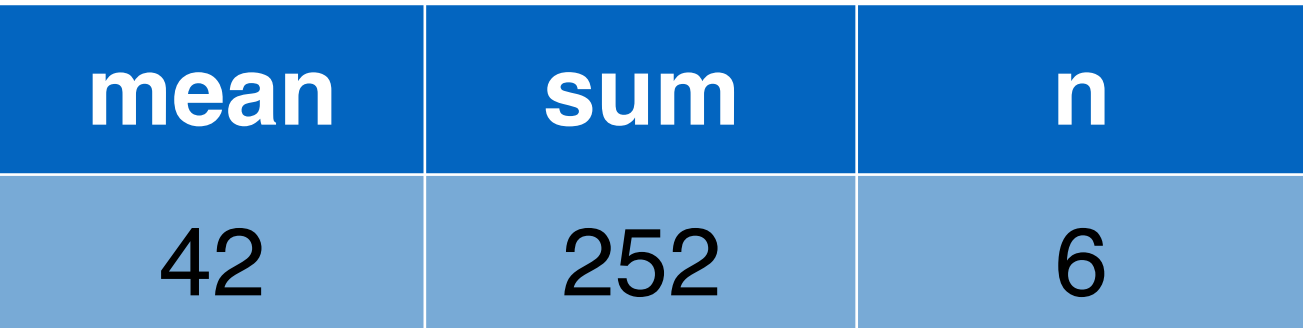

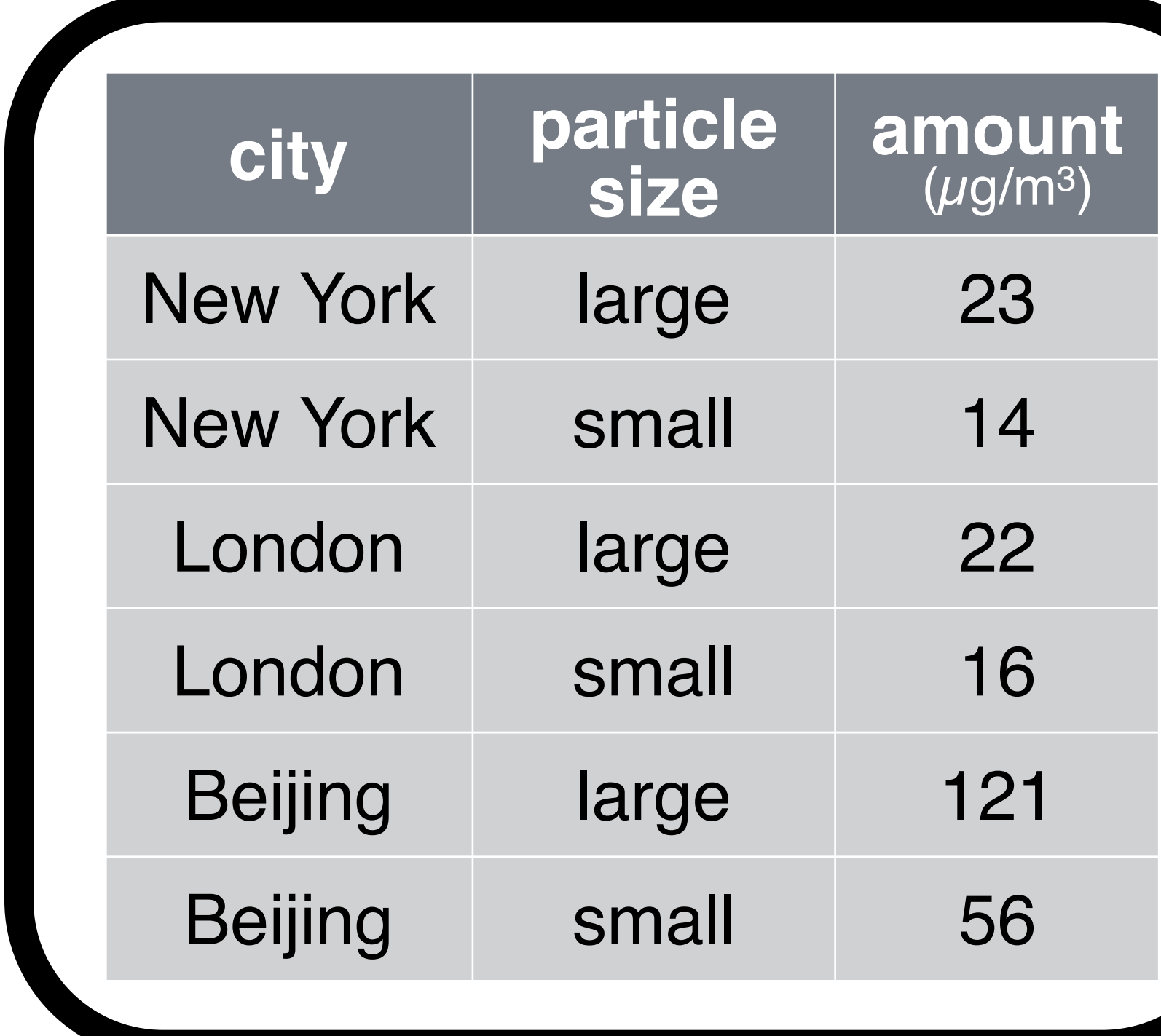

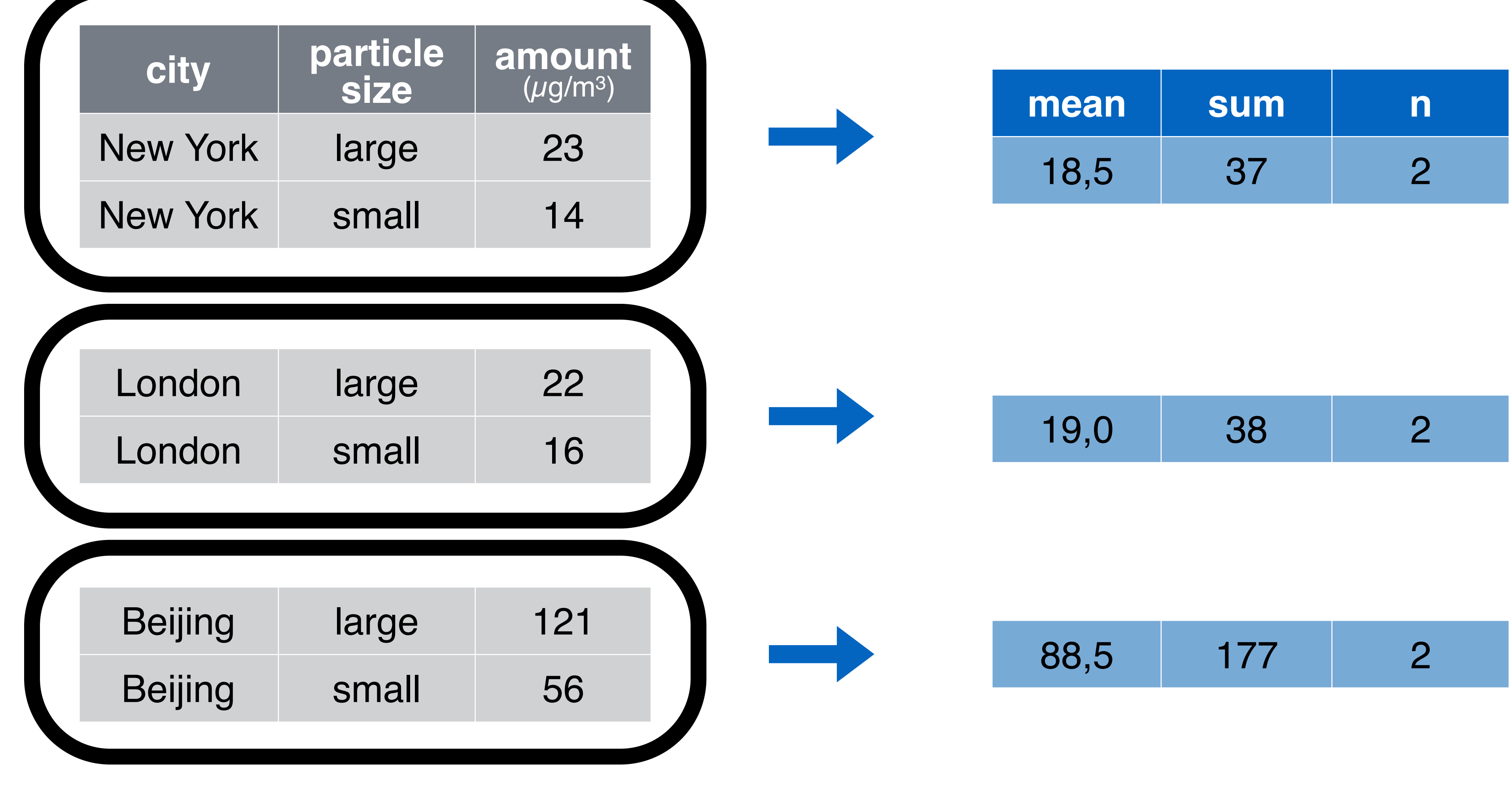

# group\_by() + summarise()

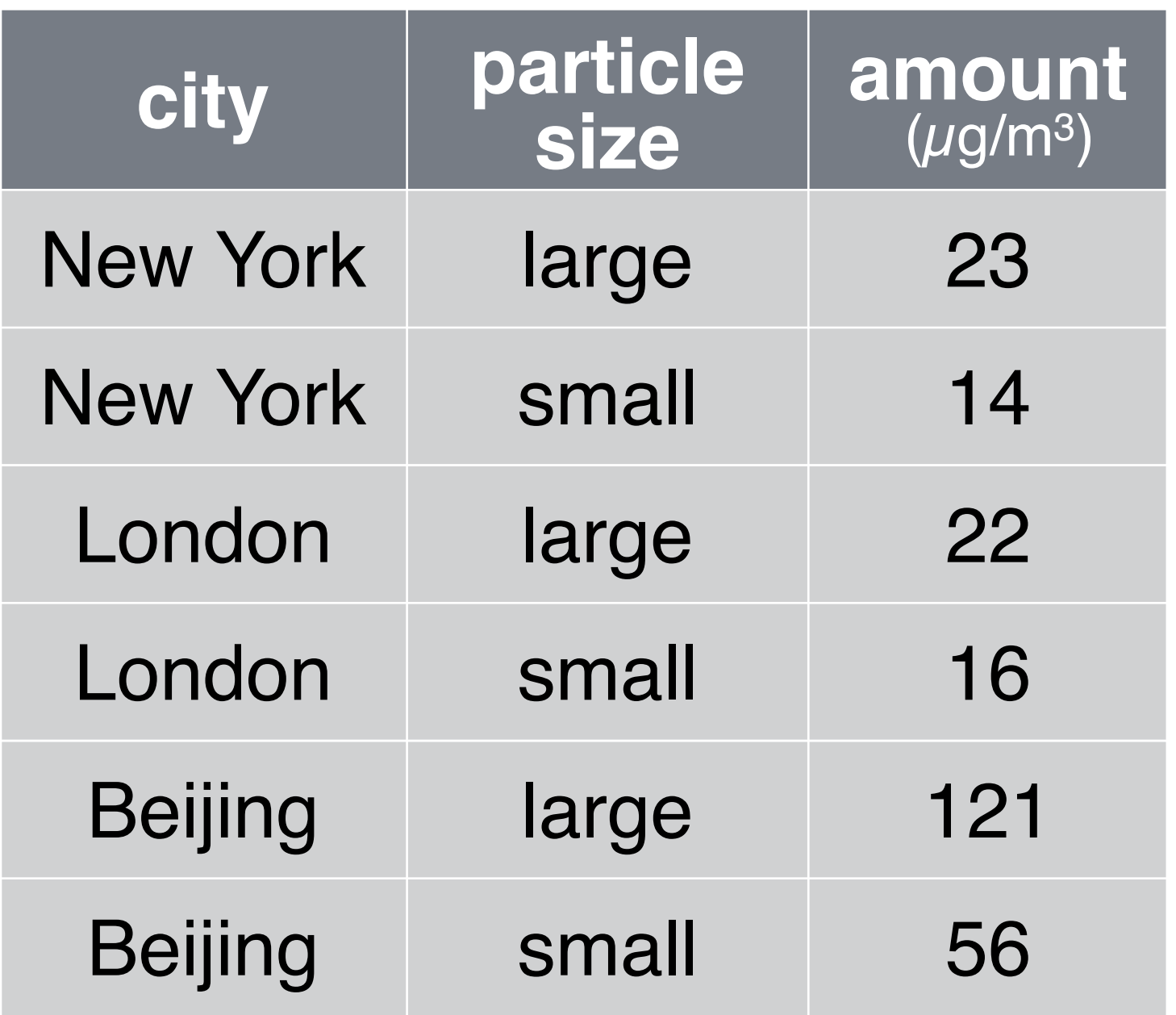

# group\_by()

<u>a sa Ba</u>

pollution %>% group\_by(city)

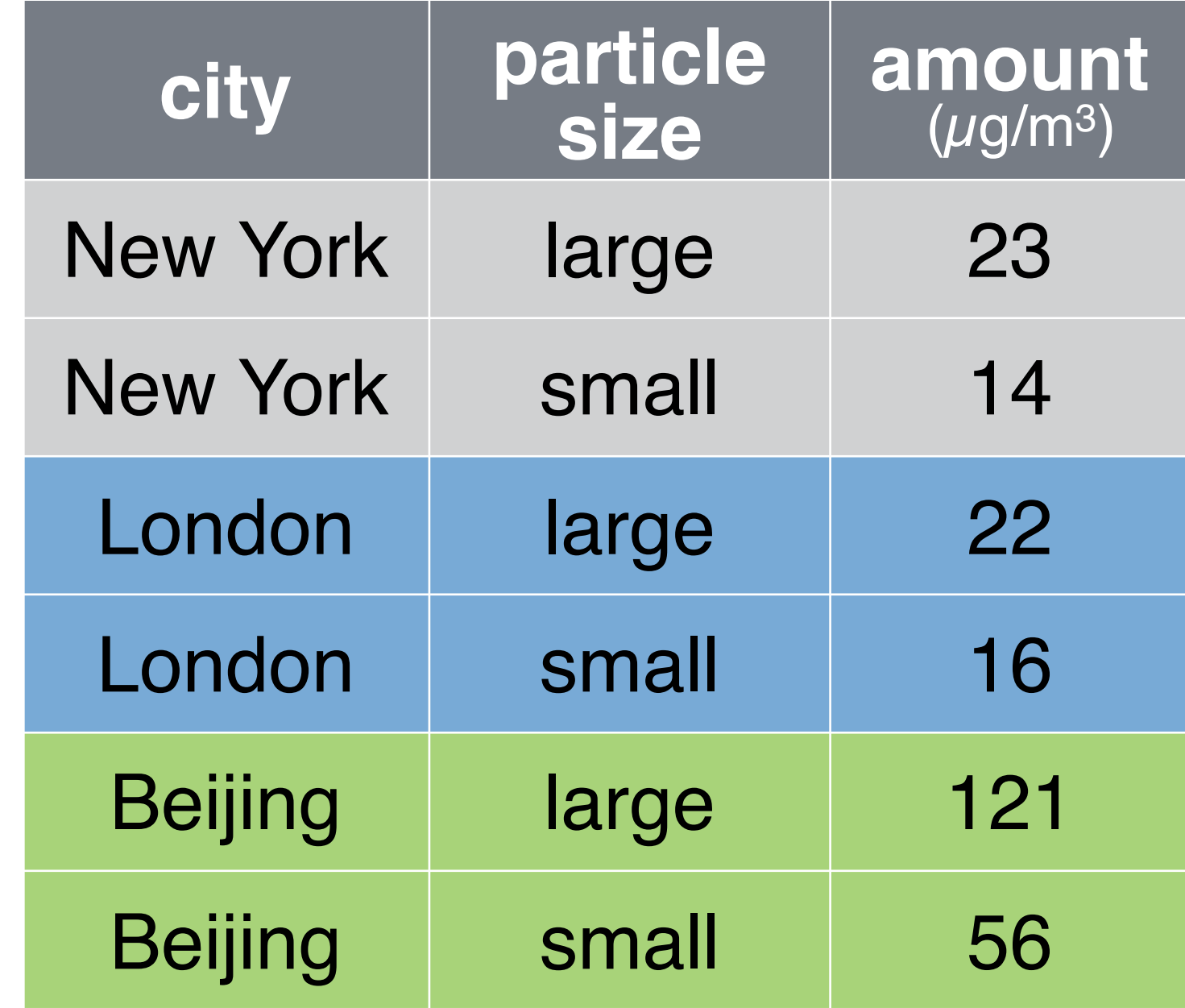

pollution %>% group\_by(city) ## Source: local data frame [6 x 3] ## Groups: city ## ## city size amount ## 1 New York large 23 ## 2 New York small 14 ## 3 London large 22 ## 4 London small 16 ## 5 Beijing large 121 ## 6 Beijing small 56
## group\_by() + summarise()

pollution %>% group\_by(city) %>%

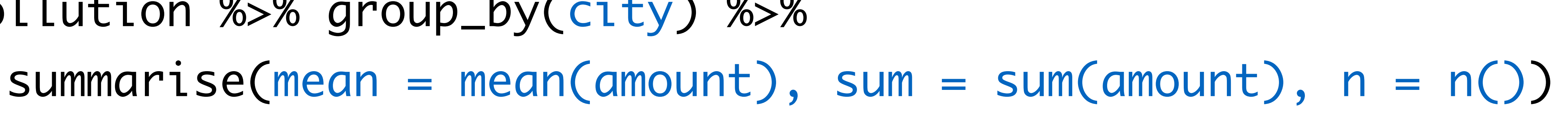

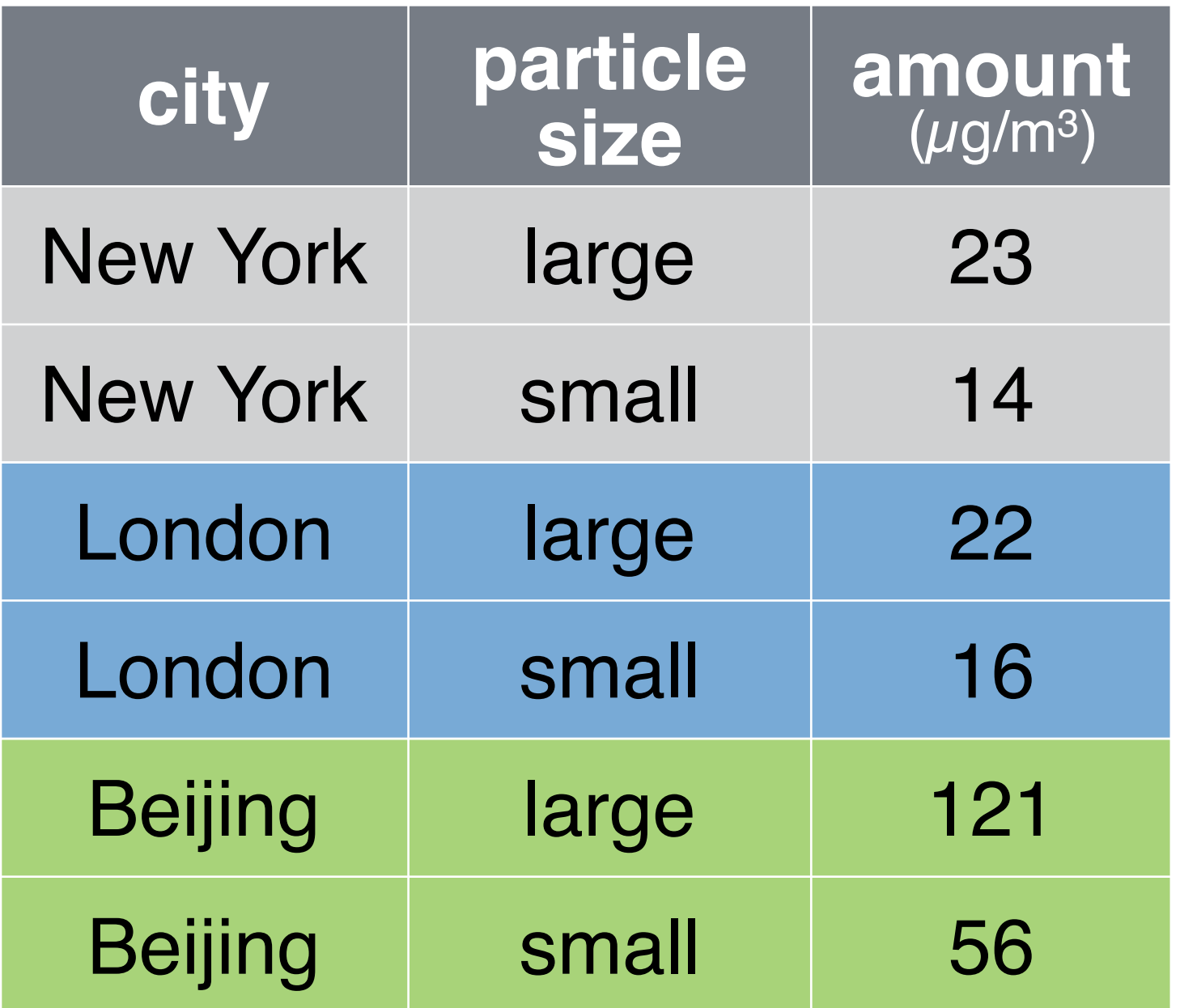

pollution %>% group\_by(city) %>%

# summarise(mean = mean(amount), sum = sum(amount), n = n())

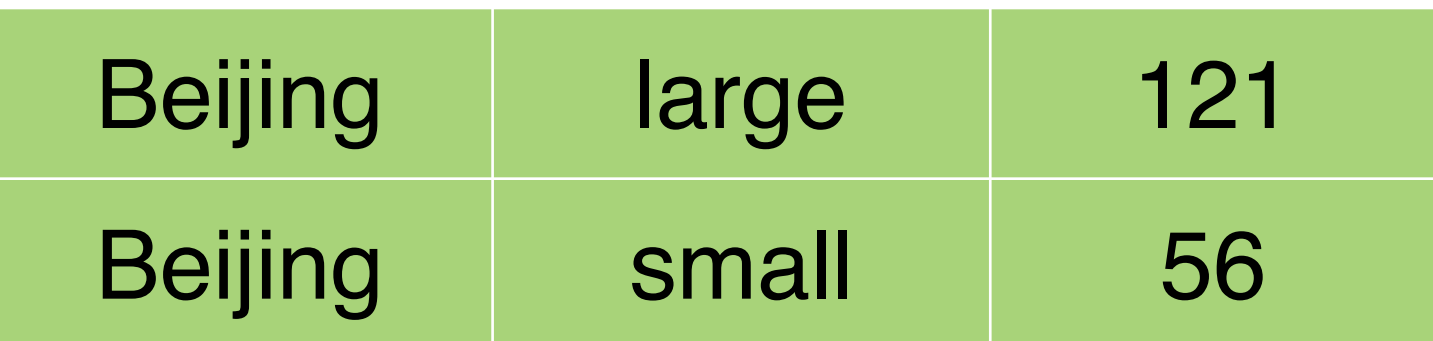

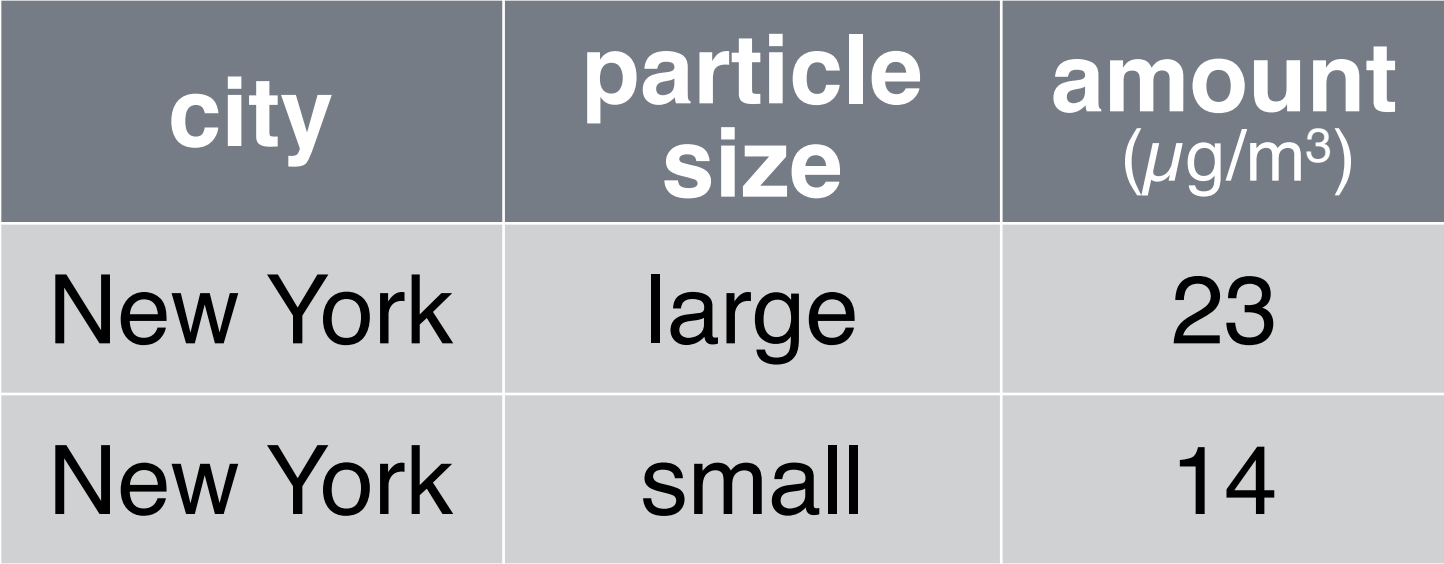

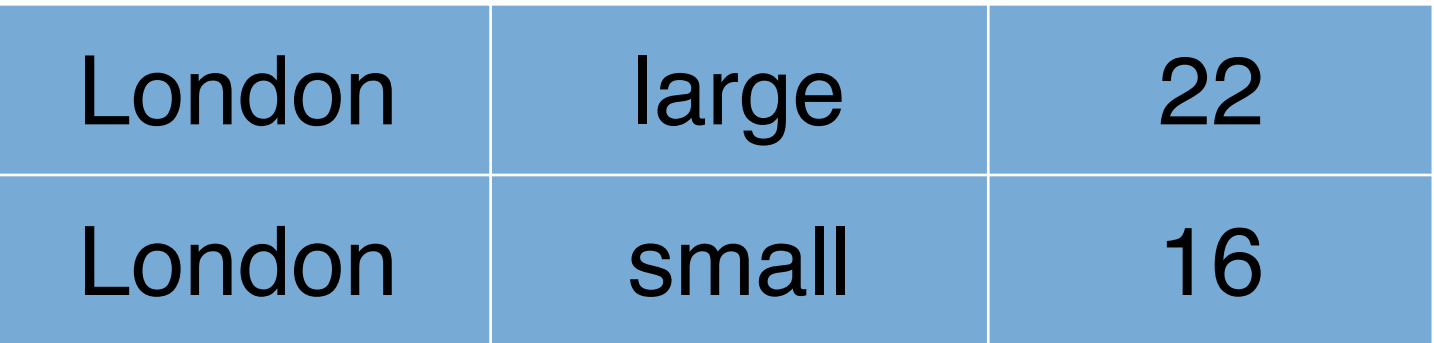

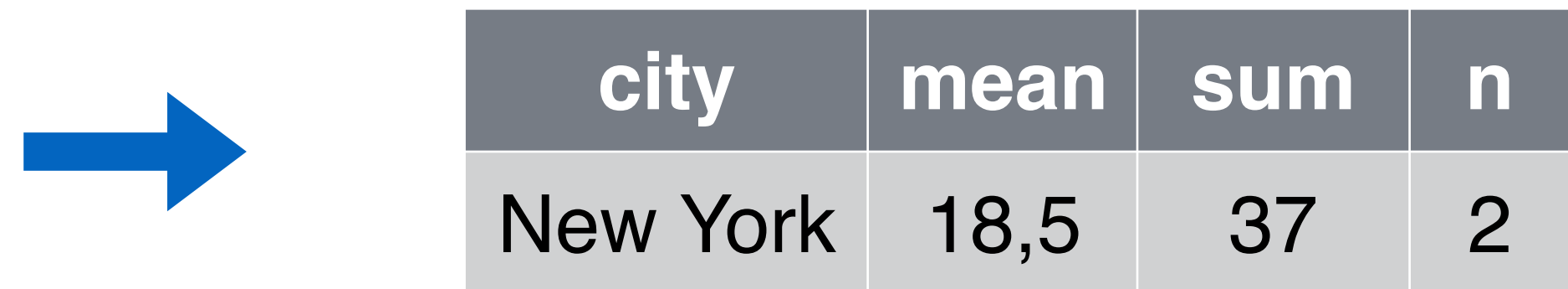

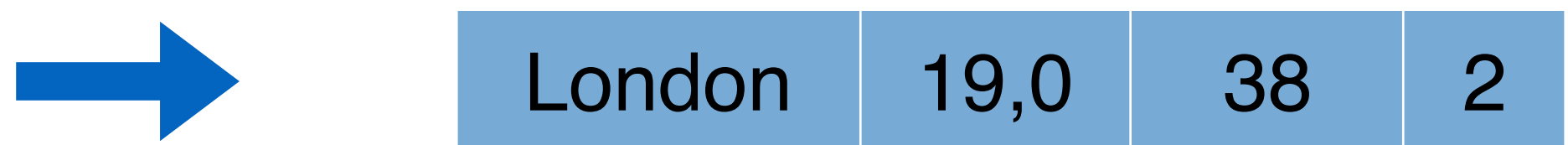

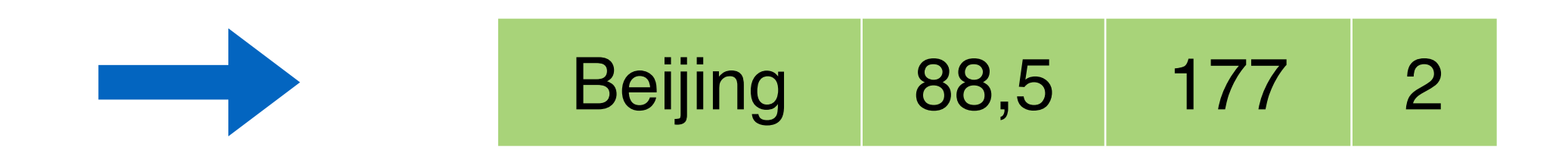

pollution %>% group\_by(city) %>% summarise(mean = mean(amount), sum = sum(amount), n = n())

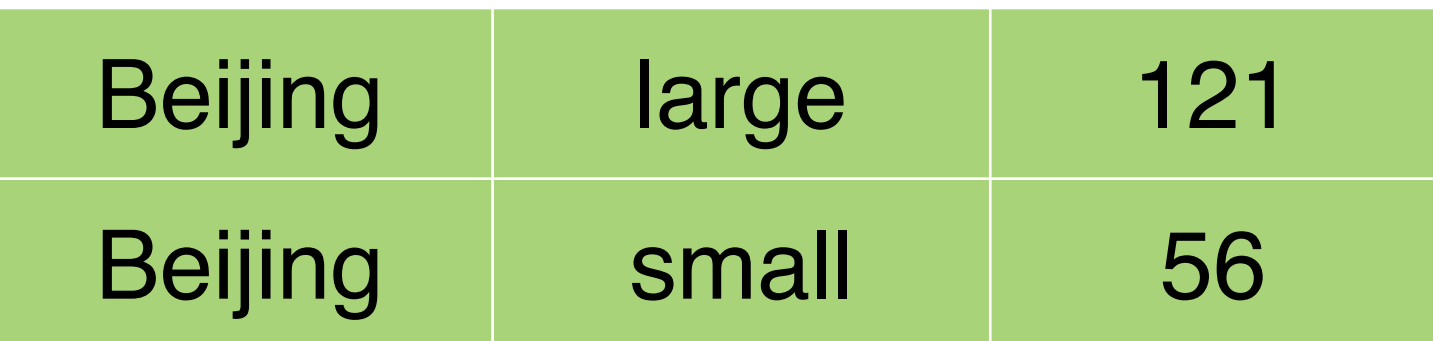

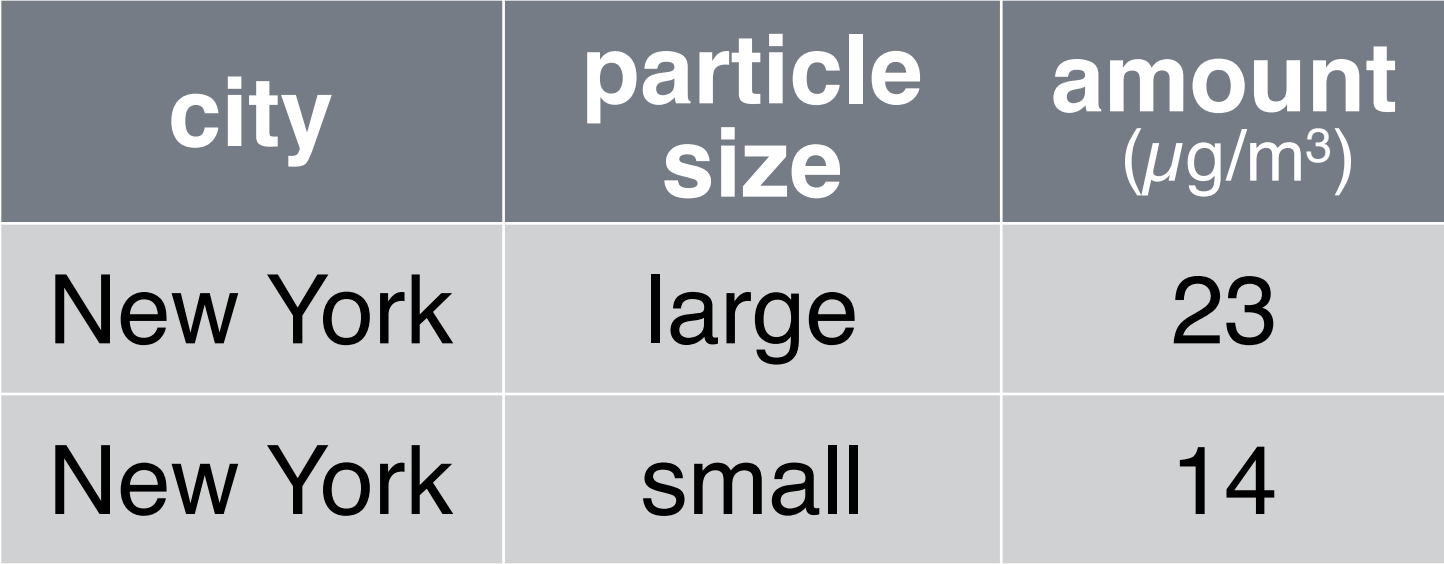

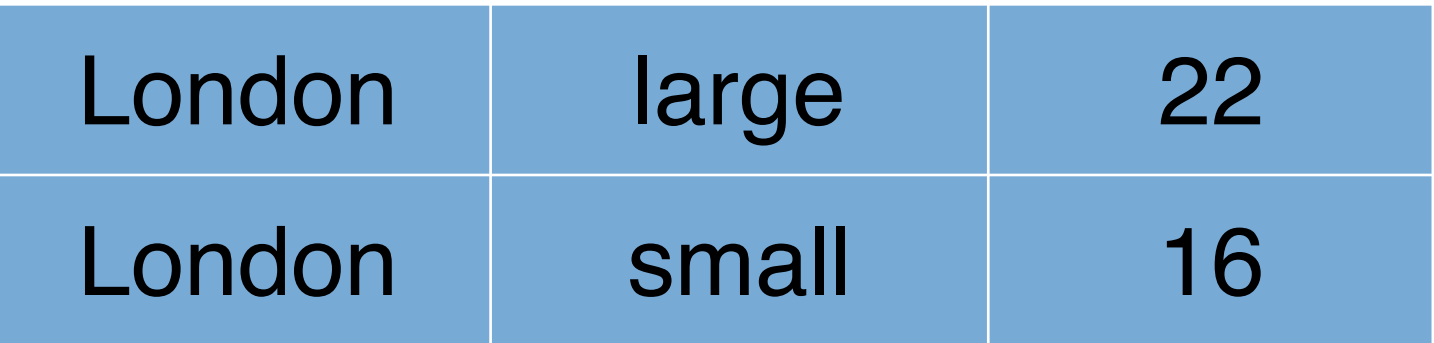

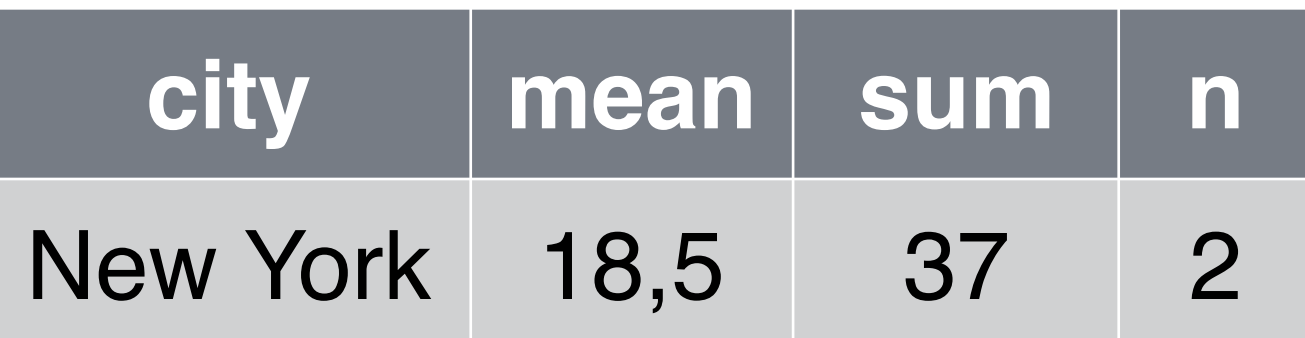

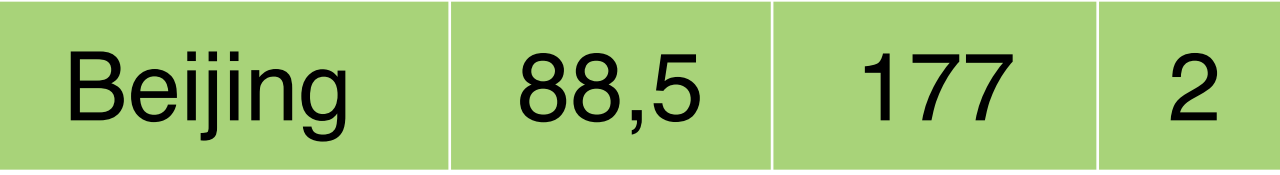

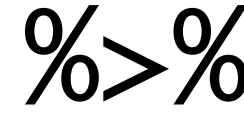

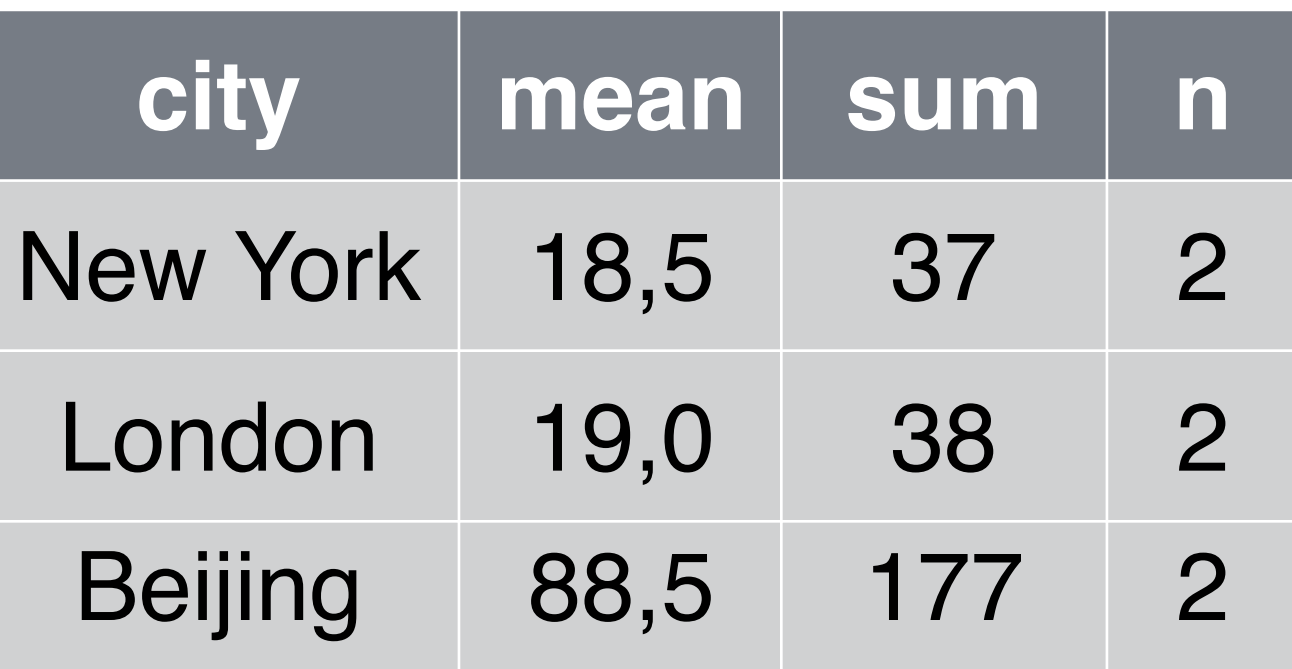

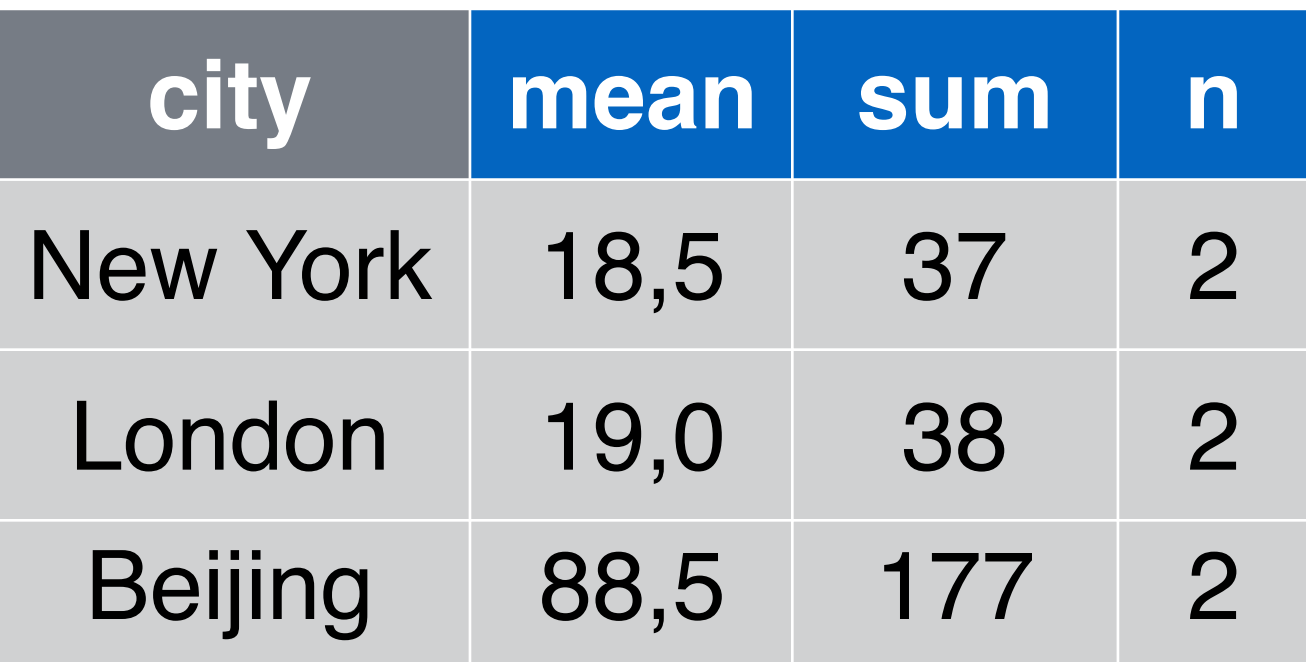

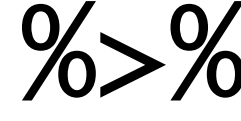

pollution %>% group\_by(city) %>% summarise(mean = mean(amount), sum = sum(amount), n = n())

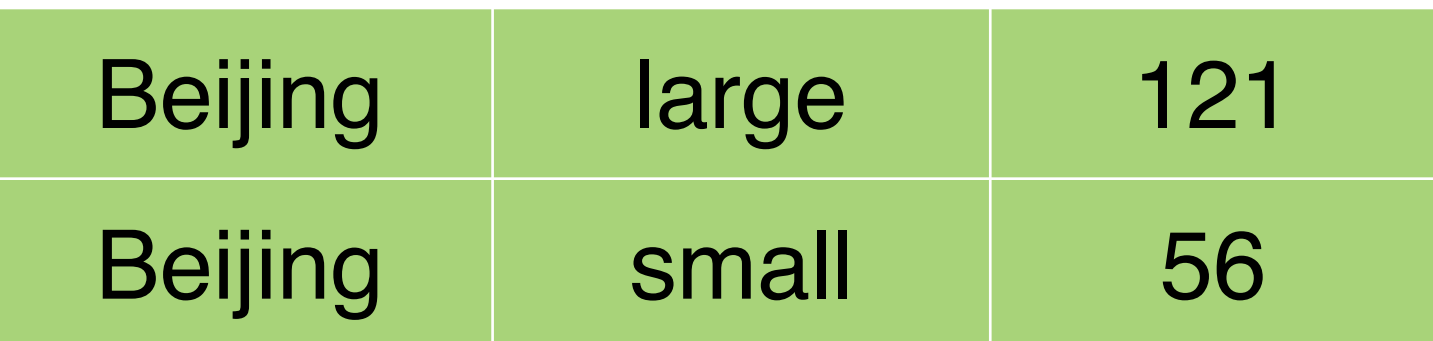

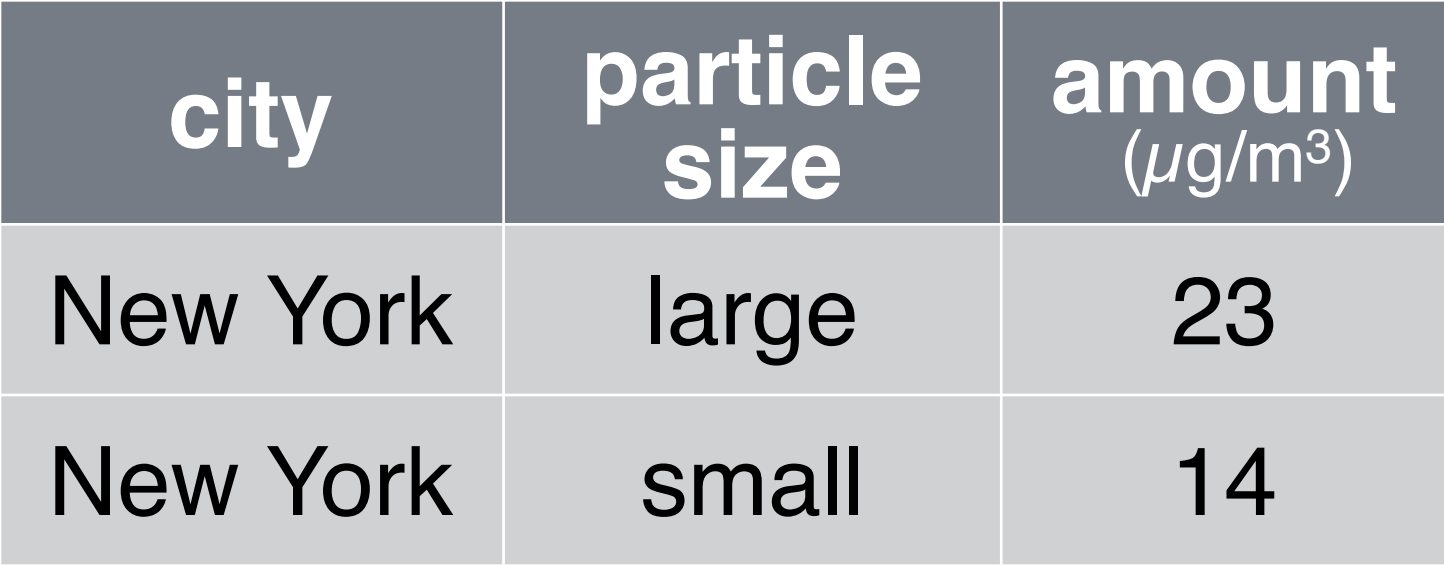

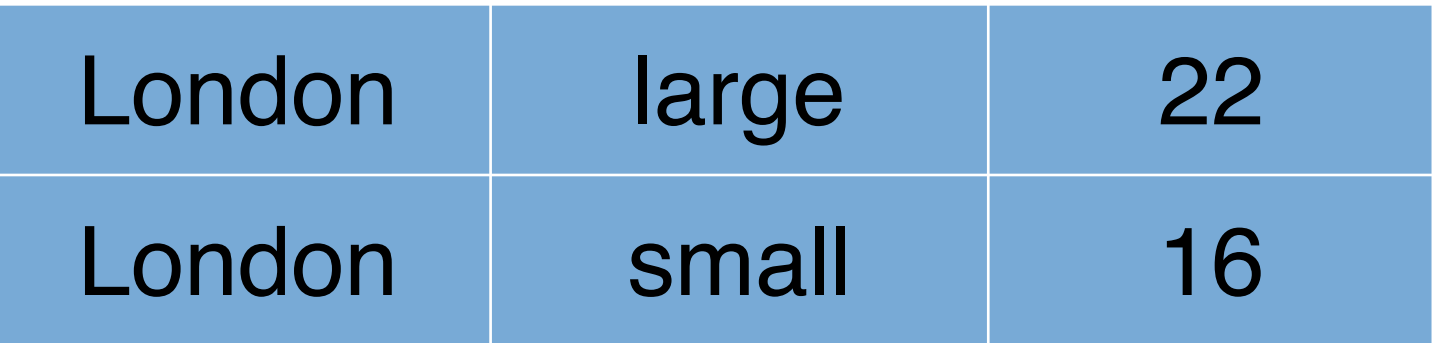

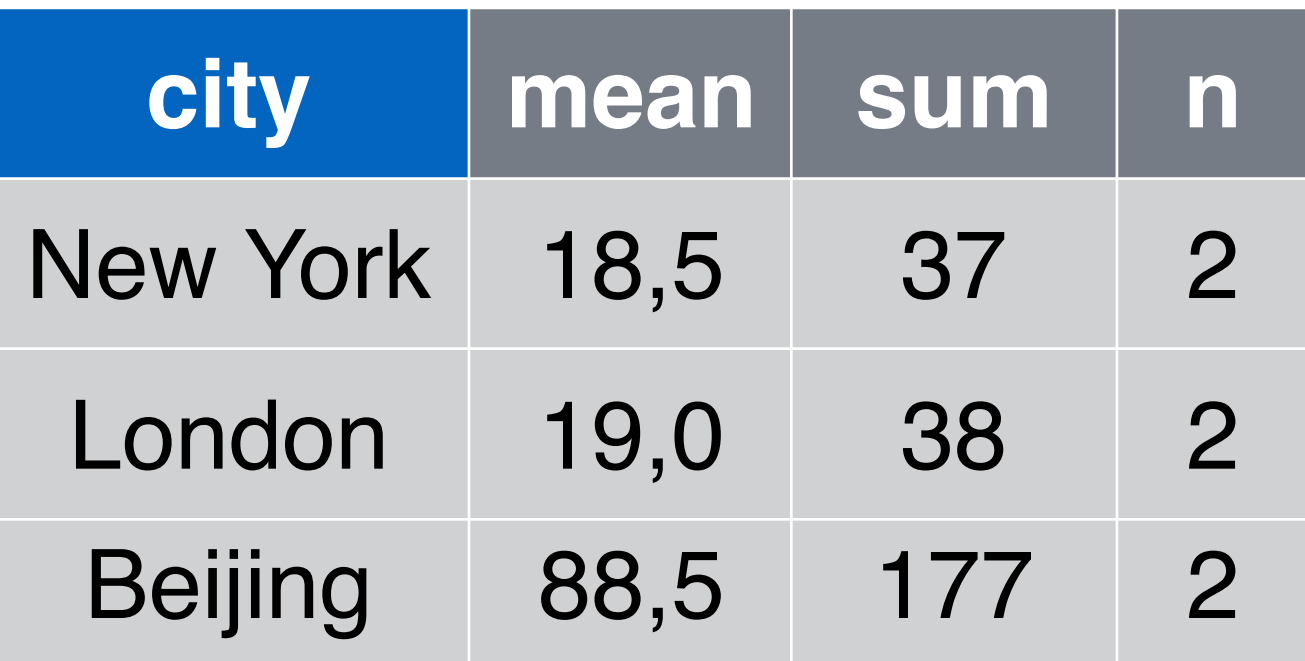

pollution %>% group\_by(city) %>% summarise(mean = mean(amount), sum = sum(amount),  $n = n()$ 

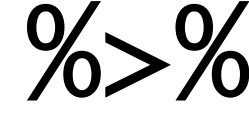

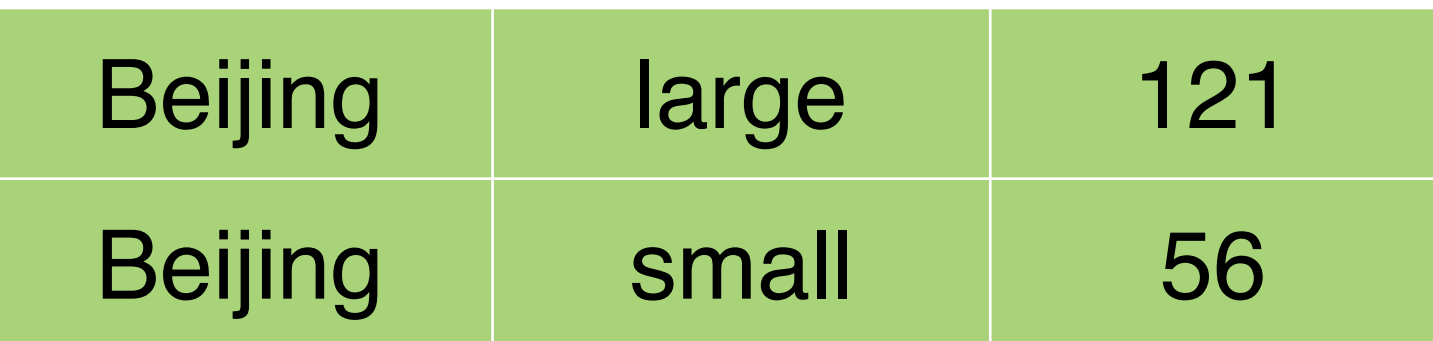

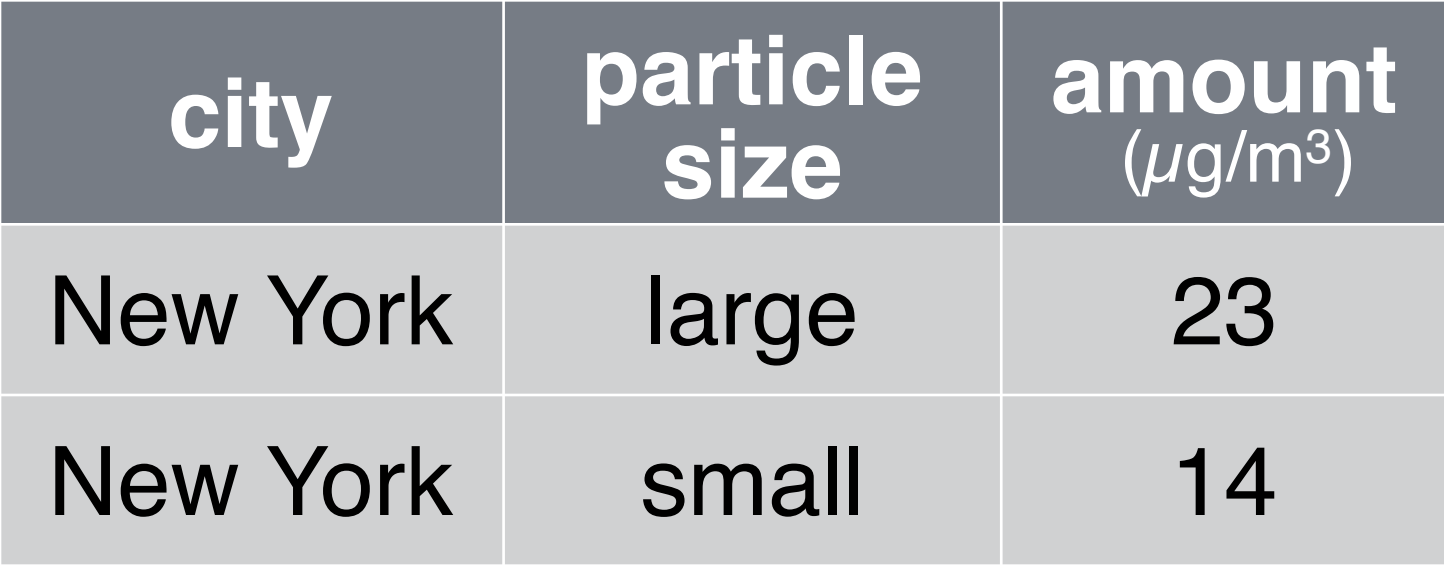

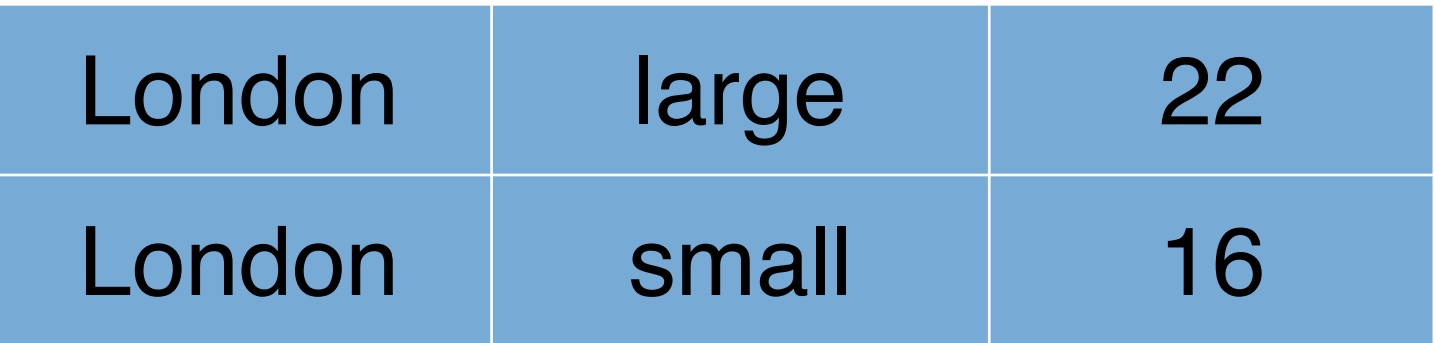

pollution %>% group\_by(city) %>% summarise(mean = mean(amount))

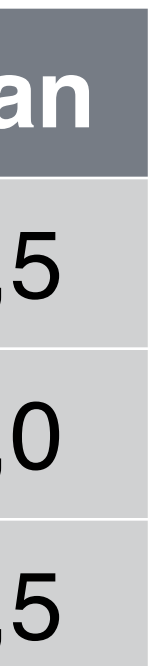

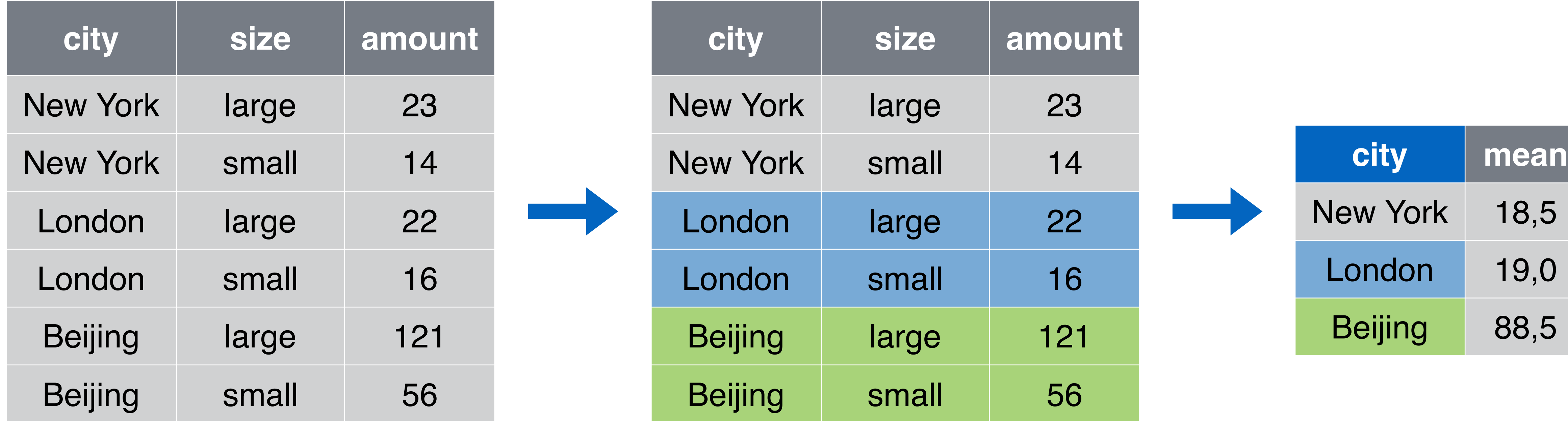

pollution %>% group\_by(size) %>% summarise(mean = mean(amount))

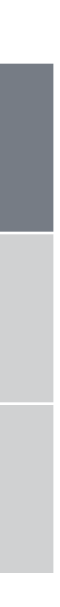

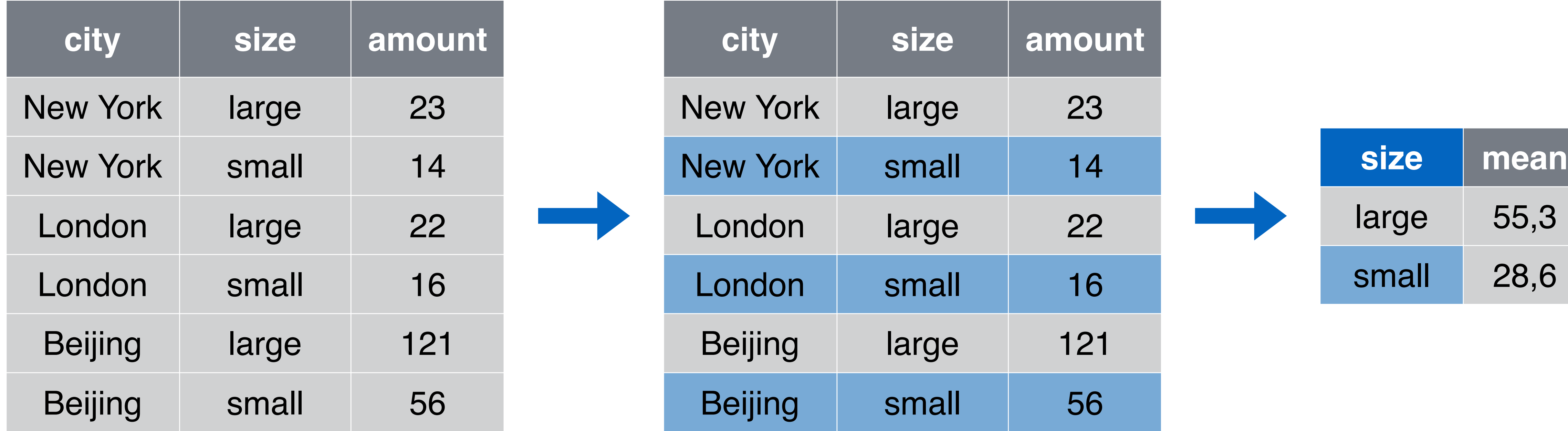

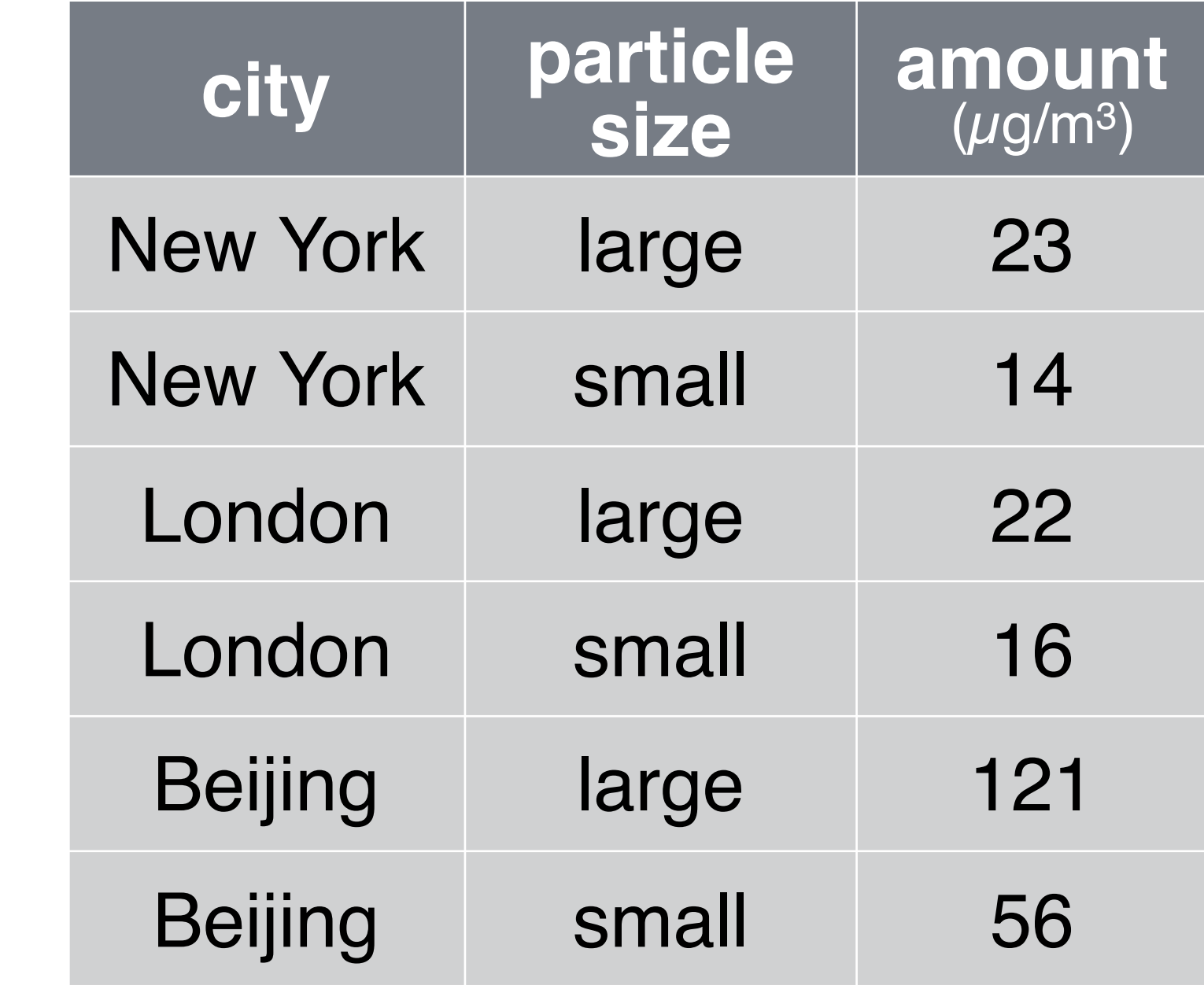

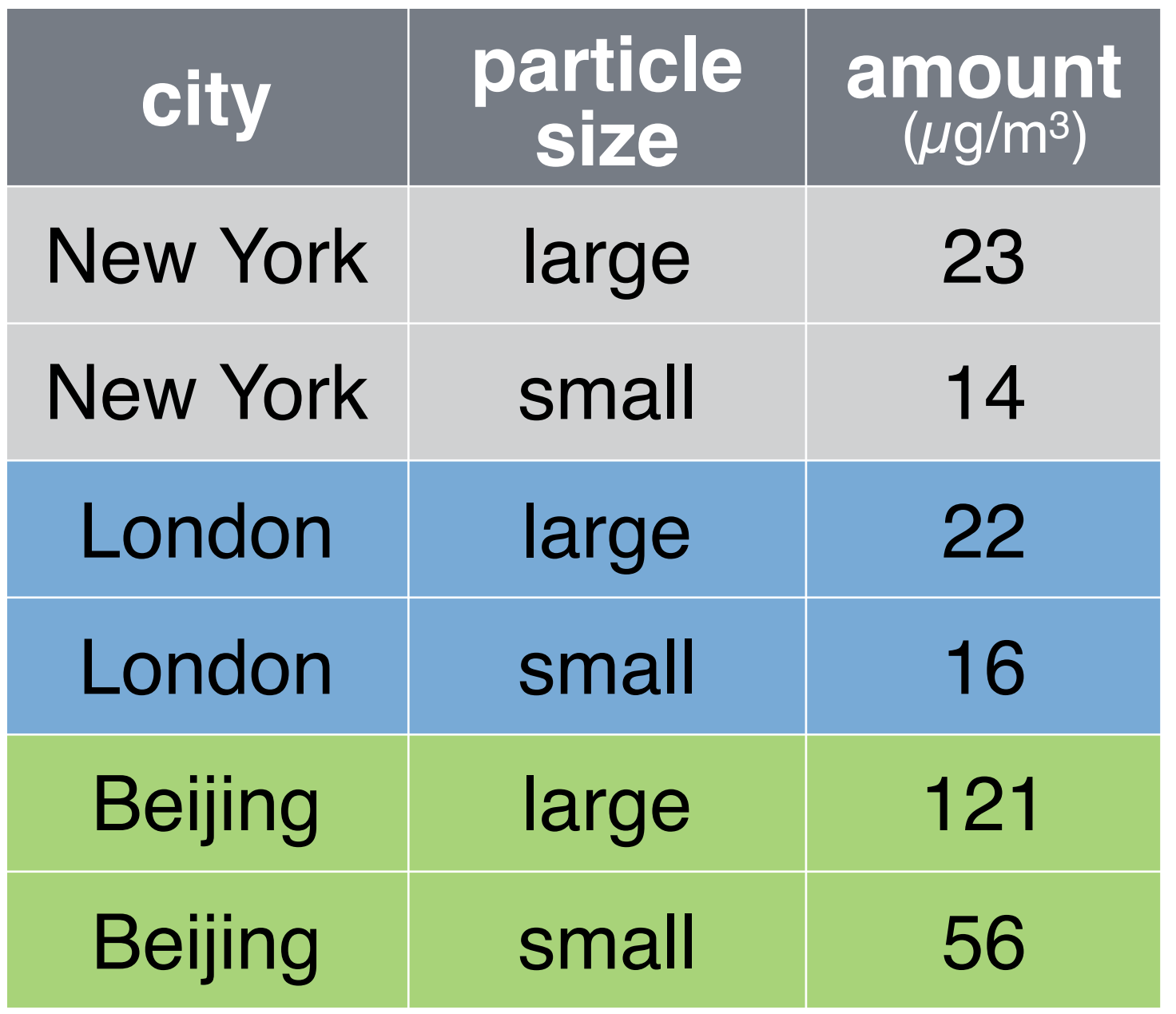

# ungroup()

<u>and</u>

pollution %>% ungroup()

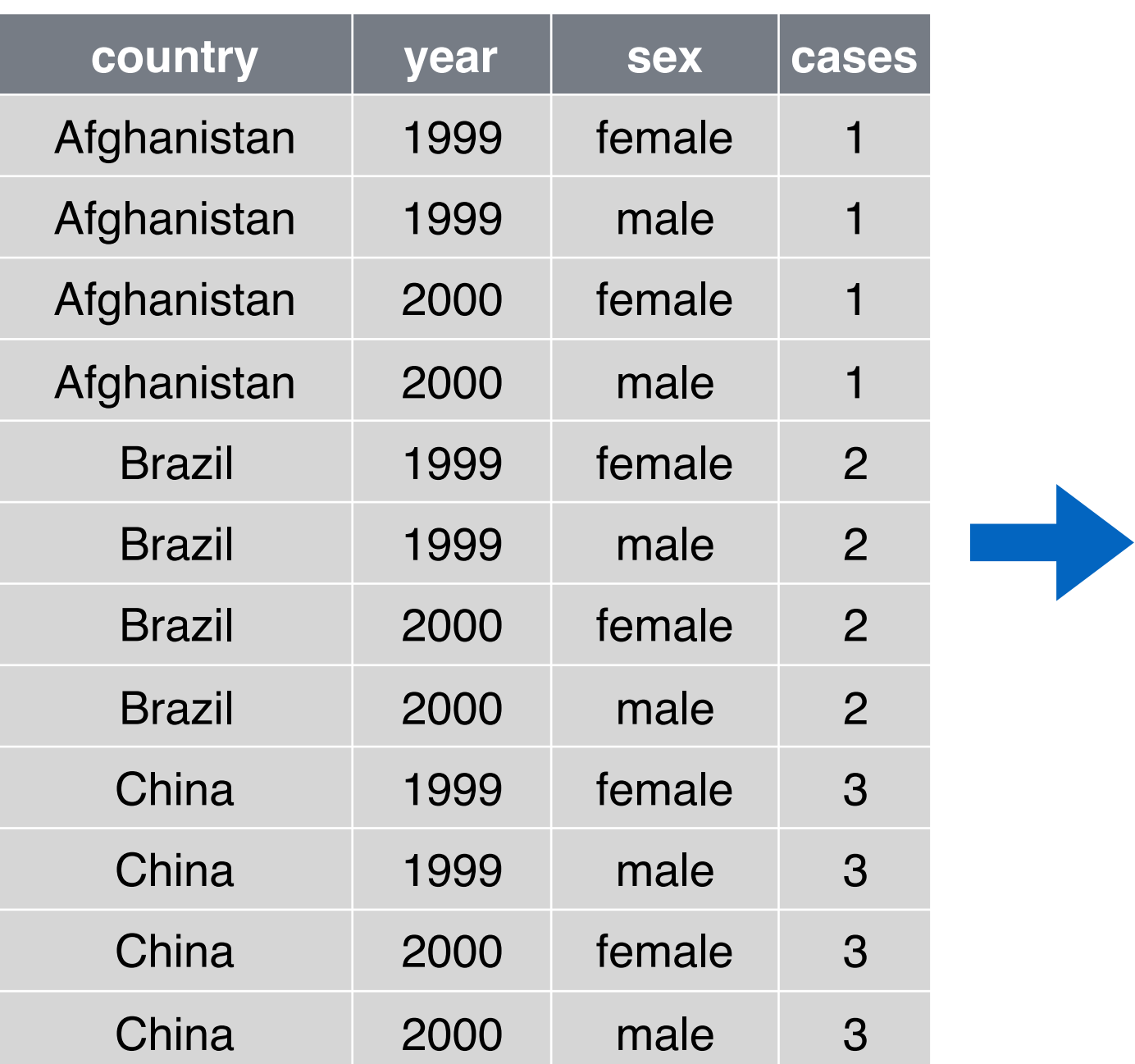

tb

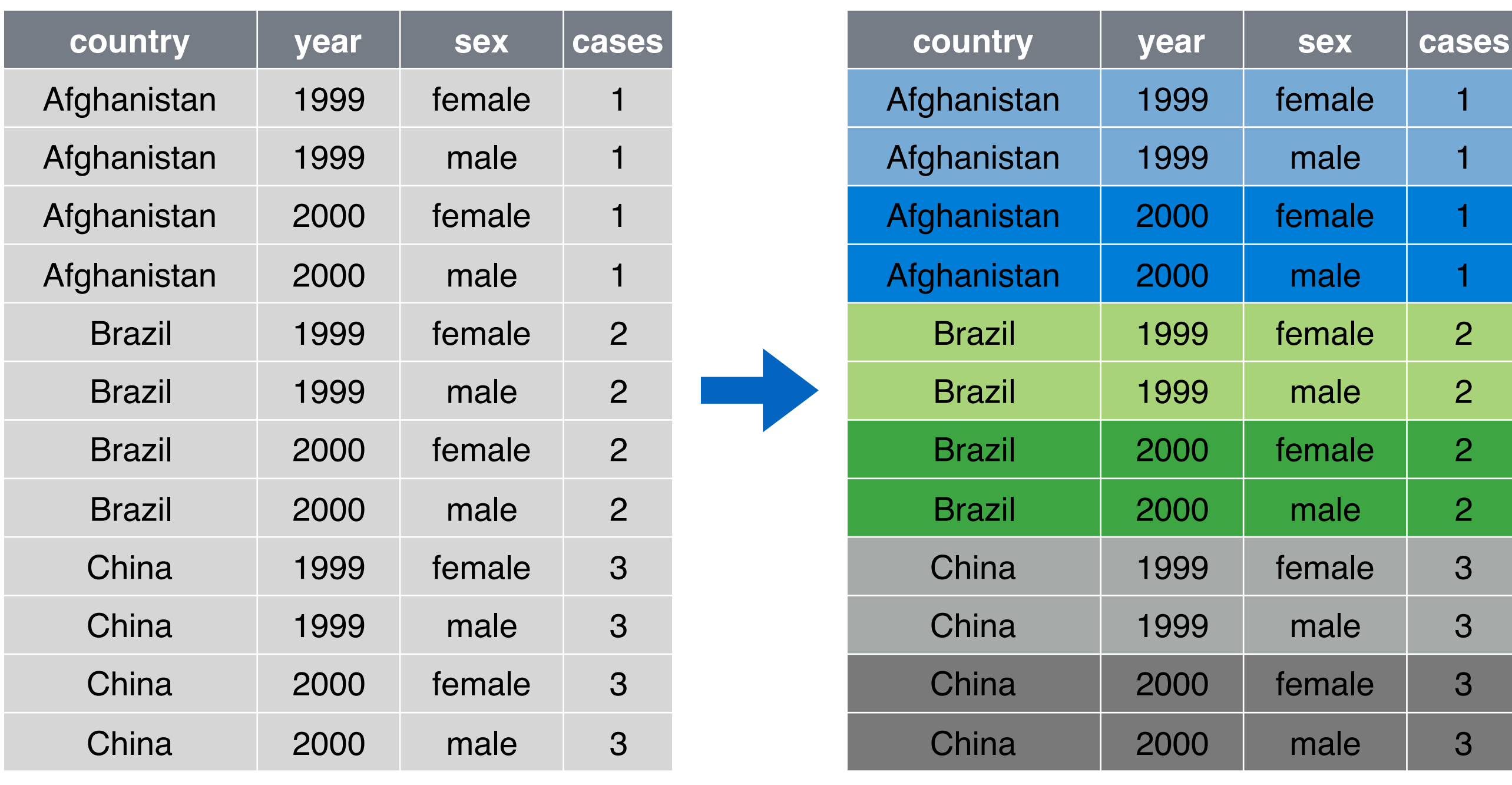

### tb %>% group\_by(country, year)

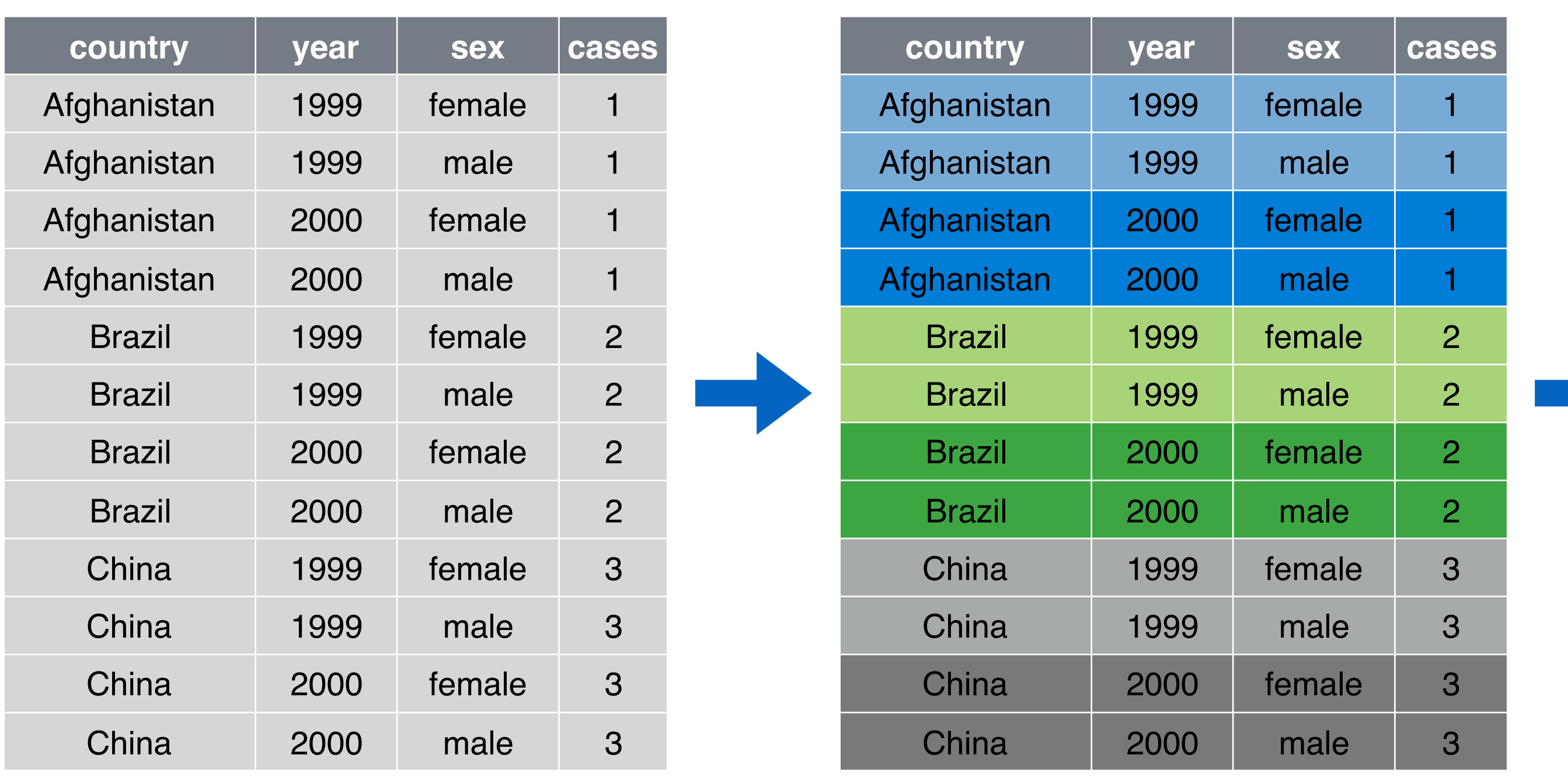

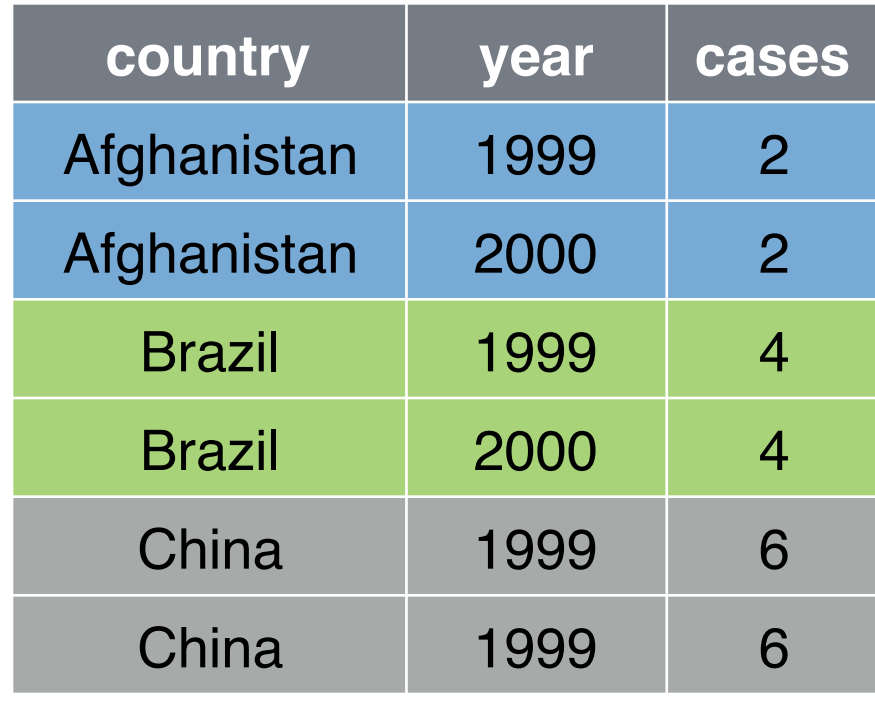

### tb %>% group\_by(country, year) %>% summarise(cases = sum(cases)) %>%

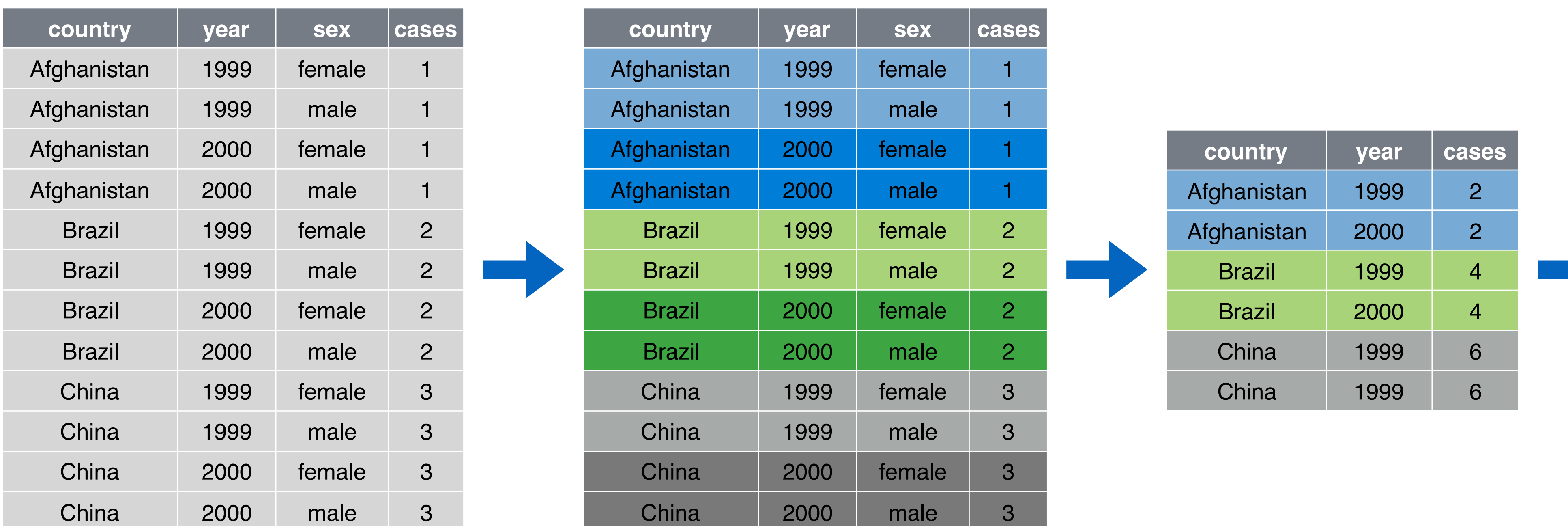

tb %>% group\_by(country, year) %>%

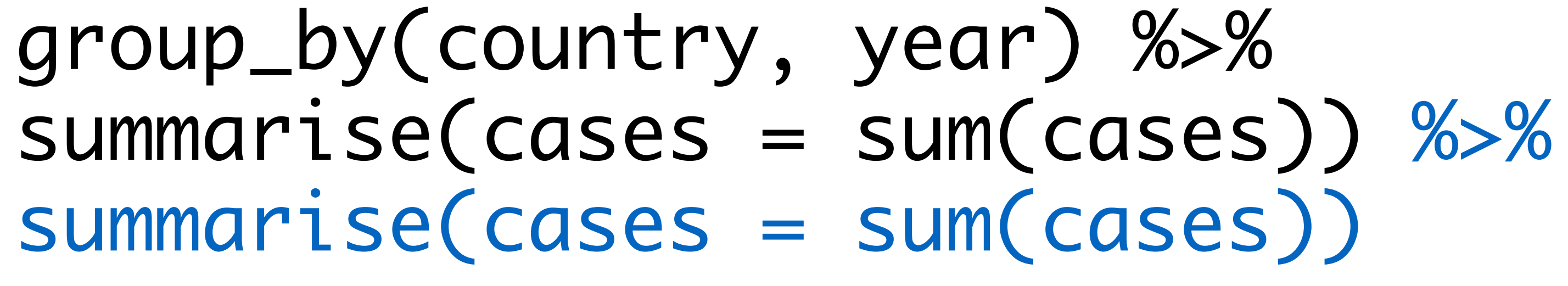

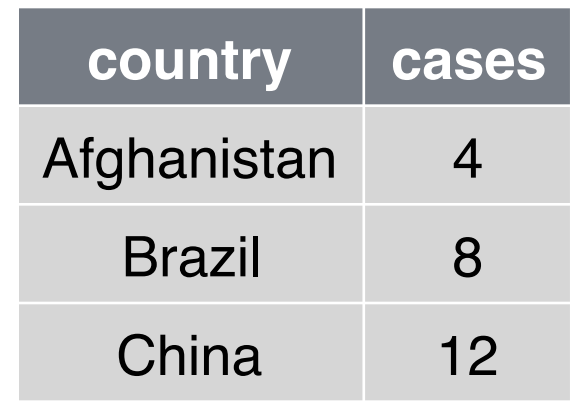

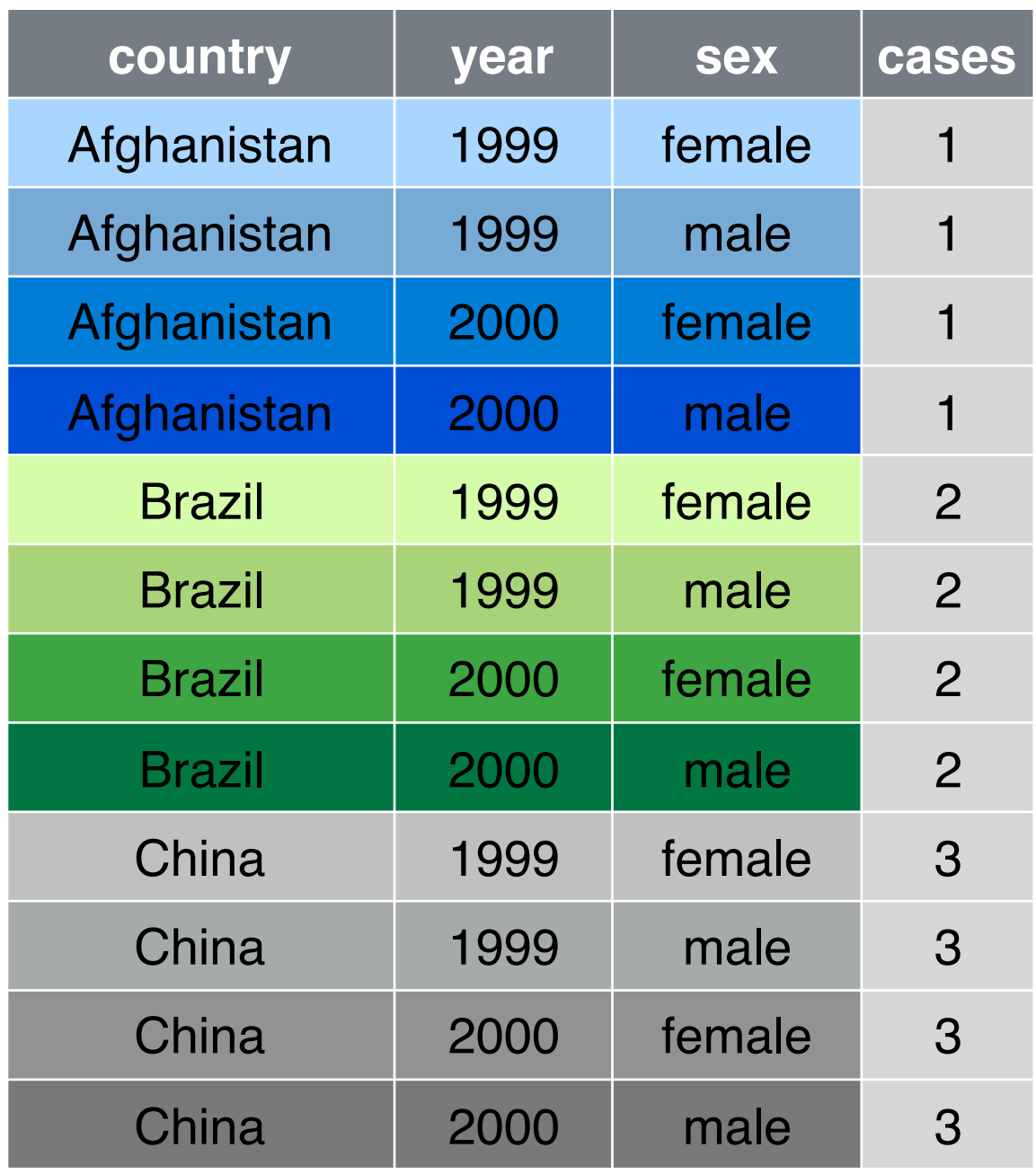

## Hierarchy of information

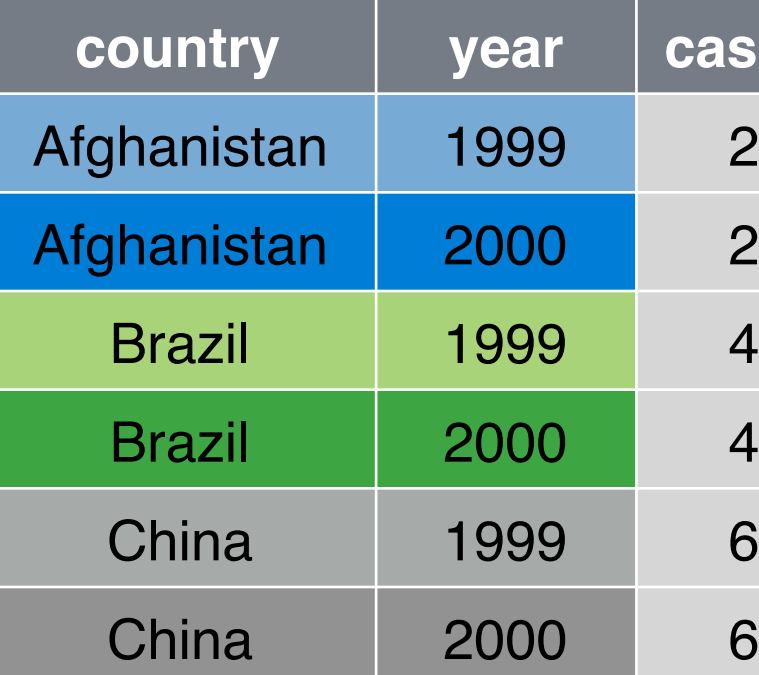

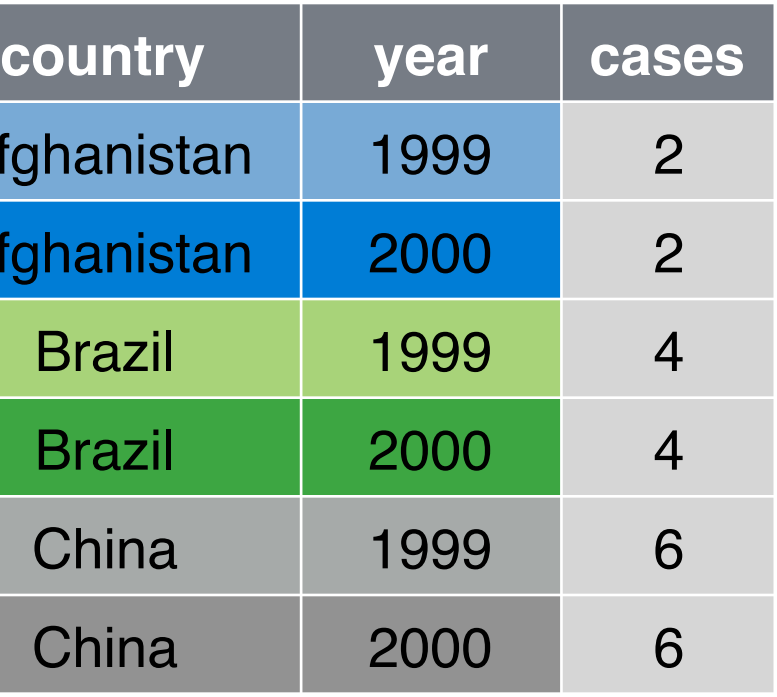

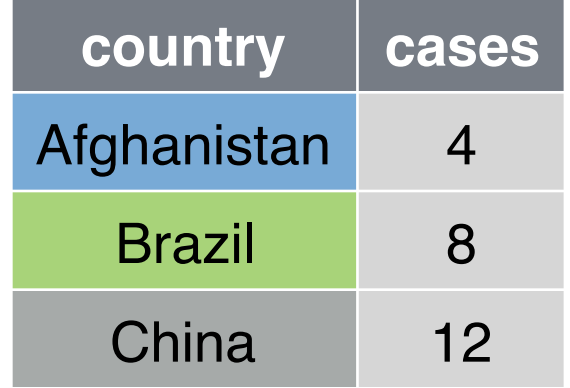

**cases** 24

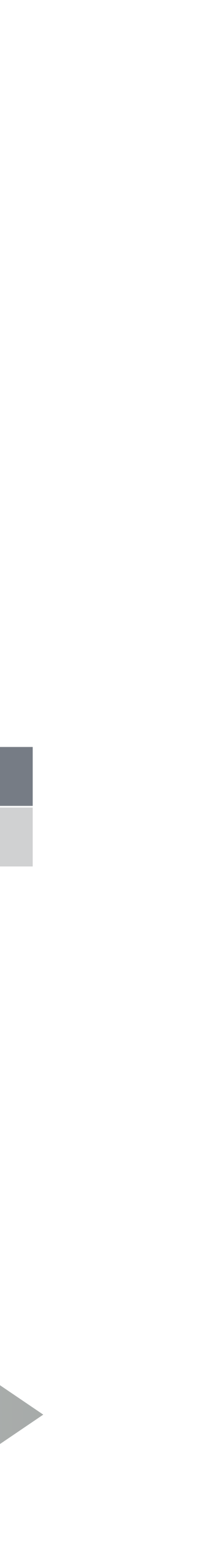

## Larger units of analysis

Make groupies observations with **group\_by()** and summarise().

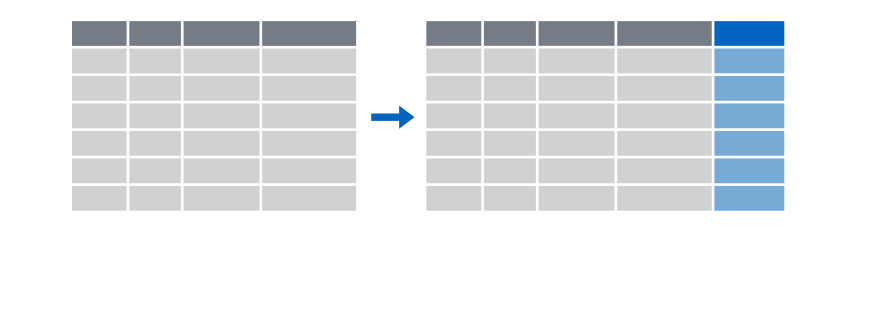

**c p**  $\rightarrow$  **p**  $\rightarrow$  **p**  $\rightarrow$  **p**  $\rightarrow$  **p**  $\rightarrow$  **p**  $\rightarrow$  **p**  $\rightarrow$  **p**  $\rightarrow$  **p**  $\rightarrow$  **p** 

## Recap: Information

**c**

N**p**l23**a**

**E** Make new variables, with **mutate()**.

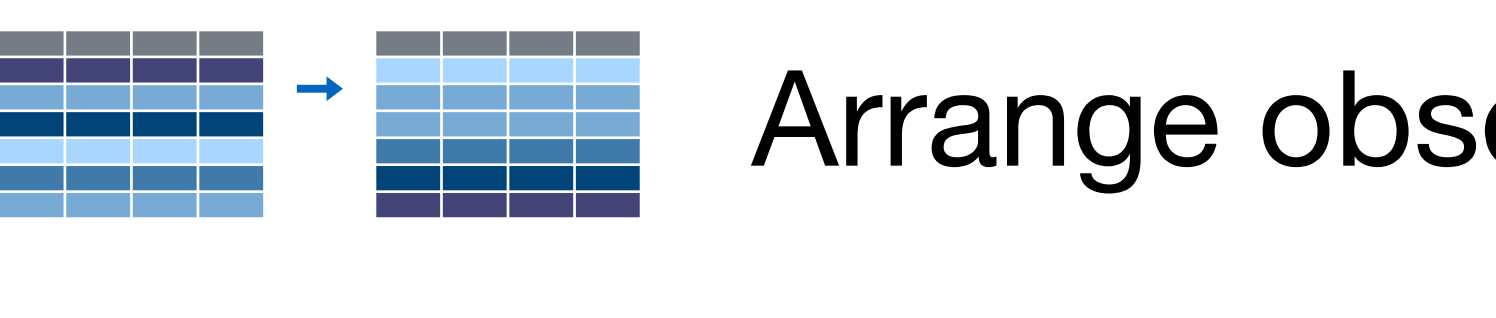

Arrange observations, with **arrange()**.

Extract variables and observations with

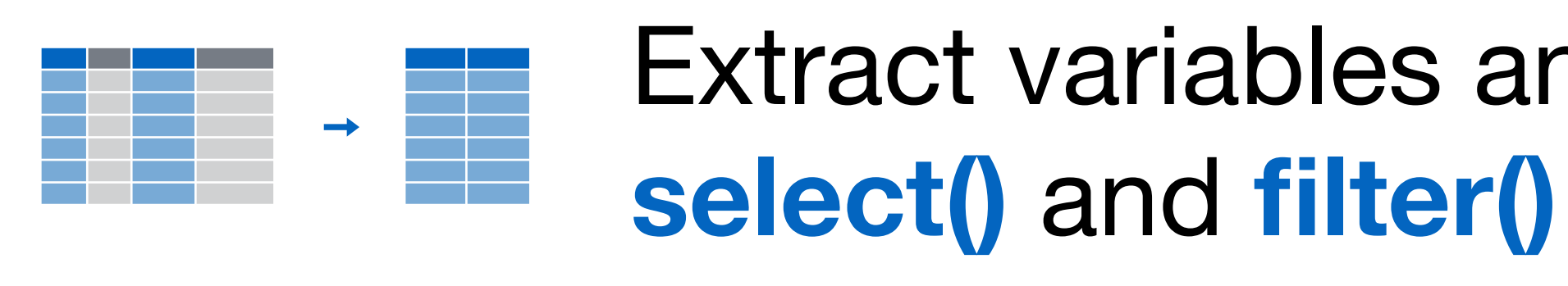

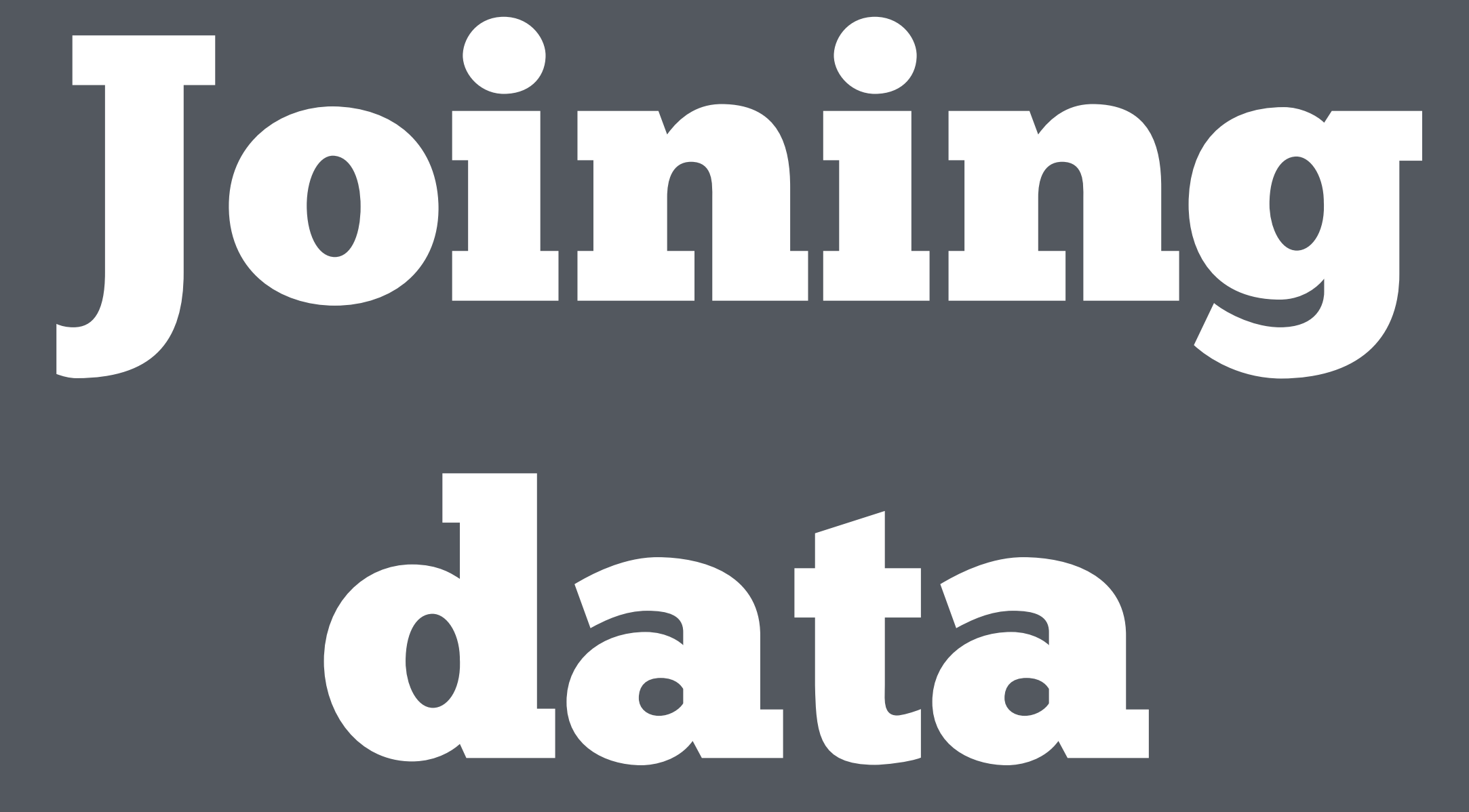

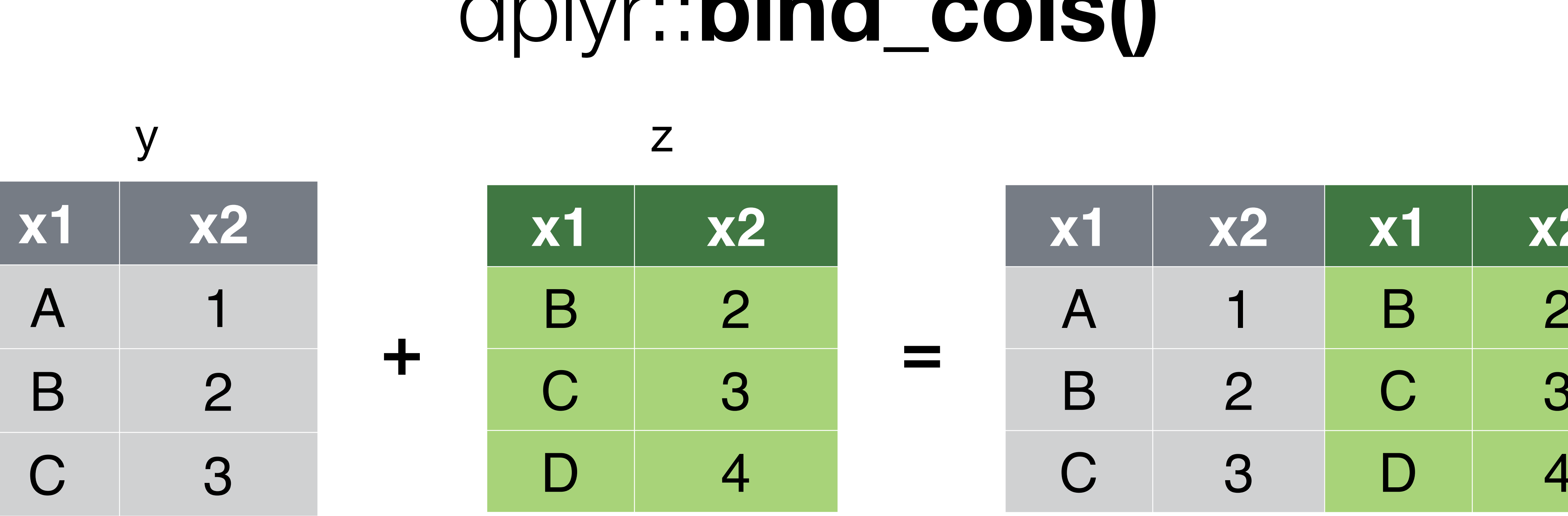

## $\Delta$

## bind\_cols(y, z)

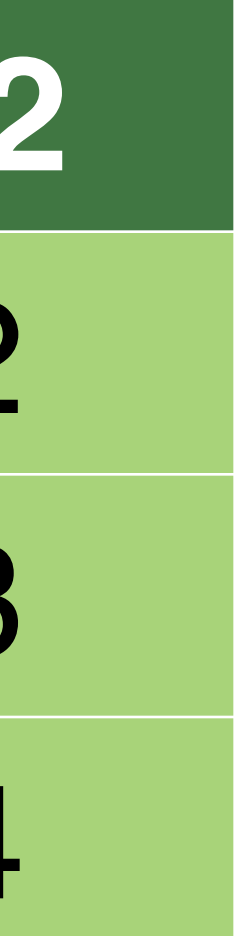

## dplyr::bind\_rows()

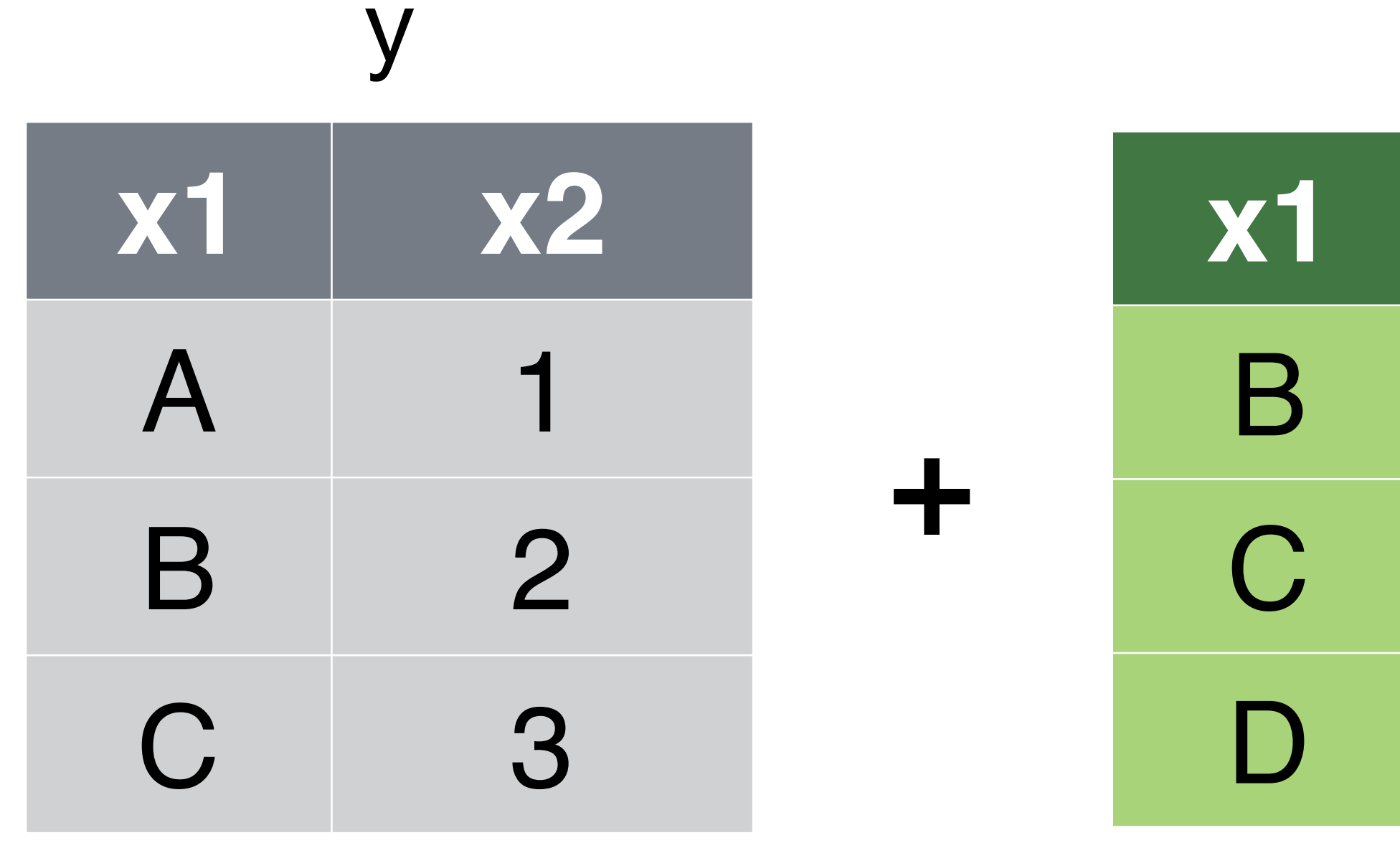

### bind\_r

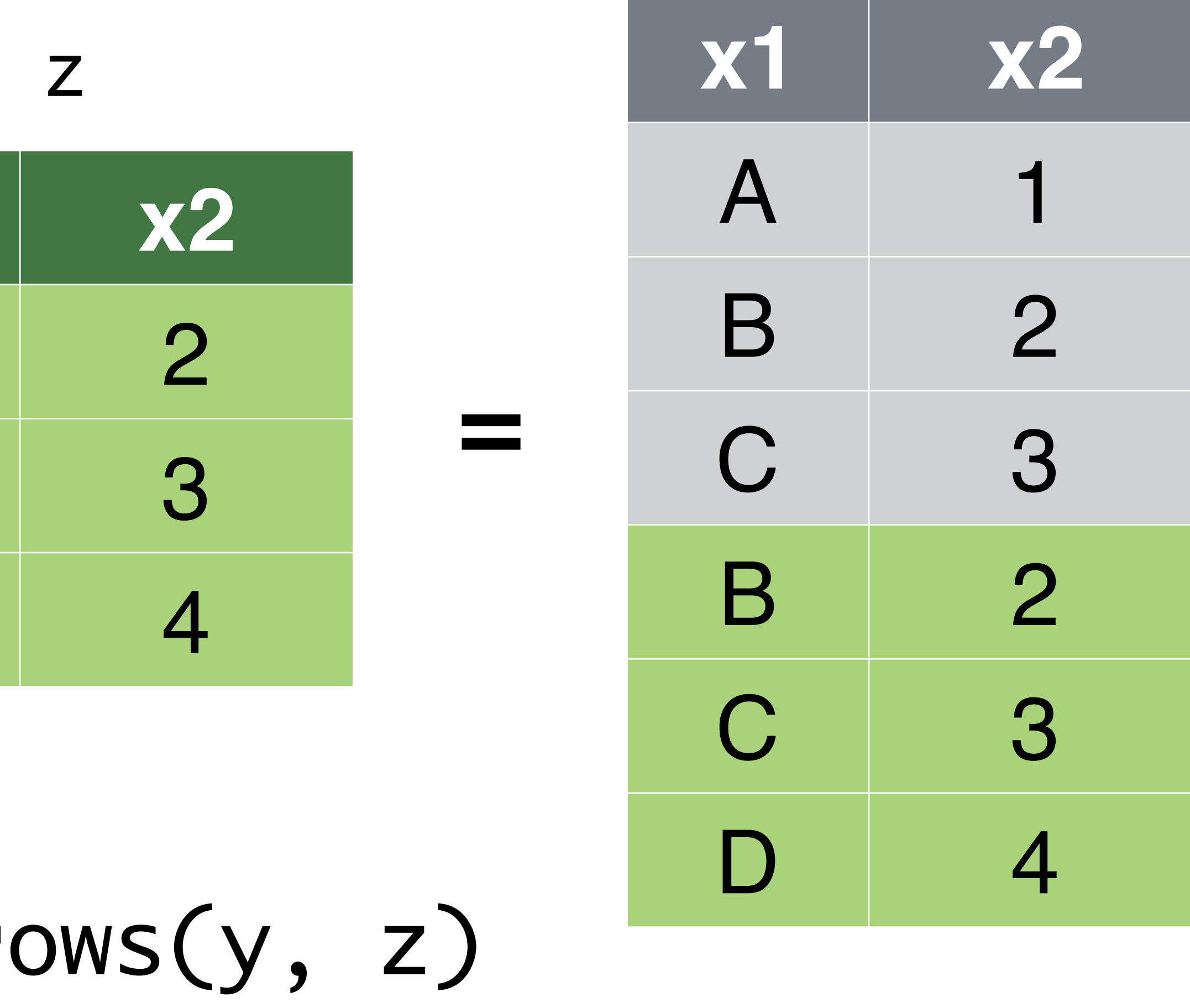

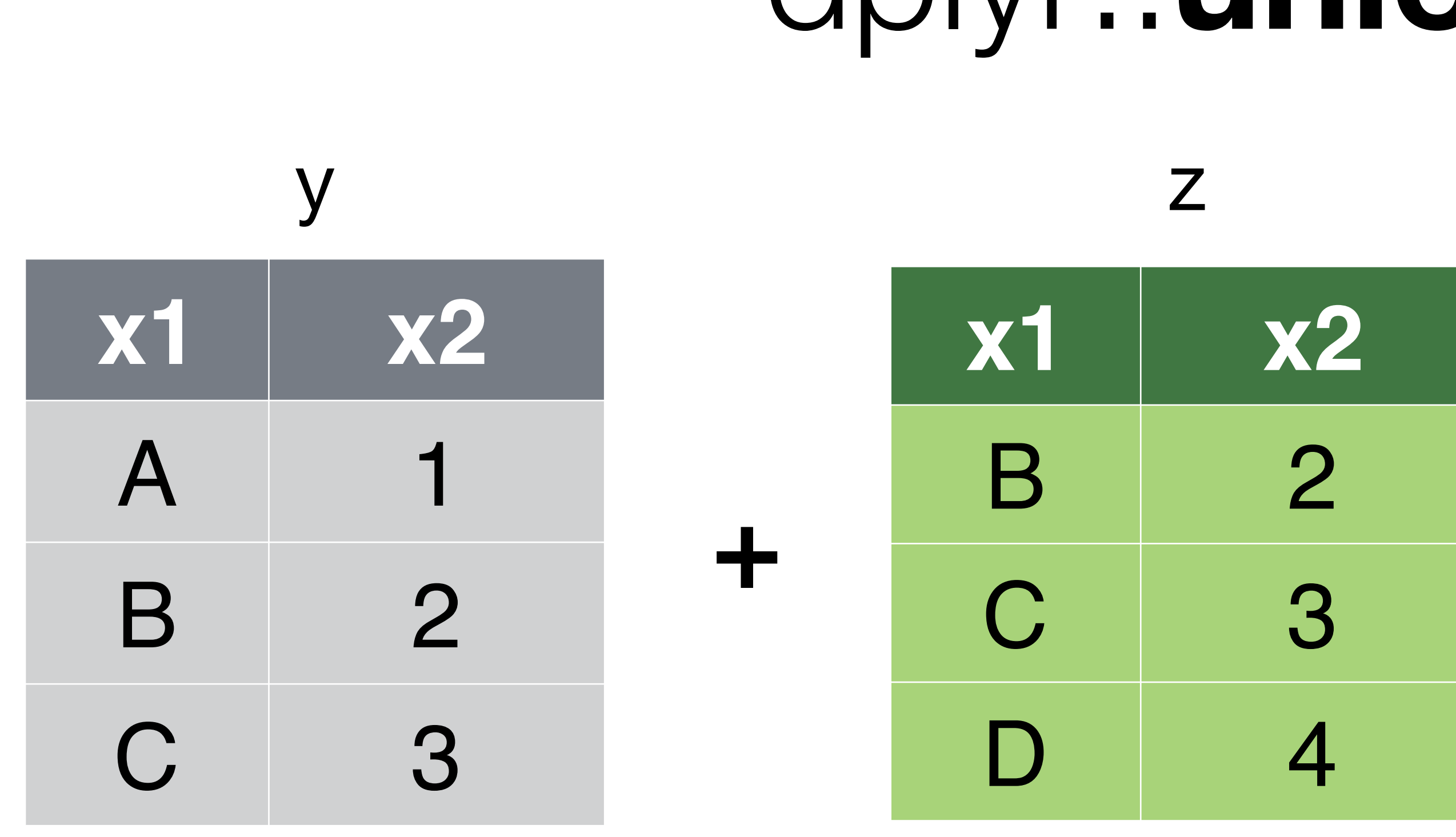

union(y, z)

## dplyr::union()

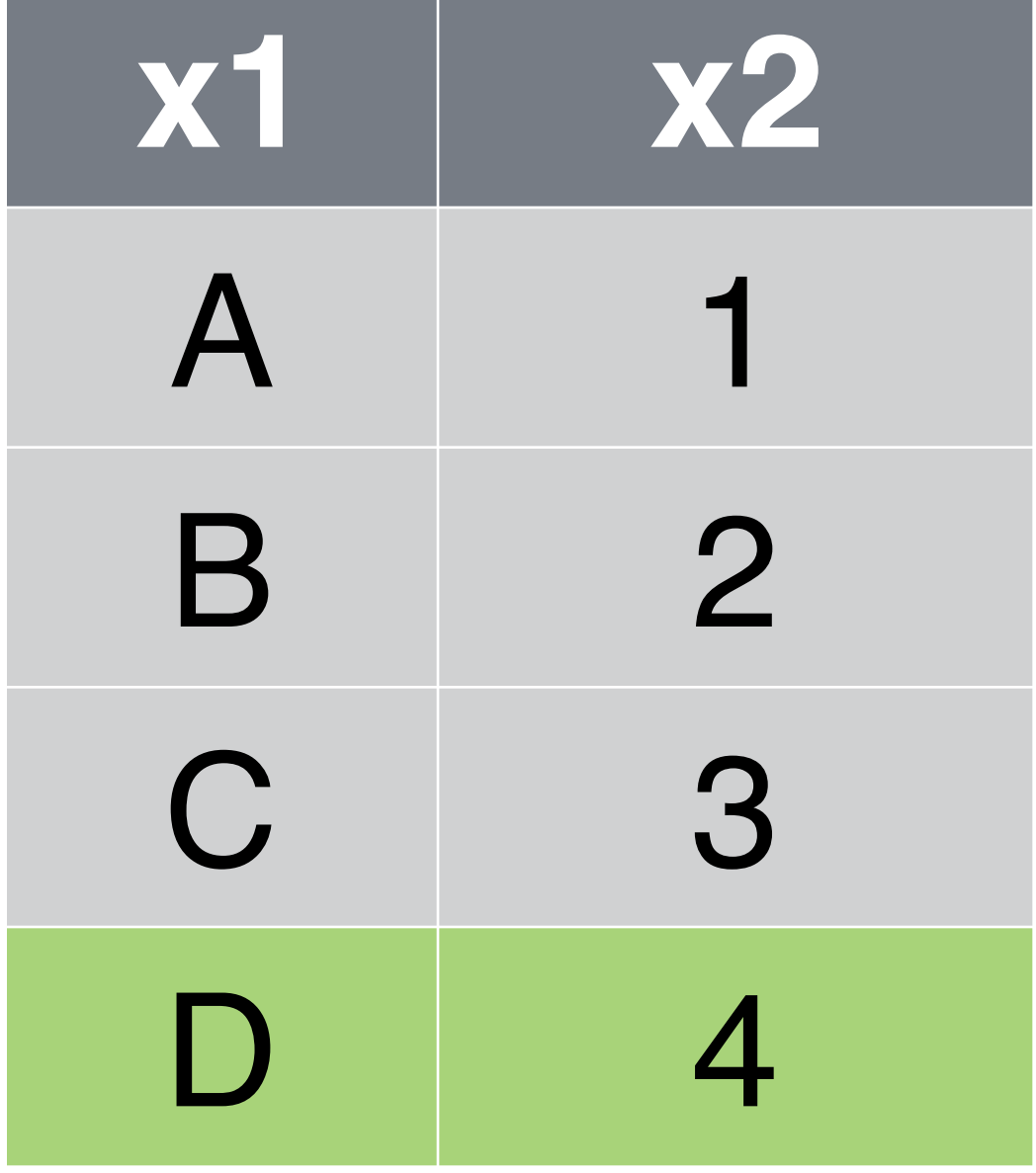

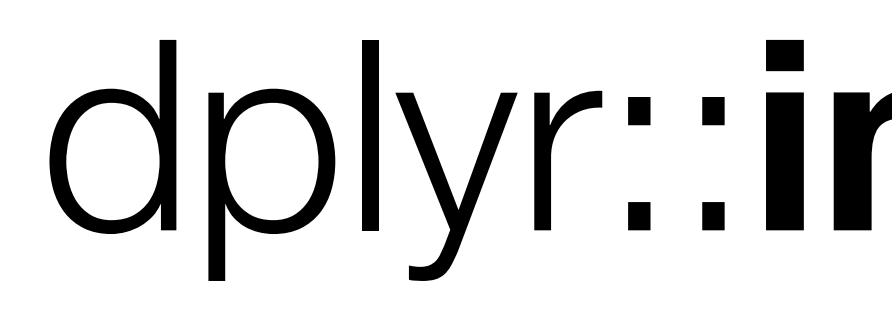

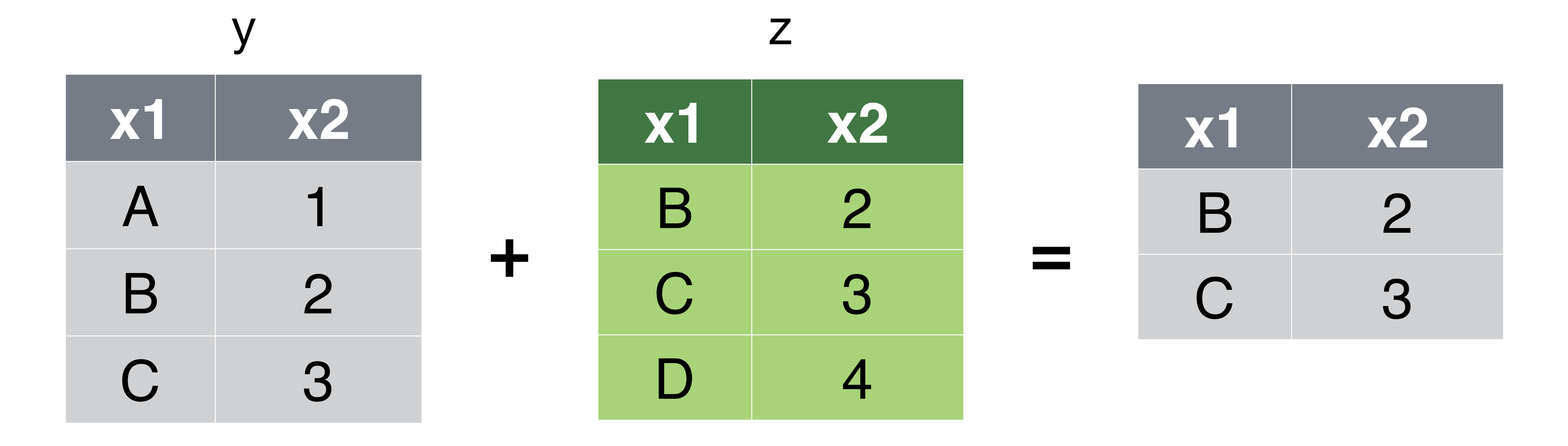

## dplyr::intersect()

## intersect(y, z)

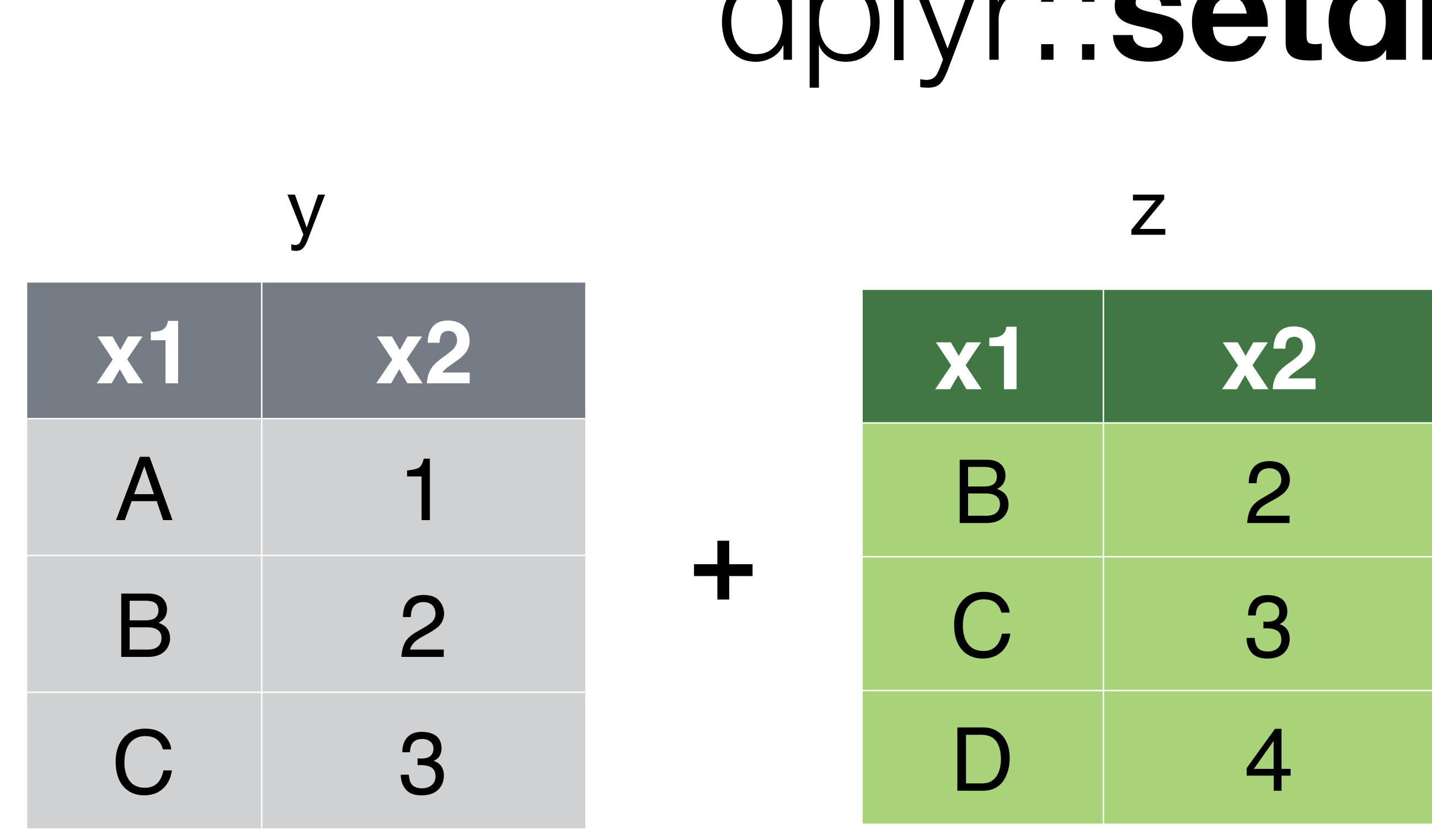

setdiff(y, z)

## dplyr::setdiff()

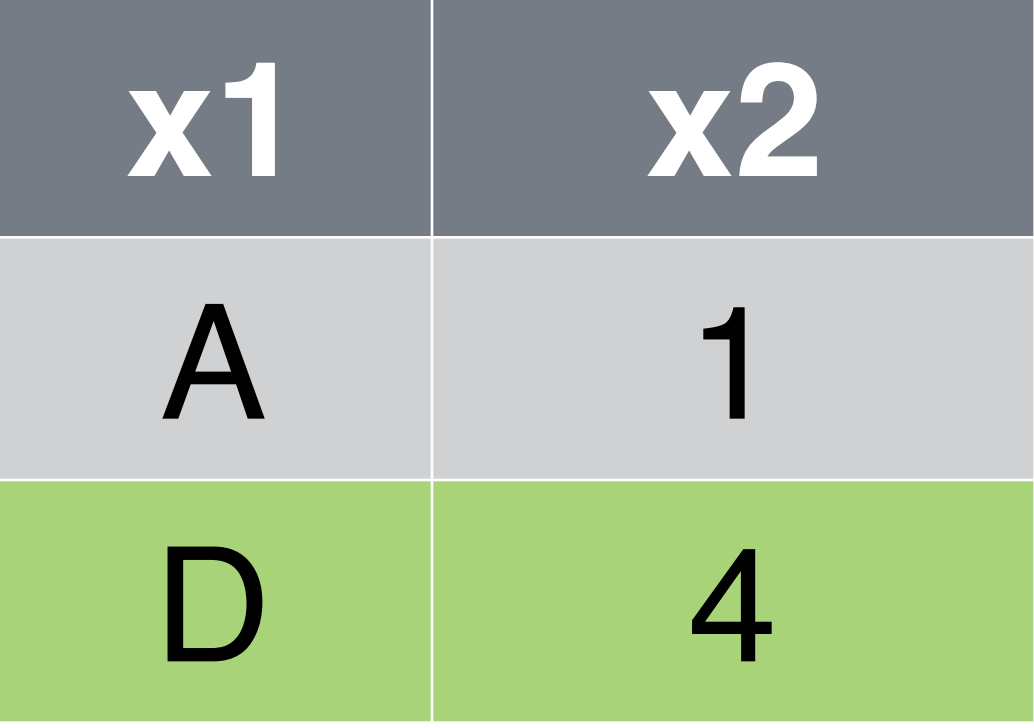

### **song name** Across the Universe John Come Together | John Hello, Goodbye | Paul Peggy Sue Buddy **name plays** George John g Paul Ringo d  $+$   $\begin{array}{|c|c|c|c|}\n\hline\n-bom & guitar & \hline\n\end{array}$ songs artists

### left\_join(songs, artists, by = "name")

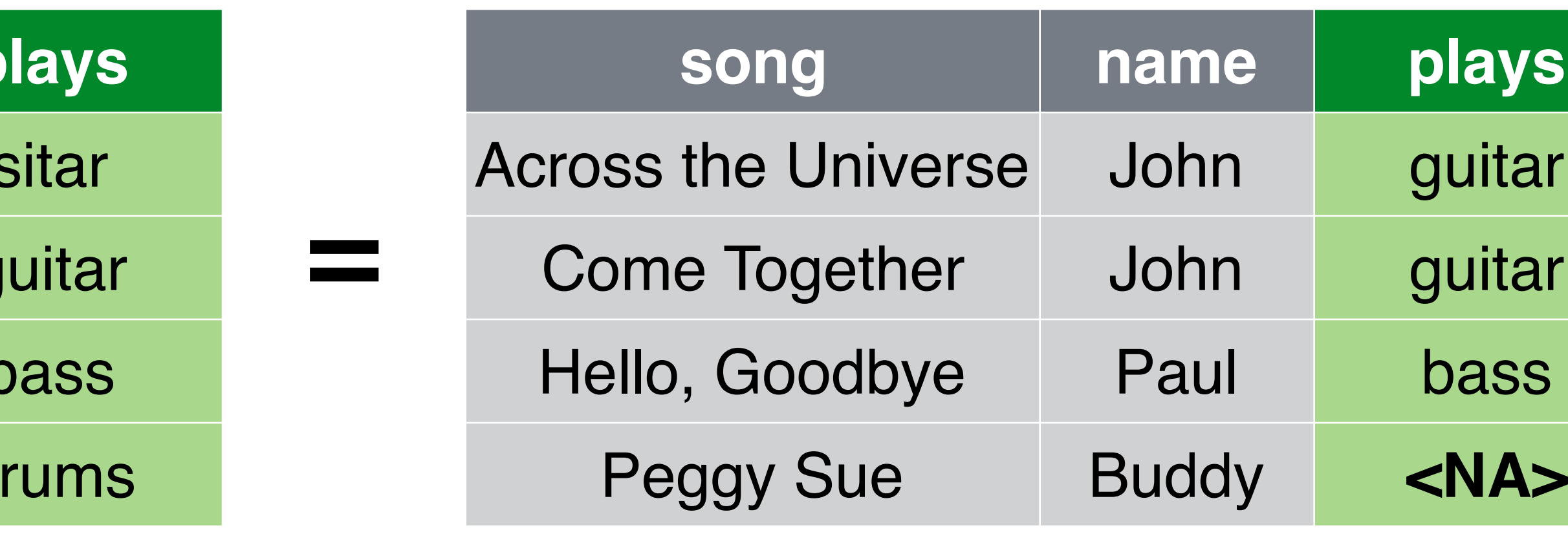

## left\_join(songs, artists, by = "name")

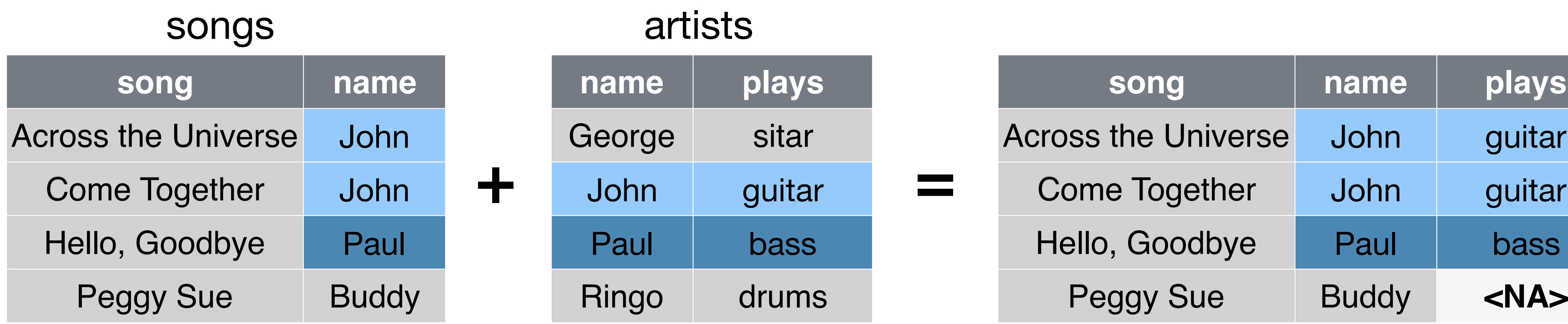

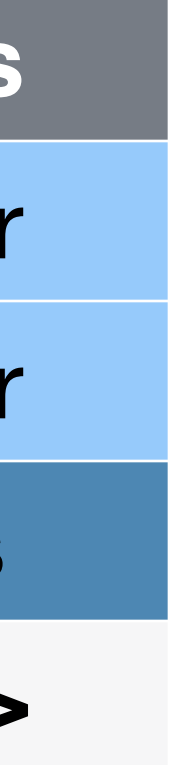

### songs2 artists2

**song first last**

**Across** 

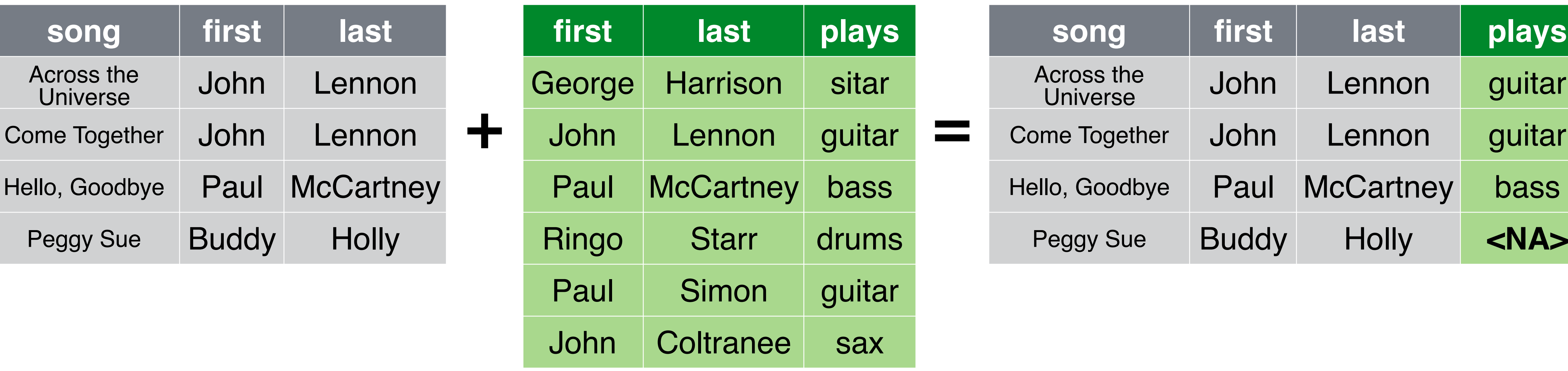

left\_join(songs2, artists2, by = c("first", "last"))

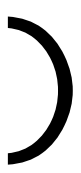

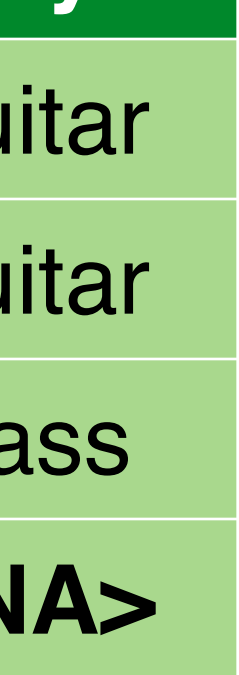

### songs2 artists2

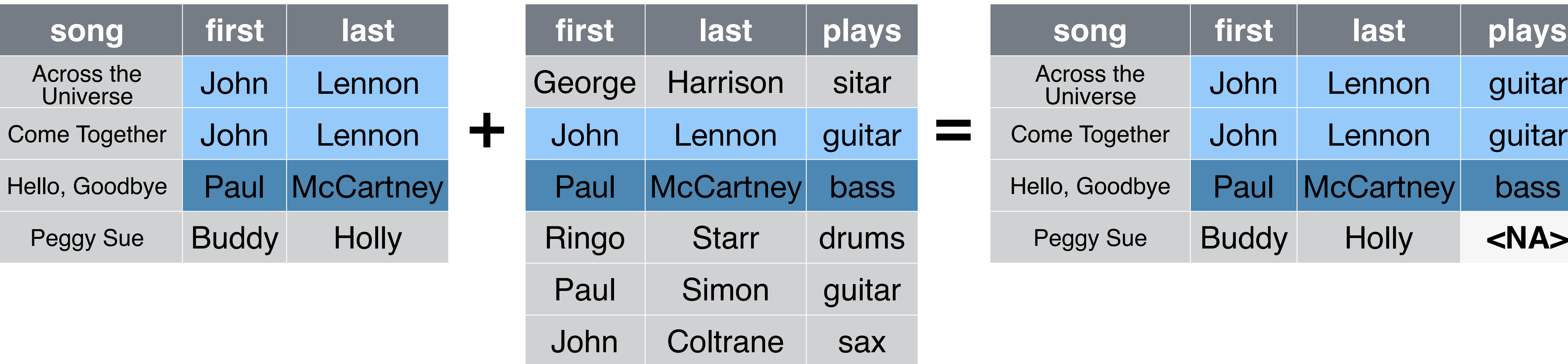

## left\_join(songs2, artists2, by = c("first", "last"))

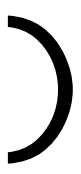

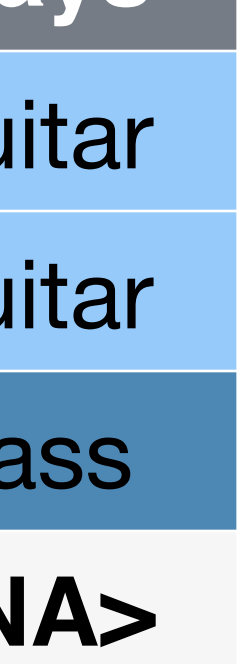

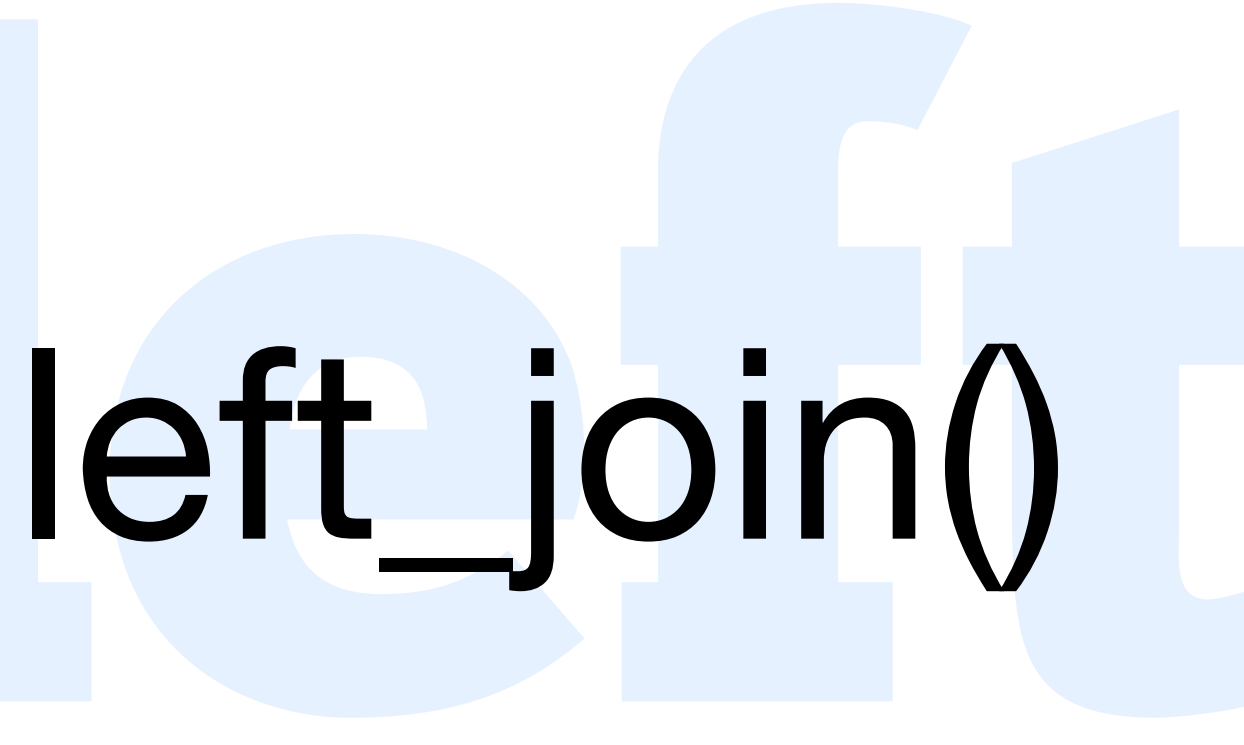

### **song name** Across the Universe John Come Together | John Hello, Goodbye Paul Peggy Sue Buddy **name** George John g Paul Ringo d  $+$  John guitar  $=$ songs artists

### left\_join(songs, artists, by = "name")

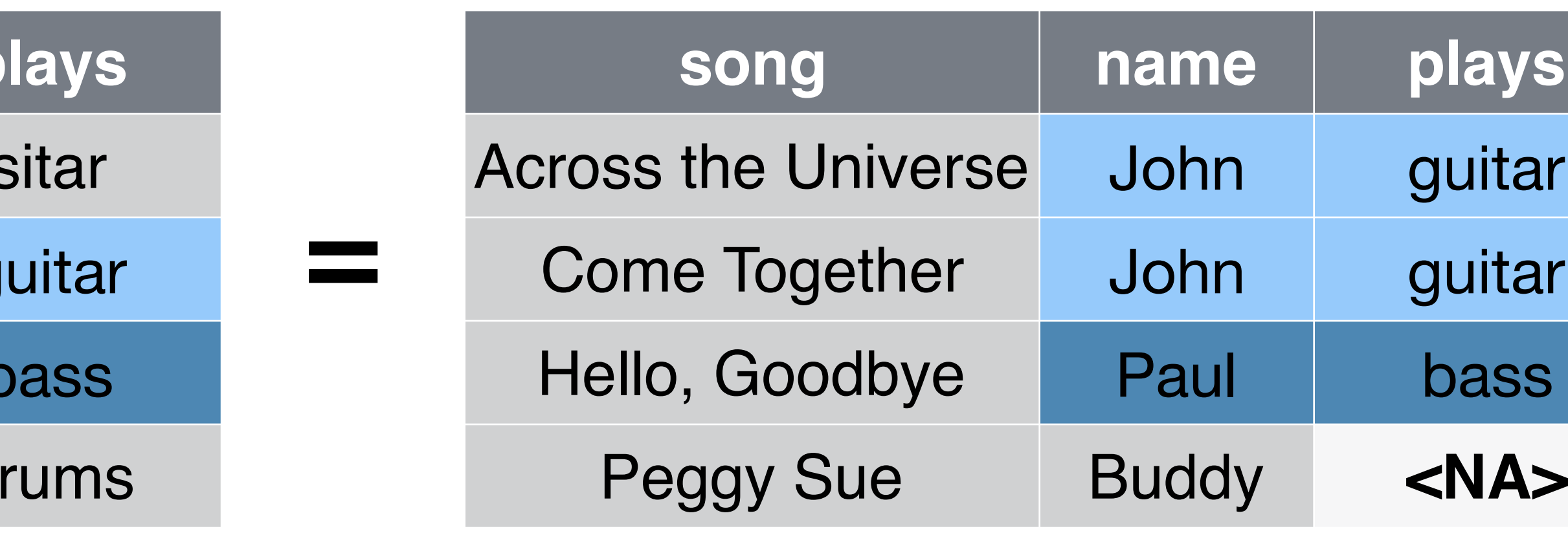

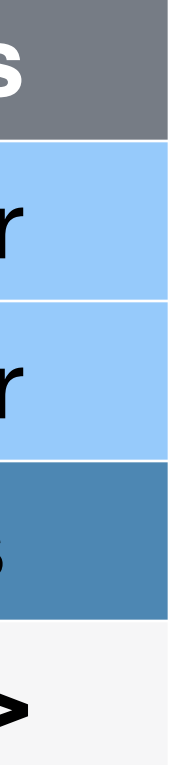

### inner\_join(songs, artists, by = "name")

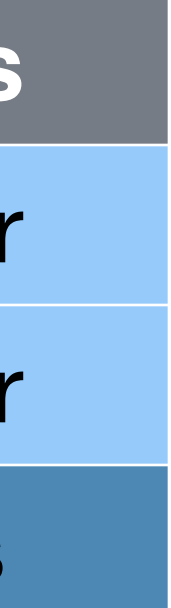

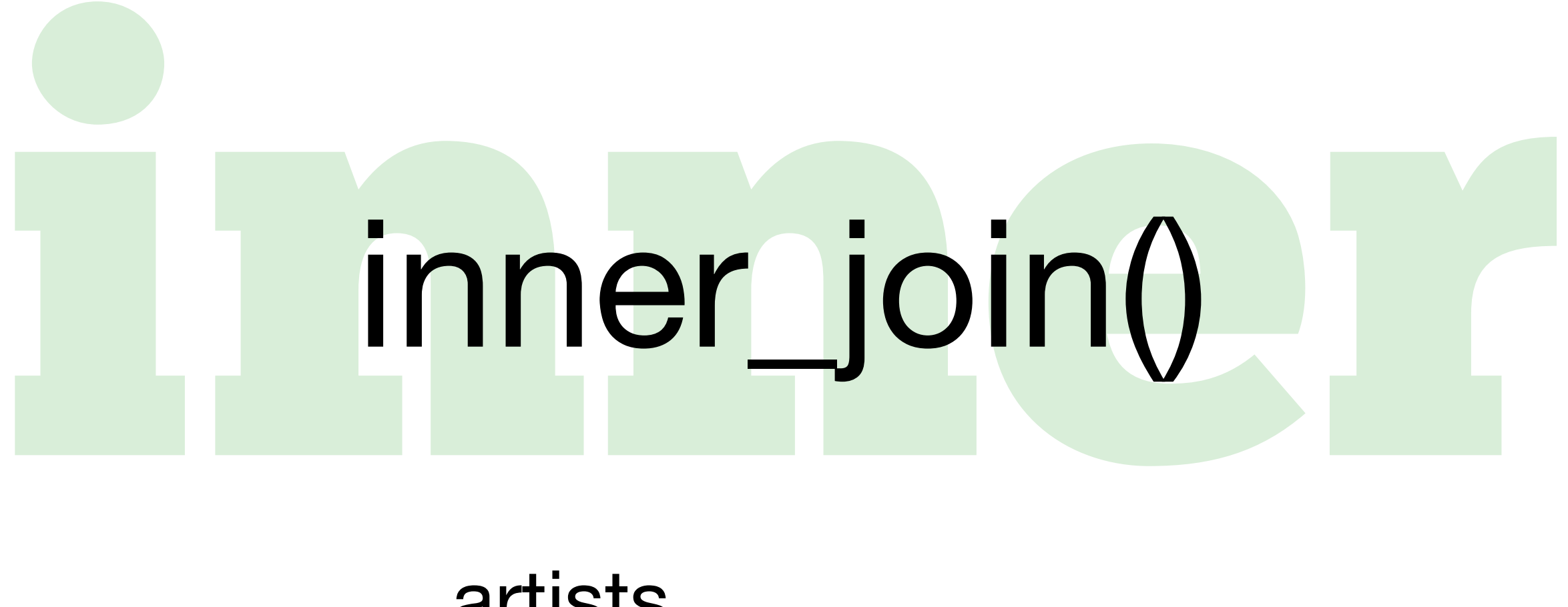

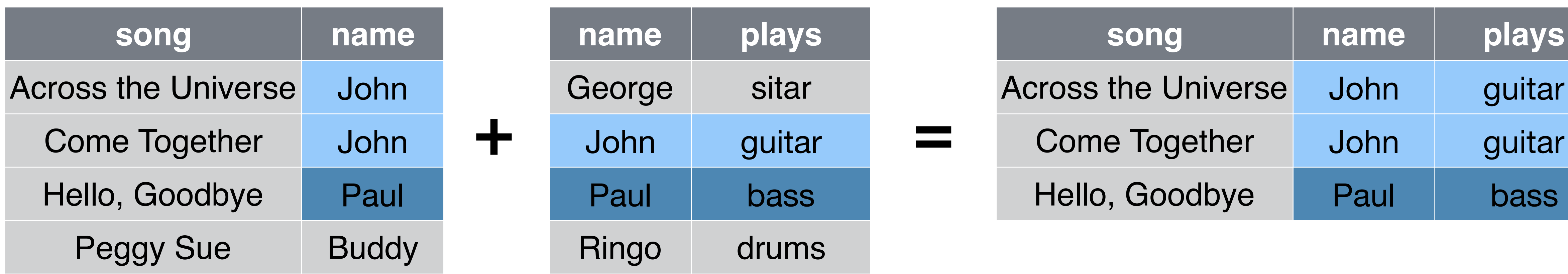

songs

### artists

### semi\_join(songs, artists, by = "name")

# Semi\_join() semi\_join()

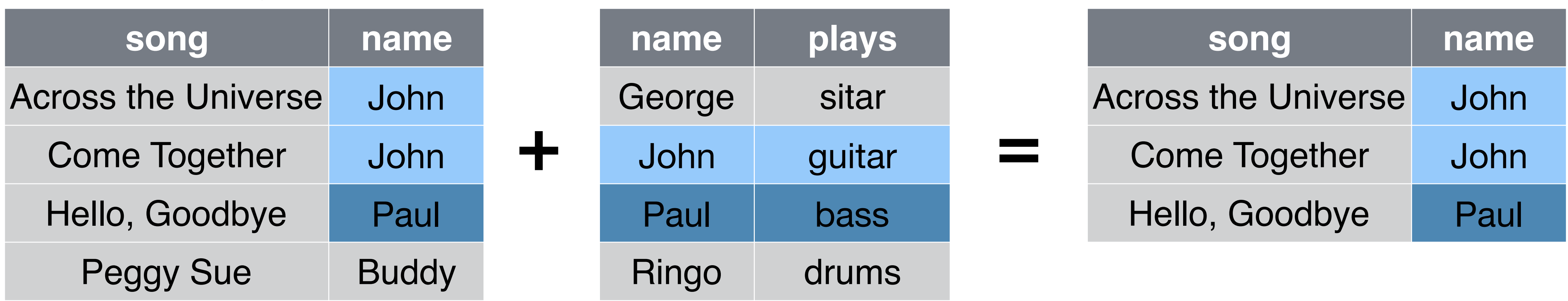

songs

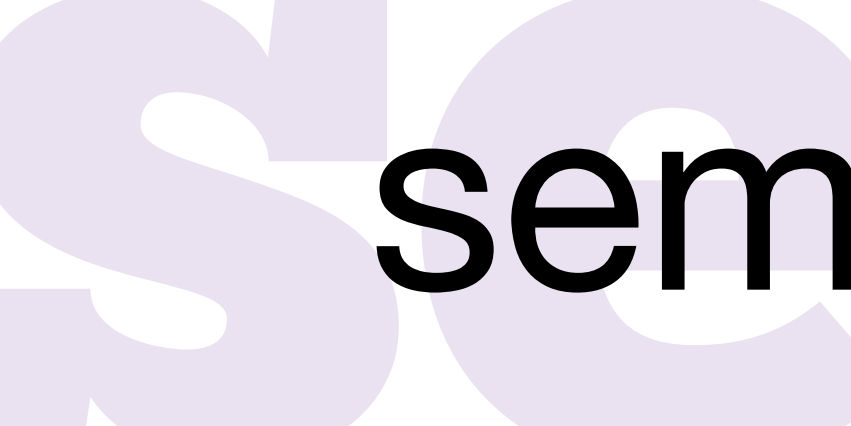

### artists

### anti\_join(songs, artists, by = "name")

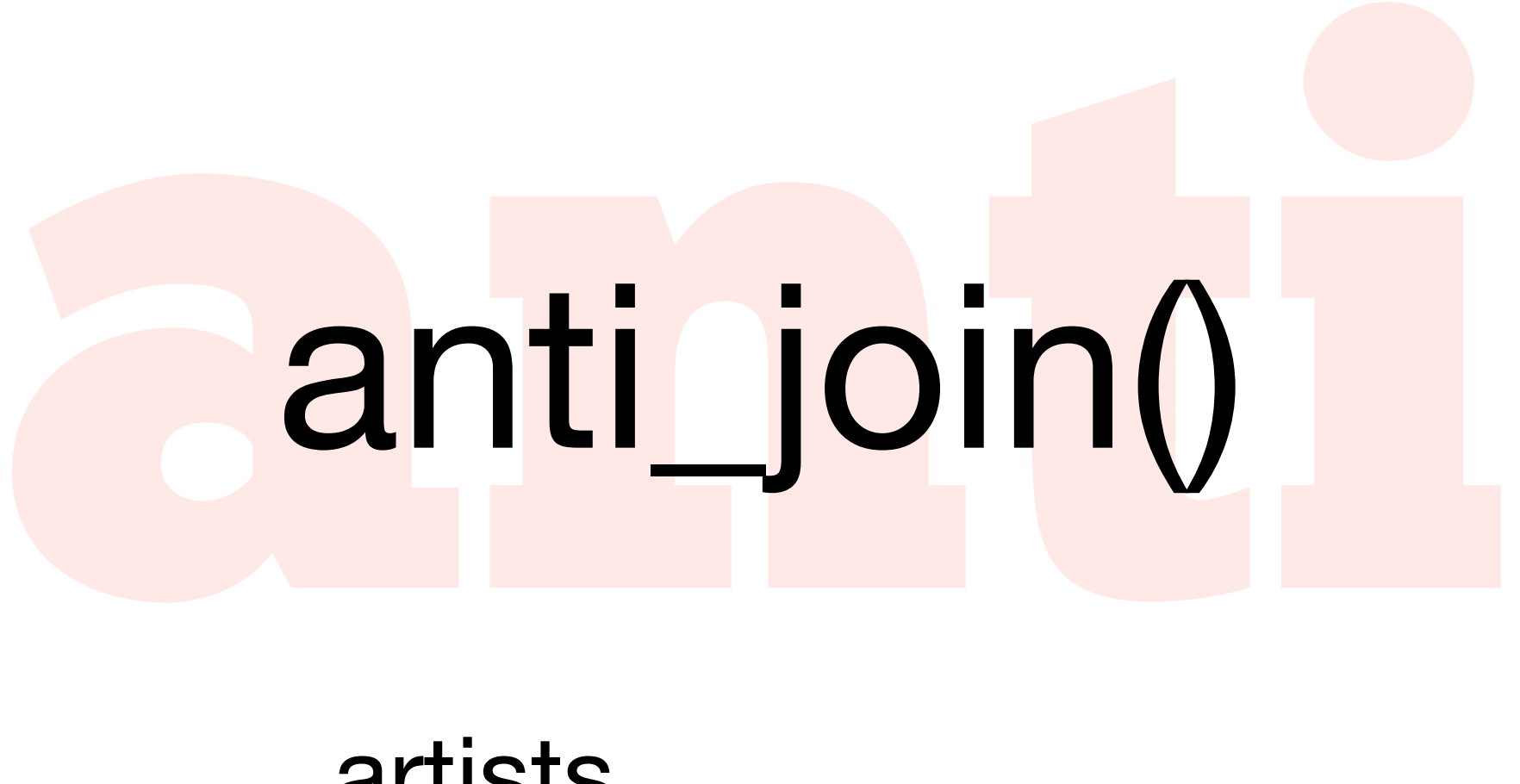

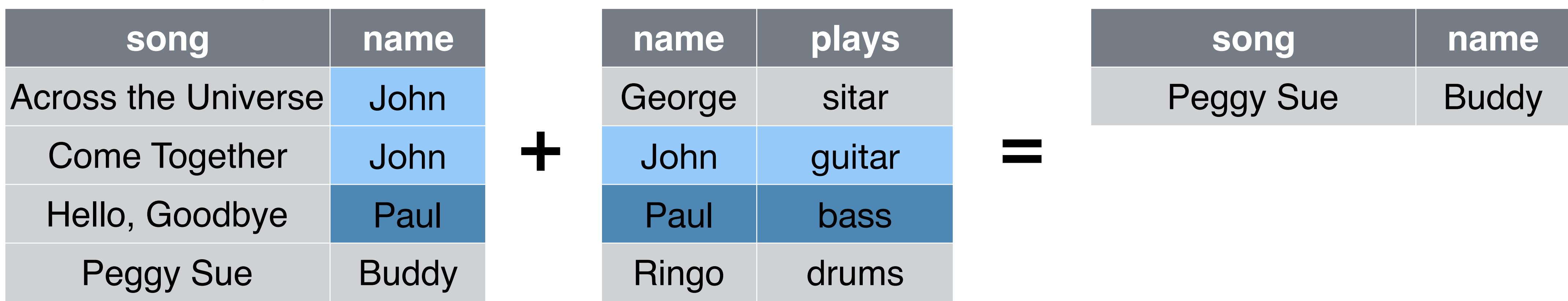

songs

### artists

## Recap: Best format for analysis

- **Variables** in columns
- **Observations** in rows
- Separate **all variables** *implied by law, formula or goal* **Unit of analysis matches** the unit of analysis *implied by law, formula or goal*
- **Single table**

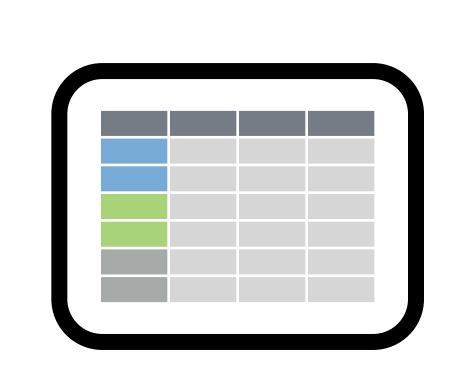

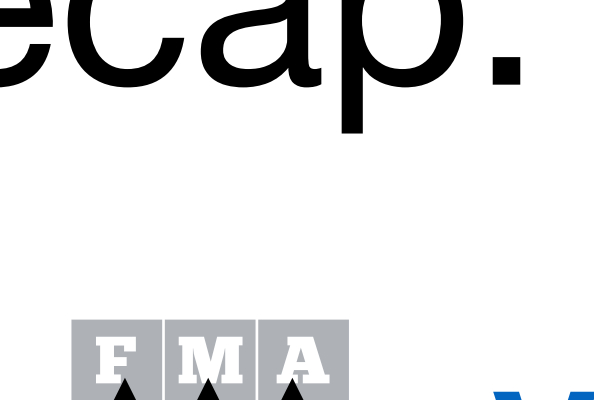

 $\mathbf{F}\,|\,\mathbf{M}\,|\,\mathbf{A}$ 

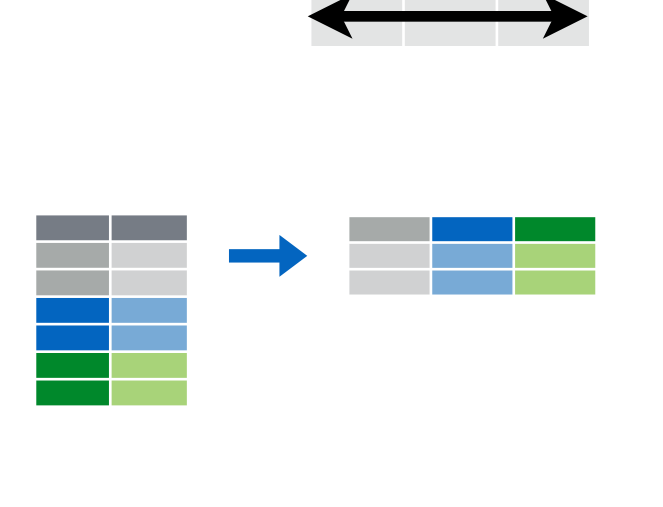

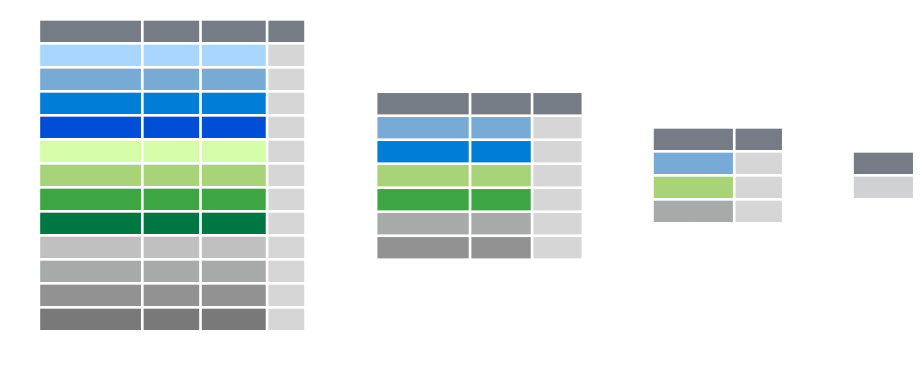